# **Content Delivery Network**

# **Referencia de la API**

**Edición** 01 **Fecha** 2023-12-18

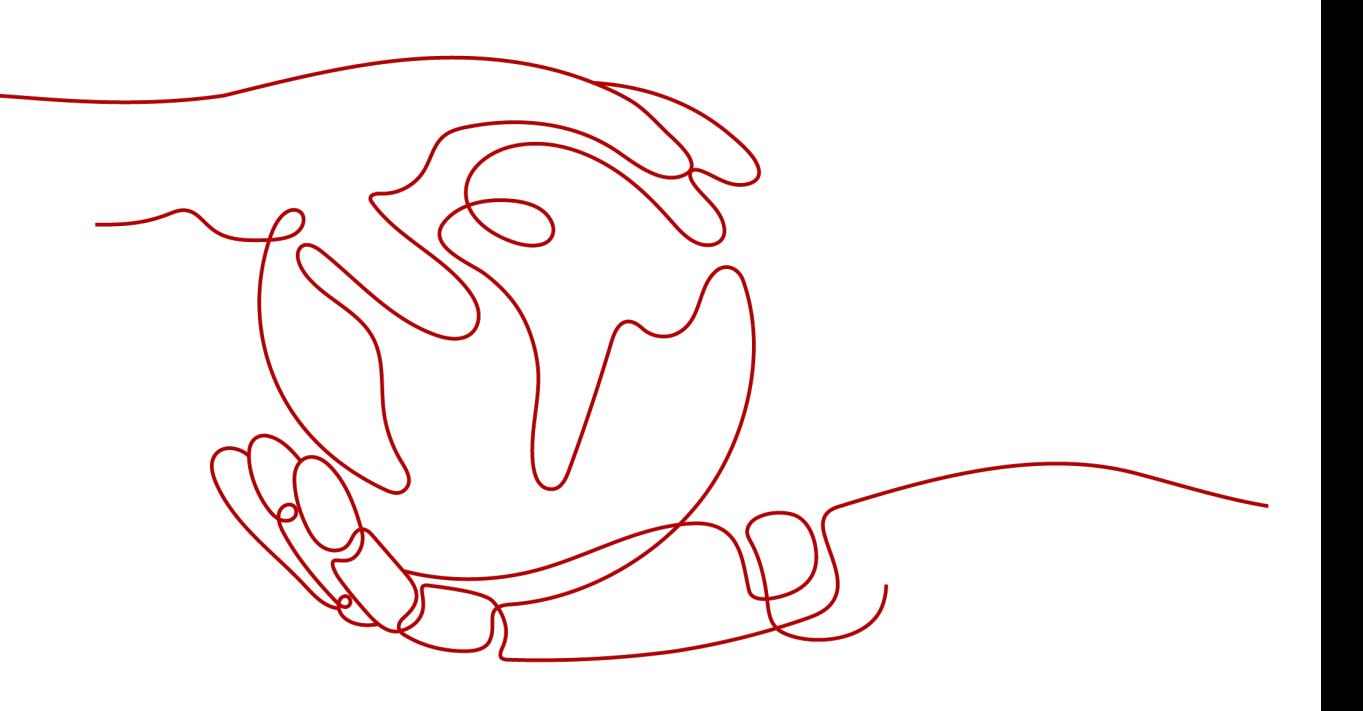

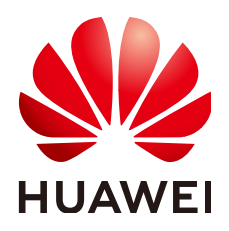

#### **Copyright © Huawei Technologies Co., Ltd. 2023. Todos los derechos reservados.**

Quedan terminantemente prohibidas la reproducción y la divulgación del presente documento en todo o en parte, de cualquier forma y por cualquier medio, sin la autorización previa de Huawei Technologies Co., Ltd. otorgada por escrito.

#### **Marcas y permisos**

#### SP

 y otras marcas registradas de Huawei pertenecen a Huawei Technologies Co., Ltd. Todas las demás marcas registradas y los otros nombres comerciales mencionados en este documento son propiedad de sus respectivos titulares.

#### **Aviso**

Las funciones, los productos y los servicios adquiridos están estipulados en el contrato celebrado entre Huawei y el cliente. Es posible que la totalidad o parte de los productos, las funciones y los servicios descritos en el presente documento no se encuentren dentro del alcance de compra o de uso. A menos que el contrato especifique lo contrario, ninguna de las afirmaciones, informaciones ni recomendaciones contenidas en este documento constituye garantía alguna, ni expresa ni implícita.

La información contenida en este documento se encuentra sujeta a cambios sin previo aviso. En la preparación de este documento se realizaron todos los esfuerzos para garantizar la precisión de sus contenidos. Sin embargo, ninguna declaración, información ni recomendación contenida en el presente constituye garantía alguna, ni expresa ni implícita.

# Índice

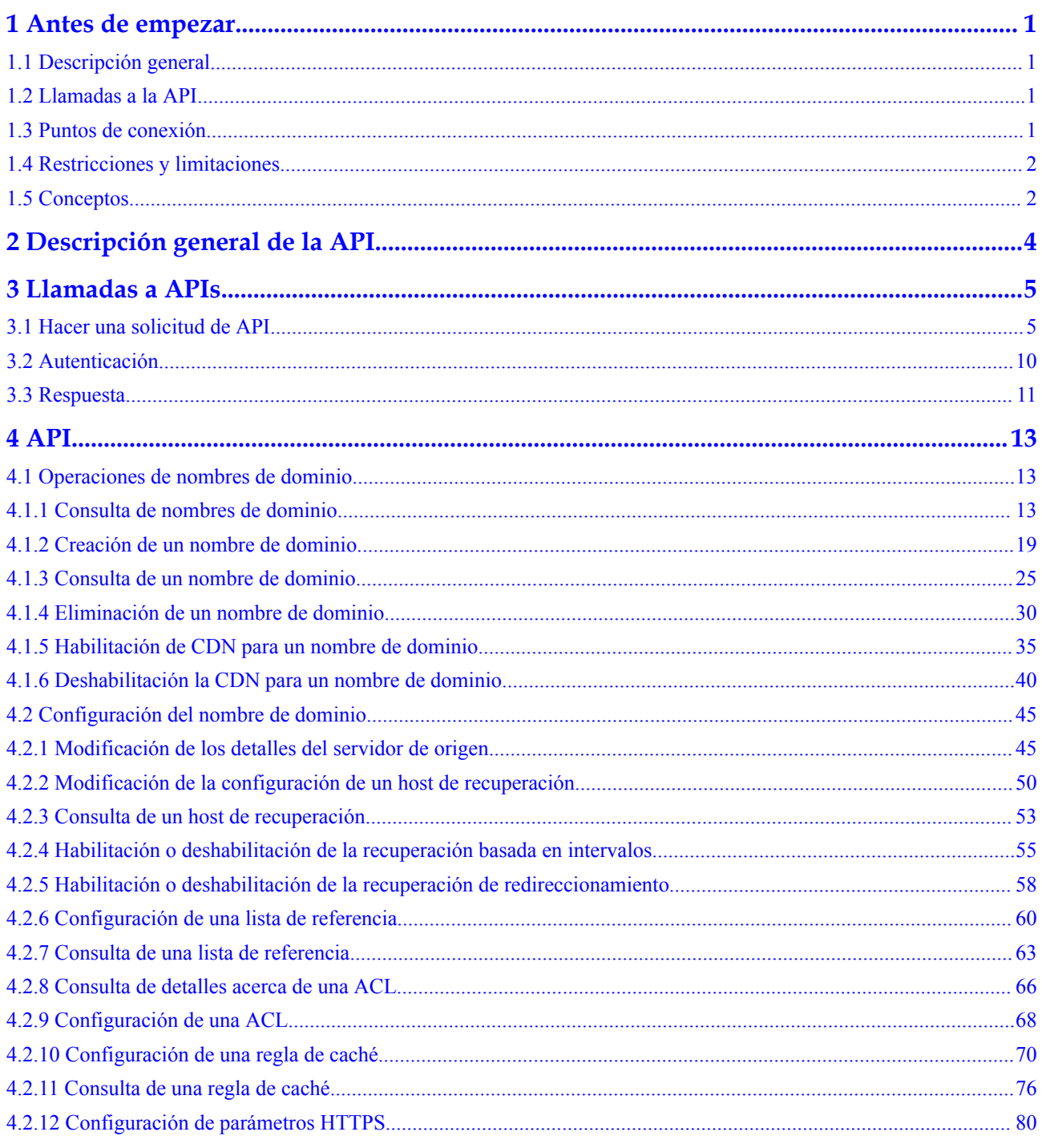

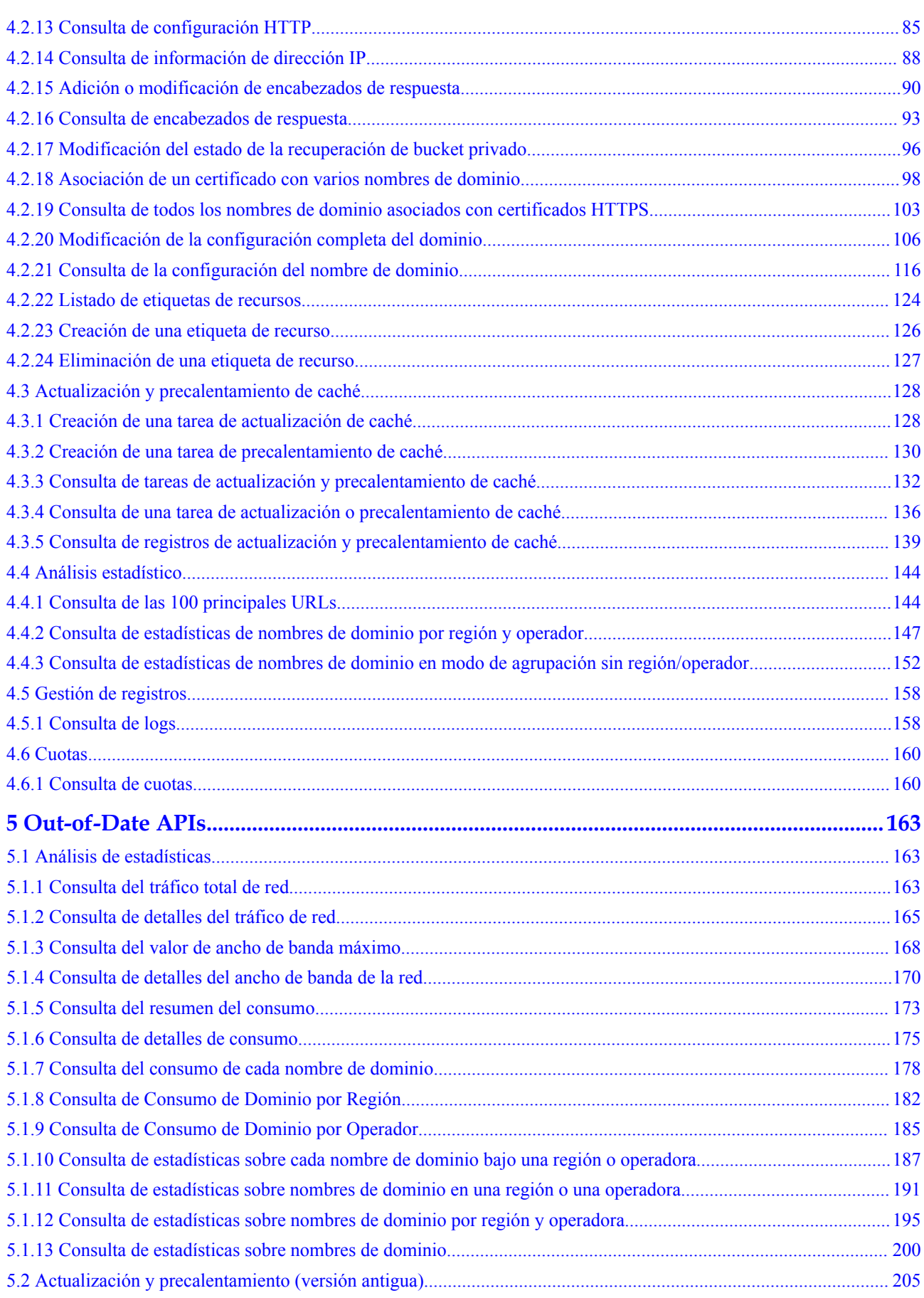

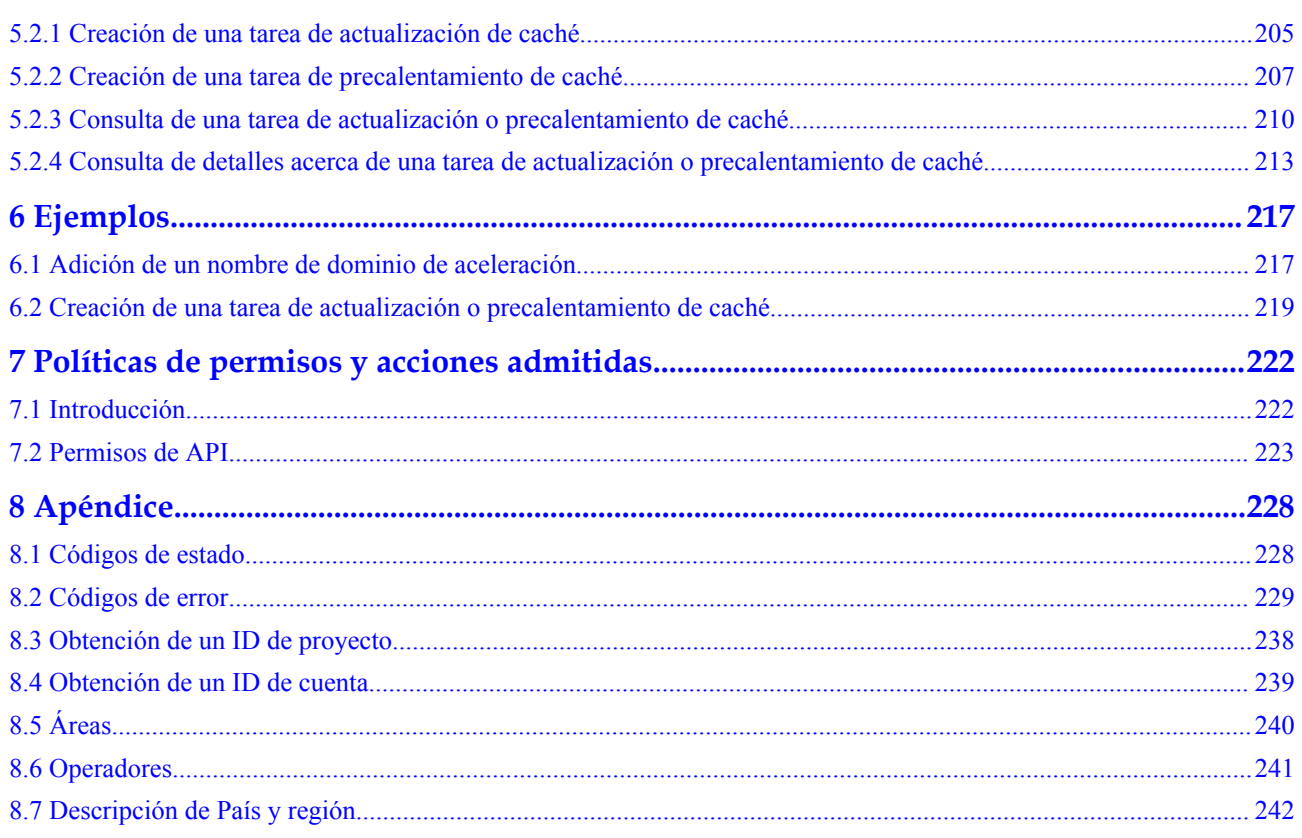

# **1 Antes de empezar**

# <span id="page-5-0"></span>**1.1 Descripción general**

Bienvenido a la referencia de la API de Content Delivery Network. Content Delivery Network (CDN) es una red virtual inteligente construida sobre la infraestructura de Internet existente. El contenido de origen se almacena en caché en nodos más cercanos a los usuarios finales para que el contenido se cargue más rápido. CDN acelera la respuesta del sitio y mejora la disponibilidad del sitio, rompiendo los cuellos de botella causados por el bajo ancho de banda, el tráfico de acceso de usuario pesado y la distribución desigual de los nodos perimetrales.

Este documento describe cómo utilizar las interfaces de programación de aplicaciones (API) para realizar operaciones en CDN, como crear, eliminar y modificar un nombre de dominio acelerado. Para obtener más información sobre todas las operaciones admitidas, consulte **[Descripción general de la API](#page-8-0)**.

Si planea acceder a CDN a través de una API, asegúrese de estar familiarizado con los conceptos de CDN. Para obtener más información, consulte **[Descripción general del](https://support.huaweicloud.com/intl/es-us/productdesc-cdn/es-us_topic_0064907747.html) [servicio](https://support.huaweicloud.com/intl/es-us/productdesc-cdn/es-us_topic_0064907747.html)**.

# **1.2 Llamadas a la API**

CDN admite APIs de Transferencia de Estado Representacional (REST), lo que le permite llamar a las API usando HTTPS. Para obtener más información sobre las llamadas a la API, consulte **[Hacer una solicitud de API](#page-9-0)**.

Además, CDN proporciona kits de desarrollo de software (SDK) para múltiples lenguajes de programación. Para obtener más información sobre cómo usar SDKs, consulte **[CDN SDKs](https://developer.huaweicloud.com/intl/en-us/sdk?CDN)**.

# **1.3 Puntos de conexión**

Un punto de conexión es la **request address** para llamar a una API. CDN es un servicio de nivel global y no tiene requisitos de punto de conexión. **[Tabla 1-1](#page-6-0)** enumera los puntos de conexión de CDN. También puede consultar los endpoints de los servicios en **[Regions y](https://developer.huaweicloud.com/intl/en-us/endpoint?CDN) [puntos de conexión](https://developer.huaweicloud.com/intl/en-us/endpoint?CDN)**.

| Nombre<br>de la<br>región | Región      | Punto de conexión     |
|---------------------------|-------------|-----------------------|
| ALL                       | All regions | cdn.myhuaweicloud.com |

<span id="page-6-0"></span>**Tabla 1-1** Puntos de conexión de CDN

# **1.4 Restricciones y limitaciones**

- l El número de nombres de dominio que puede crear y el número de URL que se actualizarán y precalentarán viene determinado por su cuota. Para obtener más información, consulte **[cuota del servicio](https://console-intl.huaweicloud.com/console/?region=ap-southeast-1&locale=en-us&refrence=quota#/quota)**.
- l Para obtener más restricciones, consulta la descripción de la API.

# **1.5 Conceptos**

Cuenta

Una cuenta se crea tras el registro exitoso en Huawei Cloud. La cuenta tiene permisos de acceso completos para todos sus servicios y recursos en la nube. Se puede utilizar para restablecer contraseñas de usuario y conceder permisos de usuario. La cuenta es una entidad de pago y no debe usarse directamente para realizar una gestión rutinaria. Por motivos de seguridad, cree usuarios de IAM y concédeles permisos para la gestión rutinaria.

l Usuario de IAM

Se crea un usuario de IAM mediante una cuenta para utilizar los servicios en la nube. Cada usuario de IAM tiene sus propias credenciales de identidad (contraseña y claves de acceso).

The account name, username, and password will be required for API authentication.

Región

Las regiones se dividen en función de la ubicación geográfica y la latencia de la red. Los servicios públicos, como Elastic Cloud Server (ECS), Elastic Volume Service (EVS), Object Storage Service (OBS), Virtual Private Cloud (VPC), Elastic IP (EIP) y Image Management Service (IMS), se comparten dentro de la misma región. Las regiones se clasifican en regiones universales y regiones dedicadas. Una región universal proporciona servicios en la nube universales para los tenants estándares. Una región dedicada proporciona servicios específicos para tenants específicos.

Para obtener más información, consulte **[Region y AZ](https://support.huaweicloud.com/intl/es-us/usermanual-iaas/es-us_topic_0184026189.html)**.

l AZ

Una zona de disponibilidad (AZ) contiene uno o más centros de datos físicos. Cada AZ cuenta con instalaciones independientes de electricidad, de refrigeración, de extinción de incendios y a prueba de humedad. Dentro de una AZ, los recursos de computación, red, almacenamiento y otros se dividen de forma lógica en múltiples clústeres. Las AZ dentro de una región están interconectadas usando fibras ópticas de alta velocidad para soportar sistemas de alta disponibilidad cruzados.

Proyecto

Los proyectos agrupan y aíslan recursos (incluidos recursos informáticos, de almacenamiento y de red) en todas las regiones físicas. Se proporciona un proyecto predeterminado para cada región de Huawei Cloud, y se pueden crear subproyectos bajo cada proyecto predeterminado. Se pueden conceder permisos a los usuarios para acceder a todos los recursos de un proyecto específico. Para un control de acceso más refinado, cree subproyectos en un proyecto y compre recursos en los subproyectos. A los usuarios se les pueden asignar permisos para acceder solo a recursos específicos en los subproyectos.

#### **Figura 1-1** Modelo de aislamiento del proyecto

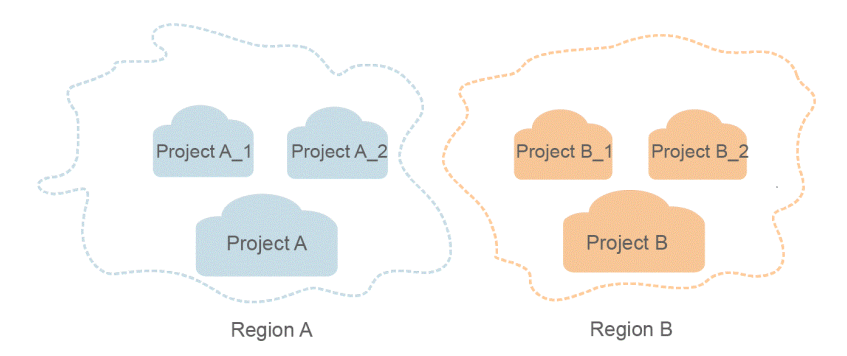

#### Proyecto empresarial

Los proyectos empresariales agrupan y gestionan recursos en distintas regiones. Los recursos de los proyectos empresariales están lógicamente aislados entre sí. Un proyecto de empresa puede contener recursos de varias regiones y los recursos se pueden agregar o quitar de los proyectos de empresa.

Para obtener más información acerca de cómo obtener las características y los identificadores de proyecto empresarial, consulte **[Guía del usuario de Enterprise](https://support.huaweicloud.com/intl/es-us/usermanual-em/em_am_0006.html) [Management Service](https://support.huaweicloud.com/intl/es-us/usermanual-em/em_am_0006.html)**

# <span id="page-8-0"></span>**2 Descripción general de la API**

Las API de CDN le permiten usar todas las funciones de CDN.

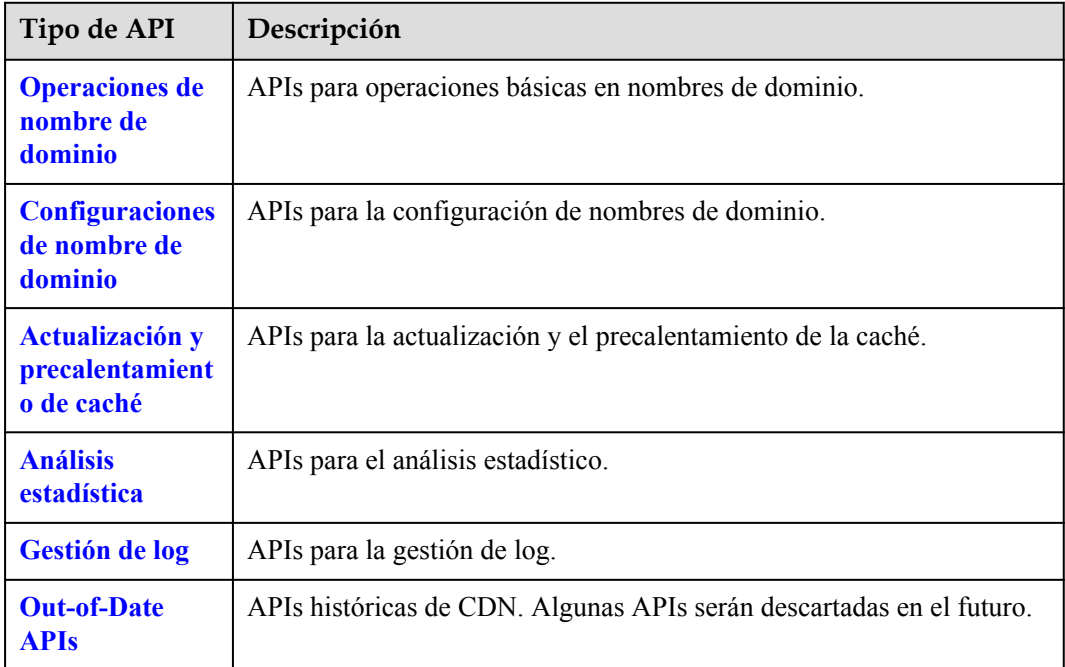

# **3 Llamadas a APIs**

# <span id="page-9-0"></span>**3.1 Hacer una solicitud de API**

Esta sección describe la estructura de una API de REST y utiliza la API de IAM para **[obtener](https://support.huaweicloud.com/intl/es-us/api-iam/iam_30_0001.html) [un token de usuario](https://support.huaweicloud.com/intl/es-us/api-iam/iam_30_0001.html)** como ejemplo para describir cómo llamar a una API. El token obtenido se utiliza para autenticar la llamada de otras API.

#### **Solicitud de URI**

Un URI de solicitud tiene el siguiente formato:

#### **{URI-scheme}://{Endpoint}/{resource-path}?{query-string}**

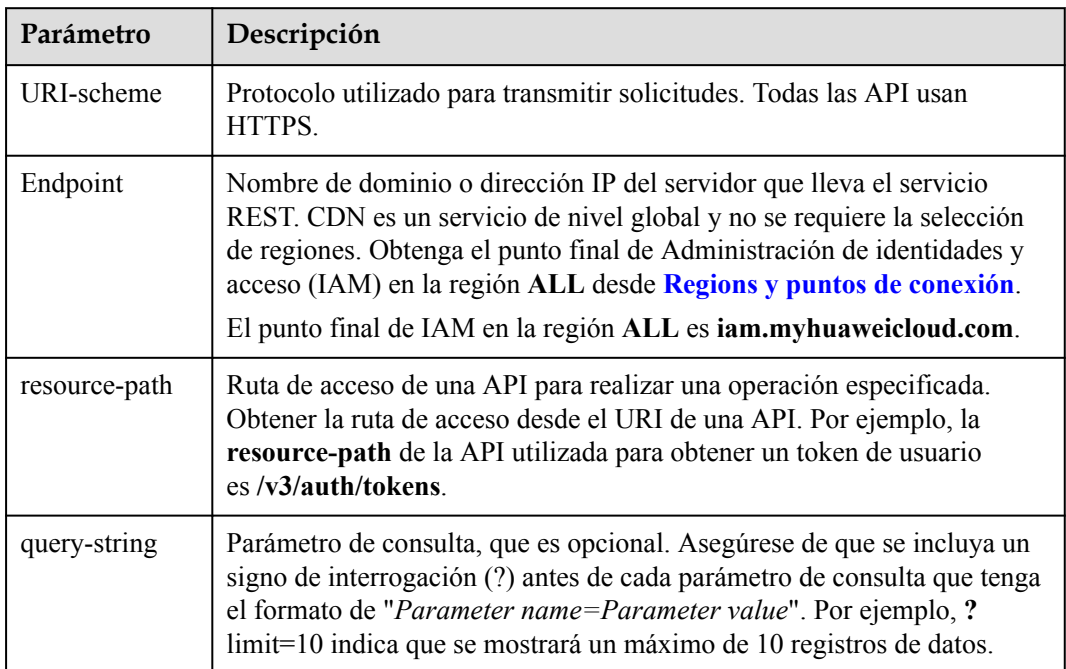

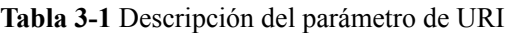

Por ejemplo, para obtener un token IAM en la región **ALL**, obtenga el punto final de IAM (**iam.myhuaweicloud.com**) para esta región y la **resource-path** (**/v3/auth/tokens**) en el URI de la API utilizada para **[obtener un token de usuario](https://support.huaweicloud.com/intl/es-us/api-iam/iam_30_0001.html)**. A continuación, construya el URI de la siguiente manera:

https://iam.myhuaweicloud.com/v3/auth/tokens

#### **Figura 3-1** Ejemplo de URI

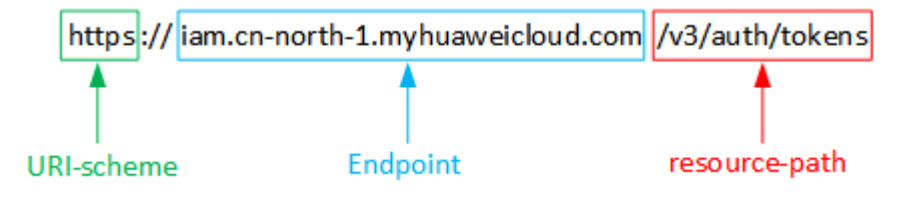

#### $\Box$  NOTA

Para simplificar la visualización de URI en este documento, cada API se proporciona solo con una **resource-path** y un método de solicitud. El **URI-scheme** de todas las API es **HTTPS**, y los puntos de conexión de todas las API en la misma región son idénticos.

#### **Métodos de solicitud**

El protocolo HTTP define los siguientes métodos de solicitud que se pueden usar para enviar una solicitud al servidor.

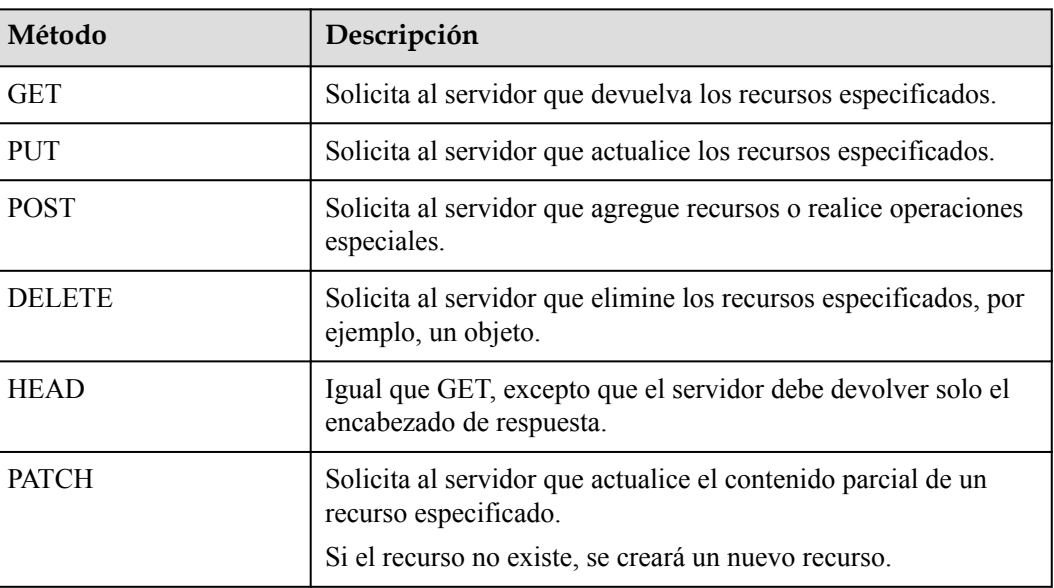

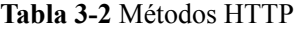

Por ejemplo, en el caso de la API usada para **[obtener un token de usuario](https://support.huaweicloud.com/intl/es-us/api-iam/iam_30_0001.html)**, el método de solicitud es **POST**. La solicitud es la siguiente:

POST https://iam.myhuaweicloud.com/v3/auth/tokens

#### **Encabezado de la solicitud**

También puede agregar campos de encabezado adicionales a una solicitud, como los campos requeridos por un método URI o HTTP especificado. Por ejemplo, para solicitar la información de autenticación, agregue **Content-Type**, que especifica el tipo de cuerpo de la solicitud.

**Tabla 3-3** enumera los campos de encabezado de solicitud comunes.

| Parámetro      | Descripción                                                                                                    | Obligatorio                                                                                    | Ejemplo                                  |
|----------------|----------------------------------------------------------------------------------------------------|------------------------------------------------------------------------------------------------|------------------------------------------|
| Host           | Especifica el nombre<br>de dominio del<br>servidor y el número<br>de puerto de los<br>recursos que se<br>solicitan. El valor se<br>puede obtener de la<br>URL de la API de<br>servicio. El valor<br>tiene el formato de<br>nombre de<br>Hostname:Port<br>number. Si no se<br>especifica el número<br>de puerto, se utiliza el<br>puerto<br>predeterminado. El<br>número de puerto<br>predeterminado para<br>HTTPS es 443. | N <sub>0</sub><br>Este campo es<br>obligatorio para<br>la autenticación<br>basada en<br>AK/SK. | code.test.com<br>or<br>code.test.com:443 |
| Content-Type   | Especifica el tipo<br>MIME del cuerpo de<br>la solicitud. Se<br>recomienda utilizar el<br>valor predeterminado<br>application/json.<br>Para las API<br>utilizadas para cargar<br>objetos o imágenes, el<br>valor puede variar<br>dependiendo del tipo<br>de flujo.                                                                                                    | Sí                                                                                             | application/json                         |
| Content-Length | Especifica la longitud<br>del cuerpo de la<br>solicitud. La unidad<br>es byte.                                                                                                    | N <sub>0</sub>                                                                                 | 3495                                     |

**Tabla 3-3** Campos de encabezado de solicitud comunes

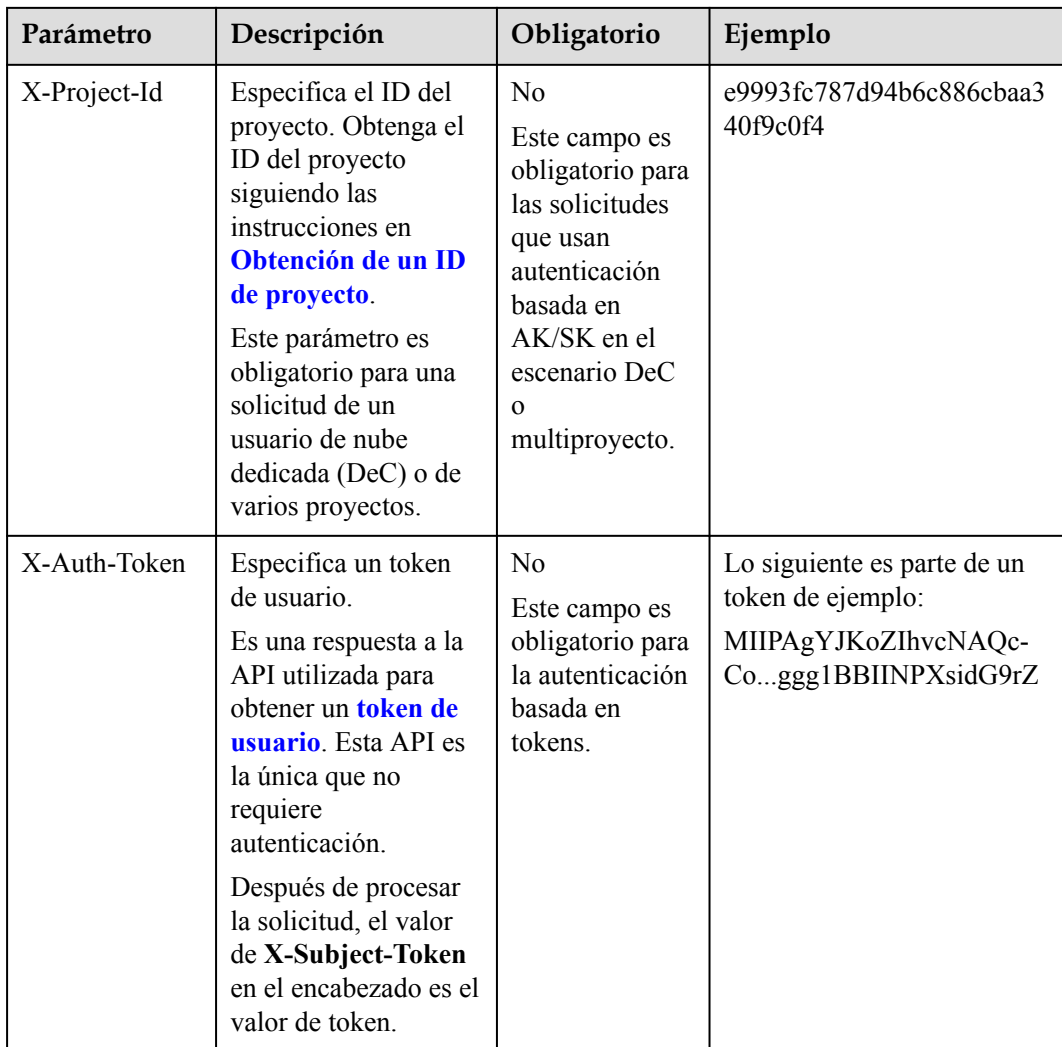

#### $\Box$  NOTA

Además de admitir la autenticación basada en tokens, las API de nube pública también admiten la autenticación mediante ID de clave de acceso/clave de acceso secreta (AK/SK). Durante la autenticación basada en AK/SK, se utiliza un SDK para firmar la solicitud, y los campos de encabezado **Authorization** (información de firma) y **X-Sdk-Date** (hora en la que se envía la solicitud) se añaden automáticamente a la solicitud.

Para obtener más información, consulte AK/SK-based Authentication en [Autenticación](#page-14-0).

La API utilizada para **[obtener un token de usuario](https://support.huaweicloud.com/intl/es-us/api-iam/iam_30_0001.html)**no requiere autenticación. Por lo tanto, solo es necesario agregar el campo **Content-Type** a las solicitudes para llamar a la API. Un ejemplo de tales solicitudes es el siguiente:

```
POST https://iam.myhuaweicloud.com/v3/auth/tokens
Content-Type: application/json
```
#### **Cuerpo de la solicitud**

Esta parte es opcional. El cuerpo de una solicitud se envía a menudo en un formato estructurado como se especifica en el campo de encabezado **Content-Type**. El cuerpo de la solicitud transfiere contenido excepto el encabezado de la solicitud. Si el cuerpo de la

solicitud contiene caracteres chinos, convierta los caracteres chinos al formato de codificación UTF-8.

El cuerpo de la solicitud varía entre las API. Algunas API no requieren el cuerpo de la solicitud, como las API solicitadas mediante los métodos GET y DELETE.

En el caso de la API utilizada para **[obtener un token de usuario](https://support.huaweicloud.com/intl/es-us/api-iam/iam_30_0001.html)**, los parámetros de solicitud y la descripción de parámetros se pueden obtener a partir de la solicitud de API. A continuación se proporciona una solicitud de ejemplo con un cuerpo incluido. Reemplace *username*, *domainname* (nombre de cuenta), and *\*\*\*\*\*\*\*\** (contraseña de inicio de sesión) con los valores reales. CDN es un servicio a nivel de proyecto. Escriba **cn-north-1** en **Name**.

#### $\Box$  NOTA

El parámetro de **scope** especifica dónde surte efecto un token. Puede establecer **scope** para una cuenta o un proyecto en una cuenta. En el siguiente ejemplo, el token solo tiene efecto para los recursos de un proyecto especificado. Para obtener más información sobre esta API, consulte **[Obtención de un](https://support.huaweicloud.com/intl/es-us/api-iam/iam_30_0001.html) [usuario](https://support.huaweicloud.com/intl/es-us/api-iam/iam_30_0001.html)**.

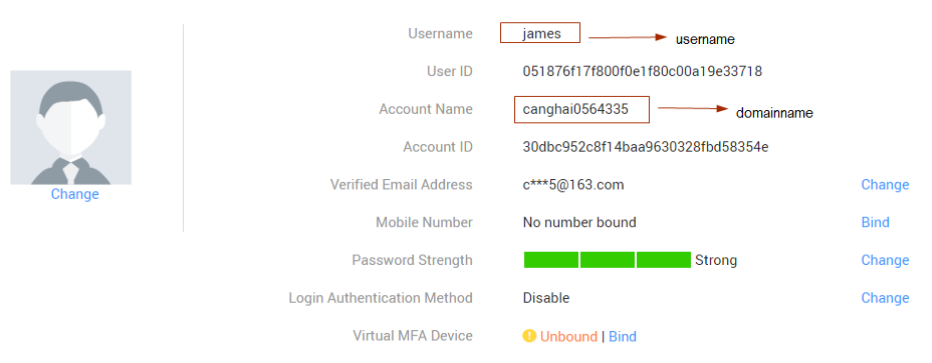

POST https://iam.myhuaweicloud.com/v3/auth/tokensContent-Type: application/json

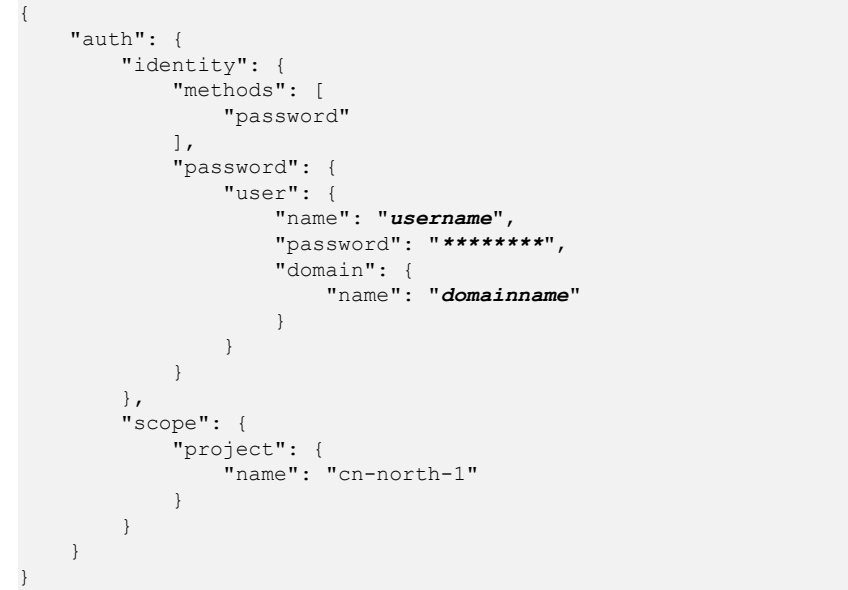

Si todos los datos necesarios para la solicitud de API están disponibles, puedes enviar la solicitud para llamar a la API a través de **[curl](https://curl.haxx.se/)**, **[Postman](https://www.getpostman.com/)** o codificación. En la respuesta a la API utilizada para obtener un token de usuario, **x-subject-token** es el token de usuario deseado. Este token se puede utilizar para autenticar la llamada de otras API.

# <span id="page-14-0"></span>**3.2 Autenticación**

Las solicitudes para llamar a una API se pueden autenticar mediante cualquiera de los siguientes métodos:

- l Autenticación basada en tokens: las solicitudes se autentican mediante un token.
- l Autenticación basada en AK/SK: Las solicitudes se autentican cifrando el cuerpo de la solicitud usando un par AK/SK. Se recomienda la autenticación basada en AK/SK porque es más segura que la autenticación basada en tokens.

#### **Autenticación basada en tokens**

#### $\Box$  NOTA

El período de validez de un token es de 24 horas. Cuando utilice un token para la autenticación, guarde en caché para evitar llamar con frecuencia a la API de IAM utilizada para obtener un token de usuario.

Un token especifica los permisos temporales en un sistema informático. Durante la autenticación de API mediante un token, el token se agrega a las solicitudes para obtener permisos para llamar a la API.

Al llamar a la API para **[obtener un token de usuario](https://support.huaweicloud.com/intl/es-us/api-iam/iam_30_0001.html)**, debe establecer **auth.scope** en el cuerpo de la solicitud como **domain**.

```
{ 
         "auth": { 
               "identity": { 
                      "methods": [ 
                             "password" 
 ], 
                       "password": { 
                             "user": { 
                                    "name": "username", 
                                    "password": "********", 
                                    "domain": { 
                                           "name": "domainname" 
denotes the contract of the contract of the contract of the contract of the contract of the contract of the contract of the contract of the contract of the contract of the contract of the contract of the contract of the co
 } 
}
               }, 
               "scope": {
                      "domain": {
                             "name": "domainname"
  }
               }
         } 
}
```
Después de obtener un token, el campo de encabezado **X-Auth-Token** debe agregarse a las solicitudes para especificar el token al llamar a otras API. Por ejemplo, si el token es **ABCDEFJ....**, **X-Auth-Token: ABCDEFJ....** se puede añadir a una solicitud de la siguiente manera:

```
POST https://iam.myhuaweicloud.com/v3/auth/tokens
Content-Type: application/json
X-Auth-Token: ABCDEFJ....
```
#### <span id="page-15-0"></span>**Autenticación basada en AK/SK**

#### $\Box$  NOTA

La autenticación basada en AK/SK admite solicitudes de API con un cuerpo de no más de 12 MB. Para las solicitudes de API con un cuerpo más grande, se recomienda la autenticación basada en tokens.

En la autenticación basada en AK/SK, AK/SK se utiliza para firmar solicitudes y la firma se añade a continuación a las solicitudes de autenticación.

- l AK: ID de clave de acceso, que es un identificador único usado junto con una clave de acceso secreta para firmar solicitudes criptográficamente.
- SK: clave de acceso secreta usada junto con un AK para firmar solicitudes criptográficamente. Identifica un remitente de la solicitud y evita que la solicitud sea modificada.

En la autenticación basada en AK/SK, puede usar un AK/SK para firmar solicitudes basadas en el algoritmo de firma o usar el SDK de firma para firmar solicitudes. Para obtener más información sobre cómo firmar solicitudes y usar el SDK de firma, consulte **[Guía de firma](https://support.huaweicloud.com/intl/es-us/devg-apisign/api-sign-provide.html) [de solicitudes de API](https://support.huaweicloud.com/intl/es-us/devg-apisign/api-sign-provide.html)**.

# **3.3 Respuesta**

#### **Código de estado**

Después de enviar una solicitud, recibirá una respuesta, que incluye un código de estado, un encabezado de respuesta y un cuerpo de respuesta.

Un código de estado es un grupo de dígitos, que van desde 1*xx* hasta 5*xx*. Indica el estado de una solicitud. Para obtener más información, consulte **[Códigos de estado](#page-232-0)**.

Si se devuelve el código de estado **201** para llamar a la API usada para **[obtener un token de](https://support.huaweicloud.com/intl/es-us/api-iam/iam_30_0001.html) [ususario](https://support.huaweicloud.com/intl/es-us/api-iam/iam_30_0001.html)**, la solicitud tiene éxito.

#### **Encabezado de respuesta**

Similar a una solicitud, una respuesta también tiene una cabecera, por ejemplo, **Content-type**.

muestra los campos de encabezado de respuesta para la API utilizada para **[obtener un token](https://support.huaweicloud.com/intl/es-us/api-iam/iam_30_0001.html) [de usuario](https://support.huaweicloud.com/intl/es-us/api-iam/iam_30_0001.html)**. El campo de encabezado **x-subject-token** es el token de usuario deseado. Este token se puede utilizar para autenticar la llamada de otras API.

**Figura 3-2** Campos de cabecera de la respuesta a la solicitud de obtención de un token de usuario

```
connection \rightarrow k\text{equation}content-type \rightarrow application/jsondate \rightarrow True 12 Feb 2019 06:52:13 GMTserver → Web Server
strict-transport-security \rightarrow max-age=31536000; includeSubdomains;
transfer-encoding \rightarrow chunked
via \rightarrow proxy Ax-content-type-options \rightarrow nosniff
x-download-options \rightarrow noopen
x-frame-options → SAMEORIGIN
x-iam-trace-id \rightarrow 218d45ab-d674-4995-af3a-2d0255ba41b5
       rt-toke
 → MIYYXOYJKoZIhvcNAOcCoIIYTiCCGEoCAOExDTALBalahkaBZOMEAaEwaharBakahkiG9w0BBwGaahacBIIWmHsidG9rZW4iOnsiZXhwaXJlc19hdCl6IiIwMTktMDItMTNUMD
j+CMZSEB7bUGd5Uj6eRASX11jipPEGA270g1FruooL6jqgIFkNPQuFSOU8+uSsttVwRtNfsC+qTp22Rkd5MCqFGQ8LcuUxC3a+9CMBnOintWW7oeRUVhVpxk8pxiX1wTEboX-<br>RzT6MUbpvGw-oPNFYxJECKnoH3HRozv0vN--n5d6Nbxg==
```
 $x$ -xss-protection  $\rightarrow$  1: mode=block:

#### **(Opcional) Cuerpo de respuesta**

{

{

}

El cuerpo de una respuesta se devuelve a menudo en formato estructurado como se especifica en el campo de encabezado **Content-Type**. El cuerpo de la respuesta transfiere contenido excepto el encabezado de la respuesta.

Lo siguiente es una parte del cuerpo de respuesta para la API utilizada para **[obtener un token](https://support.huaweicloud.com/intl/es-us/api-iam/iam_30_0001.html) [de usuario](https://support.huaweicloud.com/intl/es-us/api-iam/iam_30_0001.html)**. En aras del espacio, solo una parte del contenido se muestra aquí.

```
 "token": {
                "expires_at": "2019-02-13T06:52:13.855000Z",
                "methods": [
                       "password"
               ],
                "catalog": [
\mathbb{R}^n and \mathbb{R}^n are \mathbb{R}^n . The set of \mathbb{R}^n "endpoints": [
{1 \over 2} (and {1 \over 2} ) and {1 \over 2} (b) and {1 \over 2} (b) and {1 \over 2} (b) {1 \over 2}"region id": "az-01",
......
```
Si se produce un error durante la llamada a la API, se mostrará un código de error y un mensaje. A continuación se muestra un cuerpo de respuesta de error.

```
"error msg": "The format of message is error",
 "error_code": "AS.0001"
```
En el cuerpo de la respuesta, **error\_code** es un código de error y **error\_msg** proporciona información sobre el error.

# **4 API**

# <span id="page-17-0"></span>**4.1 Operaciones de nombres de dominio**

# **4.1.1 Consulta de nombres de dominio**

#### **Función**

Esta API se utiliza para consultar nombres de dominio acelerados.

#### **URI**

GET /v1.0/cdn/domains

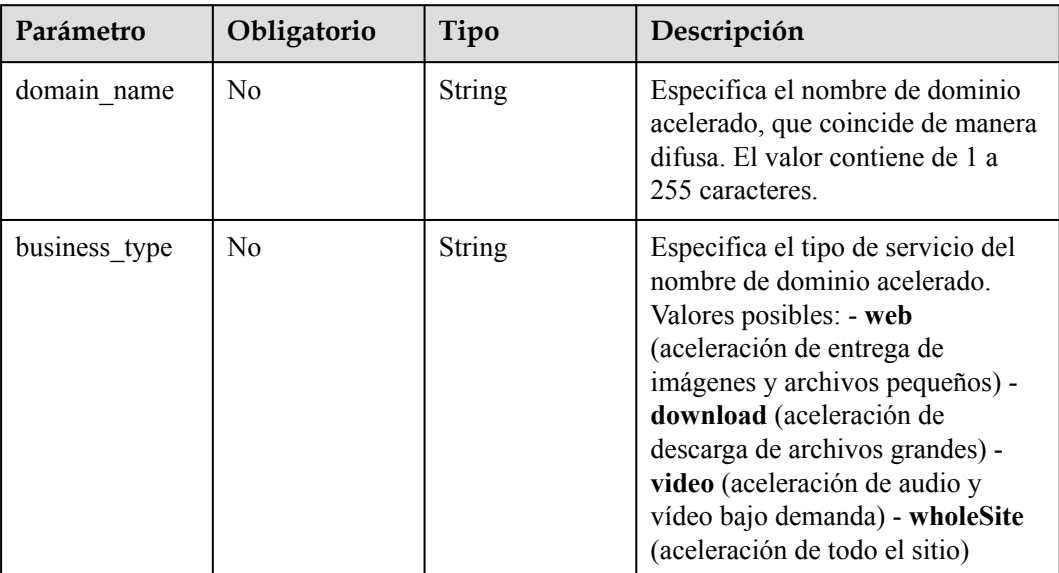

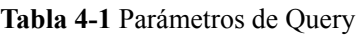

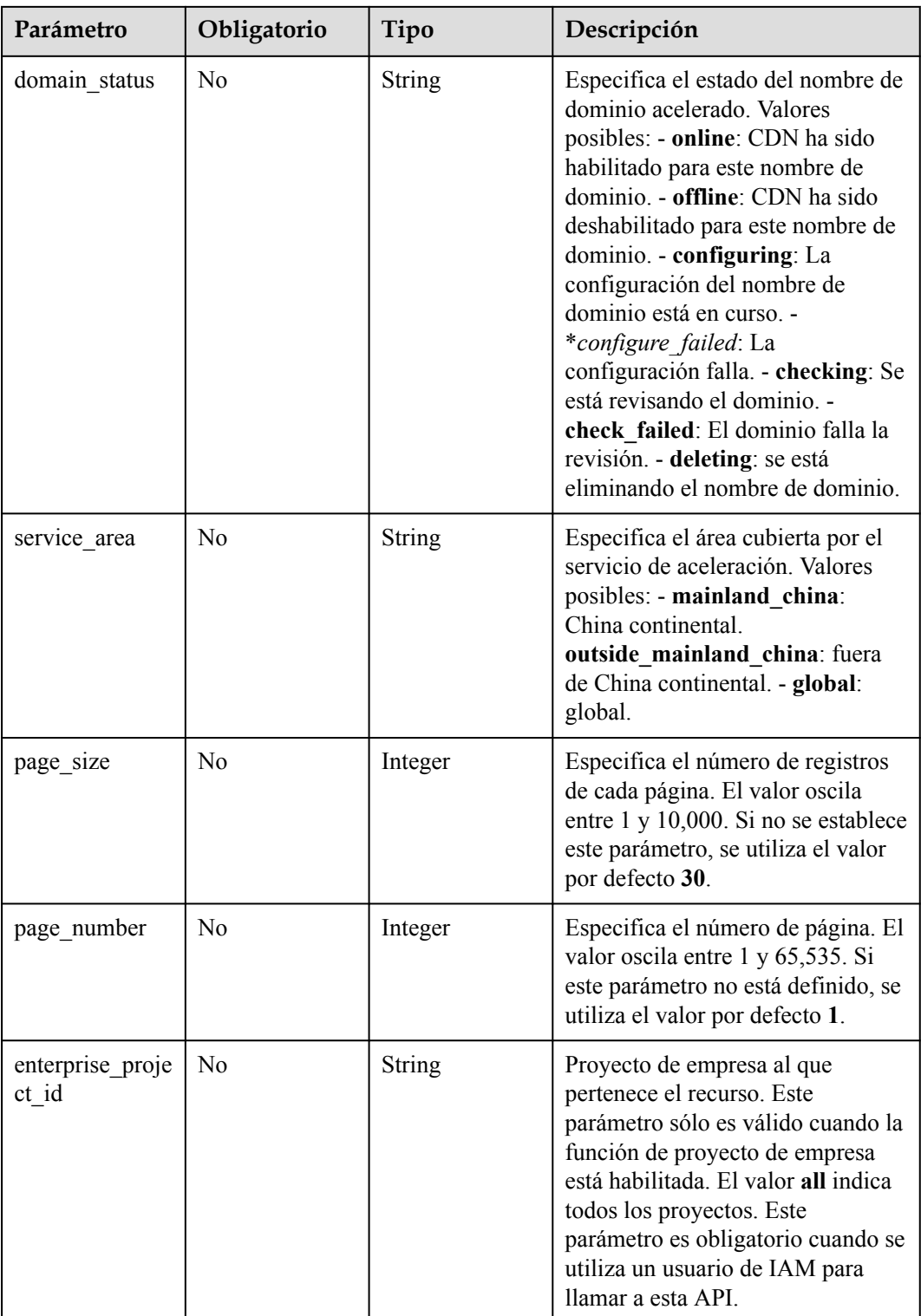

#### **Parámetros de solicitud**

| Parámetro    | Obligatorio | Tipo   | Descripción                                                                                                    |
|--------------|-------------|--------|----------------------------------------------------------------------------------------------------|
| X-Auth-Token | Sí          | String | Especifica el token de usuario.<br>El token se puede obtener<br>llamando a la API de IAM<br>utilizada para obtener un<br>token de usuario. El valor de<br>**X-Subject-Token** en el<br>encabezado de respuesta es el<br>token de usuario. |

**Tabla 4-2** Parámetros de encabezado de solicitud

#### **Parámetros de respuesta**

#### **Código de estado: 200**

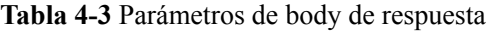

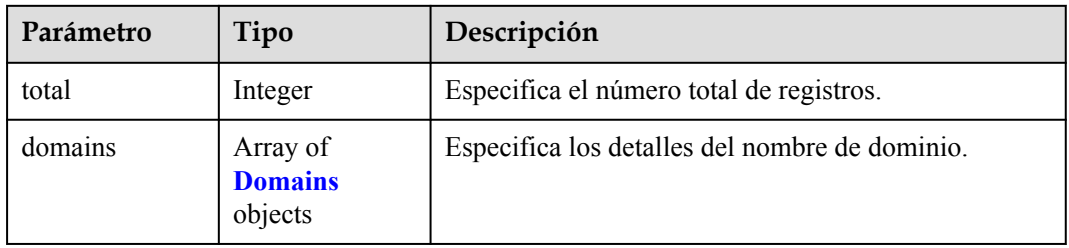

#### **Tabla 4-4** Dominios

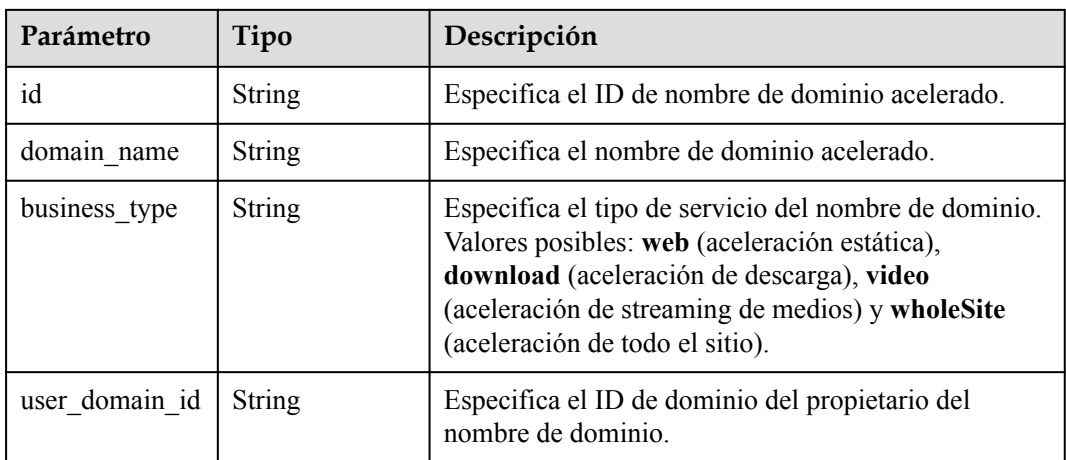

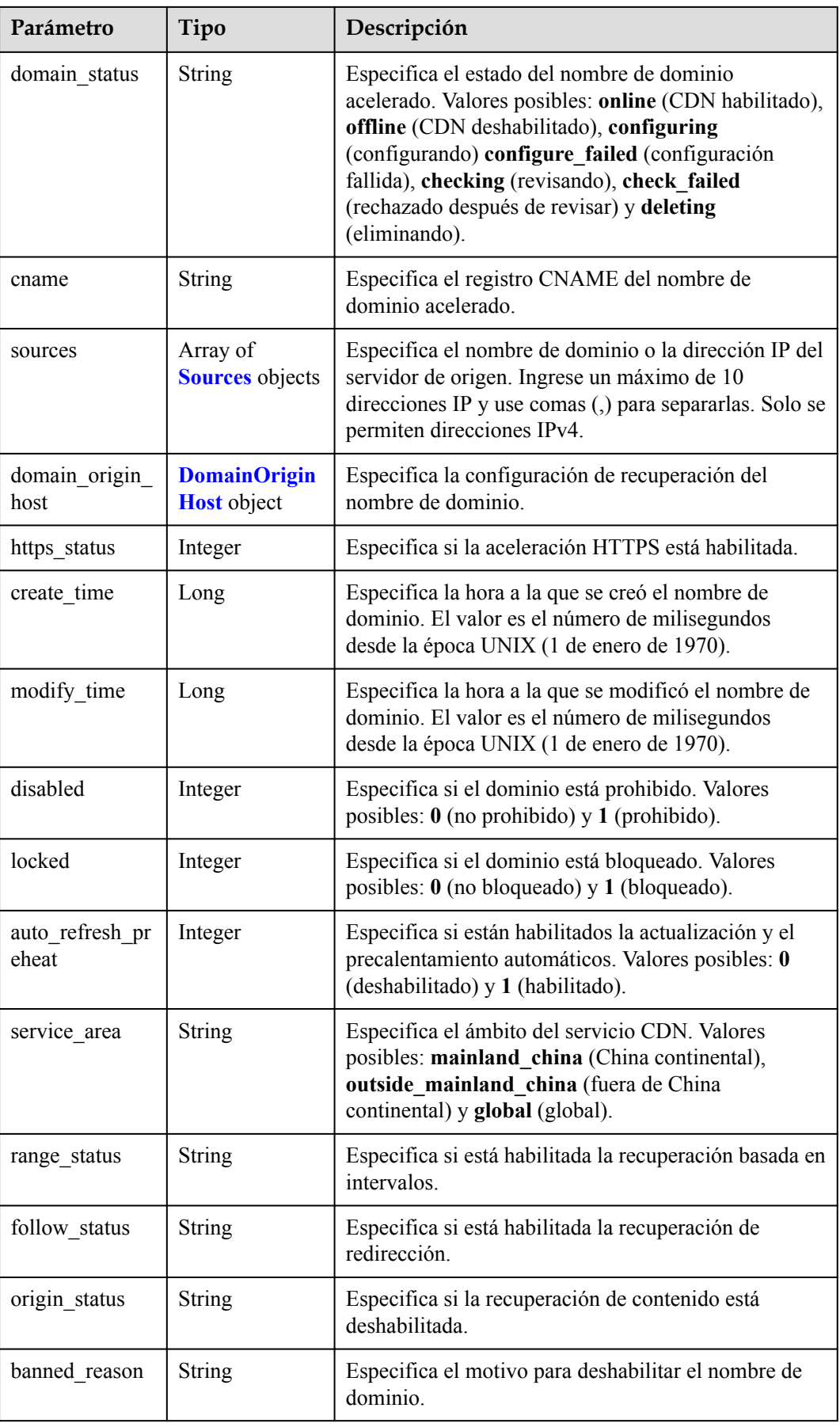

<span id="page-21-0"></span>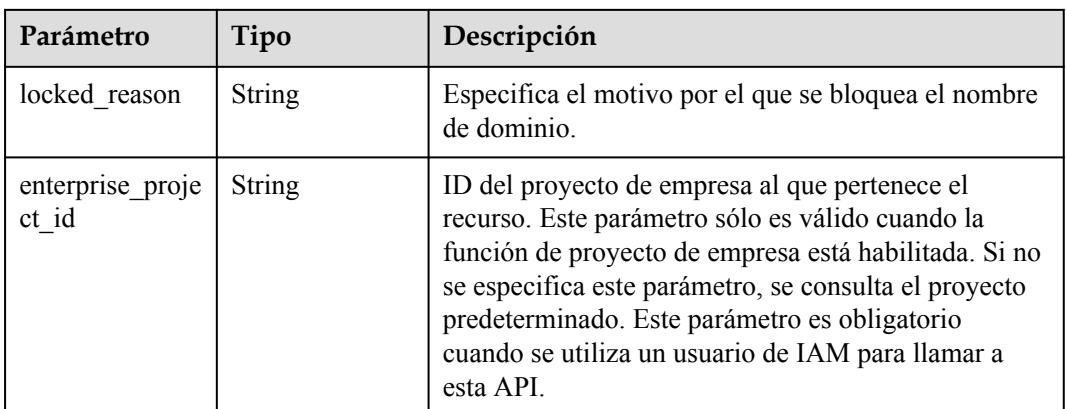

#### **Tabla 4-5** Fuentes

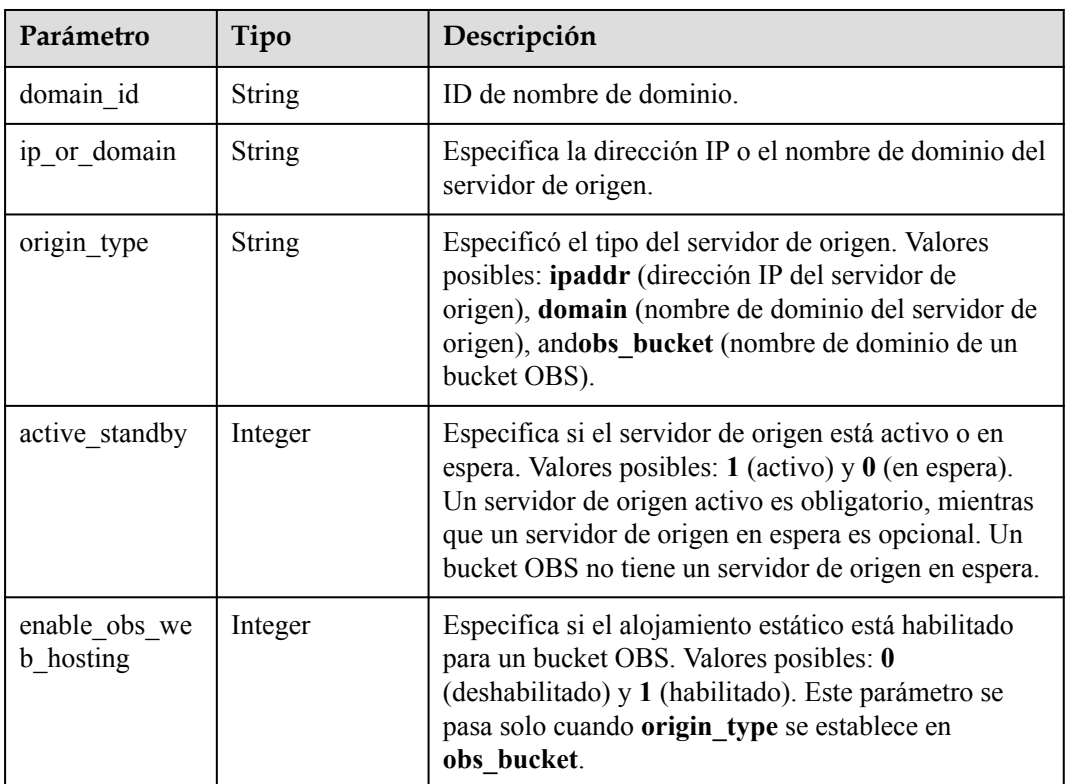

#### **Tabla 4-6** DomainOriginHost

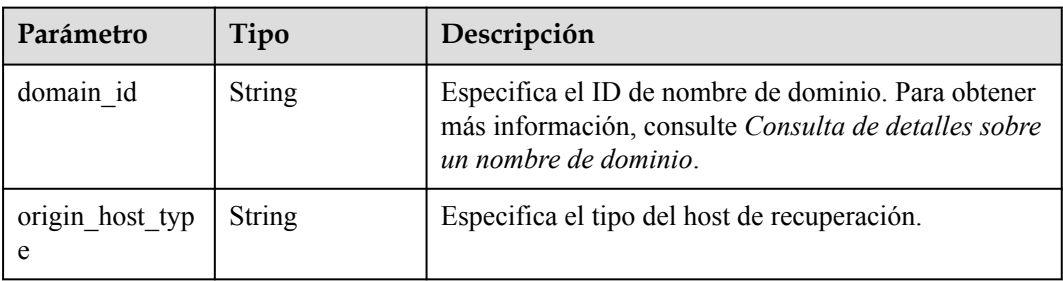

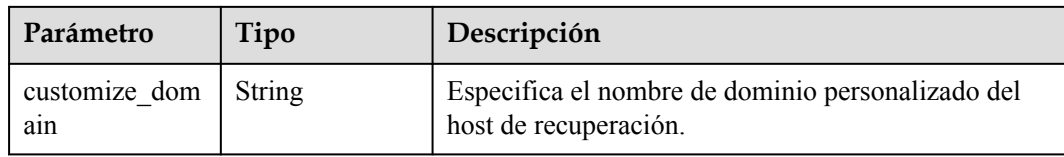

#### **Solicitudes de ejemplo**

```
GET https://cdn.myhuaweicloud.com/v1.0/cdn/domains?
domain_name=www.example.com&page_size=10&page_number=1&enterprise_project_id=0
```
#### **Ejemplo de respuestas**

**Código de estado: 200**

```
OK
```

```
{
 "total" : 1,
 "domains" : [ {
    "sources" : [ {
 "origin_type" : "ipaddr",
 "ip_or_domain" : "10.62.53.75",
      "active_standby" : 1
    } ],
    "cname" : "www.example.com.c.test.com",
   "id" : "ab1234a************************g56",
   "user domain id" : "1e234*********************441",
    "domain_name" : "www.example.com",
    "business_type" : "web",
   "service area" : "mainland china",
    "domain_status" : "online",
    "https_status" : 0,
"create time" : 1516861994806,
"modify time" : 1532405346365,
    "domain_origin_host" : {
 "domain_id" : "ab1234a*********************g56",
 "origin_host_type" : "customize",
      "customize_domain" : "www.xxxx.com"
    },
    "disabled" : 0,
    "locked" : 0,
   "range status" : "off",
 "follow_status" : "off",
 "origin_status" : "on",
   "auto refresh preheat" : 0
  } ]
}
```
#### **Códigos de estado**

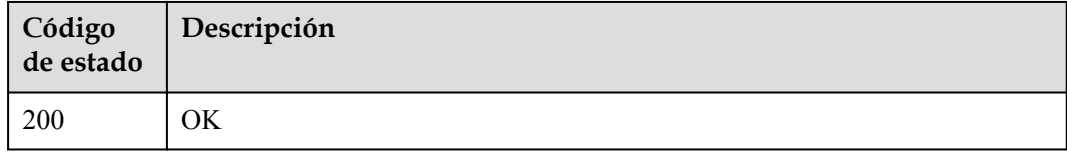

#### **Códigos de error**

Consulte **[Códigos de error](#page-233-0)**.

# <span id="page-23-0"></span>**4.1.2 Creación de un nombre de dominio**

#### **Función**

Esta API se utiliza para crear un nombre de dominio.

#### **URI**

POST /v1.0/cdn/domains

#### **Parámetros de solicitud**

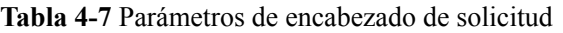

| Parámetro    | Obligatorio | Tipo   | Descripción                                                                                                    |
|--------------|-------------|--------|----------------------------------------------------------------------------------------------------|
| X-Auth-Token | Sí          | String | Especifica el token de usuario.<br>The token can be obtained by<br>calling the IAM API used to<br>obtain a user token. The<br>value of **X-Subject-Token**<br>in the response header is the<br>user token. |

**Tabla 4-8** Parámetros de body de solicitud

| Parámetro | Obligatorio | Tipo                        | Descripción                                              |
|-----------|-------------|-----------------------------|----------------------------------------------------------|
| domain    | Sí          | <b>DomainBody</b><br>object | Especifica el cuerpo para crear un<br>nombre de dominio. |

**Tabla 4-9** DomainBody

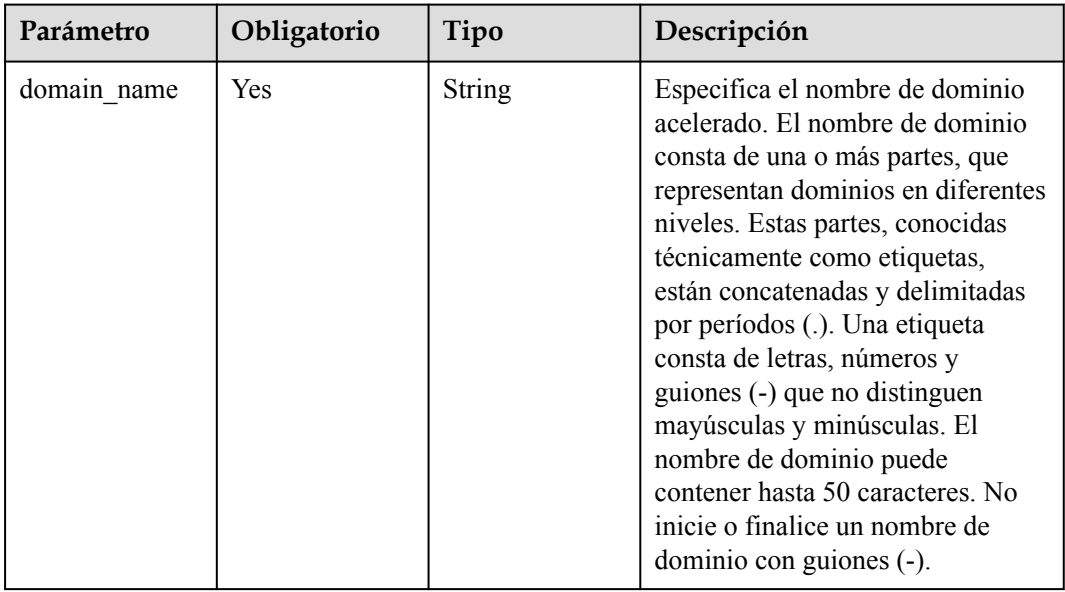

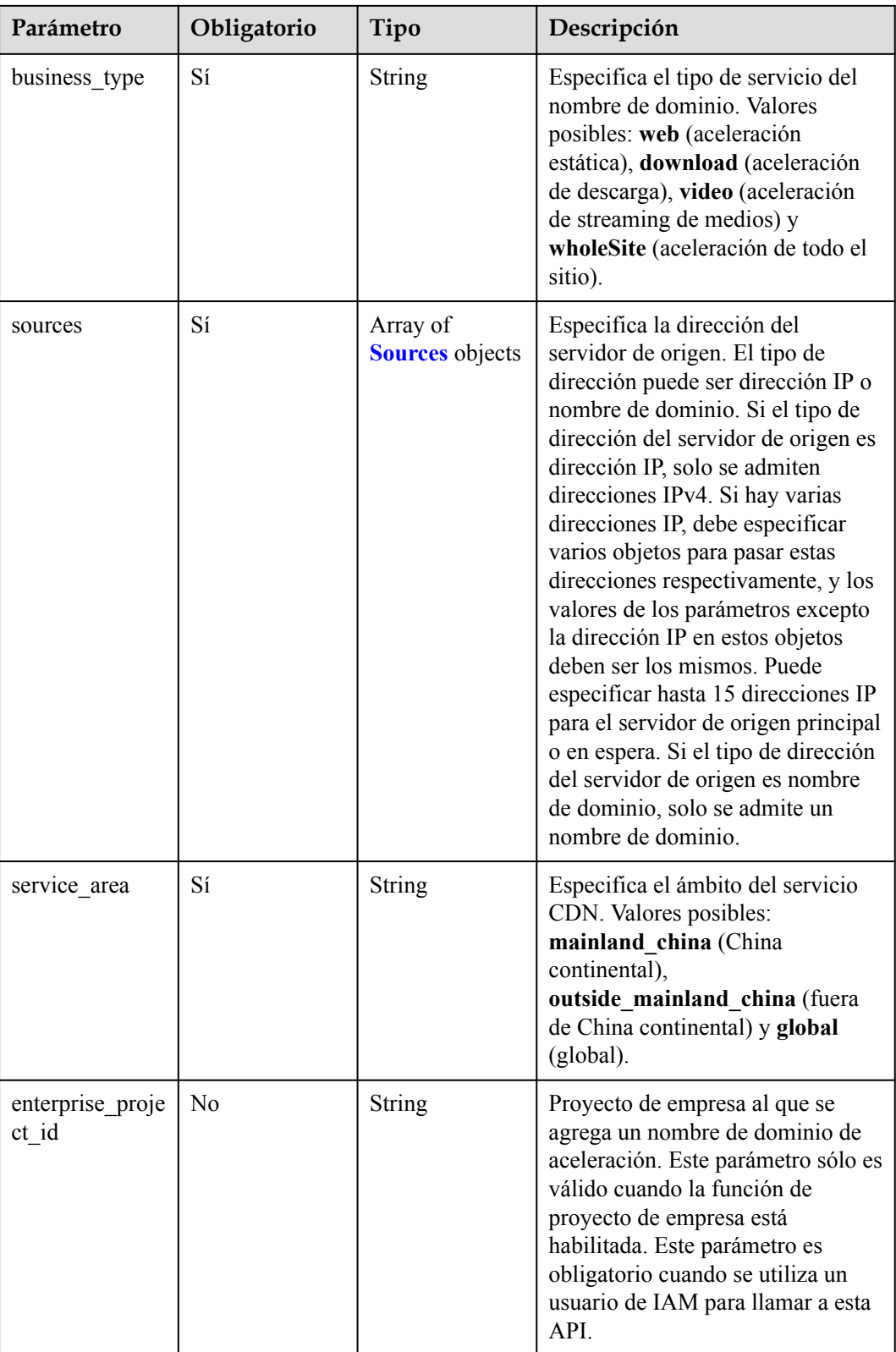

| Parámetro                         | Obligatorio    | Tipo    | Descripción                                                                                                    |
|-----------------------------------|----------------|---------|----------------------------------------------------------------------------------------------------|
| domain id                         | N <sub>0</sub> | String  | ID de nombre de dominio.                                                                                                    |
| ip_or_domain                      | Sí             | String  | Especifica la dirección IP o el<br>nombre de dominio del servidor de<br>origen.                                                                                                    |
| origin type                       | Sí             | String  | Especificó el tipo del servidor de<br>origen. Valores posibles: ipaddr<br>(dirección IP del servidor de<br>origen), domain (nombre de<br>dominio del servidor de origen),<br>andobs_bucket (nombre de<br>dominio de un bucket OBS).                                                                |
| active standby                    | Sí             | Integer | Especifica si el servidor de origen<br>está activo o en espera. Valores<br>posibles: $1$ (activo) y $0$ (en espera).<br>Un servidor de origen activo es<br>obligatorio, mientras que un<br>servidor de origen en espera es<br>opcional. Un bucket OBS no tiene<br>un servidor de origen en espera. |
| enable_obs_we<br><b>b</b> hosting | No             | Integer | Especifica si el alojamiento<br>estático está habilitado para un<br>bucket OBS. Valores posibles: 0<br>(deshabilitado) y 1 (habilitado).<br>Este parámetro se pasa solo<br>cuando origin type se establece<br>en obs bucket.                                                                       |

<span id="page-25-0"></span>**Tabla 4-10** Sources

#### **Parámetros de respuesta**

#### **Código de estado: 200**

**Tabla 4-11** Parámetros de body de respuesta

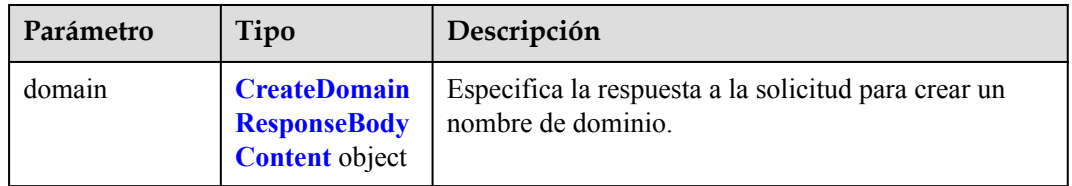

| Parámetro             | Tipo                                      | Descripción                                                                                                    |  |  |
|-----------------------|-------------------------------------------|----------------------------------------------------------------------------------------------------|--|--|
| id                    | <b>String</b>                             | Especifica el ID de nombre de dominio acelerado.                                                                                                    |  |  |
| domain name           | <b>String</b>                             | Especifica el nombre de dominio acelerado.                                                                                                    |  |  |
| business_type         | <b>String</b>                             | Especifica el tipo de servicio del nombre de dominio.<br>Valores posibles: web (aceleración estática),<br>download (aceleración de descarga), video<br>(aceleración de streaming de medios) y wholeSite<br>(aceleración de todo el sitio).                                                                    |  |  |
| service_area          | String                                    | Especifica el ámbito del servicio CDN. Valores<br>posibles: mainland_china (China continental),<br>outside_mainland_china (fuera de China<br>continental) y global (global).                                                                                                    |  |  |
| user_domain_id        | <b>String</b>                             | Especifica el ID de dominio del propietario del<br>nombre de dominio.                                                                                                    |  |  |
| domain status         | <b>String</b>                             | Especifica el estado del nombre de dominio<br>acelerado. Valores posibles: online (CDN habilitado),<br>offline (CDN deshabilitado), configuring<br>(configurando) configure_failed (configuración<br>falló), checking (revisando), check_failed<br>(rechazado después de revisar) y deleting<br>(eliminando). |  |  |
| cname                 | <b>String</b>                             | Especifica el registro CNAME del nombre de<br>dominio acelerado.                                                                                                    |  |  |
| sources               | Array of<br><b>Sources</b> objects        | Especifica el servidor de origen.                                                                                                    |  |  |
| domain origin<br>host | <b>DomainOrigin</b><br><b>Host</b> object | Especifica la configuración de recuperación del<br>nombre de dominio.                                                                                                    |  |  |
| https_status          | Integer                                   | Especifica si la aceleración HTTPS está habilitada.                                                                                                    |  |  |
| create_time           | Long                                      | Especifica la hora a la que se creó el nombre de<br>dominio. El valor es el número de milisegundos<br>desde la época UNIX (1 de enero de 1970).                                                                                                    |  |  |
| modify_time           | Long                                      | Especifica la hora a la que se modificó el nombre de<br>dominio. El valor es el número de milisegundos<br>desde la época UNIX (1 de enero de 1970).                                                                                                    |  |  |
| disabled              | Integer                                   | Especifica si el dominio está prohibido. Valores<br>posibles: $\theta$ (no prohibido) y 1 (prohibido).                                                                                                    |  |  |
| locked                | Integer                                   | Especifica si el dominio está bloqueado. Valores<br>posibles: $\theta$ (no bloqueado) y 1 (bloqueado).                                                                                                    |  |  |
| range_status          | <b>String</b>                             | Especifica el estado de la recuperación basada en<br>intervalos. Valores posibles: off y on.                                                                                                    |  |  |

<span id="page-26-0"></span>**Tabla 4-12** CreateDomainResponseBodyContent

<span id="page-27-0"></span>

| Parámetro                | Tipo    | Descripción                                                                                                    |
|--------------------------|---------|----------------------------------------------------------------------------------------------------|
| follow status            | String  | Especifica el estado de la recuperación de redirección<br>302. Valores posibles: off y on.                                                      |
| origin status            | String  | Especifica si la recuperación de contenido está<br>deshabilitada.                                                                               |
| auto refresh pr<br>eheat | Integer | Especifica si están habilitados la actualización y el<br>precalentamiento automáticos. Valores posibles: 0<br>(deshabilitado) y 1 (habilitado). |

**Tabla 4-13** Fuentes

| Parámetro                  | Tipo          | Descripción                                                                                                    |  |
|----------------------------|---------------|----------------------------------------------------------------------------------------------------|--|
| domain id                  | <b>String</b> | ID de nombre de dominio.                                                                                                    |  |
| ip_or_domain               | <b>String</b> | Especifica la dirección IP o el nombre de dominio del<br>servidor de origen.                                                                                                    |  |
| origin type                | <b>String</b> | Especificó el tipo del servidor de origen. Valores<br>posibles: ipaddr (dirección IP del servidor de<br>origen), domain (nombre de dominio del servidor de<br>origen), andobs bucket (nombre de dominio de un<br>bucket OBS).                                                             |  |
| active standby             | Integer       | Especifica si el servidor de origen está activo o en<br>espera. Valores posibles: $1$ (activo) y $0$ (en espera).<br>Un servidor de origen activo es obligatorio, mientras<br>que un servidor de origen en espera es opcional. Un<br>bucket OBS no tiene un servidor de origen en espera. |  |
| enable_obs_we<br>b hosting | Integer       | Especifica si el alojamiento estático está habilitado<br>para un bucket OBS. Valores posibles: 0<br>(deshabilitado) y 1 (habilitado). Este parámetro se<br>pasa solo cuando origin type se establece en<br>obs bucket.                                                                    |  |

**Tabla 4-14** DomainOriginHost

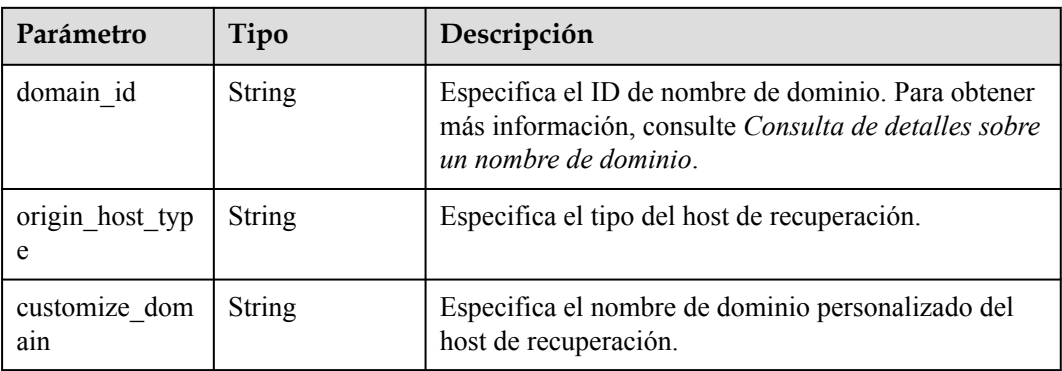

#### **Solicitudes de ejemplo**

```
POST https://cdn.myhuaweicloud.com/v1.0/cdn/domains
{
   "domain" : {
     "domain_name" : "example1.example2.example3.com",
     "business_type" : "web",
    "sources" : [ {
      "ip_or_domain" : "10.62.53.75",
      "origin type" : "ipaddr",
       "active_standby" : 1
     } ],
    "service area" : "mainland china",
     "enterprise_project_id" : "0"
   }
}
```
#### **Ejemplo de respuestas**

#### **Código de estado: 200**

#### OK

```
{
  "domain" : {
     "sources" : [ {
      "domain_id" : "ff80*************************07b",
      "ip_or_domain" : "10.62.53.75",
     "origin type" : "ipaddr",
      "active_standby" : 1
    } ],
   "id" : "ff80***************************07b",
 "user_domain_id" : "38***********************5024dcb",
 "domain_name" : "example11.example2.example3.com",
    "business_type" : "web",
   "service area" : "mainland china",
    "cname" : "example1.example2.example3.com.c.example4.com",
   "domain status" : "configuring",
   "https status" : 0,
 "create_time" : 1513152634467,
"modify time" : 1513152634467,
   "domain_origin_host" : {
      "domain_id" : "ff80*************************07b",
 "origin_host_type" : "customize",
 "customize_domain" : "example5.example6.com"
    },
    "disabled" : 0,
    "locked" : 0,
    "range_status" : "off",
    "follow_status" : "off",
    "origin_status" : "on",
   "auto_refresh_preheat" : 0
  }
}
```
#### **Códigos de estado**

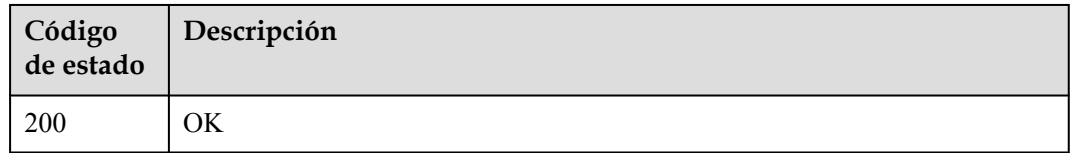

#### <span id="page-29-0"></span>**Códigos de error**

Consulte **[Códigos de error](#page-233-0)**.

### **4.1.3 Consulta de un nombre de dominio**

#### **Función**

Esta API se utiliza para consultar un nombre de dominio acelerado.

#### **URI**

GET /v1.0/cdn/domains/{domain\_id}/detail

#### **Tabla 4-15** Parámetros de path

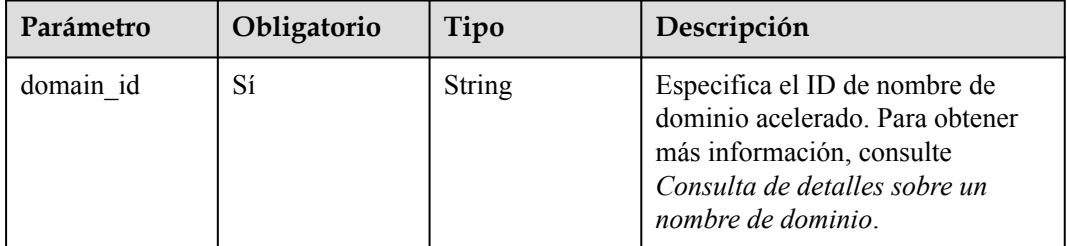

#### **Tabla 4-16** Parámetros de Query

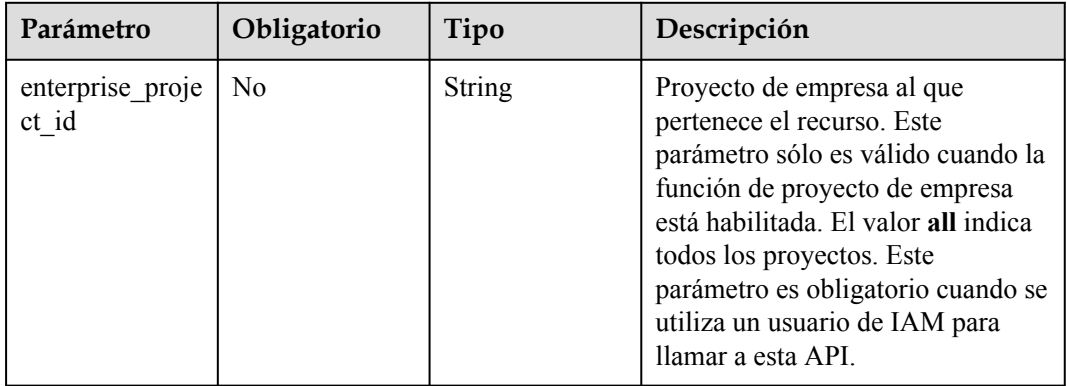

#### **Parámetros de solicitud**

| Parámetro    | Obligatorio | Tipo   | Descripción                                                                                                    |
|--------------|-------------|--------|----------------------------------------------------------------------------------------------------|
| X-Auth-Token | Sí          | String | Especifica el token de usuario.<br>El token se puede obtener<br>llamando a la API de IAM<br>utilizada para obtener un<br>token de usuario. El valor de<br>**X-Subject-Token** en el<br>encabezado de respuesta es el<br>token de usuario. |

**Tabla 4-17** Parámetros de encabezado de solicitud

#### **Parámetros de respuesta**

#### **Código de estado: 200**

#### **Tabla 4-18** Parámetros de body de respuesta

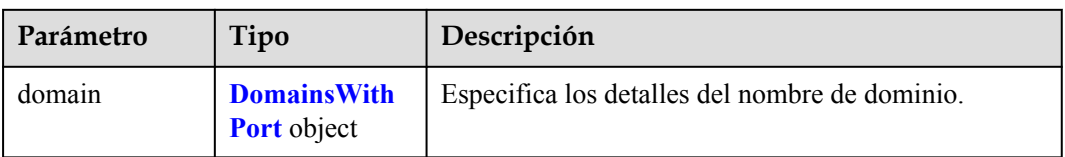

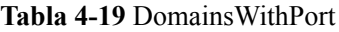

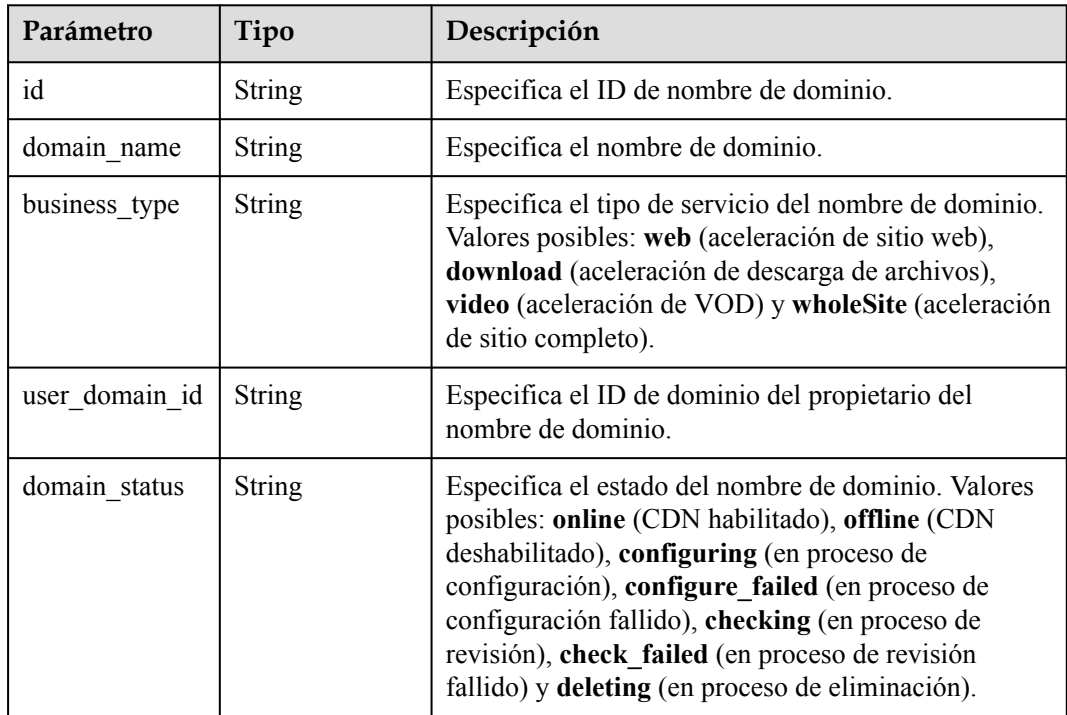

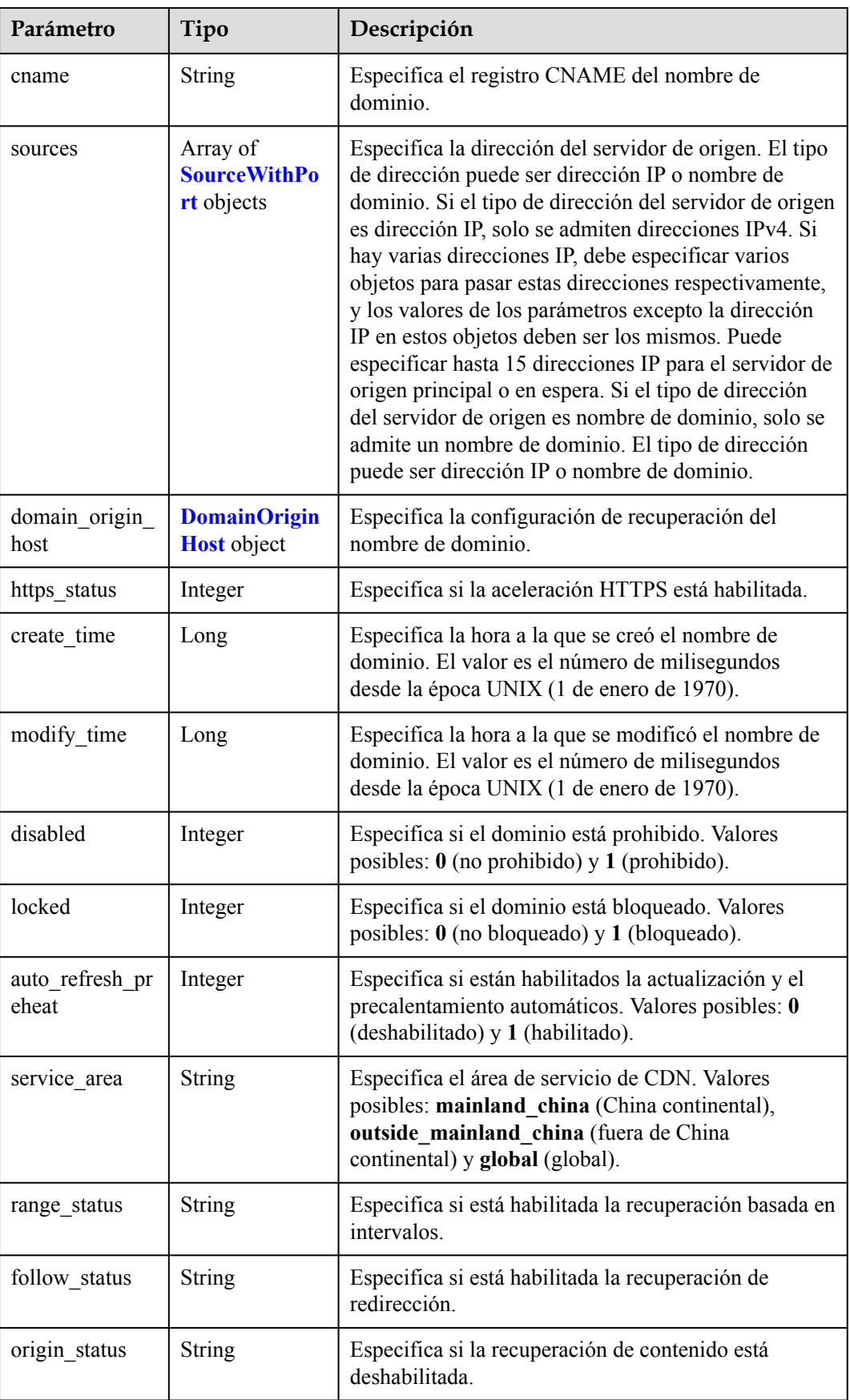

<span id="page-32-0"></span>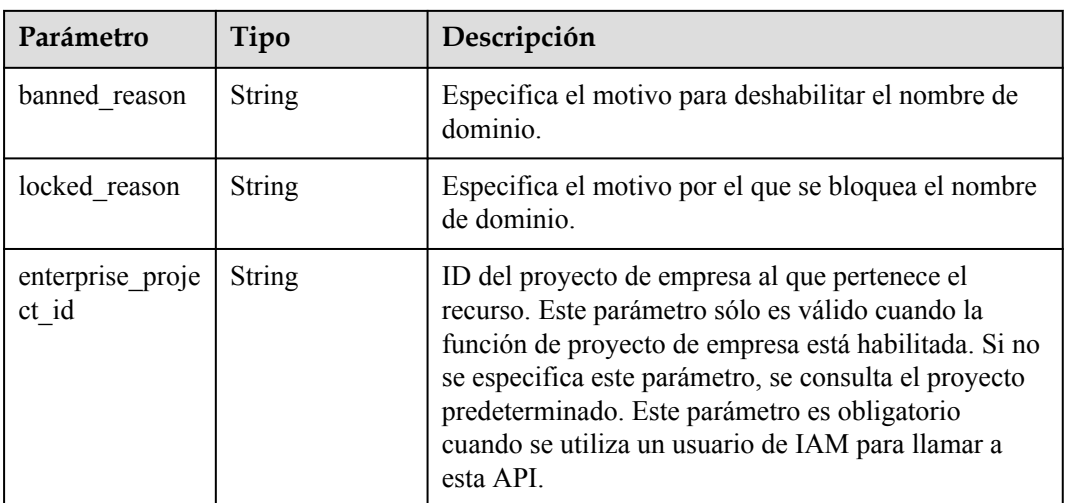

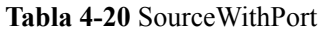

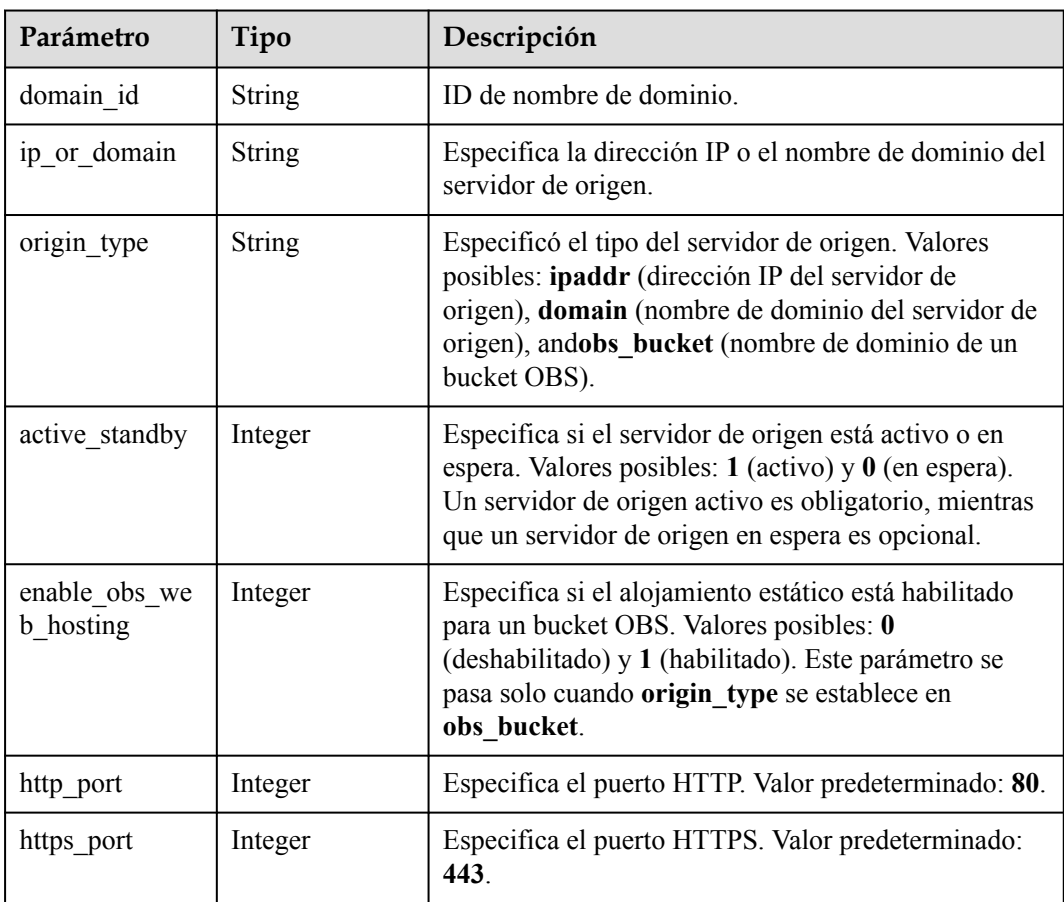

| Parámetro            | Tipo   | Descripción                                                                                                    |  |
|----------------------|--------|----------------------------------------------------------------------------------------------------|--|
| domain id            | String | Especifica el ID de nombre de dominio. Para obtener<br>más información, consulte Consulta de detalles sobre<br>un nombre de dominio. |  |
| origin_host_typ<br>e | String | Especifica el tipo del host de recuperación.                                                                                         |  |
| customize dom<br>ain | String | Especifica el nombre de dominio personalizado del<br>host de recuperación.                                                           |  |

<span id="page-33-0"></span>**Tabla 4-21** DomainOriginHost

#### **Solicitudes de ejemplo**

```
GET https://cdn.myhuaweicloud.com/v1.0/cdn/domains/
12a***********************345d671/detail?enterprise_project_id=1
```
#### **Ejemplo de respuestas**

#### **Código de estado: 200**

#### OK

```
{
  "domain" : {
    "sources" : [ {
      "domain_id" : "12a***********************345d671",
 "origin_type" : "ipaddr",
 "ip_or_domain" : "10.62.53.75",
     "active standby" : 1,
     "http port" : 80,
     "https port" : 443
   \} ],
    "cname" : "www.example1.com.c.example2.com",
 "id" : "12a***********************345d671",
 "user_domain_id" : "1a23***********************4a441",
   "domain name" : "www.example1.com",
    "business_type" : "web",
    "service_area" : "mainland_china",
   "domain status" : "online",
   "https status" : 0,
   "create time" : 1516861994806,
    "modify_time" : 1532405346365,
   "domain origin host" : {
     "domain_id" : "12a************************345d671",
      "origin_host_type" : "customize",
      "customize_domain" : "www.example4.com"
    },
    "disabled" : 0,
    "locked" : 0,
   "range_status" : "off",
    "follow_status" : "off",
    "origin_status" : "on",
   "auto refresh preheat" : 0
  }
}
```
#### <span id="page-34-0"></span>**Códigos de estado**

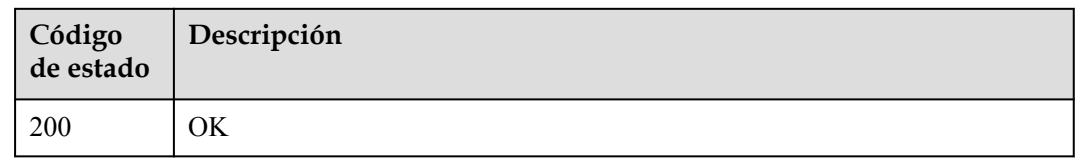

#### **Códigos de error**

Consulte **[Códigos de error](#page-233-0)**.

# **4.1.4 Eliminación de un nombre de dominio**

#### **Función**

Esta API se utiliza para eliminar un nombre de dominio acelerado.

#### **URI**

DELETE /v1.0/cdn/domains/{domain\_id}

**Tabla 4-22** Parámetros de path

| Parámetro | Obligatorio | Tipo   | Descripción                                                                                                    |
|-----------|-------------|--------|----------------------------------------------------------------------------------------------------|
| domain id | Sí          | String | Especifica el ID de nombre de<br>dominio acelerado. Para obtener<br>más información, consulte<br>Consulta de detalles sobre un<br>nombre de dominio. |

**Tabla 4-23** Parámetros de Query

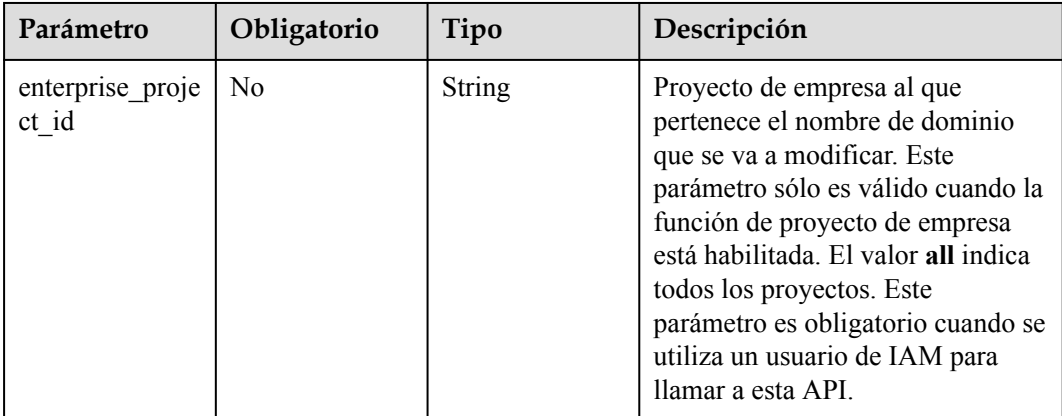

#### **Parámetros de solicitud**

| Parámetro    | Obligatorio | Tipo          | Descripción                                                                                                    |
|--------------|-------------|---------------|----------------------------------------------------------------------------------------------------|
| X-Auth-Token | Sí          | <b>String</b> | Especifica el token de usuario.<br>El token se puede obtener<br>llamando a la API de IAM<br>utilizada para obtener un<br>token de usuario. El valor de<br>**X-Subject-Token** en el<br>encabezado de respuesta es el<br>token de usuario. |

**Tabla 4-24** Parámetros de encabezado de solicitud

#### **Parámetros de respuesta**

#### **Código de estado: 200**

#### **Tabla 4-25** Parámetros de body de respuesta

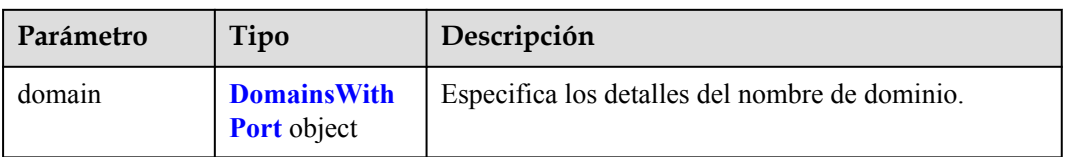

#### **Tabla 4-26** DomainsWithPort

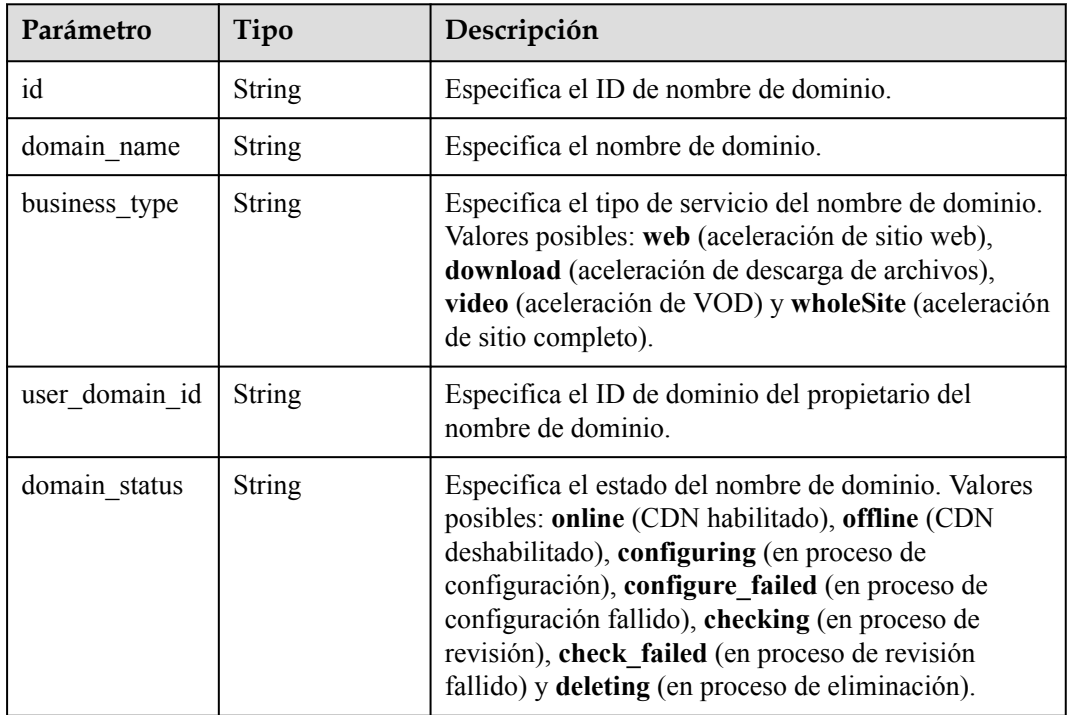
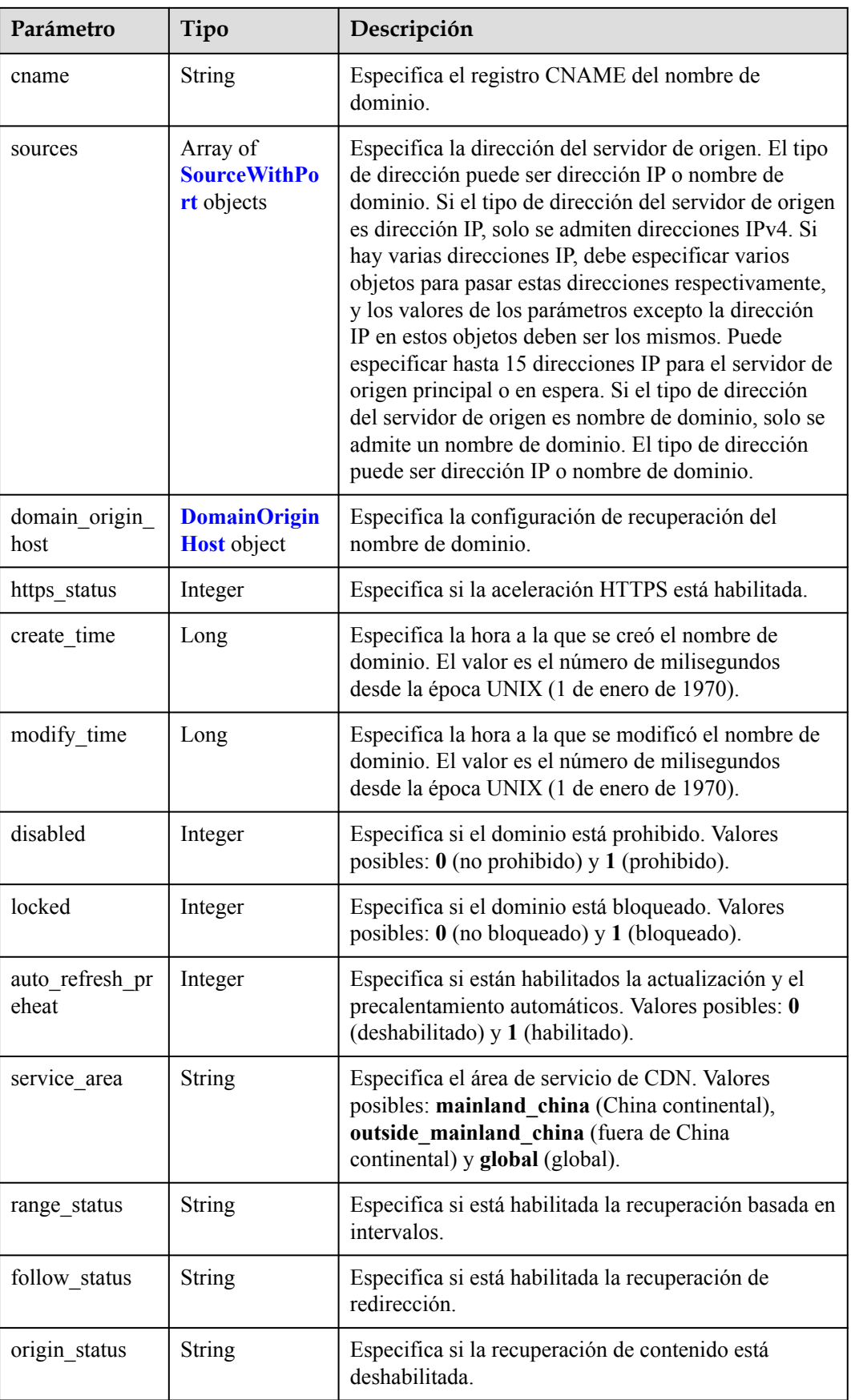

<span id="page-37-0"></span>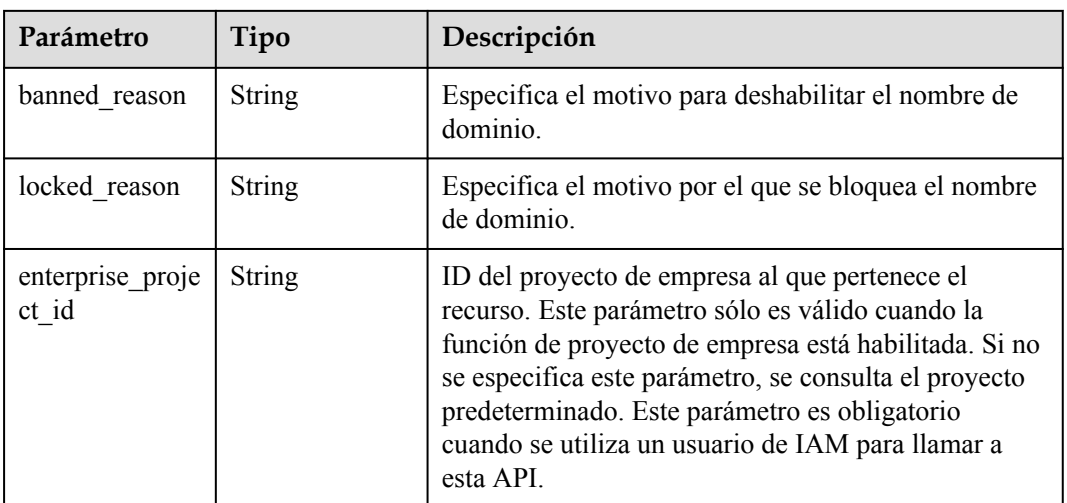

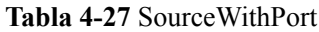

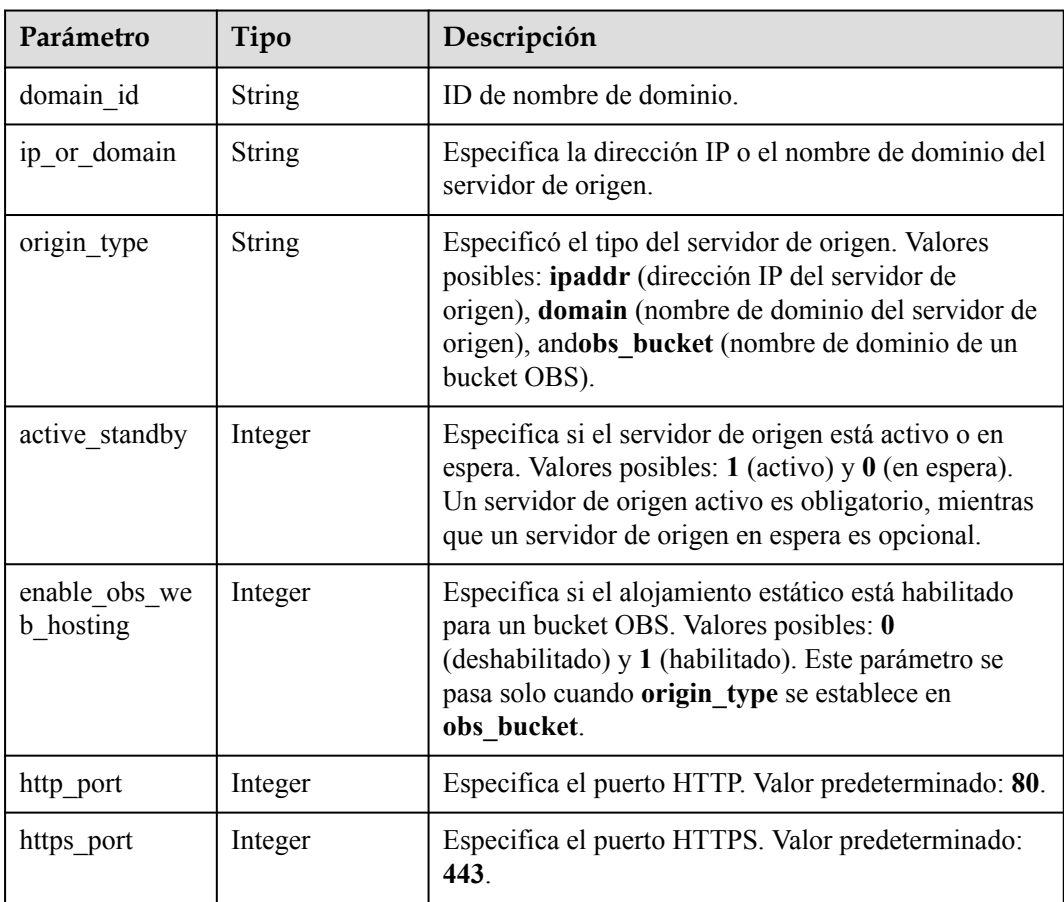

| Parámetro            | Tipo          | Descripción                                                                                                    |
|----------------------|---------------|----------------------------------------------------------------------------------------------------|
| domain id            | String        | Especifica el ID de nombre de dominio. Para obtener<br>más información, consulte Consulta de detalles sobre<br>un nombre de dominio. |
| origin_host_typ<br>e | String        | Especifica el tipo del host de recuperación.                                                                                         |
| customize dom<br>ain | <b>String</b> | Especifica el nombre de dominio personalizado del<br>host de recuperación.                                                           |

<span id="page-38-0"></span>**Tabla 4-28** DomainOriginHost

#### **Solicitudes de ejemplo**

```
DELETE https://cdn.myhuaweicloud.com/v1.0/cdn/domains/
ff80808***********************07d?enterprise_project_id=0
```
#### **Ejemplo de respuestas**

#### **Código de estado: 200**

#### OK

```
{
  "domain" : {
 "sources" : [ {
 "domain_id" : "ff80808***********************07d",
 "origin_type" : "ipaddr",
 "ip_or_domain" : "10.62.53.75",
     "active standby" : 1,
     "http port" : 80,
     "https port" : 443
    } ],
    "cname" : "example1.example2.com.c.example3.com",
   "id" : "ff80808**************************07d",
   "user domain id" : "6e3********************************441",
    "domain_name" : "example1.example2.com",
    "business_type" : "web",
    "service_area" : "mainland_china",
   "domain status" : "deleting",
   "https status" : 2,
   "create time" : 1532405584521,
    "modify_time" : 1532406543021,
   "domain origin host" : {
     "domain id" : "ff80808*************************07d",
      "origin_host_type" : "accelerate",
      "customize_domain" : "example1.example2.com"
    },
    "disabled" : 0,
    "locked" : 0,
   "range_status" : "off",
    "follow_status" : "off",
    "origin_status" : "on",
   "auto refresh preheat" : 0
  }
}
```
### **Códigos de estado**

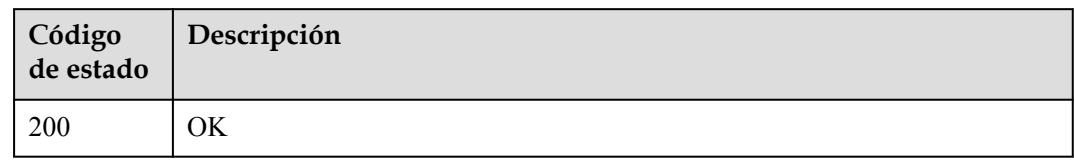

## **Códigos de error**

Consulte **[Códigos de error](#page-233-0)**.

# **4.1.5 Habilitación de CDN para un nombre de dominio**

### **Función**

Esta API se utiliza para habilitar CDN para un nombre de dominio.

#### **URI**

PUT /v1.0/cdn/domains/{domain\_id}/enable

**Tabla 4-29** Parámetros de path

| Parámetro | Obligatorio | Tipo   | Descripción                                                                                                    |
|-----------|-------------|--------|----------------------------------------------------------------------------------------------------|
| domain id | Sí          | String | Especifica el ID de nombre de<br>dominio. Para obtener más<br>información, consulte Consulta de<br>detalles sobre un nombre de<br>dominio. |

**Tabla 4-30** Parámetros de Query

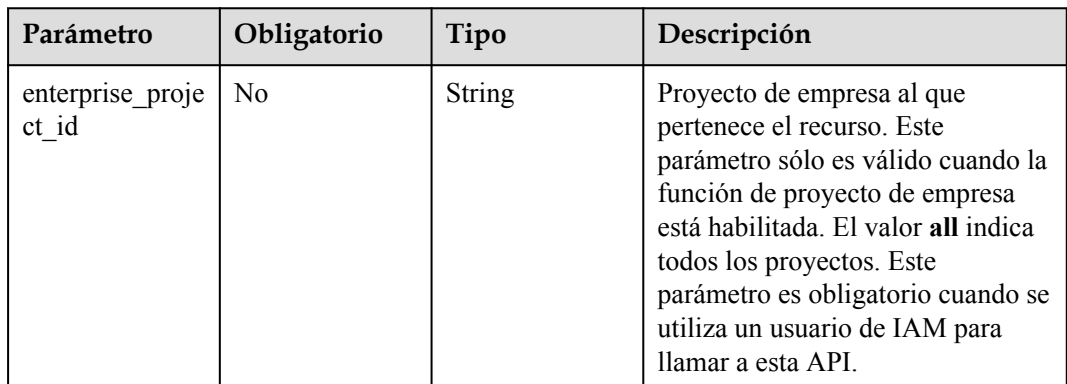

| Parámetro    | Obligatorio | Tipo          | Descripción                                                                                                    |
|--------------|-------------|---------------|----------------------------------------------------------------------------------------------------|
| X-Auth-Token | Sí          | <b>String</b> | Especifica el token de usuario.<br>El token se puede obtener<br>llamando a la API de IAM<br>utilizada para obtener un<br>token de usuario. El valor de<br>**X-Subject-Token** en el<br>encabezado de respuesta es el<br>token de usuario. |

**Tabla 4-31** Parámetros de encabezado de solicitud

## **Parámetros de respuesta**

#### **Código de estado: 200**

#### **Tabla 4-32** Parámetros de body de respuesta

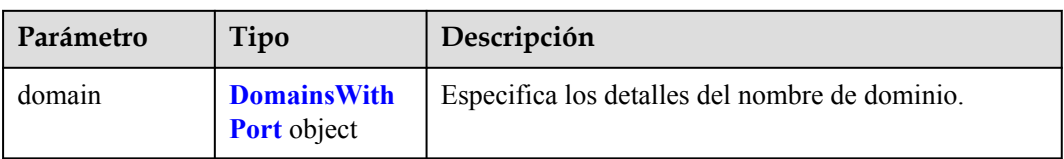

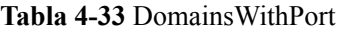

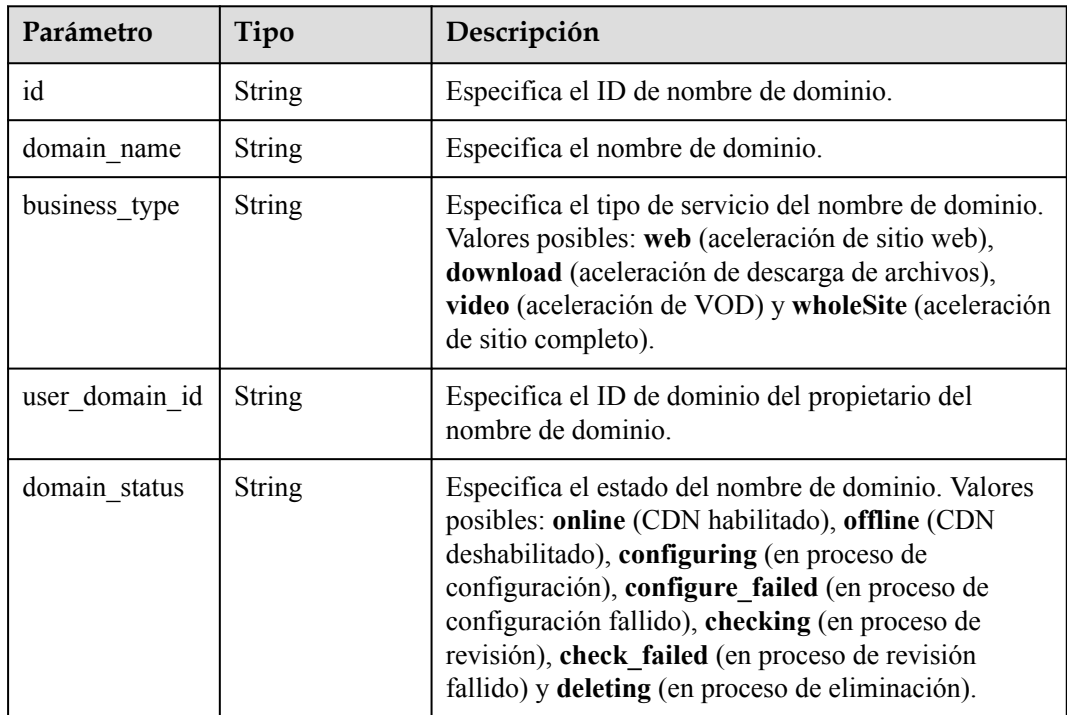

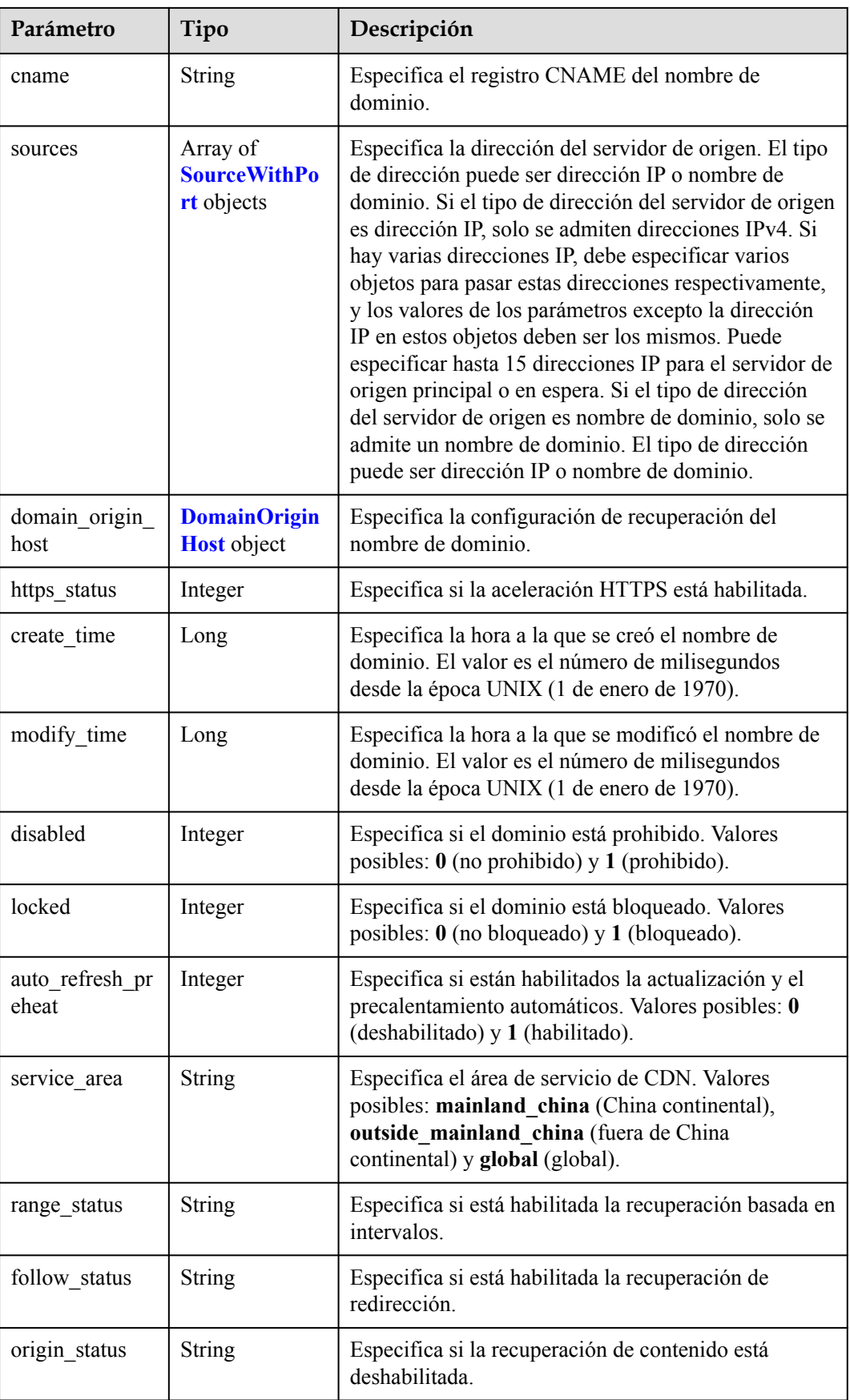

<span id="page-42-0"></span>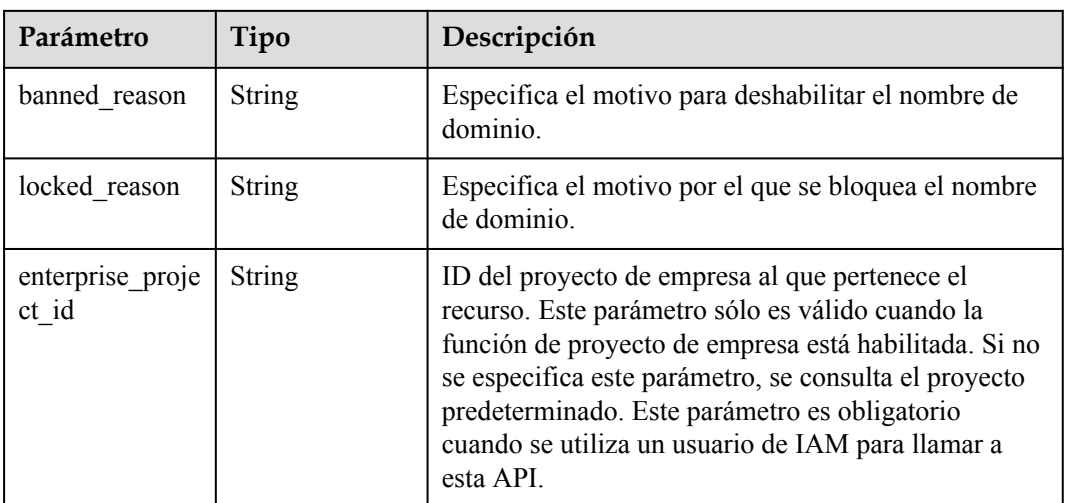

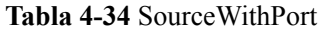

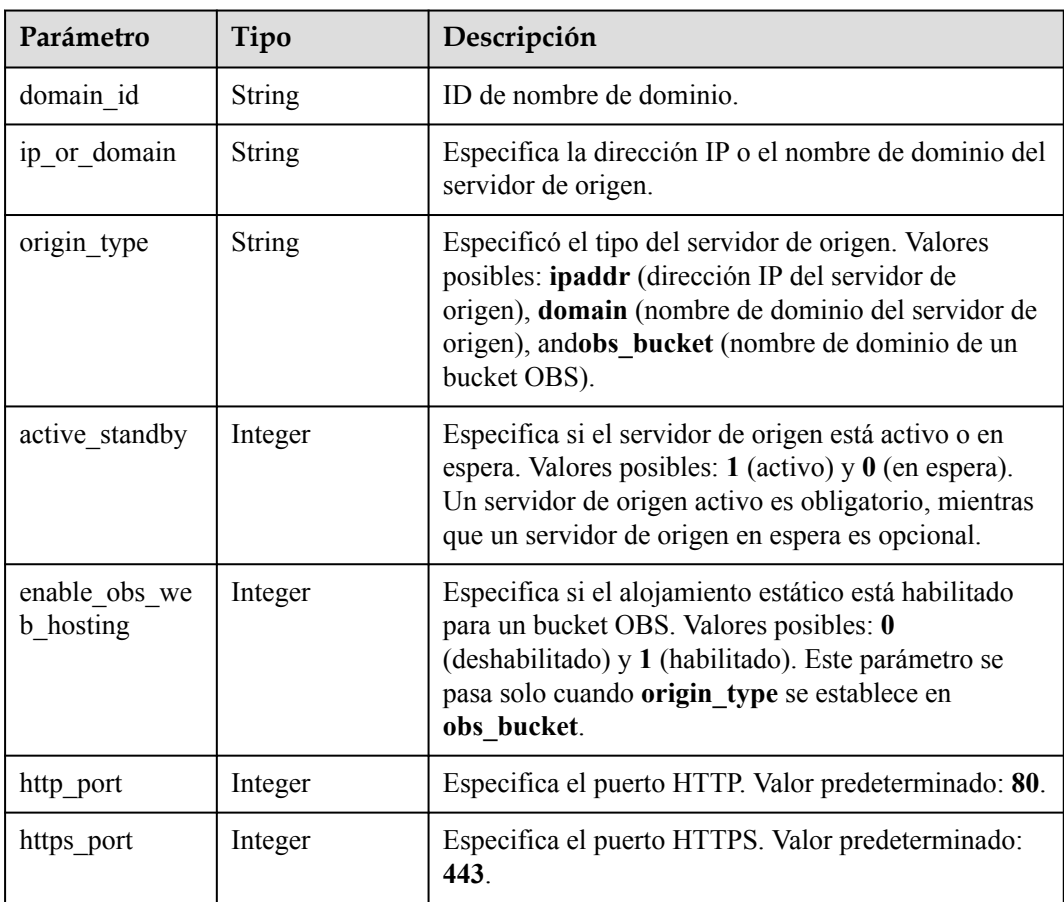

| Parámetro            | Tipo          | Descripción                                                                                                    |
|----------------------|---------------|----------------------------------------------------------------------------------------------------|
| domain id            | String        | Especifica el ID de nombre de dominio. Para obtener<br>más información, consulte Consulta de detalles sobre<br>un nombre de dominio. |
| origin_host_typ<br>e | String        | Especifica el tipo del host de recuperación.                                                                                         |
| customize dom<br>ain | <b>String</b> | Especifica el nombre de dominio personalizado del<br>host de recuperación.                                                           |

<span id="page-43-0"></span>**Tabla 4-35** DomainOriginHost

#### **Solicitudes de ejemplo**

```
PUT https://cdn.myhuaweicloud.com/v1.0/cdn/domains/
ff80***********************c82722/enable?enterprise_project_id=0
```
#### **Ejemplo de respuestas**

#### **Código de estado: 200**

#### OK

```
{
  "domain" : {
    "sources" : [ {
      "domain_id" : "ff80***********************c82722",
 "origin_type" : "ipaddr",
 "ip_or_domain" : "10.62.53.75",
     "active standby" : 1,
     "http port" : 80,
     "https port" : 443
    } ],
    "cname" : "www.example1.example2.0002.example3.com.c.example4.com",
 "id" : "ff80808264c7*******fc82722",
"user domain id" : "6e358a************a441",
   "domain_name" : "www.example1.example2.0002.example3.com",
    "business_type" : "web",
    "service_area" : "mainland_china",
    "domain_status" : "configuring",
   "https status" : 0,
   "create time" : 1532403213673,
    "modify_time" : 1532403782746,
   "domain origin host" : {
     "domain id" : "ff80************************c82722",
      "origin_host_type" : "accelerate",
      "customize_domain" : "www.example1.example2.0002.example3.com"
    },
    "disabled" : 0,
    "locked" : 0,
   "range_status" : "off",
   "follow status" : "off",
    "origin_status" : "on",
   "auto refresh preheat" : 0
  }
}
```
### **Códigos de estado**

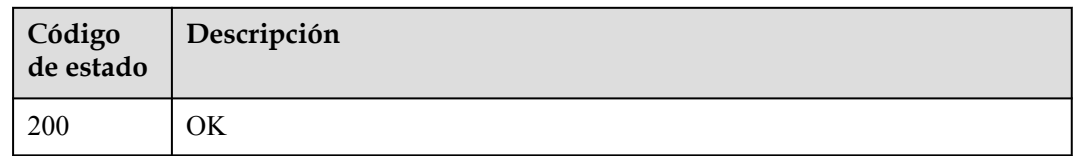

## **Códigos de error**

Consulte **[Códigos de error](#page-233-0)**.

## **4.1.6 Deshabilitación la CDN para un nombre de dominio**

## **Función**

Esta API se utiliza para deshabilitar CDN para un nombre de dominio.

#### **URI**

PUT /v1.0/cdn/domains/{domain\_id}/disable

**Tabla 4-36** Parámetros de path

| Parámetro | Obligatorio | Tipo   | Descripción                                                                                                    |
|-----------|-------------|--------|----------------------------------------------------------------------------------------------------|
| domain id | Sí          | String | Especifica el ID de nombre de<br>dominio acelerado. Para obtener<br>más información, consulte<br>Consulta de detalles sobre un<br>nombre de dominio. |

**Tabla 4-37** Parámetros de Query

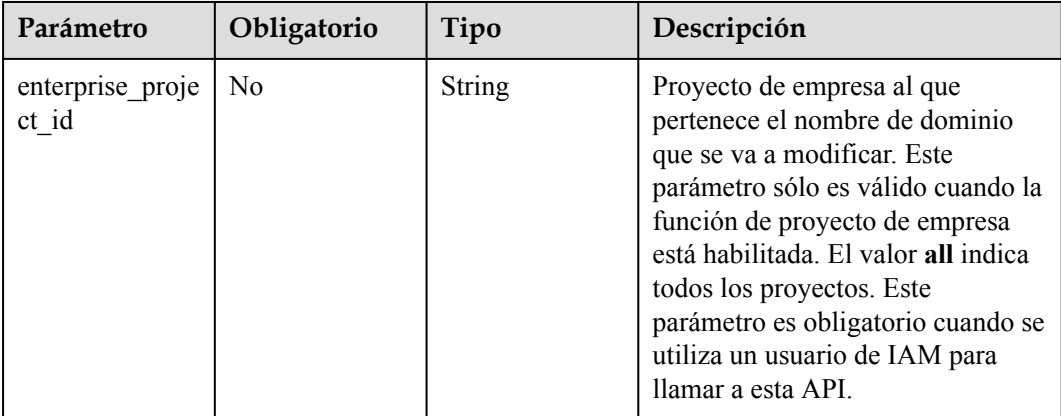

| Parámetro    | Obligatorio | Tipo          | Descripción                                                                                                    |
|--------------|-------------|---------------|----------------------------------------------------------------------------------------------------|
| X-Auth-Token | Sí          | <b>String</b> | Especifica el token de usuario.<br>El token se puede obtener<br>llamando a la API de IAM<br>utilizada para obtener un<br>token de usuario. El valor de<br>**X-Subject-Token** en el<br>encabezado de respuesta es el<br>token de usuario. |

**Tabla 4-38** Parámetros de encabezado de solicitud

## **Parámetros de respuesta**

#### **Código de estado: 200**

#### **Tabla 4-39** Parámetros de body de respuesta

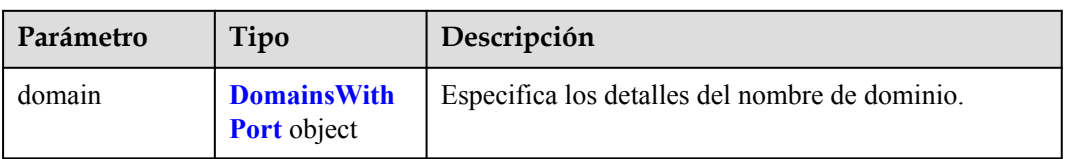

#### **Tabla 4-40** DomainsWithPort

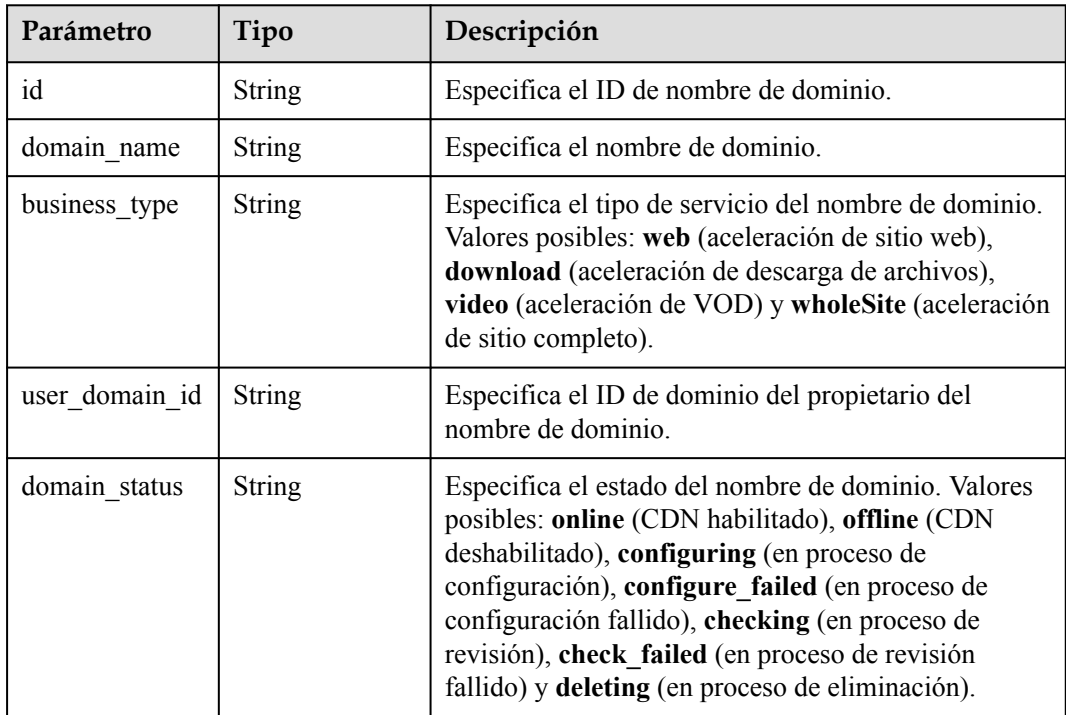

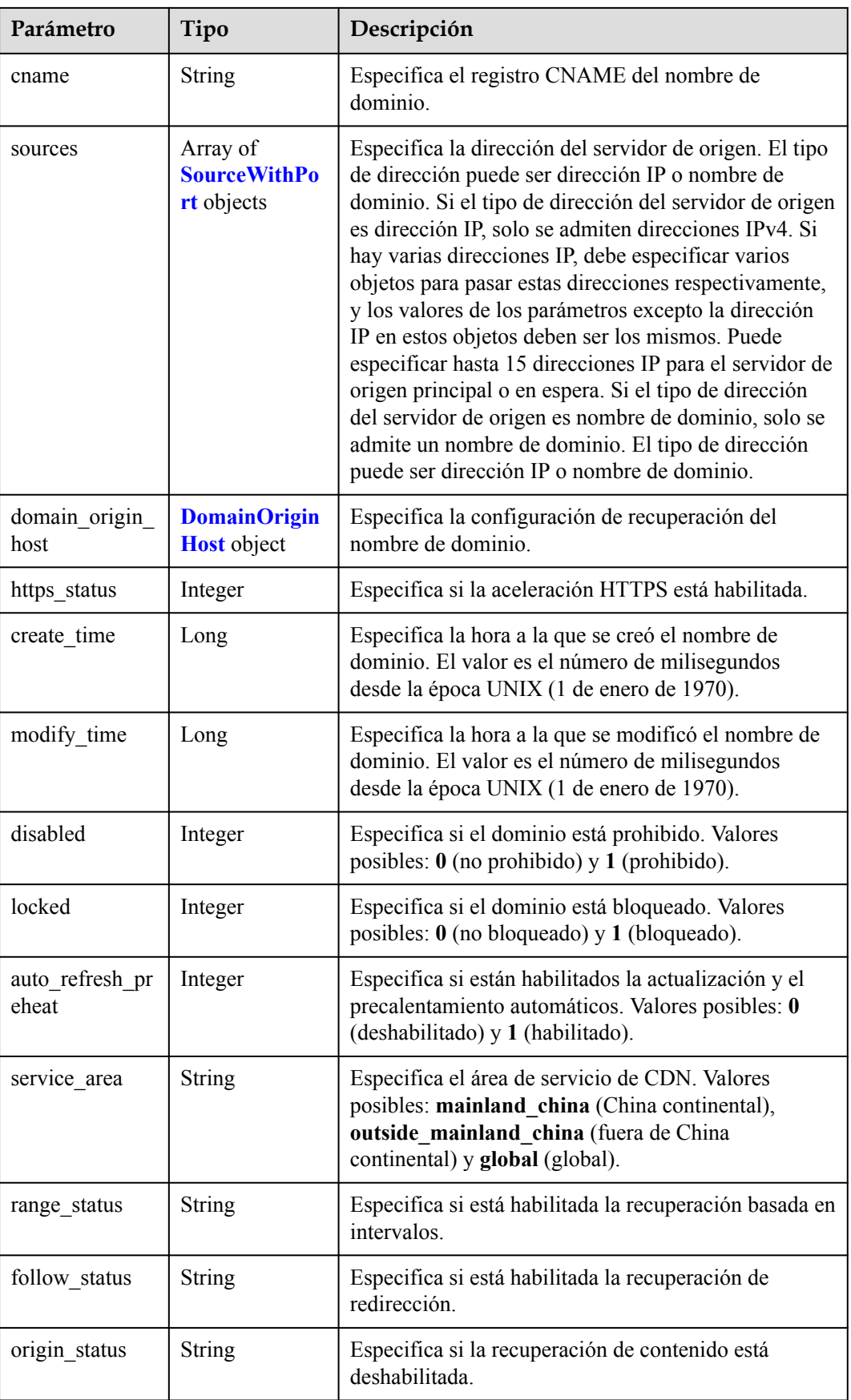

<span id="page-47-0"></span>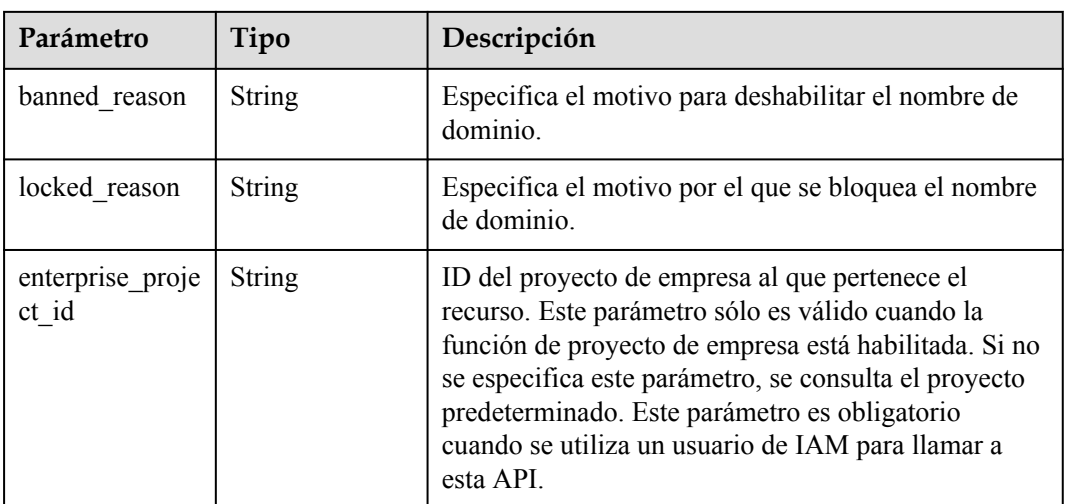

#### **Tabla 4-41** SourceWithPort

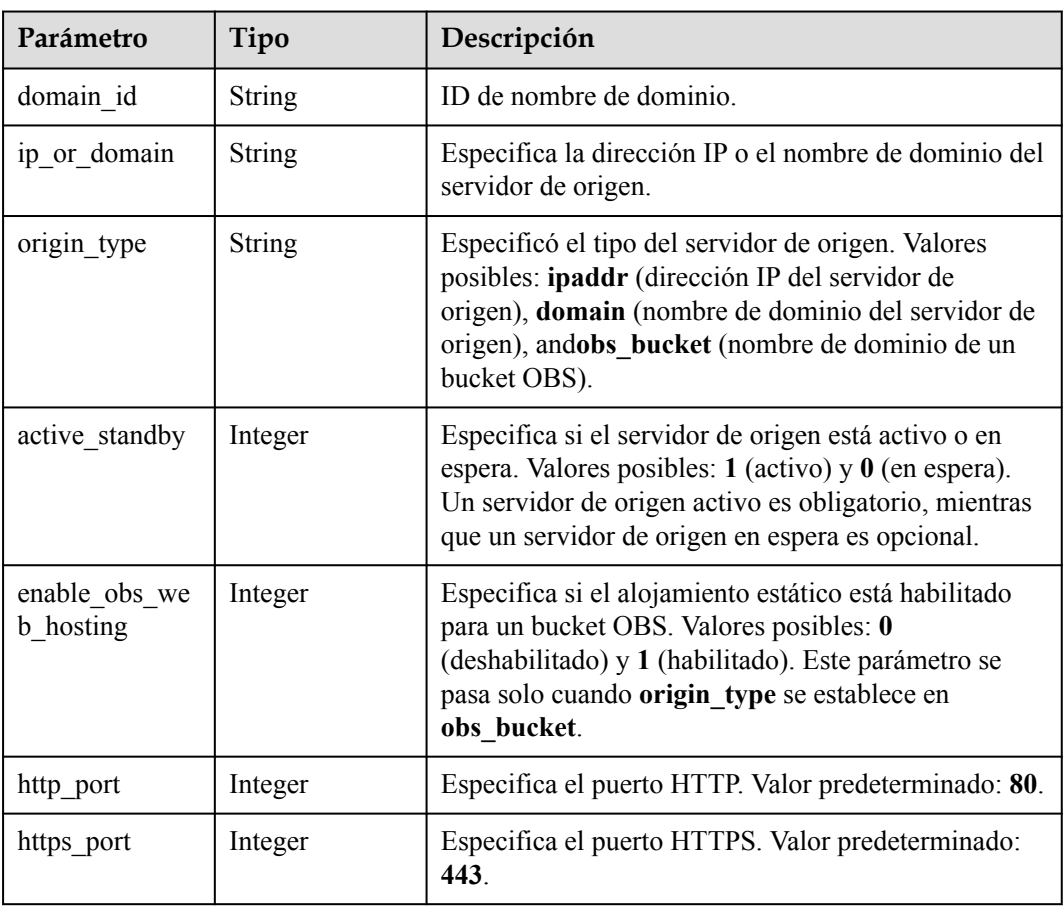

| Parámetro            | Tipo          | Descripción                                                                                                    |
|----------------------|---------------|----------------------------------------------------------------------------------------------------|
| domain id            | <b>String</b> | Especifica el ID de nombre de dominio. Para obtener<br>más información, consulte Consulta de detalles sobre<br>un nombre de dominio. |
| origin_host_typ<br>e | <b>String</b> | Especifica el tipo del host de recuperación.                                                                                         |
| customize dom<br>ain | String        | Especifica el nombre de dominio personalizado del<br>host de recuperación.                                                           |

<span id="page-48-0"></span>**Tabla 4-42** DomainOriginHost

#### **Solicitudes de ejemplo**

```
PUT https://cdn.myhuaweicloud.com/v1.0/cdn/domains/
ff8080***********************722/disable?enterprise_project_id=0
```
#### **Ejemplo de respuestas**

#### **Código de estado: 200**

#### OK

```
{
  "domain" : {
    "sources" : [ {
      "domain_id" : "ff8080***********************722",
 "origin_type" : "ipaddr",
 "ip_or_domain" : "10.62.53.75",
     "active standby" : 1,
     "http port" : 80,
     "https port" : 443
    } ],
    "cname" : "www.example1.example2.0002.example3.com.c.example4.com",
 "id" : "ff8080***********************722",
 "user_domain_id" : "6e358***********************a441",
   "domain_name" : "www.example1.example2.0002.example3.com",
    "business_type" : "web",
    "service_area" : "mainland_china",
    "domain_status" : "configuring",
   "https status" : 0,
   "create time" : 1532403213673,
    "modify_time" : 1532403548714,
   "domain origin host" : {
     "domain id" : "ff8080************************722",
      "origin_host_type" : "accelerate",
      "customize_domain" : "www.example1.example2.0002.example3.com"
    },
    "disabled" : 0,
    "locked" : 0,
   "range_status" : "off",
   "follow status" : "off",
    "origin_status" : "off",
   "auto refresh preheat" : 0
  }
}
```
### **Códigos de estado**

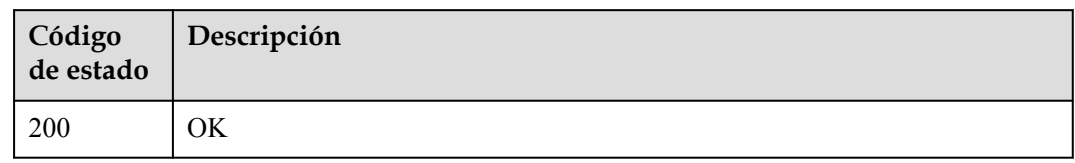

## **Códigos de error**

Consulte **[Códigos de error](#page-233-0)**.

# **4.2 Configuración del nombre de dominio**

# **4.2.1 Modificación de los detalles del servidor de origen**

#### **Función**

Esta API se utiliza para modificar la información sobre el servidor de origen. Los nodos CDN pueden dirigirse al servidor de origen basándose en la dirección IP o el nombre de dominio del servidor de origen. Un nombre de dominio de origen no puede ser el mismo que un nombre de dominio acelerado.

#### **URI**

PUT /v1.0/cdn/domains/{domain\_id}/origin

#### **Tabla 4-43** Parámetros de path

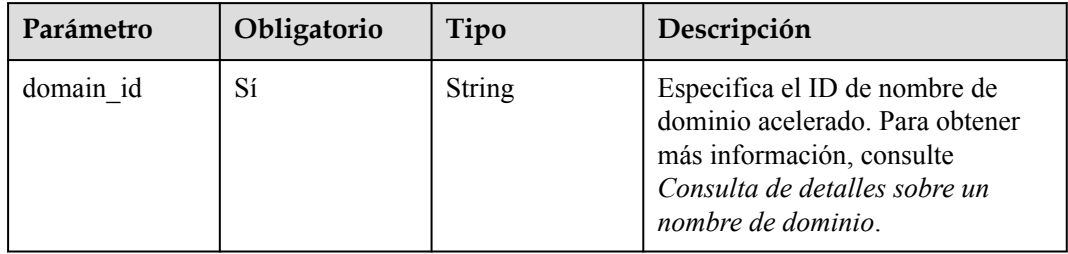

| Parámetro                 | Obligatorio | Tipo   | Descripción                                                                                                    |
|---------------------------|-------------|--------|----------------------------------------------------------------------------------------------------|
| enterprise proje<br>ct id | No.         | String | Proyecto de empresa al que<br>pertenece el nombre de dominio<br>que se va a modificar. Este<br>parámetro sólo es válido cuando la<br>función de proyecto de empresa<br>está habilitada. El valor all indica<br>todos los proyectos. Este<br>parámetro es obligatorio cuando se<br>utiliza un usuario de IAM para<br>llamar a esta API. |

**Tabla 4-44** Parámetros de Query

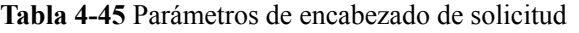

| Parámetro    | Obligatorio | Tipo   | Descripción                                                                                                    |
|--------------|-------------|--------|----------------------------------------------------------------------------------------------------|
| X-Auth-Token | Sí          | String | Especifica el token de usuario.<br>El token se puede obtener<br>llamando a la API de IAM<br>utilizada para obtener un<br>token de usuario. El valor de<br>**X-Subject-Token** en el<br>encabezado de respuesta es el<br>token de usuario. |

**Tabla 4-46** Parámetros de body de solicitud

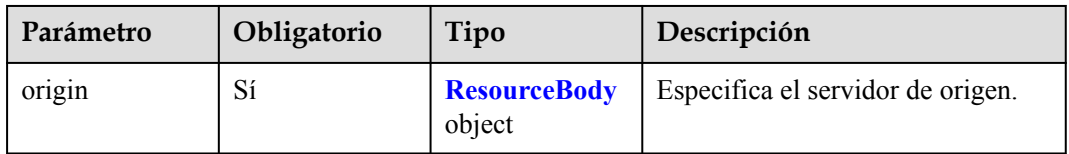

| Parámetro | Obligatorio | Tipo                                          | Descripción                                                                                                    |
|-----------|-------------|-----------------------------------------------|----------------------------------------------------------------------------------------------------|
| sources   | Sí          | Array of<br><b>SourceWithPo</b><br>rt objects | Especifica la dirección del<br>servidor de origen. El tipo de<br>dirección puede ser dirección IP o<br>nombre de dominio. Si el tipo de<br>dirección del servidor de origen es<br>dirección IP, solo se admiten<br>direcciones IPv4. Si hay varias<br>direcciones IP, debe especificar<br>varios objetos para pasar estas<br>direcciones respectivamente, y los<br>valores de los parámetros excepto<br>la dirección IP en estos objetos<br>deben ser los mismos. Puede<br>especificar hasta 15 direcciones IP<br>para el servidor de origen principal<br>o en espera. Si el tipo de dirección<br>del servidor de origen es nombre<br>de dominio, solo se admite un<br>nombre de dominio. |

<span id="page-51-0"></span>**Tabla 4-47** ResourceBody

#### **Tabla 4-48** SourceWithPort

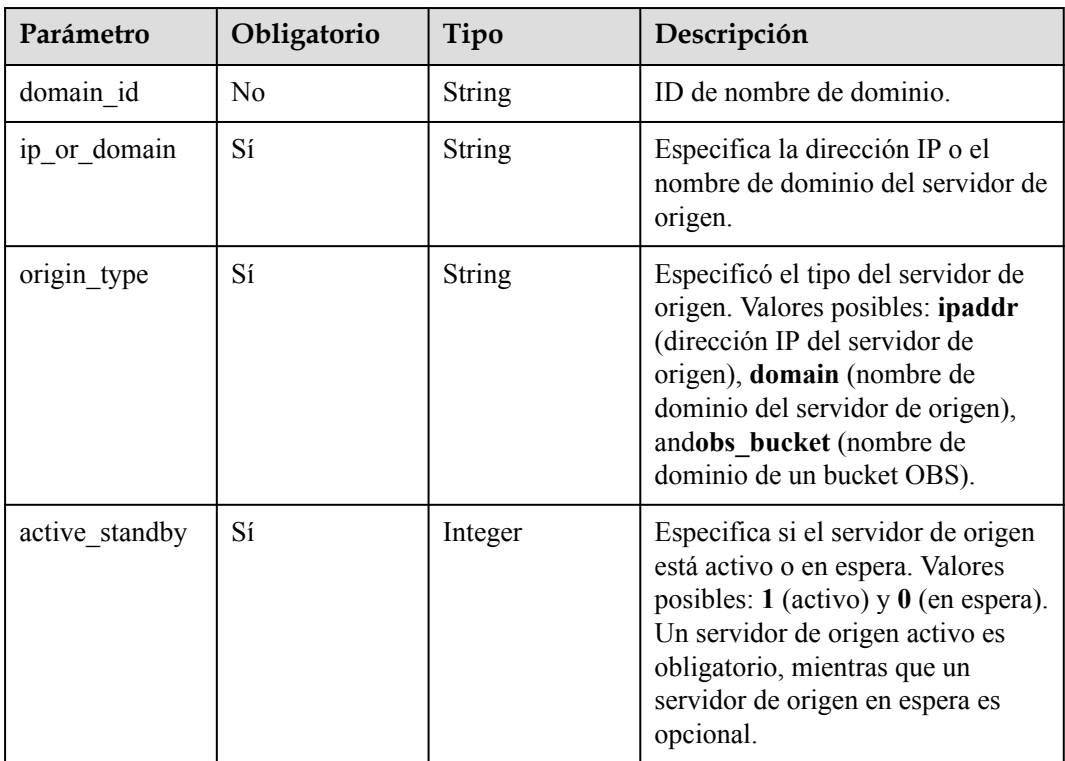

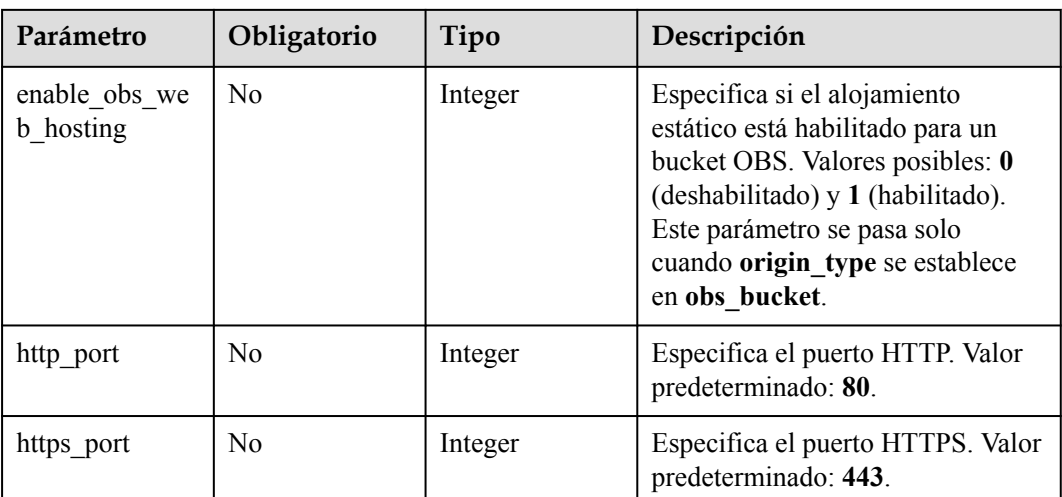

## **Parámetros de respuesta**

#### **Código de estado: 200**

**Tabla 4-49** Parámetros de body de respuesta

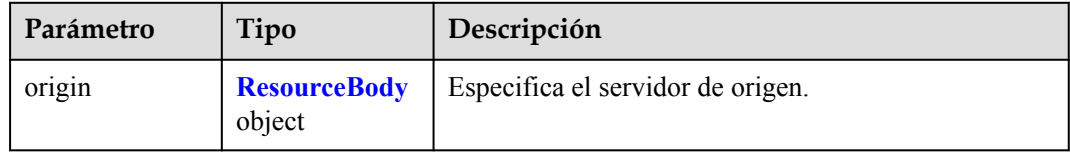

#### **Tabla 4-50** ResourceBody

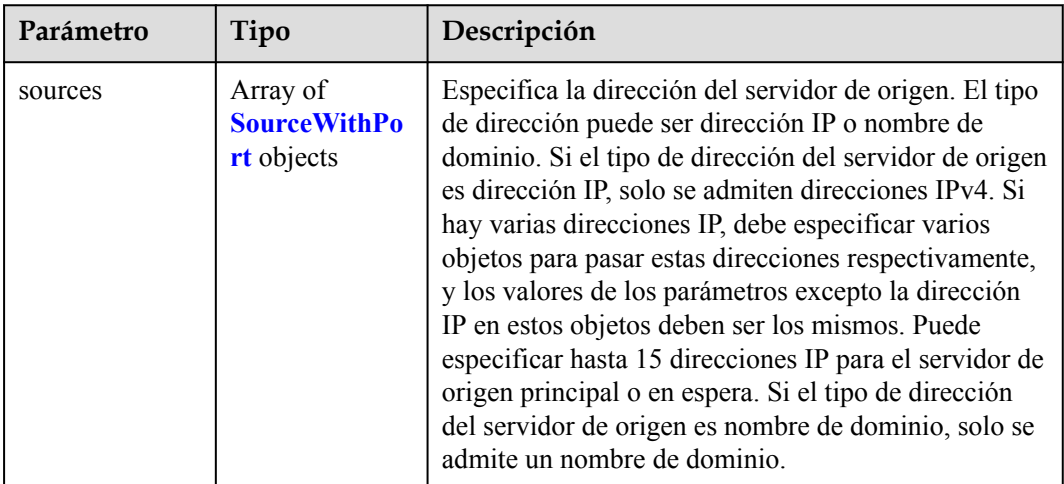

| Parámetro                         | Tipo          | Descripción                                                                                                    |  |
|-----------------------------------|---------------|----------------------------------------------------------------------------------------------------|--|
| domain id                         | <b>String</b> | ID de nombre de dominio.                                                                                                    |  |
| ip_or_domain                      | <b>String</b> | Especifica la dirección IP o el nombre de dominio del<br>servidor de origen.                                                                                                    |  |
| origin_type                       | <b>String</b> | Especificó el tipo del servidor de origen. Valores<br>posibles: ipaddr (dirección IP del servidor de<br>origen), domain (nombre de dominio del servidor de<br>origen), andobs_bucket (nombre de dominio de un<br>bucket OBS).     |  |
| active_standby                    | Integer       | Especifica si el servidor de origen está activo o en<br>espera. Valores posibles: 1 (activo) y $\theta$ (en espera).<br>Un servidor de origen activo es obligatorio, mientras<br>que un servidor de origen en espera es opcional. |  |
| enable obs we<br><b>b</b> hosting | Integer       | Especifica si el alojamiento estático está habilitado<br>para un bucket OBS. Valores posibles: 0<br>(deshabilitado) y 1 (habilitado). Este parámetro se<br>pasa solo cuando origin type se establece en<br>obs bucket.            |  |
| http_port                         | Integer       | Especifica el puerto HTTP. Valor predeterminado: 80.                                                                                                    |  |
| https port                        | Integer       | Especifica el puerto HTTPS. Valor predeterminado:<br>443.                                                                                                    |  |

<span id="page-53-0"></span>**Tabla 4-51** SourceWithPort

## **Solicitudes de ejemplo**

```
PUT https://cdn.myhuaweicloud.com/v1.0/cdn/domains/
ff808**********************2d71/origin?enterprise_project_id=0
{
 "origin" : {
 "sources" : [ {
 "ip_or_domain" : "10.62.53.75",
 "origin_type" : "ipaddr",
      "active_standby" : 1,
"http port" : 80,
"https port" : 443
    } ]
  }
}
```
#### **Ejemplo de respuestas**

**Código de estado: 200**

```
OK
{
   "origin" : {
    "sources" : [ {
 "domain_id" : "12ab***********************02b71",
 "origin_type" : "ipaddr",
```

```
"ip or domain" : "10.62.53.75",
      "active_standby" : 1,
 "http_port" : 80,
"https port" : 443
    } ]
  }
```
## **Códigos de estado**

}

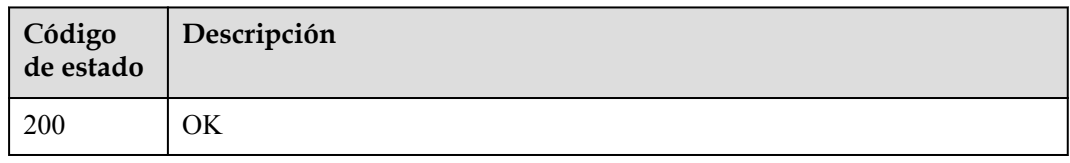

## **Códigos de error**

Consulte **[Códigos de error](#page-233-0)**.

# **4.2.2 Modificación de la configuración de un host de recuperación**

#### **Función**

Esta API se utiliza para modificar la configuración de un host de recuperación. Un host de recuperación es el nombre de dominio al que acceden los nodos CDN cuando los nodos recuperan contenido del servidor de origen. Se especifica en el encabezado de una solicitud de recuperación HTTP.

### **URI**

PUT /v1.0/cdn/domains/{domain\_id}/originhost

#### **Tabla 4-52** Parámetros de path

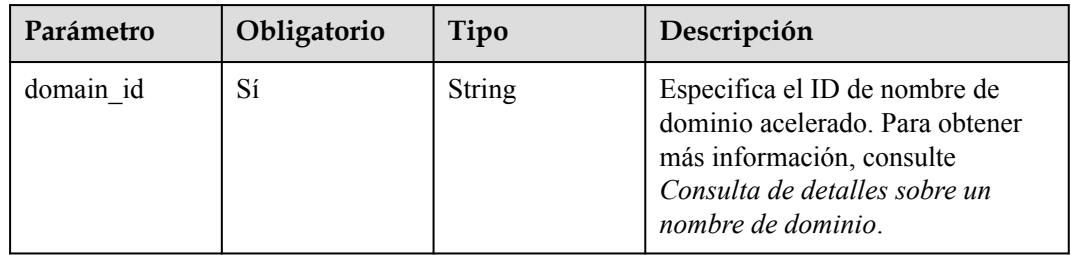

| Parámetro                 | Obligatorio | Tipo          | Descripción                                                                                                    |
|---------------------------|-------------|---------------|----------------------------------------------------------------------------------------------------|
| enterprise proje<br>ct id | No.         | <b>String</b> | Proyecto de empresa al que<br>pertenece el nombre de dominio<br>que se va a modificar. Este<br>parámetro sólo es válido cuando la<br>función de proyecto de empresa<br>está habilitada. El valor all indica<br>todos los proyectos. Este<br>parámetro es obligatorio cuando se<br>utiliza un usuario de IAM para<br>llamar a esta API. |

**Tabla 4-53** Parámetros de Query

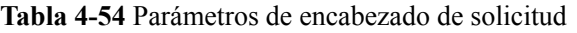

| Parámetro    | Obligatorio | Tipo   | Descripción                                                                                                    |
|--------------|-------------|--------|----------------------------------------------------------------------------------------------------|
| X-Auth-Token | Sí          | String | Especifica el token de usuario.<br>El token se puede obtener<br>llamando a la API de IAM<br>utilizada para obtener un<br>token de usuario. El valor de<br>**X-Subject-Token** en el<br>encabezado de respuesta es el<br>token de usuario. |

**Tabla 4-55** Parámetros de body de solicitud

| Parámetro   | Obligatorio | Tipo                             | Descripción                         |
|-------------|-------------|----------------------------------|-------------------------------------|
| origin host | Sí          | <b>OriginHostBo</b><br>dy object | Especifica el host de recuperación. |

**Tabla 4-56** OriginHostBody

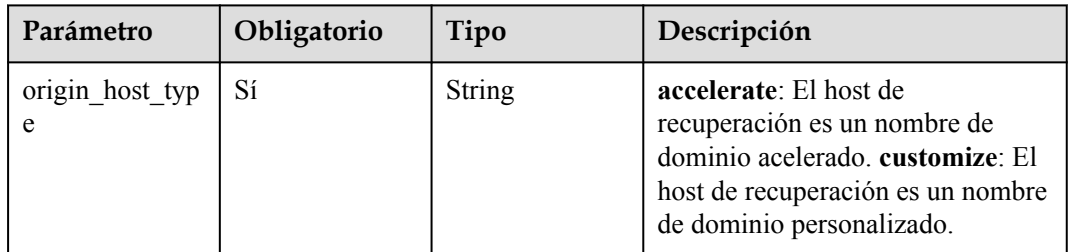

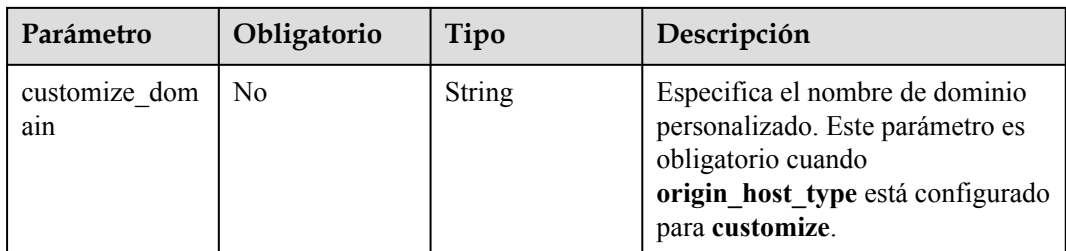

### **Parámetros de respuesta**

**Código de estado: 200**

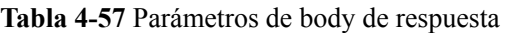

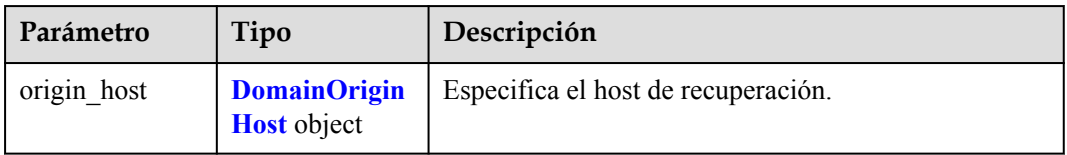

#### **Tabla 4-58** DomainOriginHost

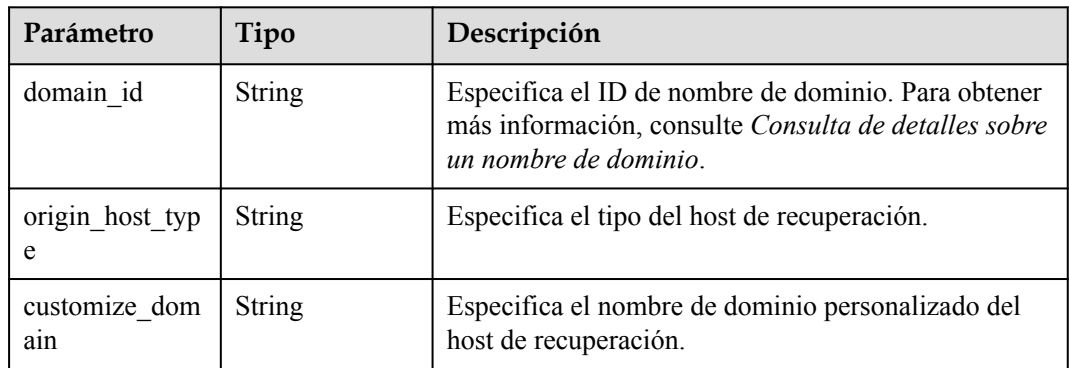

### **Solicitudes de ejemplo**

```
PUT https://cdn.myhuaweicloud.com/v1.0/cdn/domains/
ff80*************************d71/originhost?enterprise_project_id=0
{
  "origin_host" : {
    "origin_host_type" : "customize",
    "customize_domain" : "www.example1.com"
  }
}
```
## **Ejemplo de respuestas**

**Código de estado: 200**

OK

{

"origin\_host" : {

```
"domain id" : "ff80**************************d71",
 "origin_host_type" : "customize",
 "customize_domain" : "www.example1.com"
  }
```
## **Códigos de estado**

}

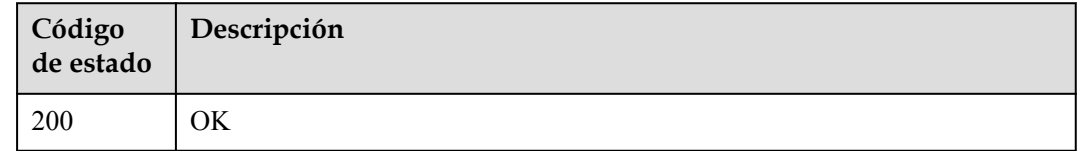

#### **Códigos de error**

Consulte **[Códigos de error](#page-233-0)**.

## **4.2.3 Consulta de un host de recuperación**

### **Función**

Esta API se utiliza para consultar un host de recuperación. Un host de recuperación es el nombre de dominio al que acceden los nodos CDN cuando los nodos recuperan contenido del servidor de origen. Se especifica en el encabezado de una solicitud de recuperación HTTP.

#### **URI**

GET /v1.0/cdn/domains/{domain\_id}/originhost

#### **Tabla 4-59** Parámetros de path

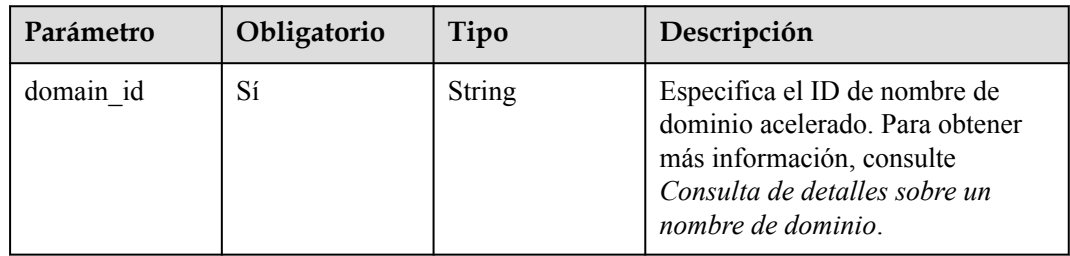

| Parámetro                 | Obligatorio | Tipo          | Descripción                                                                                                    |
|---------------------------|-------------|---------------|----------------------------------------------------------------------------------------------------|
| enterprise proje<br>ct id | No.         | <b>String</b> | Proyecto de empresa al que<br>pertenece el recurso. Este<br>parámetro sólo es válido cuando la<br>función de proyecto de empresa<br>está habilitada. El valor all indica<br>todos los proyectos. Este<br>parámetro es obligatorio cuando se<br>utiliza un usuario de IAM para<br>llamar a esta API. |

**Tabla 4-60** Parámetros de Query

**Tabla 4-61** Parámetros de encabezado de solicitud

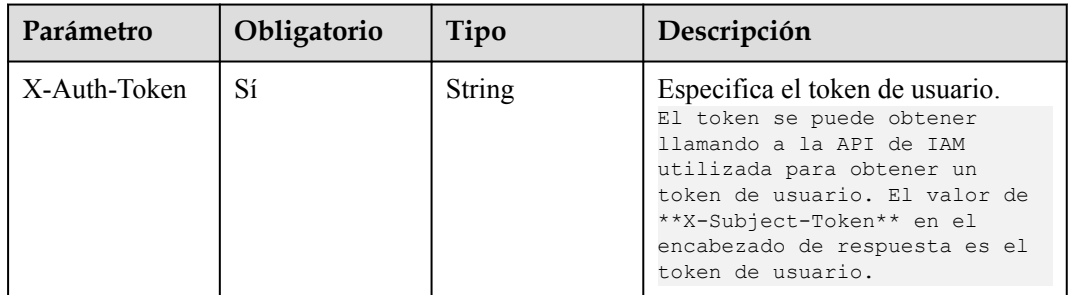

## **Parámetros de respuesta**

#### **Código de estado: 200**

**Tabla 4-62** Parámetros de body de respuesta

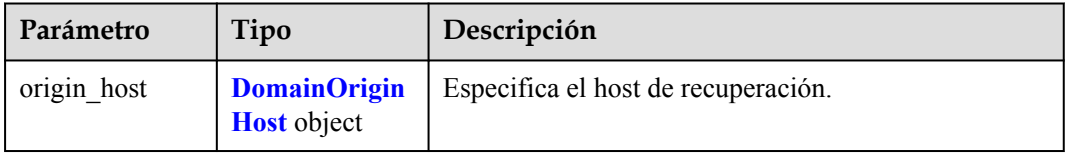

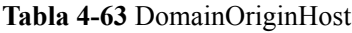

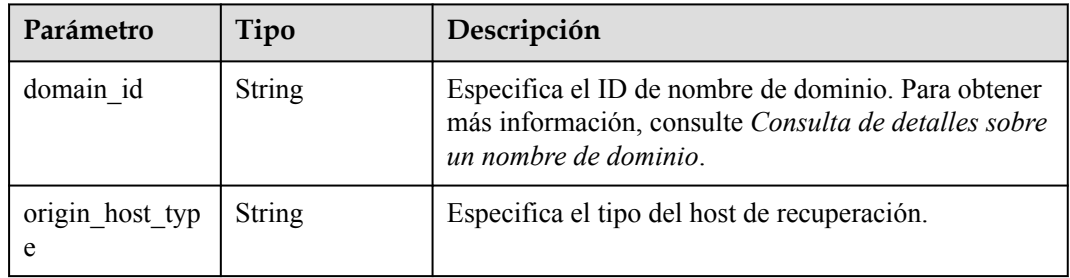

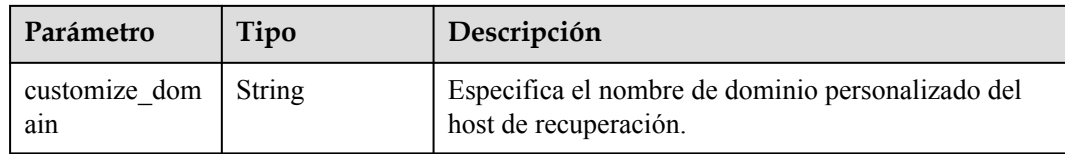

## **Solicitudes de ejemplo**

```
GET https://cdn.myhuaweicloud.com/v1.0/cdn/domains/
ff80*****************************d71/originhost?enterprise_project_id=0
```
#### **Ejemplo de respuestas**

#### **Código de estado: 200**

OK

{

}

```
 "origin_host" : {
 "domain_id" : "ff80*****************************d71",
     "origin_host_type" : "customize",
    "customize_domain" : "www.example.com"
\qquad \qquad
```
#### **Códigos de estado**

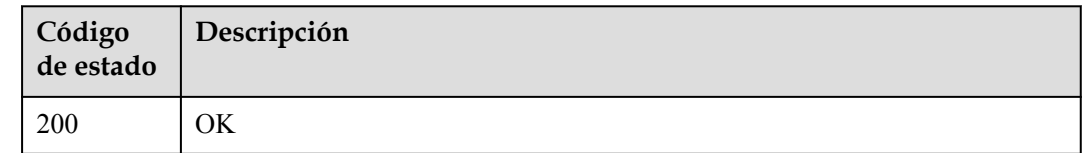

#### **Códigos de error**

Consulte **[Códigos de error](#page-233-0)**.

## **4.2.4 Habilitación o deshabilitación de la recuperación basada en intervalos**

#### **Función**

En la recuperación basada en rango, el servidor de origen envía datos de un rango especificado a un nodo CDN basándose en la información de rango en la cabecera de solicitud HTTP.

Before enabling range-based retrieval, check whether the origin server supports range requests. If the origin server does not support range requests, enabling range-based retrieval will cause cache failure.

#### **URI**

PUT /v1.0/cdn/domains/{domain\_id}/range-switch

**Tabla 4-64** Parámetros de path

| Parámetro | Obligatorio | Tipo   | Descripción                                                                                                    |
|-----------|-------------|--------|----------------------------------------------------------------------------------------------------|
| domain id | Sí          | String | Especifica el ID de nombre de<br>dominio acelerado. Para obtener<br>más información, consulte<br>Consulta de detalles sobre un<br>nombre de dominio. |

#### **Tabla 4-65** Parámetros de Query

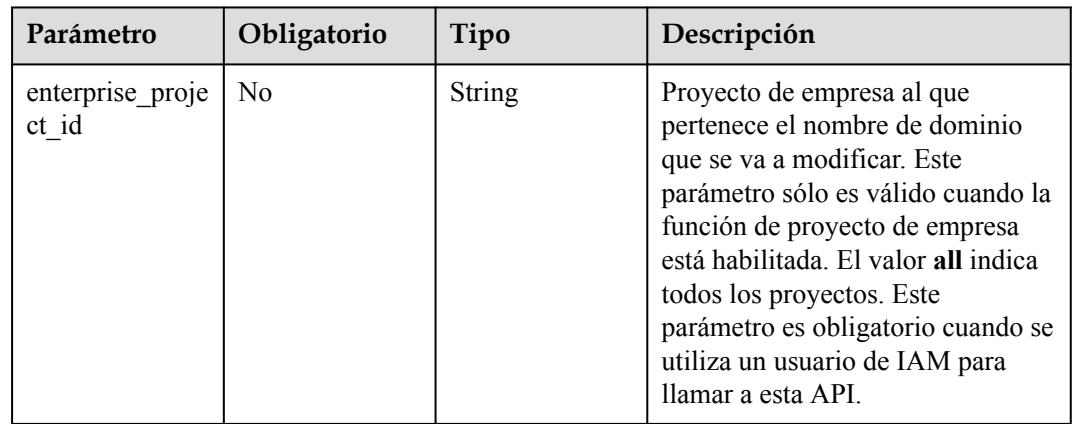

### **Parámetros de solicitud**

**Tabla 4-66** Parámetros de encabezado de solicitud

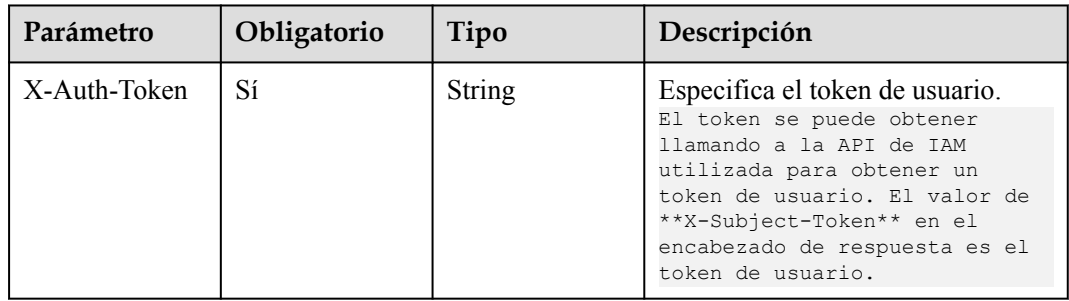

#### **Tabla 4-67** Parámetros de body de solicitud

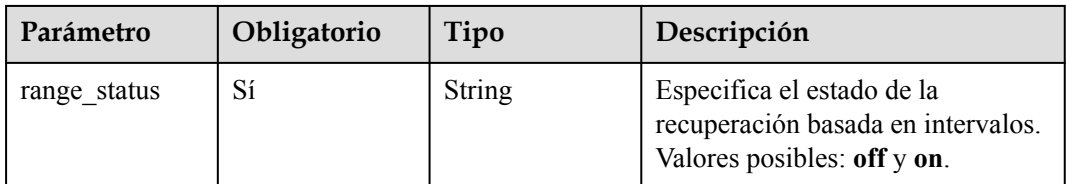

### **Parámetros de respuesta**

#### **Código de estado: 200**

**Tabla 4-68** Parámetros de body de respuesta

| Parámetro    | Tipo                              | Descripción                                                          |
|--------------|-----------------------------------|----------------------------------------------------------------------|
| origin range | <b>OriginRangeB</b><br>ody object | Especifica la configuración de recuperación basada<br>en intervalos. |

**Tabla 4-69** OriginRangeBody

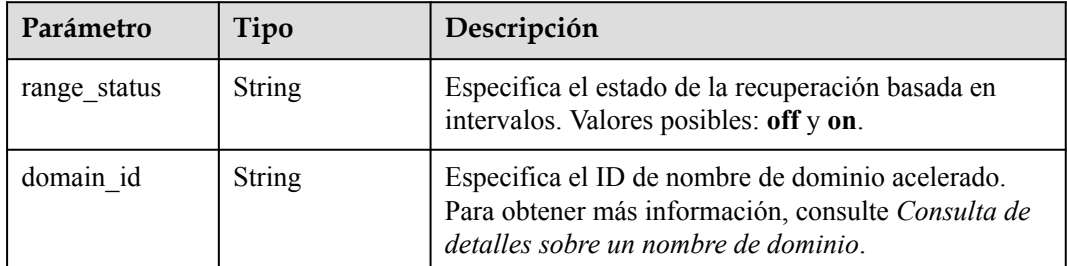

## **Solicitudes de ejemplo**

```
PUT https://cdn.myhuaweicloud.com/v1.0/cdn/domains/
ff80808266fd001e0166fd21c65d0337/range-switch
{
   "range_status" : "on"
}
```
## **Ejemplo de respuestas**

**Código de estado: 200**

OK

```
{
 "origin_range" : {
 "domain_id" : "ff8080826812caa9016812dbfcd400ea",
 "range_status" : "off"
  }
}
```
### **Códigos de estado**

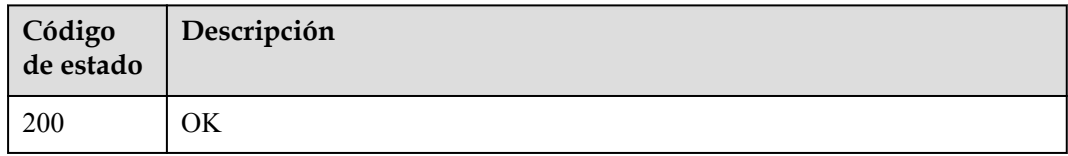

#### **Códigos de error**

Consulte **[Códigos de error](#page-233-0)**.

## **4.2.5 Habilitación o deshabilitación de la recuperación de redireccionamiento**

#### **Función**

Si esta función está habilitada, y un nodo de CDN recibe una respuesta con el código de estado 302 después de enviar una solicitud de recuperación de contenido al servidor de origen, el código de CDN saltará a la dirección especificada en la respuesta, obtendrá y almacenará en caché el contenido, y reenviará el contenido a los usuarios.

#### **URI**

PUT /v1.0/cdn/domains/{domain\_id}/follow302-switch

#### **Tabla 4-70** Parámetros de path

| Parámetro | Obligatorio | Tipo   | Descripción                                                                                                    |
|-----------|-------------|--------|----------------------------------------------------------------------------------------------------|
| domain id | Sí          | String | Especifica el ID de nombre de<br>dominio acelerado. Para obtener<br>más información, consulte<br>Consulta de detalles sobre un<br>nombre de dominio. |

**Tabla 4-71** Parámetros de Query

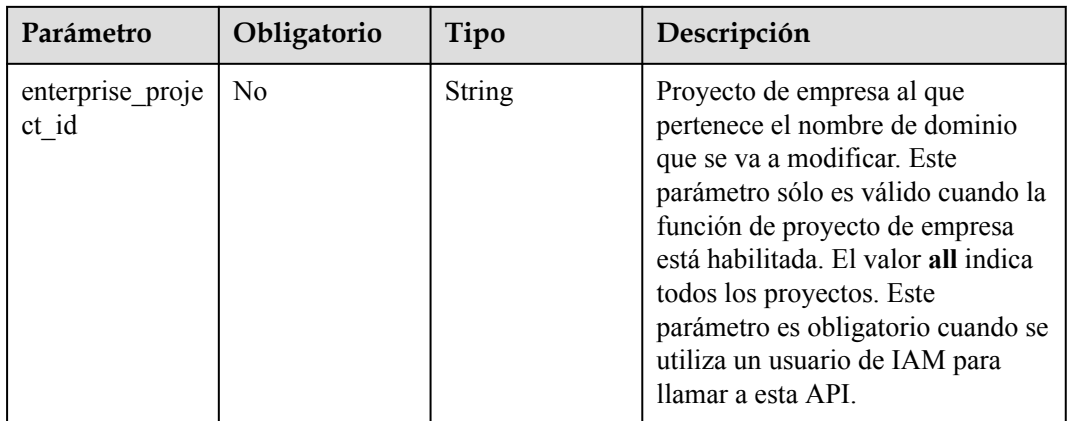

| Parámetro    | Obligatorio | Tipo   | Descripción                                                                                                    |
|--------------|-------------|--------|----------------------------------------------------------------------------------------------------|
| X-Auth-Token | Sí          | String | Especifica el token de usuario.<br>El token se puede obtener<br>llamando a la API de IAM<br>utilizada para obtener un<br>token de usuario. El valor de<br>**X-Subject-Token** en el<br>encabezado de respuesta es el<br>token de usuario. |

**Tabla 4-72** Parámetros de encabezado de solicitud

**Tabla 4-73** Parámetros de body de solicitud

| Parámetro                   | Obligatorio | Tipo   | Descripción                                                                                   |
|-----------------------------|-------------|--------|-----------------------------------------------------------------------------------------------|
| follow 302 statu $\vert$ Si |             | String | Especifica el estado de la<br>recuperación de redirección 302.<br>Valores posibles: off y on. |

### **Parámetros de respuesta**

#### **Código de estado: 200**

**Tabla 4-74** Parámetros de body de respuesta

| Parámetro     | Tipo                                         | Descripción                                                    |
|---------------|----------------------------------------------|----------------------------------------------------------------|
| follow status | <b>Follow302Stat</b><br><b>usBody</b> object | Especifica la configuración de recuperación de<br>redirección. |

**Tabla 4-75** Follow302StatusBody

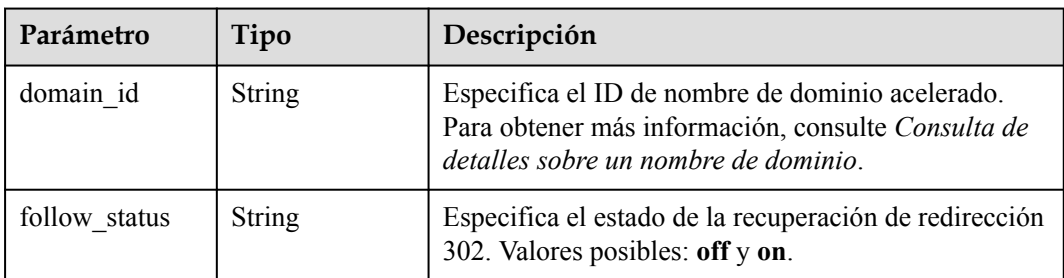

## **Solicitudes de ejemplo**

```
PUT https://cdn.myhuaweicloud.com/v1.0/cdn/domains/ff1a*********************00ea/
follow302?enterprise_ptoject_id=0
```

```
{
  "follow302_status" : "on"
}
```
#### **Ejemplo de respuestas**

#### **Código de estado: 200**

OK

```
{
 "follow status" : {
 "domain_id" : "ff1a*********************00ea",
 "follow_status" : "off"
  }
}
```
## **Códigos de estado**

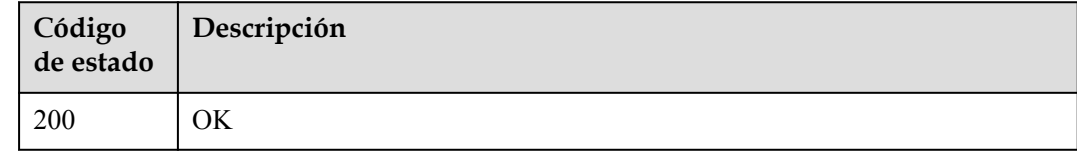

#### **Códigos de error**

Consulte **[Códigos de error](#page-233-0)**.

# **4.2.6 Configuración de una lista de referencia**

#### **Función**

Esta API se utiliza para configurar una lista de referencias. Los usuarios son identificados y filtrados en función de la lista, por lo que se pueden controlar las fuentes de acceso.

### **URI**

PUT /v1.0/cdn/domains/{domain\_id}/referer

#### **Tabla 4-76** Parámetros de path

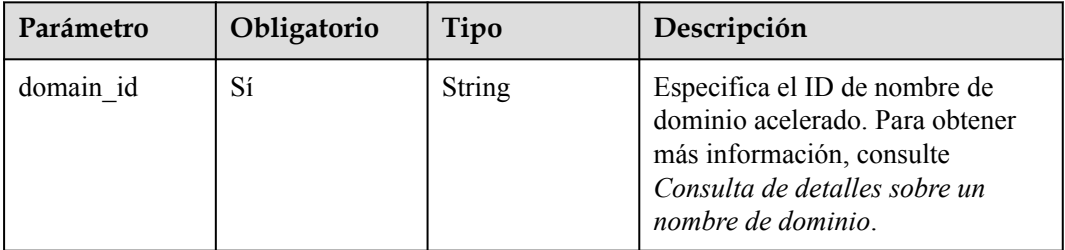

| Parámetro                 | Obligatorio | Tipo   | Descripción                                                                                                    |
|---------------------------|-------------|--------|----------------------------------------------------------------------------------------------------|
| enterprise proje<br>ct id | No.         | String | Proyecto de empresa al que<br>pertenece el nombre de dominio<br>que se va a modificar. Este<br>parámetro sólo es válido cuando la<br>función de proyecto de empresa<br>está habilitada. El valor all indica<br>todos los proyectos. Este<br>parámetro es obligatorio cuando se<br>utiliza un usuario de IAM para<br>llamar a esta API. |

**Tabla 4-77** Parámetros de Query

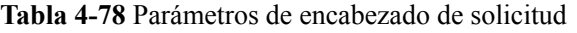

| Parámetro    | Obligatorio | Tipo   | Descripción                                                                                                    |
|--------------|-------------|--------|----------------------------------------------------------------------------------------------------|
| X-Auth-Token | Sí          | String | Especifica el token de usuario.<br>El token se puede obtener<br>llamando a la API de IAM<br>utilizada para obtener un<br>token de usuario. El valor de<br>**X-Subject-Token** en el<br>encabezado de respuesta es el<br>token de usuario. |

**Tabla 4-79** Parámetros de body de solicitud

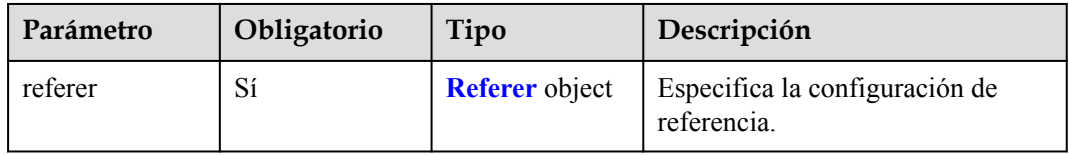

#### **Tabla 4-80** Referencia

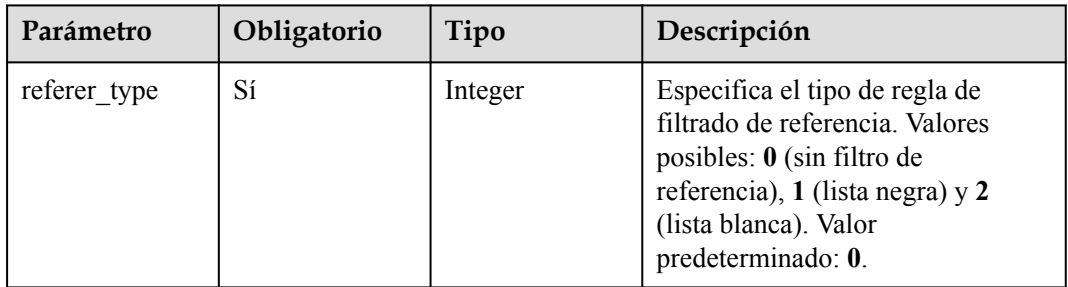

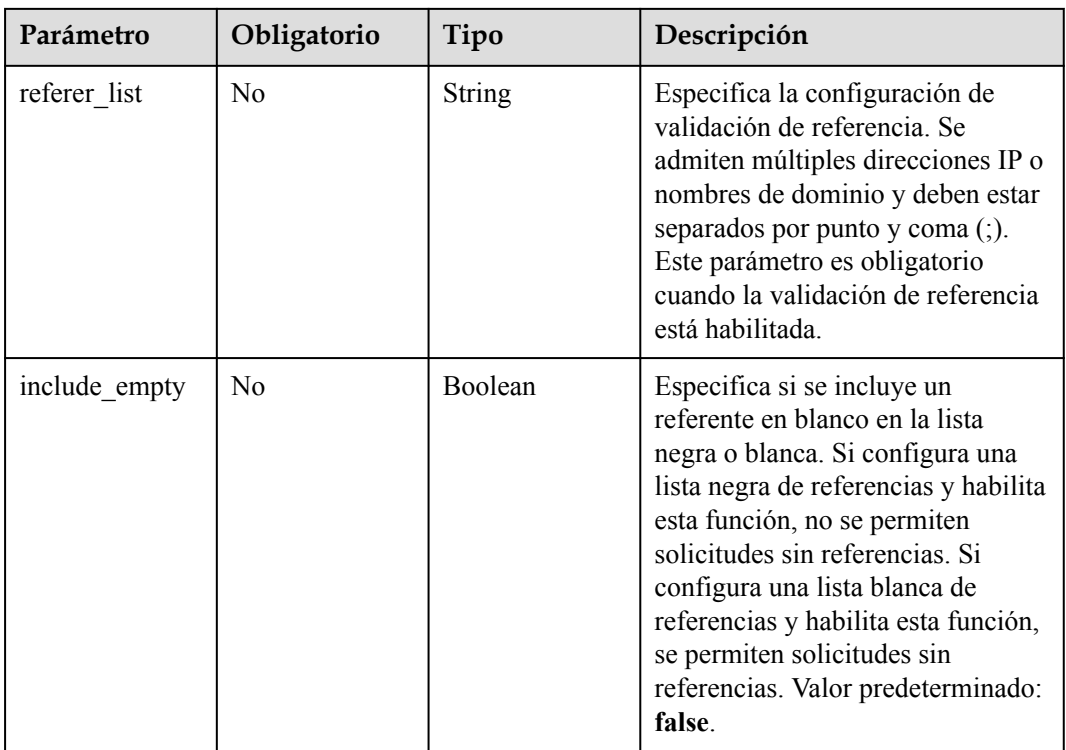

## **Parámetros de respuesta**

#### **Código de estado: 200**

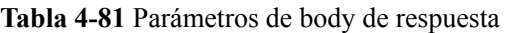

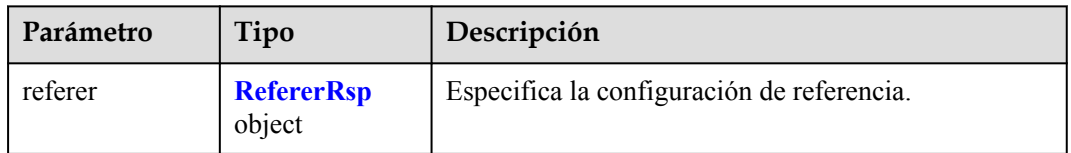

#### **Tabla 4-82** RefererRsp

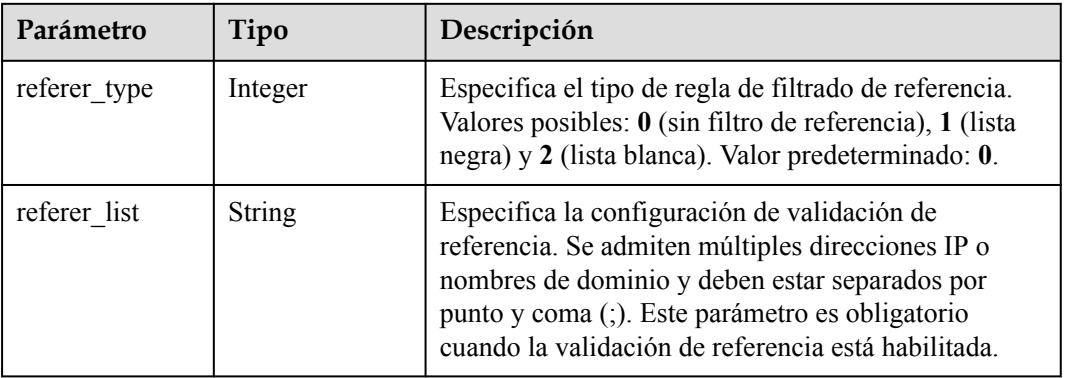

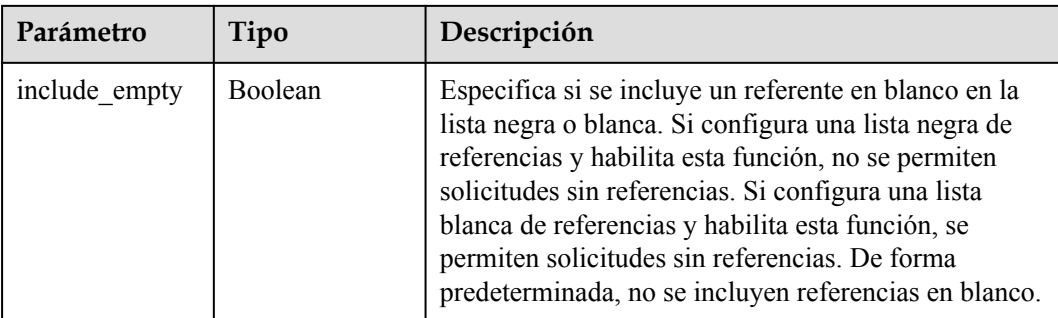

## **Solicitudes de ejemplo**

```
PUT https://cdn.myhuaweicloud.com/v1.0/cdn/domains/
ff8080**********************d71/referer?enterprise_project_id=0
{
  "referer" : {
 "referer_type" : 1,
 "referer_list" : "www.example1.com;www.example2.com",
    "include_empty" : false
   }
}
```
## **Ejemplo de respuestas**

#### **Código de estado: 200**

OK

```
{
  "referer" : {
"referer type" : 1,
 "referer_list" : "www.example1.com;www.example2.com",
 "include_empty" : false
  }
}
```
### **Códigos de estado**

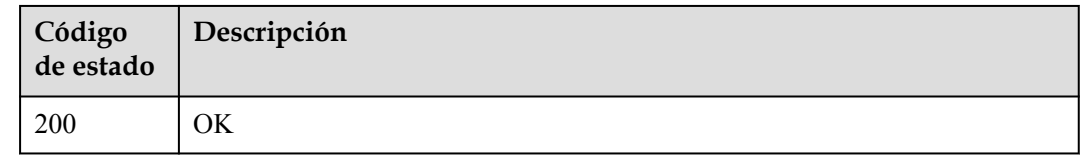

### **Códigos de error**

Consulte **[Códigos de error](#page-233-0)**.

# **4.2.7 Consulta de una lista de referencia**

## **Función**

Esta API se utiliza para consultar una lista de referencias.

## **URI**

GET /v1.0/cdn/domains/{domain\_id}/referer

**Tabla 4-83** Parámetros de path

| Parámetro | Obligatorio | Tipo   | Descripción                                                                                                    |
|-----------|-------------|--------|----------------------------------------------------------------------------------------------------|
| domain id |             | String | Especifica el ID de nombre de<br>dominio acelerado. Para obtener<br>más información, consulte<br>Consulta de detalles sobre un<br>nombre de dominio. |

#### **Tabla 4-84** Parámetros de Query

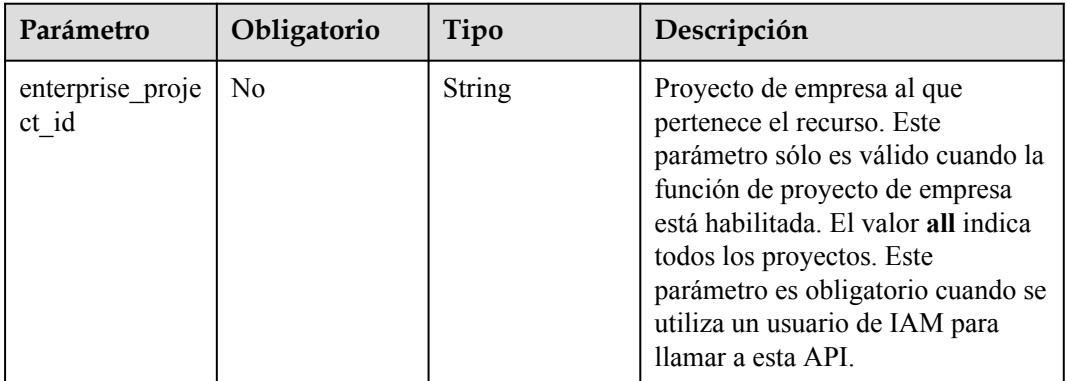

## **Parámetros de solicitud**

**Tabla 4-85** Parámetros de encabezado de solicitud

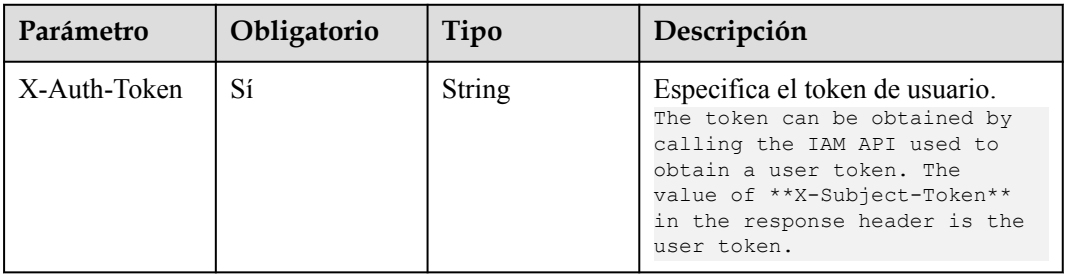

### **Parámetros de respuesta**

**Código de estado: 200**

| Parámetro | Tipo                        | Descripción                                |  |
|-----------|-----------------------------|--------------------------------------------|--|
| referer   | <b>RefererRsp</b><br>object | Especifica la configuración de referencia. |  |

**Tabla 4-86** Parámetros de body de respuesta

#### **Tabla 4-87** RefererRsp

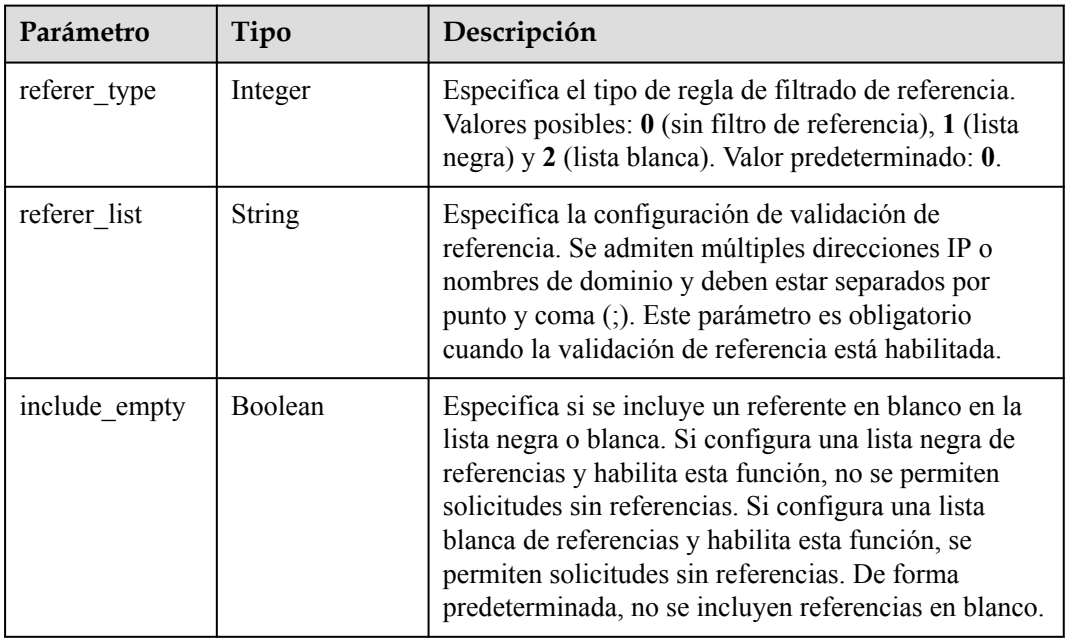

## **Solicitudes de ejemplo**

```
GET https://cdn.myhuaweicloud.com/v1.0/cdn/domains/
ff8080***********************d71/referer?enterprise_project_id=0
```
### **Ejemplo de respuestas**

**Código de estado: 200**

OK

```
{
  "referer" : {
    "referer_type" : 1,
 "referer_list" : "www.example1.com;www.example2.com",
"include empty" : false
  }
}
```
### **Códigos de estado**

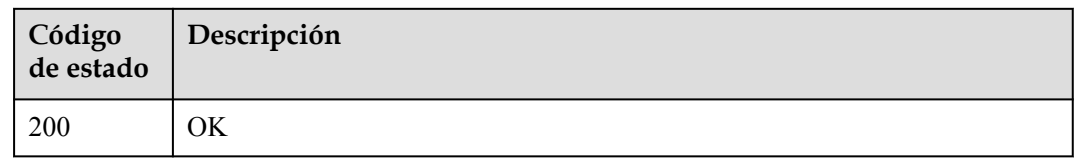

## **Códigos de error**

Consulte **[Códigos de error](#page-233-0)**.

## **4.2.8 Consulta de detalles acerca de una ACL**

## **Función**

Esta API se utiliza para consultar la lista de control de acceso (ACL) configurada para un nombre de dominio.

#### **URI**

GET /v1.0/cdn/domains/{domain\_id}/ip-acl

#### **Tabla 4-88** Parámetros de path

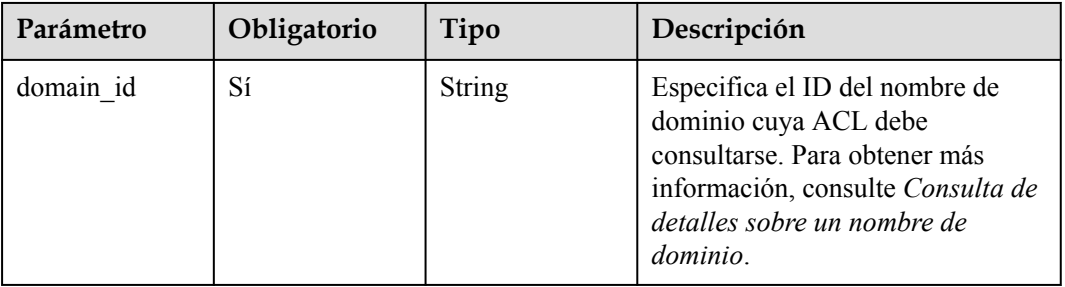

#### **Tabla 4-89** Parámetros de Query

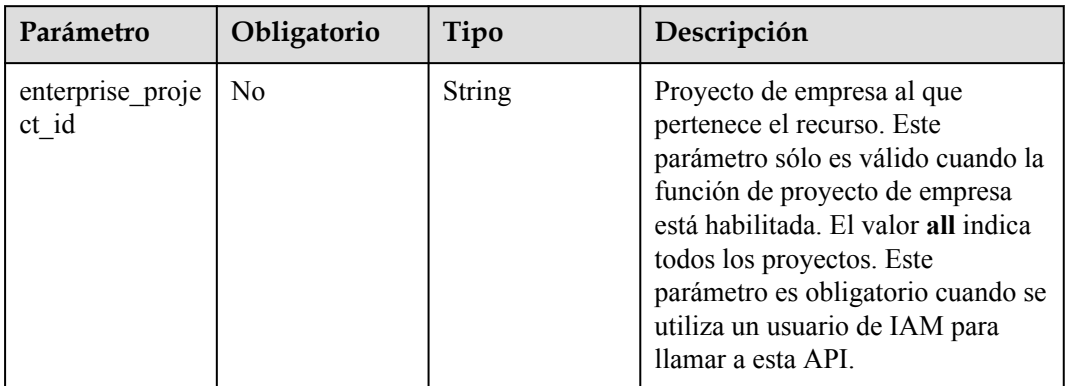

| Parámetro    | Obligatorio | Tipo          | Descripción                                                                                                    |
|--------------|-------------|---------------|----------------------------------------------------------------------------------------------------|
| X-Auth-Token | Sí          | <b>String</b> | Especifica el token de usuario.<br>El token se puede obtener<br>llamando a la API de IAM<br>utilizada para obtener un<br>token de usuario. El valor de<br>**X-Subject-Token** en el<br>encabezado de respuesta es el<br>token de usuario. |

**Tabla 4-90** Parámetros de encabezado de solicitud

#### **Parámetros de respuesta**

#### **Código de estado: 200**

**Tabla 4-91** Parámetros de body de respuesta

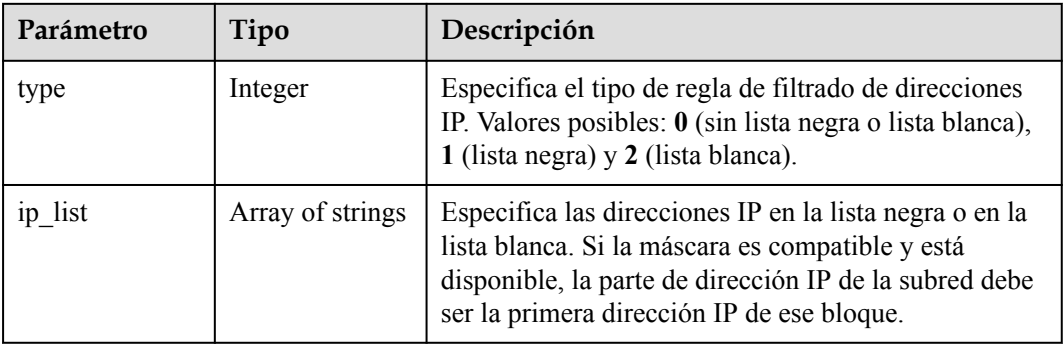

### **Solicitudes de ejemplo**

```
GET https://cdn.myhuaweicloud.com/v1.0/cdn/domains/
ff8080***********************d71/ip-acl?enterprise_ptoject_id=0
```
## **Ejemplo de respuestas**

#### **Código de estado: 200**

#### OK

```
{
  "type" : 1,
  "ip_list" : [ "10.23.3.3", "10.12.3.0/24" ]
}
```
# **Códigos de estado**

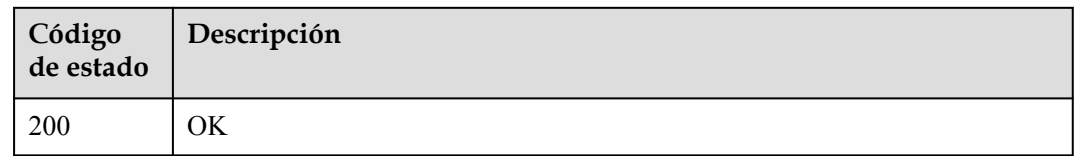

# **Códigos de error**

Consulte **[Códigos de error](#page-233-0)**.

# **4.2.9 Configuración de una ACL**

# **Función**

Esta API se utiliza para establecer una ACL para su nombre de dominio.

### **URI**

PUT /v1.0/cdn/domains/{domain\_id}/ip-acl

**Tabla 4-92** Parámetros de path

| Parámetro | Obligatorio | Tipo          | Descripción                                                                                                    |
|-----------|-------------|---------------|----------------------------------------------------------------------------------------------------|
| domain id | Sí          | <b>String</b> | Especifica el ID del nombre de<br>dominio para el que se va a<br>establecer una ACL. Para obtener<br>más información, consulte<br>Consulta de detalles sobre un<br>nombre de dominio. |

**Tabla 4-93** Parámetros de Query

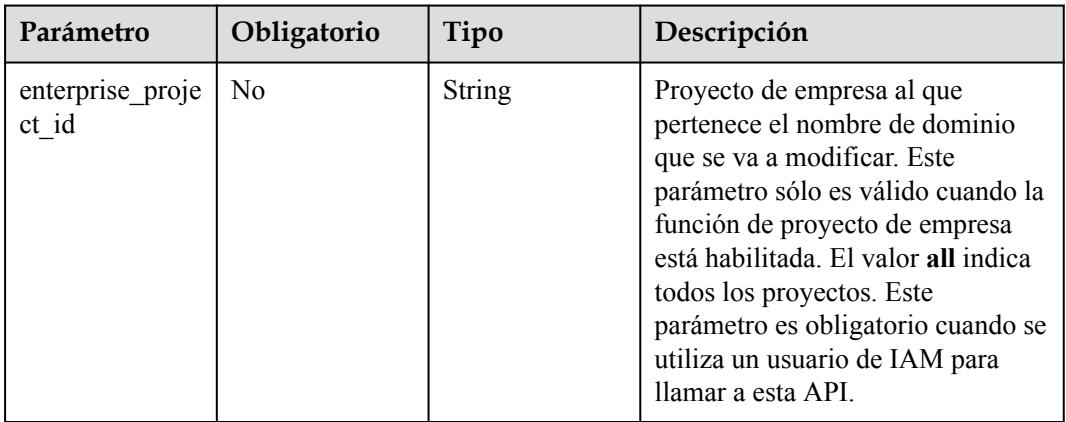

| Parámetro    | Obligatorio | Tipo   | Descripción                                                                                                    |
|--------------|-------------|--------|----------------------------------------------------------------------------------------------------|
| X-Auth-Token | Sí          | String | Especifica el token de usuario.<br>El token se puede obtener<br>llamando a la API de IAM<br>utilizada para obtener un<br>token de usuario. El valor de<br>**X-Subject-Token** en el<br>encabezado de respuesta es el<br>token de usuario. |

**Tabla 4-94** Parámetros de encabezado de solicitud

**Tabla 4-95** Parámetros de body de solicitud

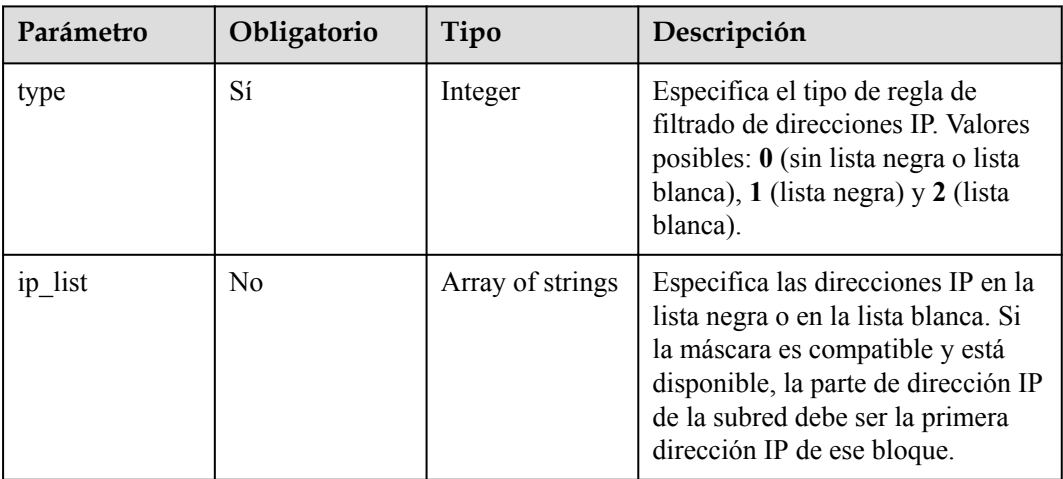

# **Parámetros de respuesta**

**Código de estado: 200**

**Tabla 4-96** Parámetros de body de respuesta

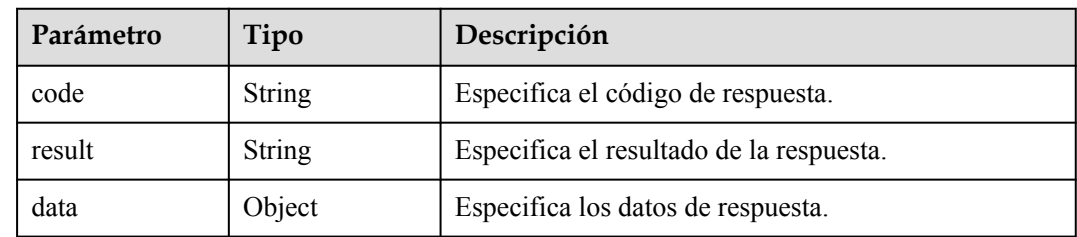

# **Solicitudes de ejemplo**

{

```
PUT https://cdn.myhuaweicloud.com/v1.0/cdn/domains/
ff8080***********************d71/ip-acl
```

```
 "type" : 1,
 "ip_list" : [ "10.23.3.3", "10.12.3.0/24" ]
```
## **Ejemplo de respuestas**

#### **Código de estado: 200**

OK

{

}

}

```
 "code" : "success",
 "result" : "operate success!",
  "data" : { }
```
# **Códigos de estado**

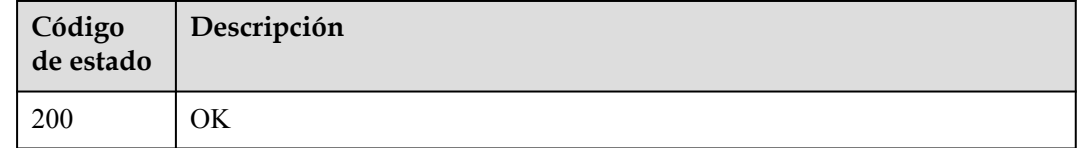

### **Códigos de error**

Consulte **[Códigos de error](#page-233-0)**.

# **4.2.10 Configuración de una regla de caché**

### **Función**

Esta API se utiliza para configurar una regla de caché de contenido para nodos de CDN.

### **URI**

PUT /v1.0/cdn/domains/{domain\_id}/cache

#### **Tabla 4-97** Parámetros de path

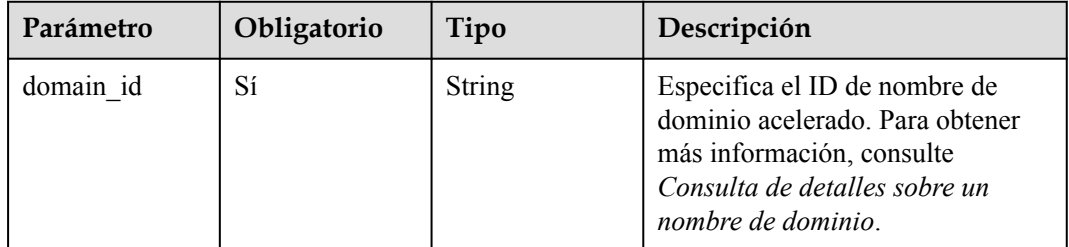

| Parámetro                 | Obligatorio    | Tipo          | Descripción                                                                                                    |
|---------------------------|----------------|---------------|----------------------------------------------------------------------------------------------------|
| enterprise proje<br>ct id | N <sub>0</sub> | <b>String</b> | Proyecto de empresa al que<br>pertenece el nombre de dominio<br>que se va a modificar. Este<br>parámetro sólo es válido cuando la<br>función de proyecto de empresa<br>está habilitada. El valor all indica<br>todos los proyectos. Este<br>parámetro es obligatorio cuando se<br>utiliza un usuario de IAM para<br>llamar a esta API. |

**Tabla 4-98** Parámetros de Query

**Tabla 4-99** Parámetros de encabezado de solicitud

| Parámetro    | Obligatorio | Tipo   | Descripción                                                                                                    |
|--------------|-------------|--------|----------------------------------------------------------------------------------------------------|
| X-Auth-Token | Sí          | String | Especifica el token de usuario.<br>El token se puede obtener<br>llamando a la API de IAM<br>utilizada para obtener un<br>token de usuario. El valor de<br>**X-Subject-Token** en el<br>encabezado de respuesta es el<br>token de usuario. |

**Tabla 4-100** Parámetros de body de solicitud

| Parámetro    | Obligatorio | Tipo          | Descripción                                                      |
|--------------|-------------|---------------|------------------------------------------------------------------|
| cache config | Sí          | equest object | $\text{CacheConfigR}$   Especifica la configuración de<br>caché. |

**Tabla 4-101** CacheConfigRequest

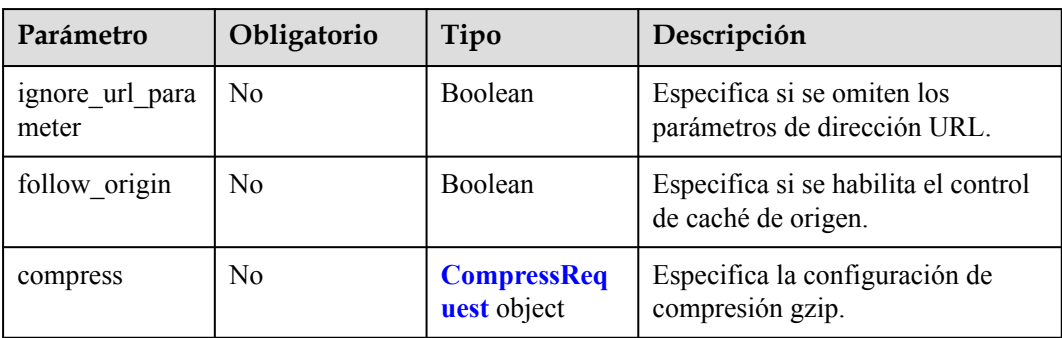

<span id="page-76-0"></span>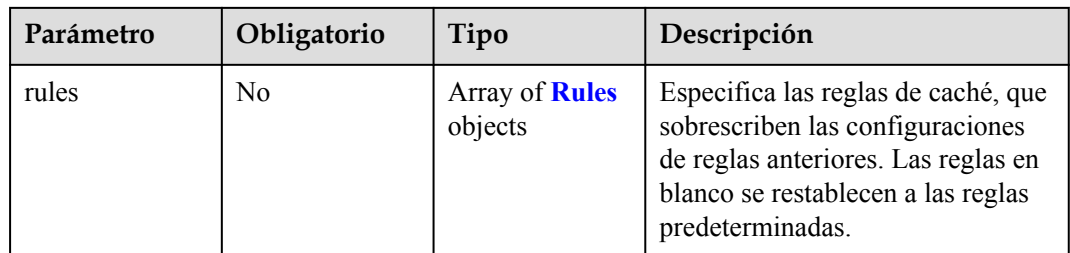

### **Tabla 4-102** CompressRequest

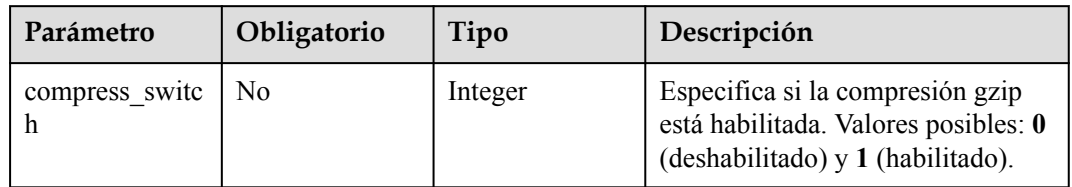

# **Tabla 4-103** Reglas

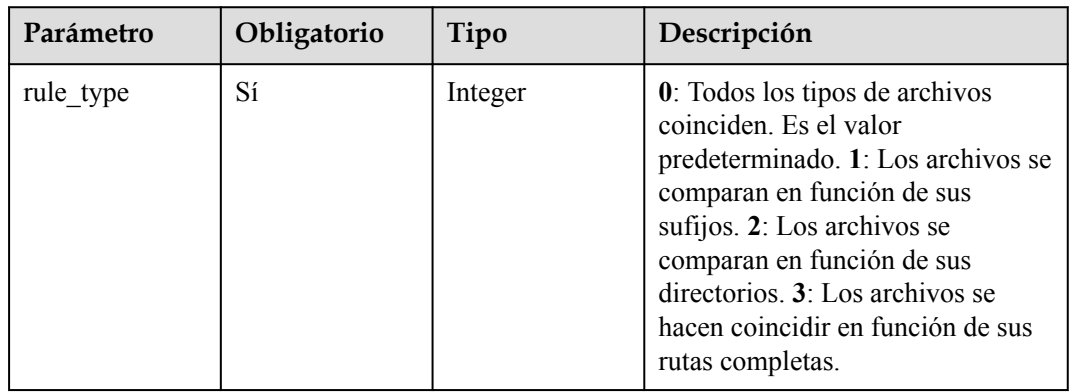

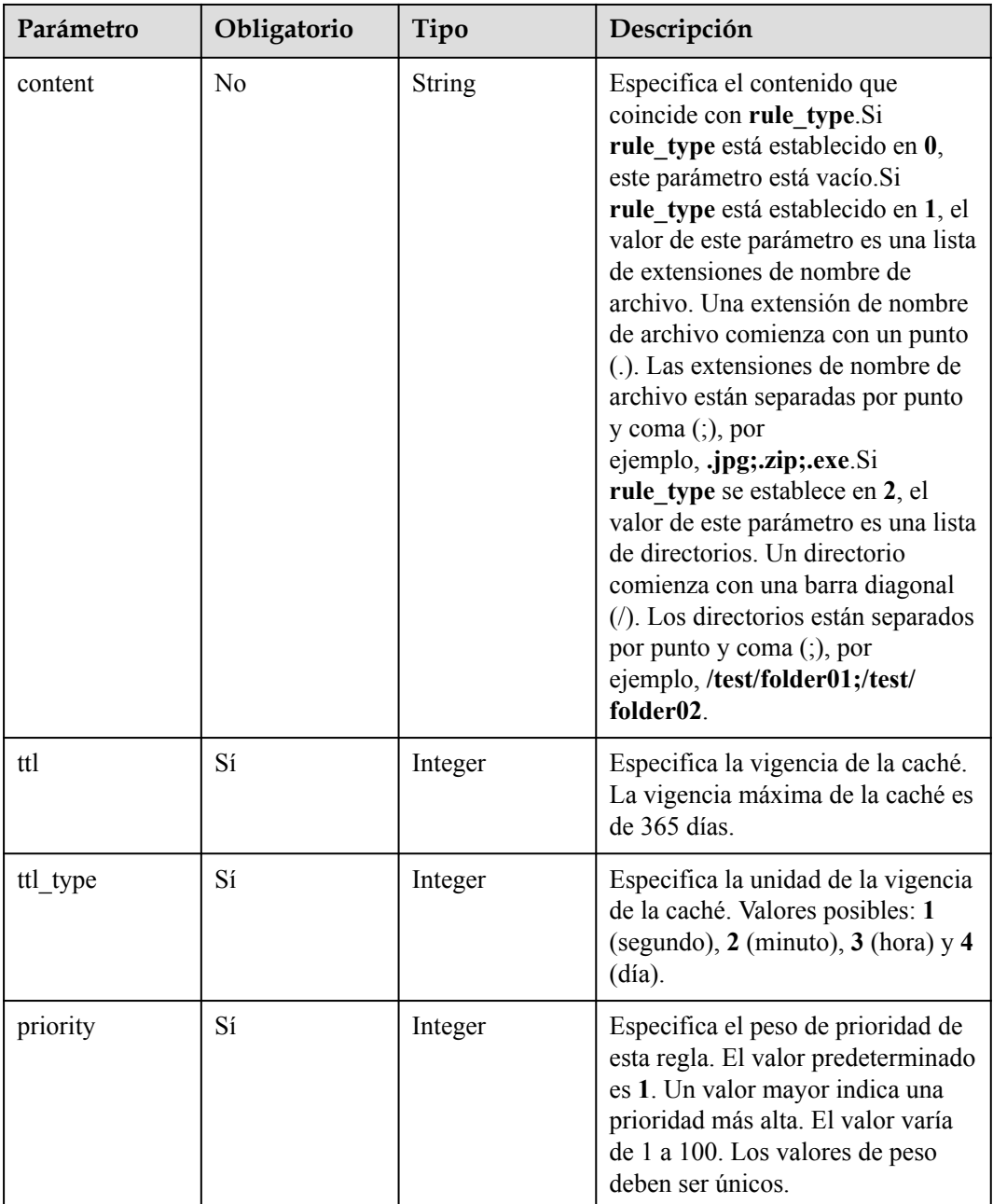

# **Parámetros de respuesta**

**Código de estado: 200**

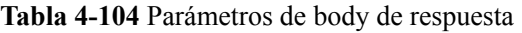

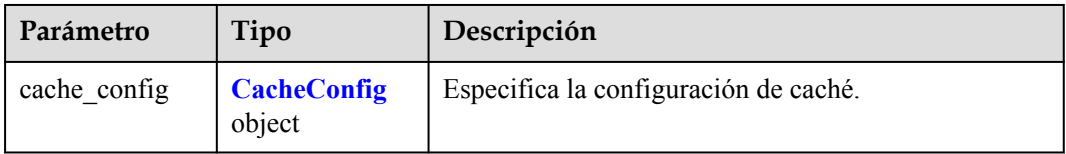

| Parámetro                | Tipo                                      | Descripción                                                                                                    |
|--------------------------|-------------------------------------------|----------------------------------------------------------------------------------------------------|
| ignore url para<br>meter | Boolean                                   | Especifica si se omiten los parámetros de dirección<br>URL.                                                                                                    |
| follow origin            | <b>Boolean</b>                            | Especifica si se habilita el control de caché de origen.                                                                                                    |
| compress                 | <b>CompressResp</b><br><b>onse</b> object | Especifica la configuración de compresión gzip.                                                                                                    |
| rules                    | Array of <b>Rules</b><br>objects          | Especifica las reglas de caché, que sobrescriben las<br>configuraciones de reglas anteriores. Las reglas en<br>blanco se restablecen a las reglas predeterminadas. |

<span id="page-78-0"></span>**Tabla 4-105** CacheConfig

**Tabla 4-106** CompressResponse

| Parámetro           | Tipo                                         | Descripción                                                                                                |
|---------------------|----------------------------------------------|----------------------------------------------------------------------------------------------------|
| compress_switc<br>h | Integer                                      | Especifica si la compresión gzip está habilitada.<br>Valores posibles: 0 (deshabilitado) y 1 (habilitado). |
| compress rules      | Array of<br><b>CompressRule</b><br>s objects | Especifica la regla de compresión gzip.                                                                    |

**Tabla 4-107** CompressRules

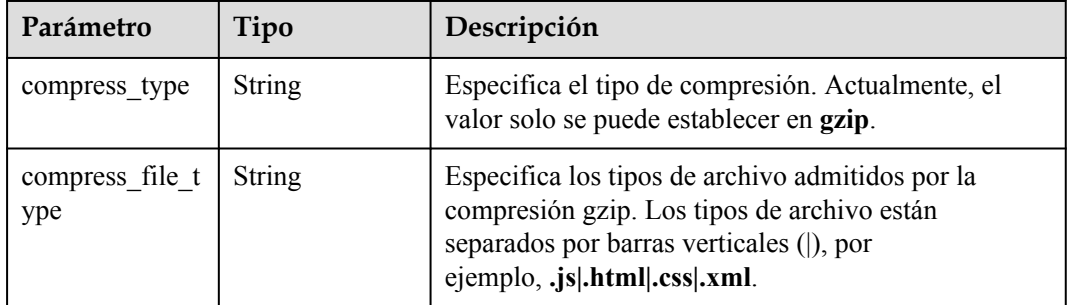

### **Tabla 4-108** Reglas

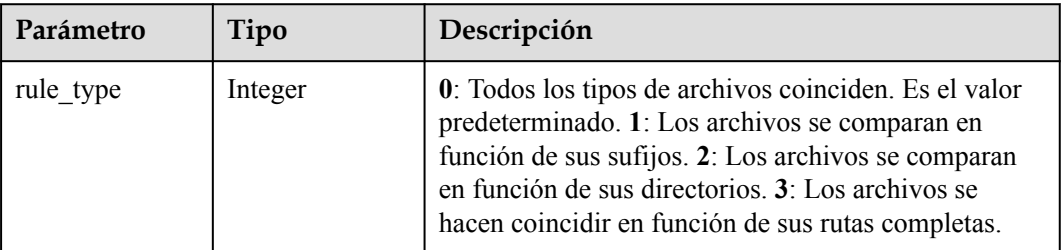

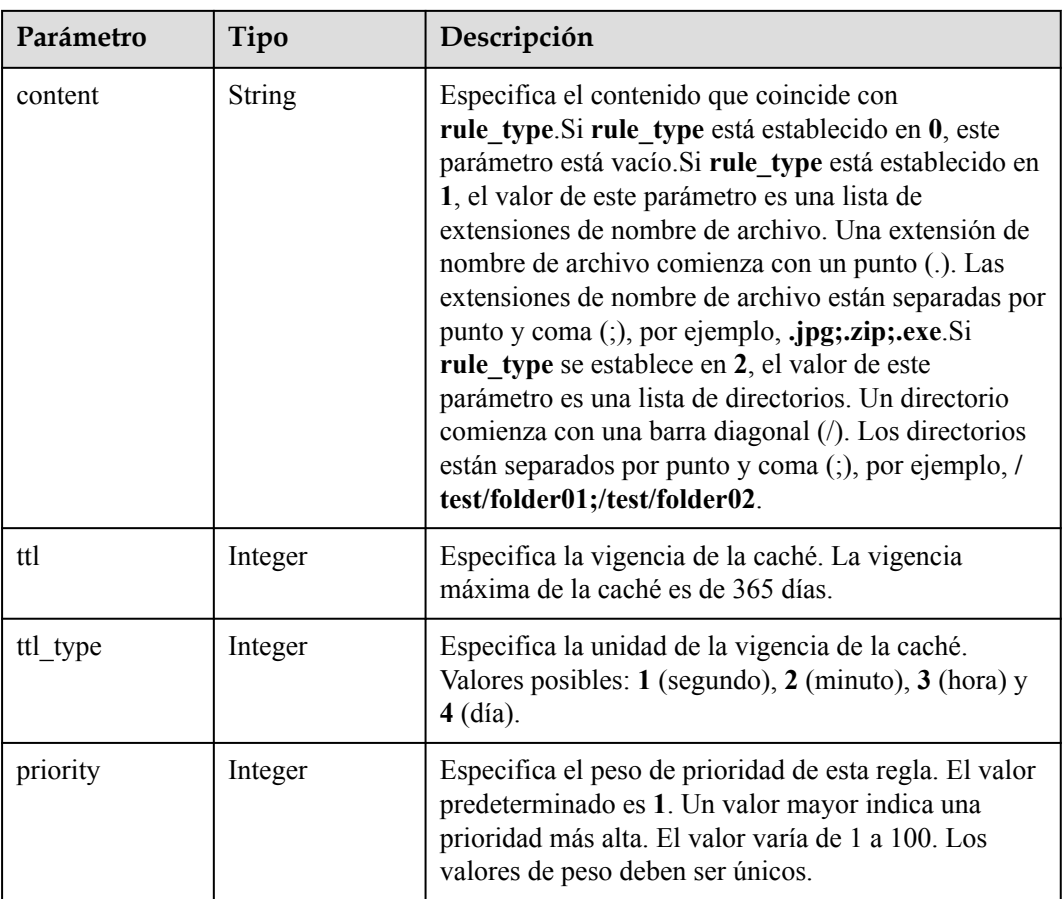

# **Solicitudes de ejemplo**

```
PUT https://cdn.myhuaweicloud.com/v1.0/cdn/domains/
ff808***********************2d71/cache?enterprise_project_id=0
{
 "cache_config" : {
 "ignore_url_parameter" : false,
 "follow_origin" : false,
 "compress" : {
      "compress_switch" : 1
    },
    "rules" : [ {
 "rule_type" : 1,
 "content" : ".jpg;.png",
 "ttl" : 30,
 "ttl_type" : 3,
      "priority" : 1
    } ]
  }
}
```
# **Ejemplo de respuestas**

**Código de estado: 200**

OK

{ .<br>"cache\_config" : {

```
 "rules" : [ {
      "rule_type" : 1,
     "content" : ".jpg;.png",
 "ttl" : 30,
 "ttl_type" : 3,
      "priority" : 1
\rightarrow \rightarrow \rightarrow \rightarrow "rule_type" : 0,
      "content" : "",
      "ttl" : 600,
 "ttl_type" : 1,
 "priority" : 1
   \} ],
 "ignore_url_parameter" : false,
 "follow_origin" : false,
    "compress" : {
      "compress_switch" : 1,
 "compress_rules" : [ {
 "compress_type" : "gzip",
 "compress_file_type" : ".js|.html|.css|.xml|.json|.shtml|.htm"
      } ]
    }
  }
```
### **Códigos de estado**

}

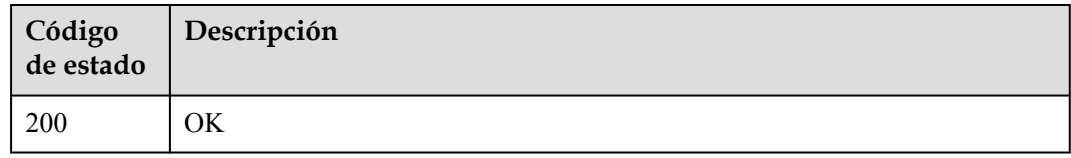

### **Códigos de error**

Consulte **[Códigos de error](#page-233-0)**.

# **4.2.11 Consulta de una regla de caché**

#### **Función**

Esta API se utiliza para consultar una regla de caché.

### **URI**

GET /v1.0/cdn/domains/{domain\_id}/cache

#### **Tabla 4-109** Parámetros de path

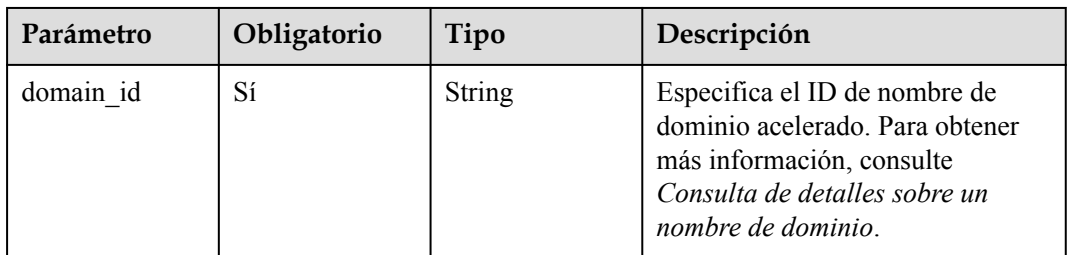

| Parámetro                 | Obligatorio    | Tipo   | Descripción                                                                                                    |
|---------------------------|----------------|--------|----------------------------------------------------------------------------------------------------|
| enterprise proje<br>ct id | N <sub>0</sub> | String | Proyecto de empresa al que<br>pertenece el recurso. Este<br>parámetro sólo es válido cuando la<br>función de proyecto de empresa<br>está habilitada. El valor all indica<br>todos los proyectos. Este<br>parámetro es obligatorio cuando se<br>utiliza un usuario de IAM para<br>llamar a esta API. |

**Tabla 4-110** Parámetros de Query

**Tabla 4-111** Parámetros de encabezado de solicitud

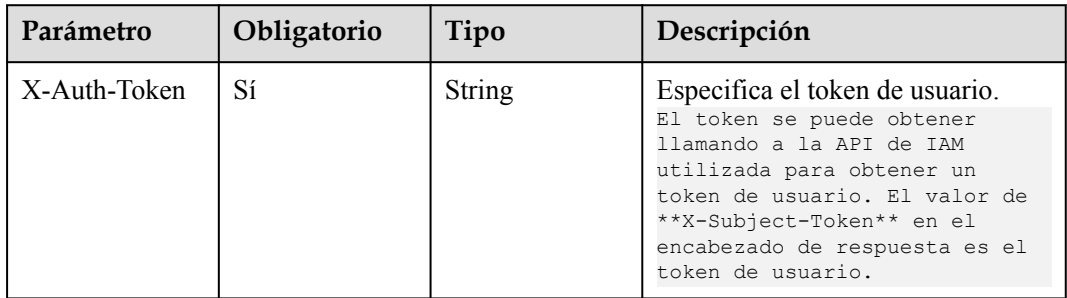

# **Parámetros de respuesta**

**Código de estado: 200**

**Tabla 4-112** Parámetros de body de respuesta

| Parámetro    | Tipo                         | Descripción                           |
|--------------|------------------------------|---------------------------------------|
| cache config | <b>CacheConfig</b><br>object | Especifica la configuración de caché. |

#### **Tabla 4-113** CacheConfig

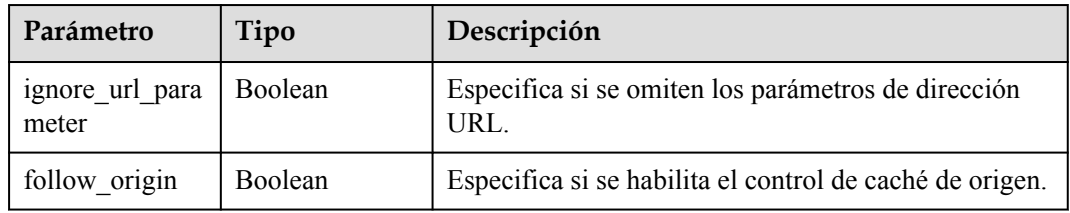

| Parámetro | Tipo                               | Descripción                                                                                                    |
|-----------|------------------------------------|----------------------------------------------------------------------------------------------------|
| compress  | <b>CompressResp</b><br>onse object | Especifica la configuración de compresión gzip.                                                                                                    |
| rules     | Array of <b>Rules</b><br>objects   | Especifica las reglas de caché, que sobrescriben las<br>configuraciones de reglas anteriores. Las reglas en<br>blanco se restablecen a las reglas predeterminadas. |

**Tabla 4-114** CompressResponse

| Parámetro           | Tipo                                         | Descripción                                                                                                |
|---------------------|----------------------------------------------|----------------------------------------------------------------------------------------------------|
| compress_switc<br>h | Integer                                      | Especifica si la compresión gzip está habilitada.<br>Valores posibles: 0 (deshabilitado) y 1 (habilitado). |
| compress rules      | Array of<br><b>CompressRule</b><br>s objects | Especifica la regla de compresión gzip.                                                                    |

**Tabla 4-115** CompressRules

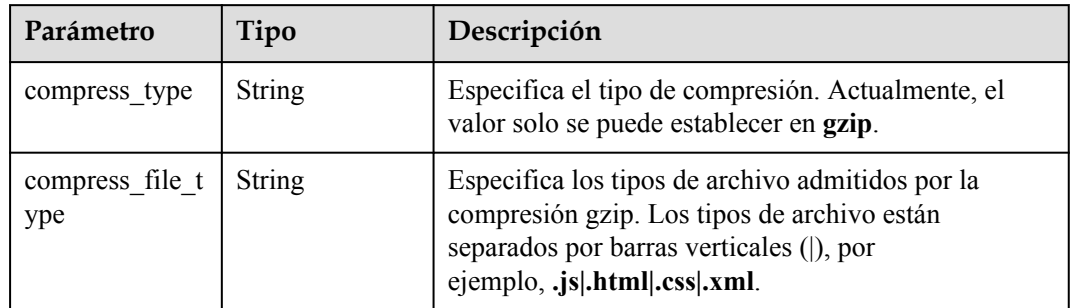

### **Tabla 4-116** Rules

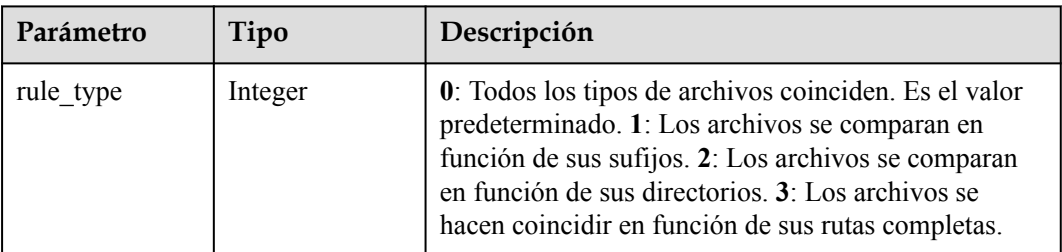

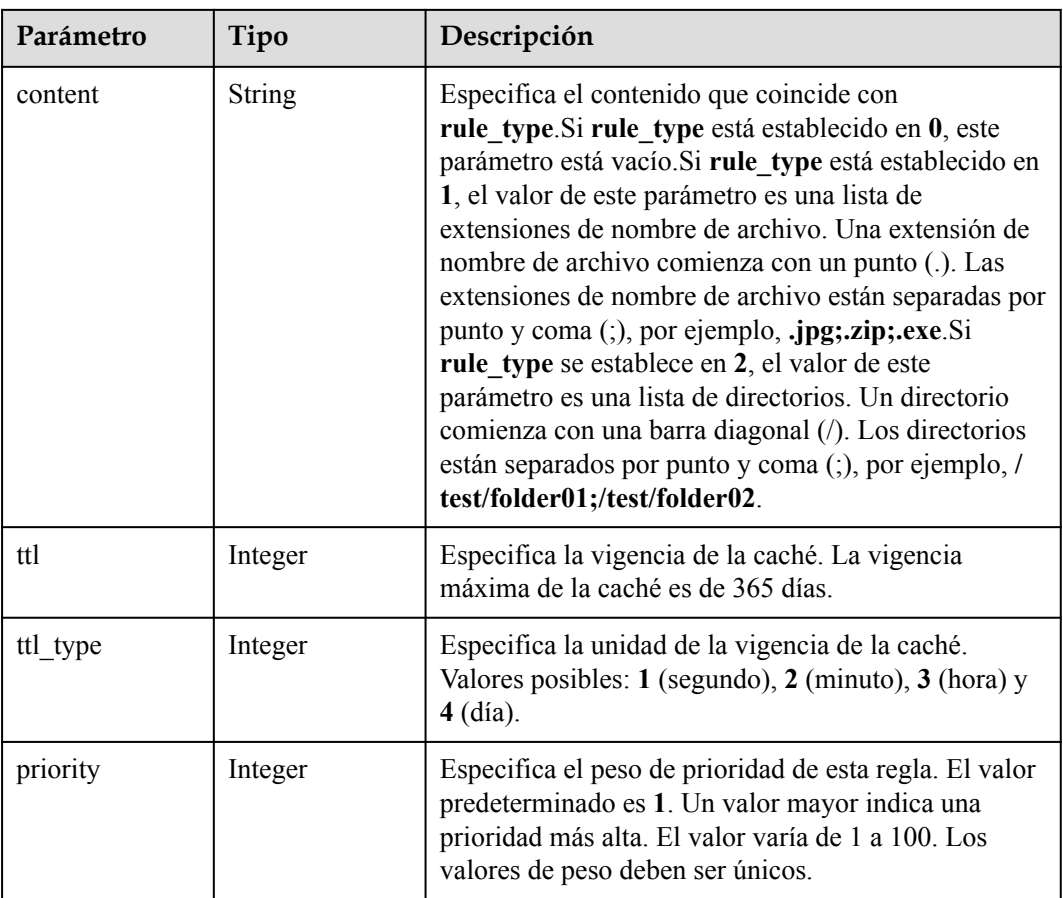

# **Solicitudes de ejemplo**

GET https://cdn.myhuaweicloud.com/v1.0/cdn/domains/ ff8080\*\*\*\*\*\*\*\*\*\*\*\*\*\*\*\*\*\*\*\*\*\*d71/cache?enterprise\_project\_id=0

### **Ejemplo de respuestas**

**Código de estado: 200**

#### OK

```
{
  "cache_config" : {
 "rules" : [ {
 "rule_type" : 1,
 "content" : ".jpg;.png",
 "ttl" : 30,
"ttl type" : 3,
      "priority" : 1
\rightarrow \rightarrow \rightarrow \rightarrow "rule_type" : 0,
      "content" : "",
 "ttl" : 600,
"ttl type" : 1,
 "priority" : 1
    } ],
    "ignore_url_parameter" : false,
   "follow origin" : false,
 "compress" : {
"compress switch" : 1,
```

```
 "compress_rules" : [ {
 "compress_type" : "gzip",
 "compress_file_type" : ".js|.html|.css|.xml|.json|.shtml|.htm"
      } ]
    }
  }
```
# **Códigos de estado**

}

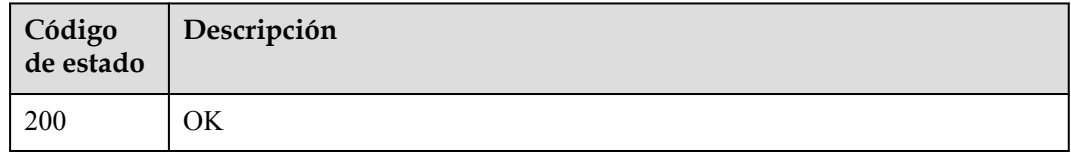

## **Códigos de error**

Consulte **[Códigos de error](#page-233-0)**.

# **4.2.12 Configuración de parámetros HTTPS**

### **Función**

Esta API se utiliza para configurar HTTPS para un nombre de dominio acelerado. Puede implementar la configuración HTTPS en todos los nodos de CDN para implementar la aceleración segura.

### **URI**

PUT /v1.0/cdn/domains/{domain\_id}/https-info

#### **Tabla 4-117** Parámetros de path

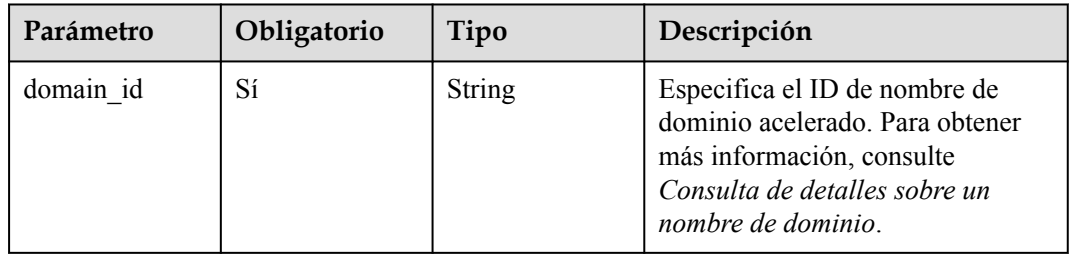

| Parámetro                 | Obligatorio | Tipo          | Descripción                                                                                                    |
|---------------------------|-------------|---------------|----------------------------------------------------------------------------------------------------|
| enterprise proje<br>ct id | No.         | <b>String</b> | Proyecto de empresa al que<br>pertenece el nombre de dominio<br>que se va a modificar. Este<br>parámetro sólo es válido cuando la<br>función de proyecto de empresa<br>está habilitada. El valor all indica<br>todos los proyectos. Este<br>parámetro es obligatorio cuando se<br>utiliza un usuario de IAM para<br>llamar a esta API. |

**Tabla 4-118** Parámetros de Query

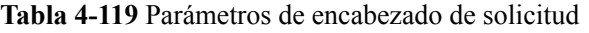

| Parámetro    | Obligatorio | Tipo   | Descripción                                                                                                    |
|--------------|-------------|--------|----------------------------------------------------------------------------------------------------|
| X-Auth-Token | Sí          | String | Especifica el token de usuario.<br>El token se puede obtener<br>llamando a la API de IAM<br>utilizada para obtener un<br>token de usuario. El valor de<br>**X-Subject-Token** en el<br>encabezado de respuesta es el<br>token de usuario. |

**Tabla 4-120** Parámetros de body de solicitud

| Parámetro | Obligatorio | Tipo          | Descripción                                                  |
|-----------|-------------|---------------|--------------------------------------------------------------|
| https     | Sí          | stBody object | <b>HttpInfoReque</b>   Especifica la configuración<br>HTTPS. |

**Tabla 4-121** HttpInfoRequestBody

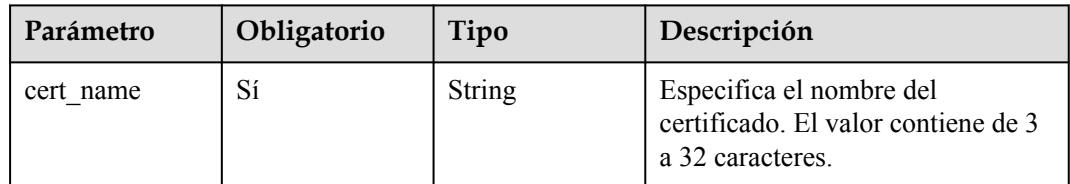

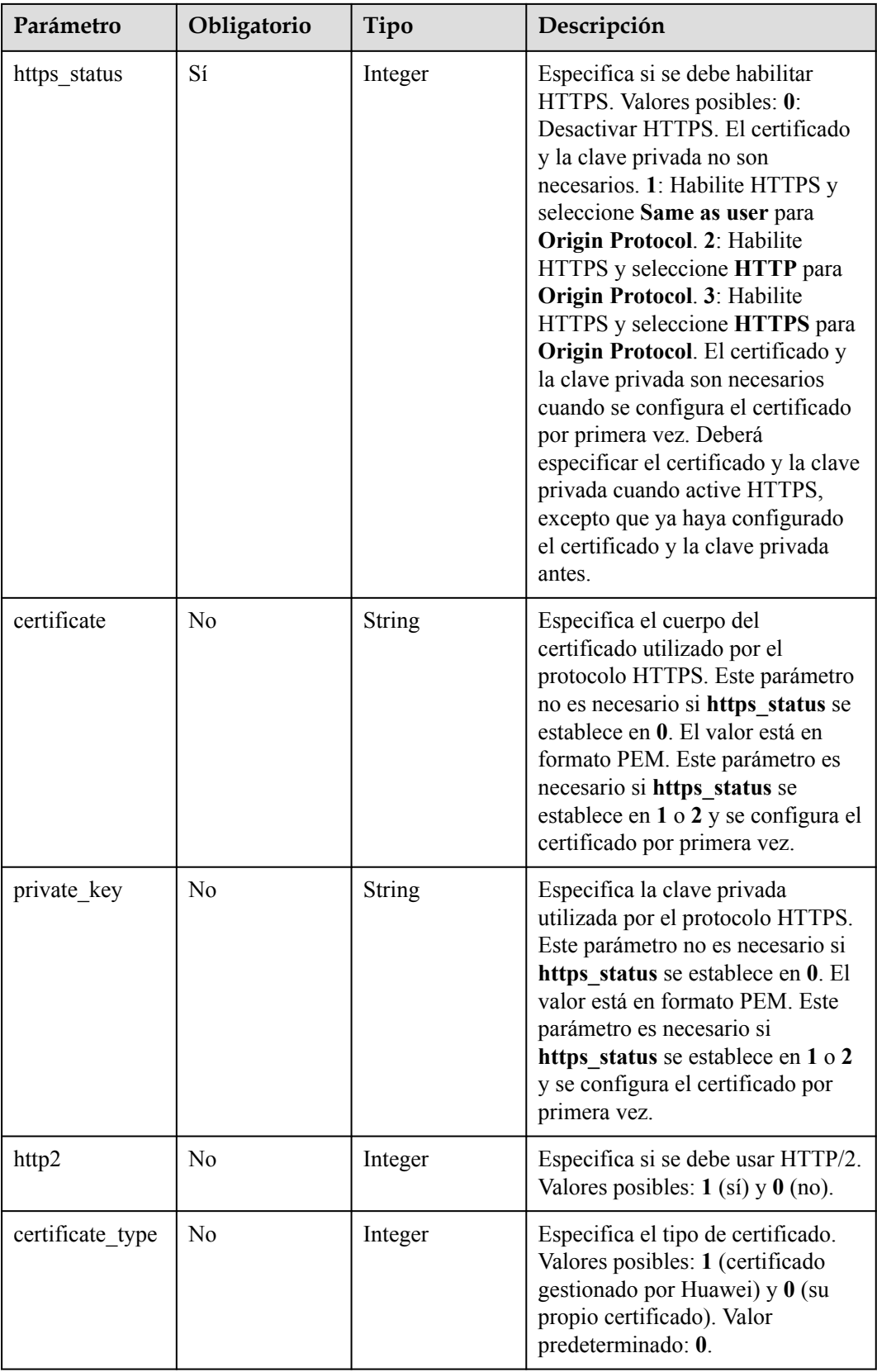

| Parámetro                | Obligatorio    | Tipo                           | Descripción                                                                                                    |
|--------------------------|----------------|--------------------------------|----------------------------------------------------------------------------------------------------|
| force_redirect<br>https  | N <sub>0</sub> | Integer                        | Especifica si se deben redirigir a la<br>fuerza las solicitudes a HTTPS.<br>Valores posibles: $\theta$ (no) y 1 (si). Se<br>recomienda utilizar<br>force redirect config para<br>configurar los ajustes. |
| force redirect<br>config | N <sub>0</sub> | <b>ForceRedirect</b><br>object | Especifica la configuración de<br>redirección forzada.                                                                                                    |

**Tabla 4-122** ForceRedirect

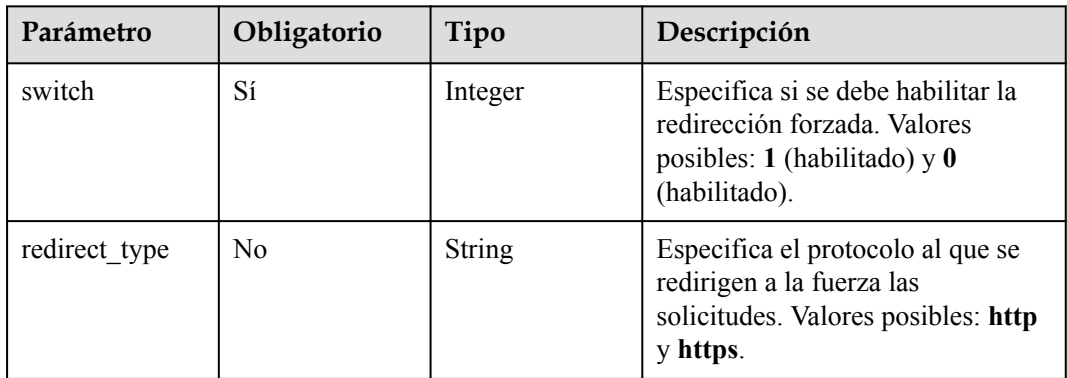

# **Parámetros de respuesta**

**Código de estado: 200**

**Tabla 4-123** Parámetros de body de respuesta

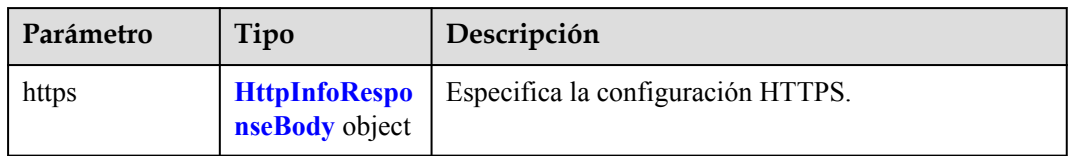

| Parámetro                | Tipo                           | Descripción                                                                                                    |
|--------------------------|--------------------------------|----------------------------------------------------------------------------------------------------|
| https_status             | Integer                        | Especifica si se debe habilitar HTTPS. Valores<br>posibles: 0: Desactivar HTTPS. El certificado y la<br>clave privada no son necesarios. 1: Habilite HTTPS y<br>seleccione Igual que usuario para Origin Protocol<br>en la consola de CDN. 2: Habilite HTTPS y<br>seleccione HTTP para Origin Protocol en la consola<br>de CDN. 3: Habilite HTTPS y seleccione HTTPS<br>para Origin Protocol en la consola de CDN. El<br>certificado y la clave privada son necesarios cuando<br>HTTPS está habilitado. |
| cert name                | String                         | Especifica el nombre del certificado. El valor<br>contiene de 3 a 32 caracteres.                                                                                                    |
| certificate              | String                         | Especifica el cuerpo del certificado.                                                                                                    |
| private key              | String                         | Especifica la clave privada utilizada por el protocolo<br>HTTPS. Este parámetro no es necesario si<br>https status se establece en 0. El valor está en<br>formato de codificación PEM.                                                                                                    |
| certificate type         | Integer                        | Especifica el tipo de certificado. Valores posibles: 1<br>(certificado gestionado por Huawei) y 0 (su propio<br>certificado).                                                                                                    |
| force redirect<br>https  | Integer                        | Especifica si está habilitada la redirección forzada.<br>Valores posibles: $1$ (si) y 0 (no).                                                                                                    |
| force redirect<br>config | <b>ForceRedirect</b><br>object | Especifica la configuración de redirección forzada.                                                                                                    |
| http2                    | Integer                        | Especifica si se debe usar HTTP/2. Valores posibles:<br>$1$ (si) y $0$ (no).                                                                                                    |
| expiration_time          | Long                           | Especifica la hora a la que caduca el certificado.                                                                                                    |

<span id="page-88-0"></span>**Tabla 4-124** HttpInfoResponseBody

**Tabla 4-125** ForceRedirect

| Parámetro     | Tipo          | Descripción                                                                                                    |
|---------------|---------------|----------------------------------------------------------------------------------------------------|
| switch        | Integer       | Especifica si se debe habilitar la redirección forzada.<br>Valores posibles: $1$ (habilitado) y $0$ (habilitado). |
| redirect type | <b>String</b> | Especifica el protocolo al que se redirigen a la fuerza<br>las solicitudes. Valores posibles: http y https.       |

# **Solicitudes de ejemplo**

```
PUT https://cdn.myhuaweicloud.com/v1.0/cdn/domains/
ff8080**********************d71/https-info?enterprise_project_id=0
```

```
{
  "https" : {
    "http2" : 0,
   "certificate type" : 0,
   "force redirect config" : {
      "redirect_type" : "http",
      "switch" : 1
\vert \vert,
 "force_redirect_https" : 1,
   "https status" : 2,
   "cert name" : "cdn_test_cert",
    "certificate" : "-----BEGIN CERTIFICATE----------END CERTIFICATE-----",
   "private key" : "-----BEGIN RSA PRIVATE KEY---------END RSA PRIVATE KEY-----"
  }
```
# **Ejemplo de respuestas**

#### **Código de estado: 200**

#### OK

}

```
{
  "https" : {
    "http2" : 0,
    "certificate type" : 0,
    "force_redirect_config" : {
      "redirect_type" : "http",
      "switch" : 1
     },
    "expiration_time" : 1636183290000,
   "force redirect https" : 2,
   "https_status" \frac{1}{2},
"cert name" : "cdn test cert",
 "certificate" : "-----BEGIN CERTIFICATE----------END CERTIFICATE-----",
    "private_key" : ""
  }
}
```
## **Códigos de estado**

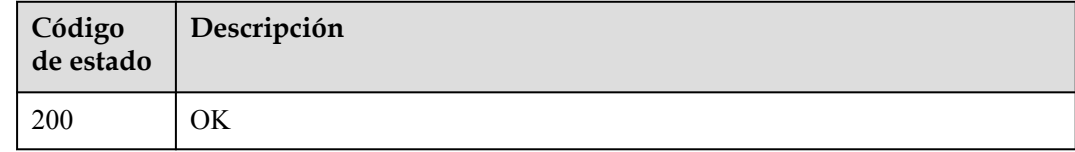

## **Códigos de error**

Consulte **[Códigos de error](#page-233-0)**.

# **4.2.13 Consulta de configuración HTTP**

# **Función**

Esta API se utiliza para consultar un certificado de un nombre de dominio acelerado.

# **URI**

GET /v1.0/cdn/domains/{domain\_id}/https-info

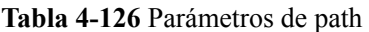

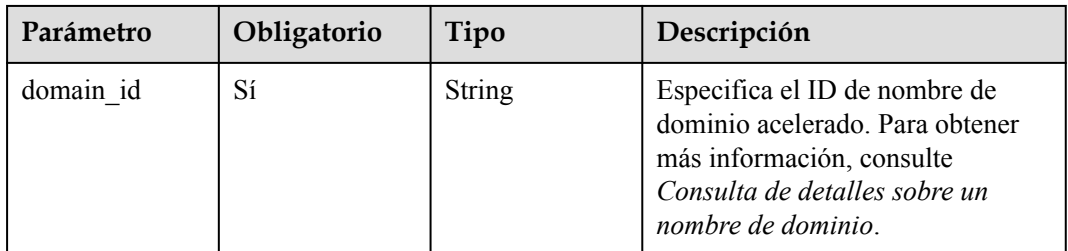

#### **Tabla 4-127** Parámetros de Query

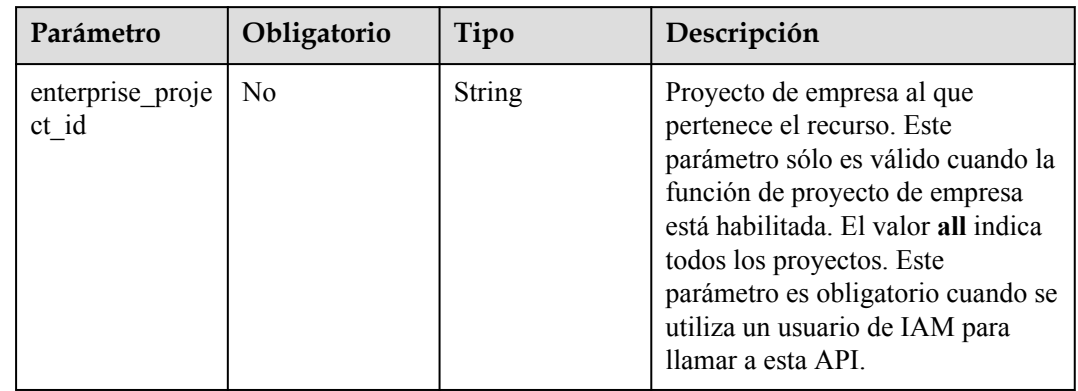

# **Parámetros de solicitud**

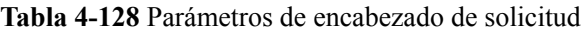

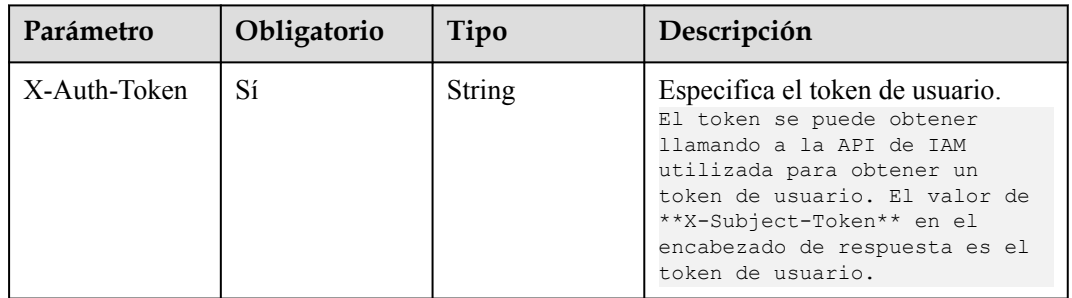

# **Parámetros de respuesta**

**Código de estado: 200**

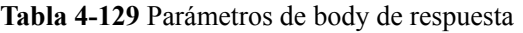

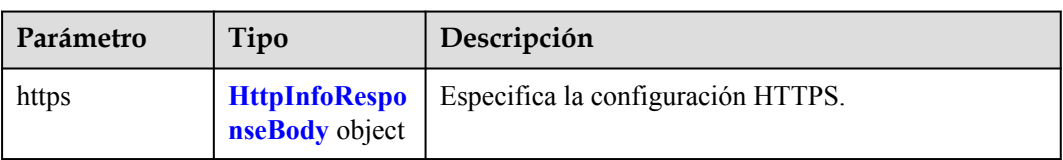

| Parámetro                | Tipo                           | Descripción                                                                                                    |
|--------------------------|--------------------------------|----------------------------------------------------------------------------------------------------|
| https status             | Integer                        | Especifica si se debe habilitar HTTPS. Valores<br>posibles: 0: Desactivar HTTPS. El certificado y la<br>clave privada no son necesarios. 1: Habilite HTTPS y<br>seleccione Igual que usuario para Origin Protocol<br>en la consola de CDN. 2: Habilite HTTPS y<br>seleccione HTTP para Origin Protocol en la consola<br>de CDN. 3: Habilite HTTPS y seleccione HTTPS<br>para Origin Protocol en la consola de CDN. El<br>certificado y la clave privada son necesarios cuando<br>HTTPS está habilitado. |
| cert name                | String                         | Especifica el nombre del certificado. El valor<br>contiene de 3 a 32 caracteres.                                                                                                    |
| certificate              | <b>String</b>                  | Especifica el cuerpo del certificado.                                                                                                    |
| private key              | <b>String</b>                  | Especifica la clave privada utilizada por el protocolo<br>HTTPS. Este parámetro no es necesario si<br>https status se establece en 0. El valor está en<br>formato de codificación PEM.                                                                                                    |
| certificate_type         | Integer                        | Especifica el tipo de certificado. Valores posibles: 1<br>(certificado gestionado por Huawei) y 0 (su propio<br>certificado).                                                                                                    |
| force redirect<br>https  | Integer                        | Especifica si está habilitada la redirección forzada.<br>Valores posibles: $1$ (si) y $0$ (no).                                                                                                    |
| force redirect<br>config | <b>ForceRedirect</b><br>object | Especifica la configuración de redirección forzada.                                                                                                    |
| http2                    | Integer                        | Especifica si se debe usar HTTP/2. Valores posibles:<br>$1$ (si) y $0$ (no).                                                                                                    |
| expiration time          | Long                           | Especifica la hora a la que caduca el certificado.                                                                                                    |

<span id="page-91-0"></span>**Tabla 4-130** HttpInfoResponseBody

**Tabla 4-131** ForceRedirect

| Parámetro     | Tipo          | Descripción                                                                                                   |
|---------------|---------------|----------------------------------------------------------------------------------------------------|
| switch        | Integer       | Especifica si se debe habilitar la redirección forzada.<br>Valores posibles: 1 (habilitado) y 0 (habilitado). |
| redirect type | <b>String</b> | Especifica el protocolo al que se redirigen a la fuerza<br>las solicitudes. Valores posibles: http y https.   |

# **Solicitudes de ejemplo**

```
GET https://cdn.myhuaweicloud.com/v1.0/cdn/domains/
ff808***********************307d/https-info?enterprise_ptoject_id=0
```
# **Ejemplo de respuestas**

#### **Código de estado: 200**

```
OK
{
  "https" : {
    "https_status" : 2,
    "force_redirect_https" : 1,
 "http2" : 0,
"cert name" : "cdn test cert",
    "certificate" : "-----BEGIN CERTIFICATE----------END CERTIFICATE-----",
 "private_key" : "",
"certificate type" : 0,
     "expiration_time" : 1636183290000
   }
}
```
# **Códigos de estado**

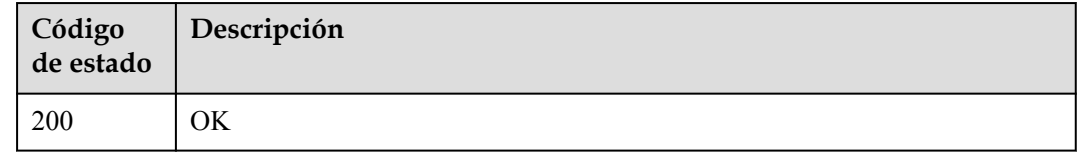

### **Códigos de error**

Consulte **[Códigos de error](#page-233-0)**.

# **4.2.14 Consulta de información de dirección IP**

### **Función**

Esta API se utiliza para consultar información de dirección IP.

### **URI**

GET /v1.0/cdn/ip-info

#### **Tabla 4-132** Parámetros de Query

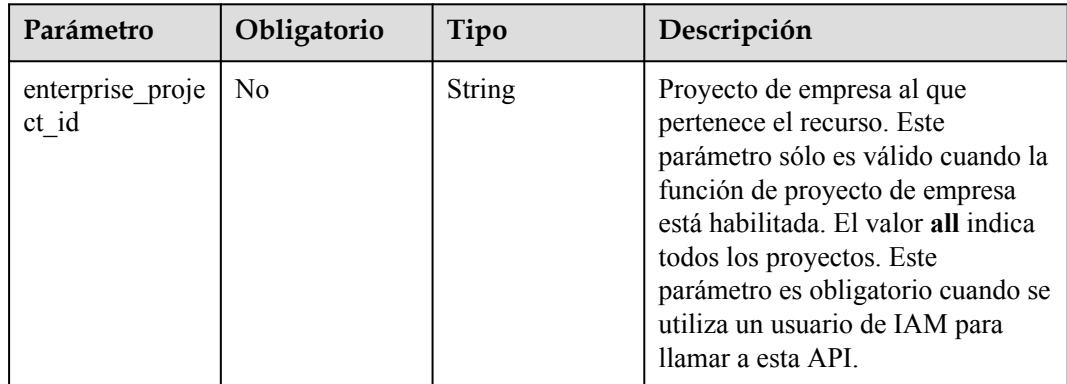

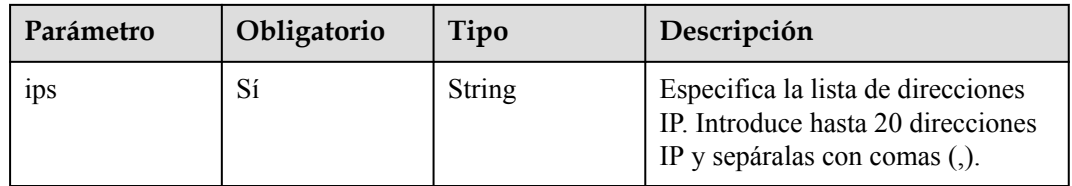

**Tabla 4-133** Parámetros de encabezado de solicitud

| Parámetro    | Obligatorio | Tipo   | Descripción                                                                                                    |
|--------------|-------------|--------|----------------------------------------------------------------------------------------------------|
| X-Auth-Token | Sí          | String | Especifica el token de usuario.<br>El token se puede obtener<br>llamando a la API de IAM<br>utilizada para obtener un<br>token de usuario. El valor de<br>**X-Subject-Token** en el<br>encabezado de respuesta es el<br>token de usuario. |

# **Parámetros de respuesta**

#### **Código de estado: 200**

#### **Tabla 4-134** Parámetros de body de respuesta

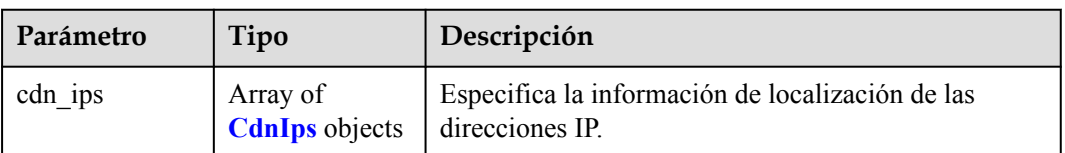

#### **Tabla 4-135** CdnIps

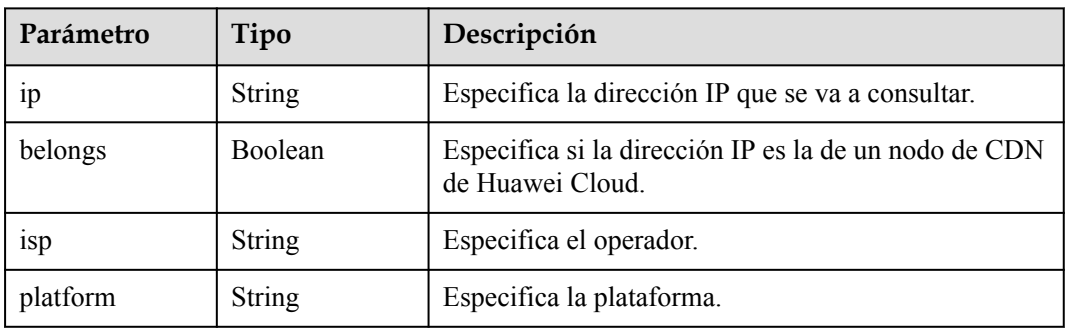

# **Solicitudes de ejemplo**

```
GET https://cdn.myhuaweicloud.com/v1.0/cdn/ip-info?
ips=192.168.1.1,192.168.1.2&enterprise_project_id=0
```
# **Ejemplo de respuestas**

#### **Código de estado: 200**

```
OK
{
 "cdn_ips" : [ {
 "ip" : "192.168.1.1",
    "region" : "Sichuan",
    "platform" : null,
 "isp" : "Dianxin",
 "belongs" : true
\}, {
 "ip" : "192.168.1.2",
 "region" : "Unknown",
 "platform" : null,
    "isp" : null,
    "belongs" : false
  } ]
\mathfrak{g}
```
## **Códigos de estado**

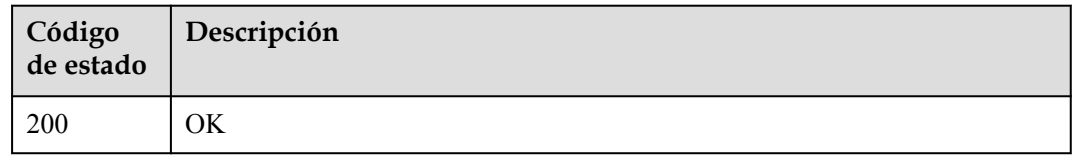

### **Códigos de error**

Consulte **[Códigos de error](#page-233-0)**.

# **4.2.15 Adición o modificación de encabezados de respuesta**

## **Función**

Esta API se utiliza para agregar o modificar encabezados de respuesta.

### **URI**

PUT /v1.0/cdn/domains/{domain\_id}/response-header

#### **Tabla 4-136** Parámetros de path

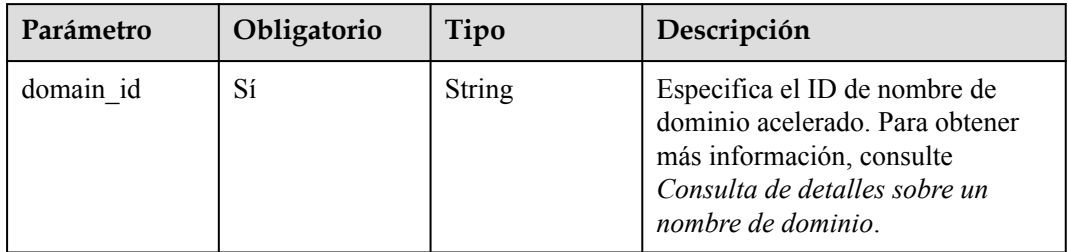

| Parámetro                 | Obligatorio | Tipo          | Descripción                                                                                                    |
|---------------------------|-------------|---------------|----------------------------------------------------------------------------------------------------|
| enterprise proje<br>ct id | No.         | <b>String</b> | Proyecto de empresa al que<br>pertenece el nombre de dominio<br>que se va a modificar. Este<br>parámetro sólo es válido cuando la<br>función de proyecto de empresa<br>está habilitada. El valor all indica<br>todos los proyectos. Este<br>parámetro es obligatorio cuando se<br>utiliza un usuario de IAM para<br>llamar a esta API. |

**Tabla 4-137** Parámetros de Query

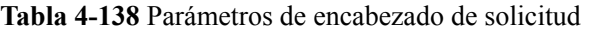

| Parámetro    | Obligatorio | Tipo   | Descripción                                                                                                    |
|--------------|-------------|--------|----------------------------------------------------------------------------------------------------|
| X-Auth-Token | Sí          | String | Especifica el token de usuario.<br>El token se puede obtener<br>llamando a la API de IAM<br>utilizada para obtener un<br>token de usuario. El valor de<br>**X-Subject-Token** en el<br>encabezado de respuesta es el<br>token de usuario. |

**Tabla 4-139** Parámetros de body de solicitud

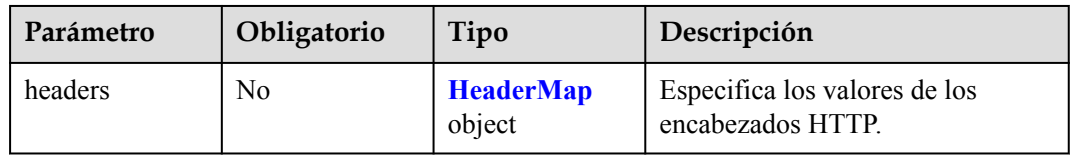

#### **Tabla 4-140** HeaderMap

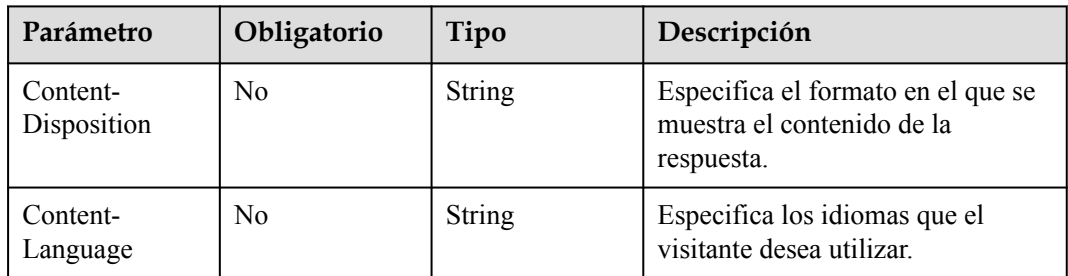

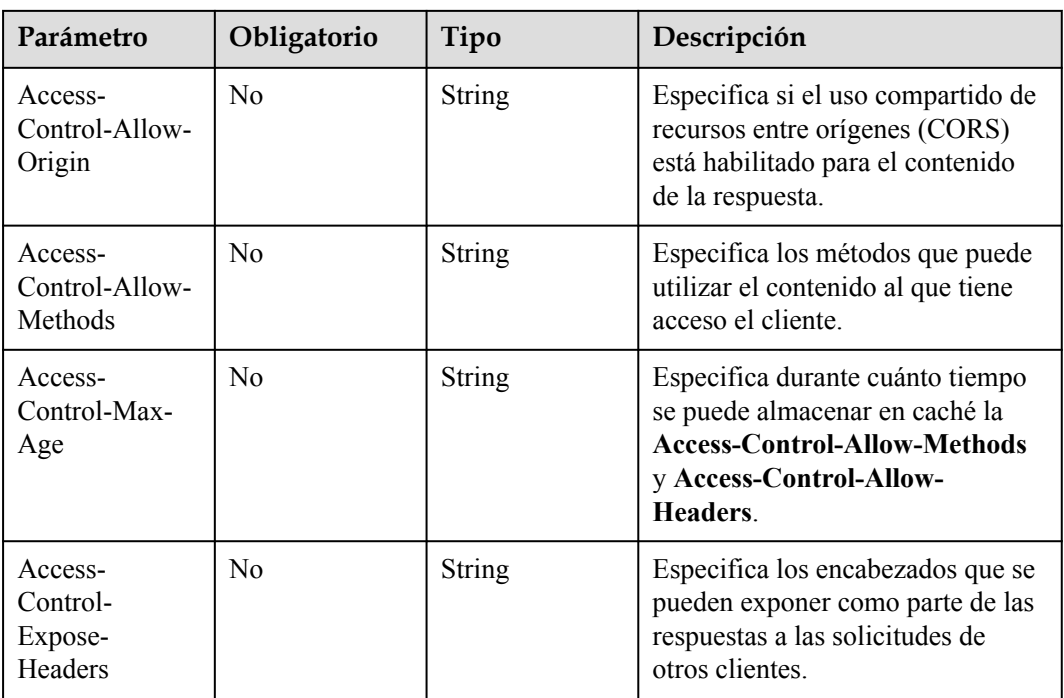

# **Parámetros de respuesta**

#### **Código de estado: 200**

#### **Tabla 4-141** Parámetros de body de respuesta

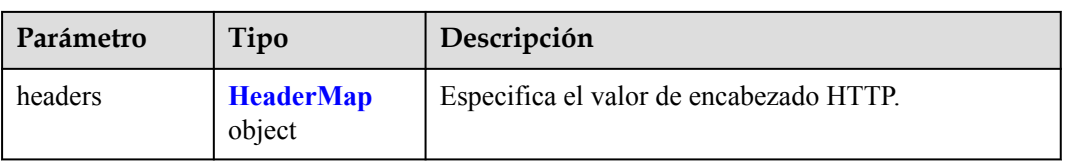

#### **Tabla 4-142** HeaderMap

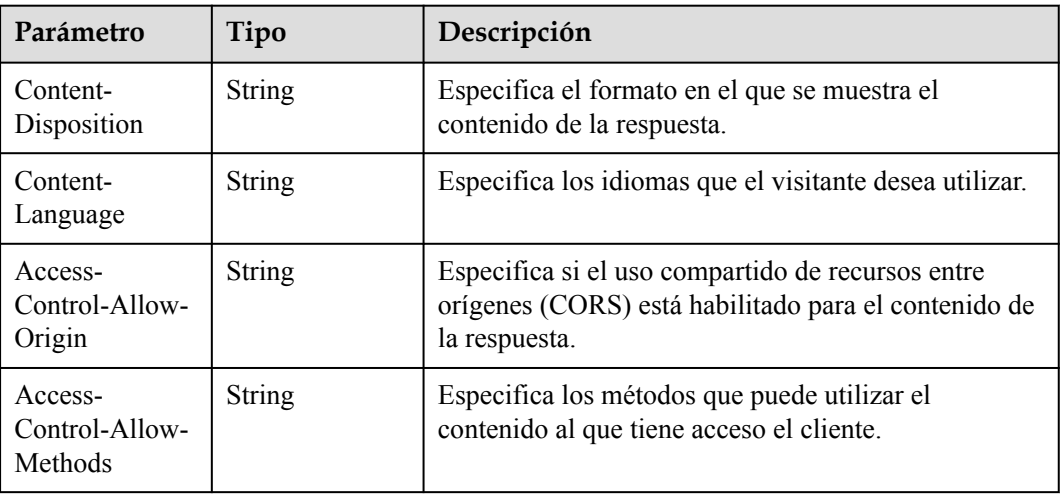

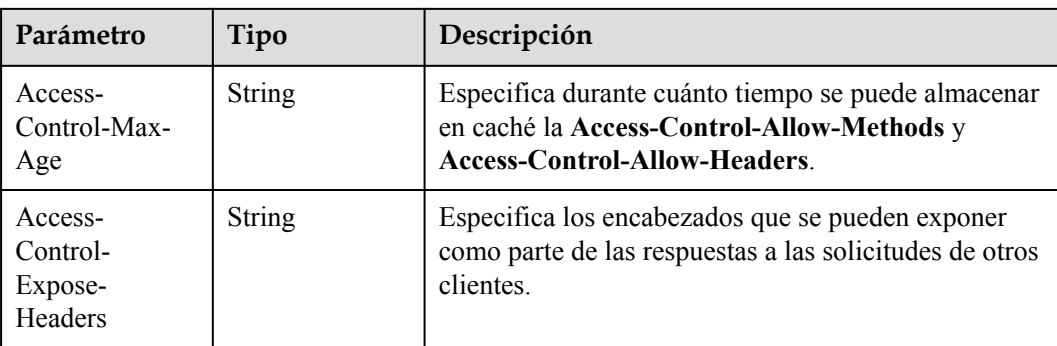

# **Solicitudes de ejemplo**

```
PUT https://cdn.myhuaweicloud.com/v1.0/cdn/domains/
ff808***********************307d/response-header
{
  "headers" : {
 "Content-Disposition" : "test.xml",
 "Content-Language" : "en-US",
    "Access-Control-Max-Age" : "86400"
  }
}
```
## **Ejemplo de respuestas**

#### **Código de estado: 200**

OK

```
{
  "headers" : {
    "Content-Disposition" : "test.xml",
    "Content-Language" : "en-US",
     "Access-Control-Max-Age" : "86400"
  }
\mathbf{I}
```
# **Códigos de estado**

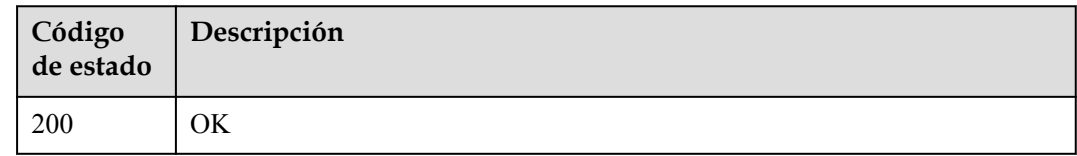

## **Códigos de error**

Consulte **[Códigos de error](#page-233-0)**.

# **4.2.16 Consulta de encabezados de respuesta**

# **Función**

Esta API se utiliza para consultar encabezados de respuesta.

# **URI**

#### GET /v1.0/cdn/domains/{domain\_id}/response-header

**Tabla 4-143** Parámetros de path

| Parámetro | Obligatorio | Tipo   | Descripción                                                                                                    |
|-----------|-------------|--------|----------------------------------------------------------------------------------------------------|
| domain id | Sí          | String | Especifica el ID de nombre de<br>dominio acelerado. Para obtener<br>más información, consulte<br>Consulta de detalles sobre un<br>nombre de dominio. |

#### **Tabla 4-144** Parámetros de Query

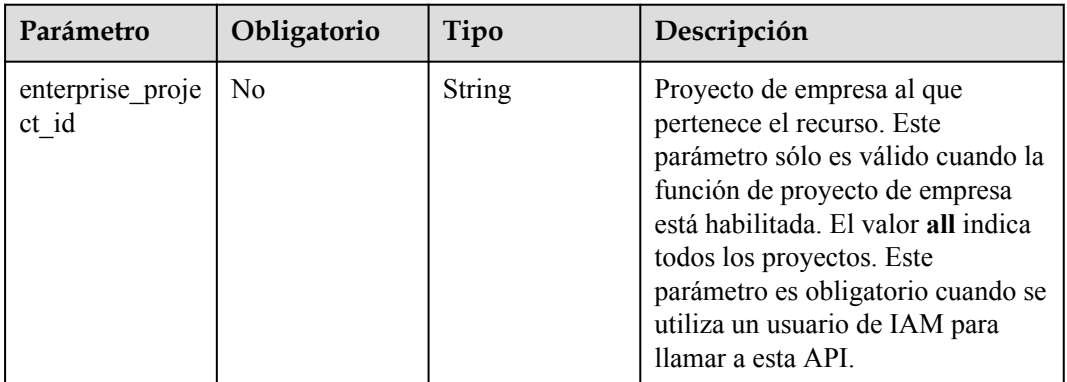

# **Parámetros de solicitud**

**Tabla 4-145** Parámetros de encabezado de solicitud

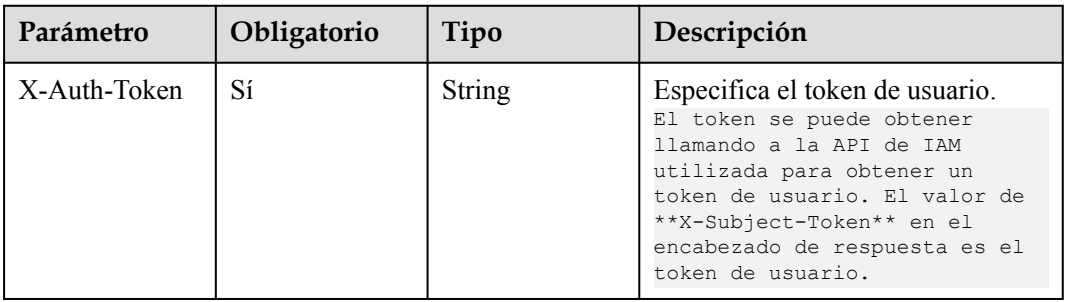

# **Parámetros de respuesta**

**Código de estado: 200**

| Parámetro | Tipo                       | Descripción                             |
|-----------|----------------------------|-----------------------------------------|
| headers   | <b>HeaderMap</b><br>object | Especifica el valor de encabezado HTTP. |

**Tabla 4-146** Parámetros de body de respuesta

#### **Tabla 4-147** HeaderMap

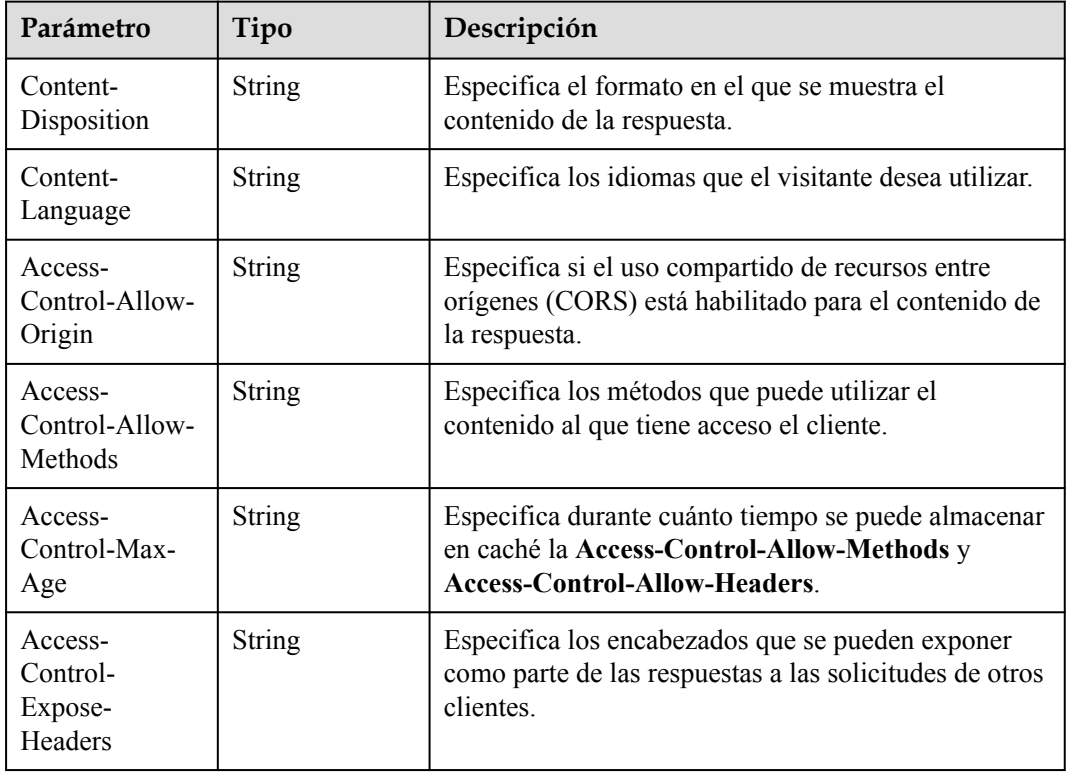

# **Solicitudes de ejemplo**

```
GET https://cdn.myhuaweicloud.com/v1.0/cdn/domains/
ff808***********************307d/response-header?enterprise_project_id=0
```
### **Ejemplo de respuestas**

#### **Código de estado: 200**

#### OK

```
{
  "headers" : {
    "Content-Disposition" : "test.xml",
 "Content-Language" : "en-US",
 "Access-Control-Max-Age" : "86400"
  }
}
```
# **Códigos de estado**

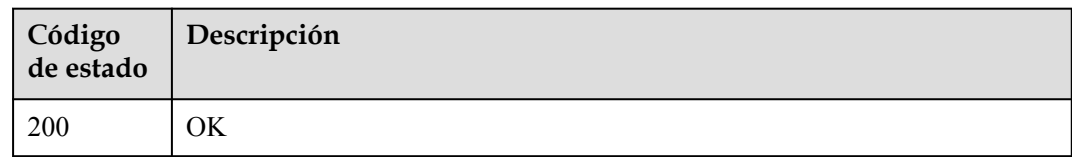

# **Códigos de error**

Consulte **[Códigos de error](#page-233-0)**.

# **4.2.17 Modificación del estado de la recuperación de bucket privado**

## **Función**

Esta API se utiliza para modificar el estado de la recuperación de bucket privado.

### **URI**

PUT /v1.0/cdn/domains/{domain\_id}/private-bucket-access

#### **Tabla 4-148** Parámetros de path

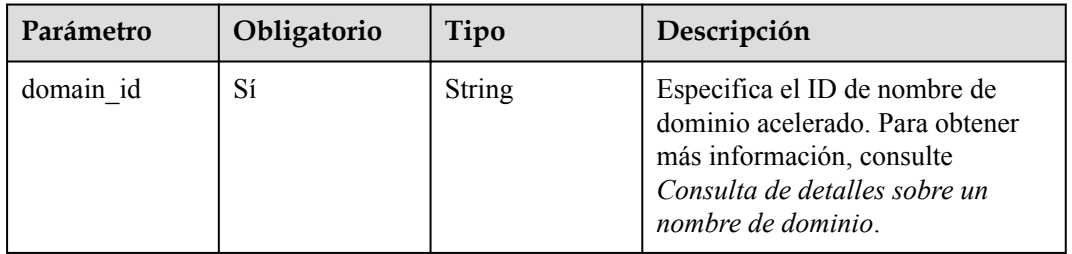

**Tabla 4-149** Parámetros de Query

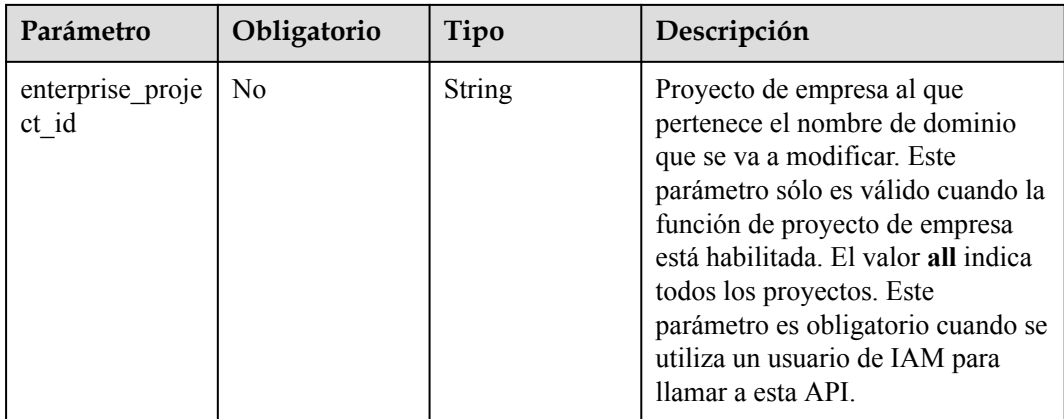

| Parámetro    | Obligatorio | Tipo   | Descripción                                                                                                    |
|--------------|-------------|--------|----------------------------------------------------------------------------------------------------|
| X-Auth-Token | Sí          | String | Especifica el token de usuario.<br>El token se puede obtener<br>llamando a la API de IAM<br>utilizada para obtener un<br>token de usuario. El valor de<br>**X-Subject-Token** en el<br>encabezado de respuesta es el<br>token de usuario. |

**Tabla 4-150** Parámetros de encabezado de solicitud

**Tabla 4-151** Parámetros de body de solicitud

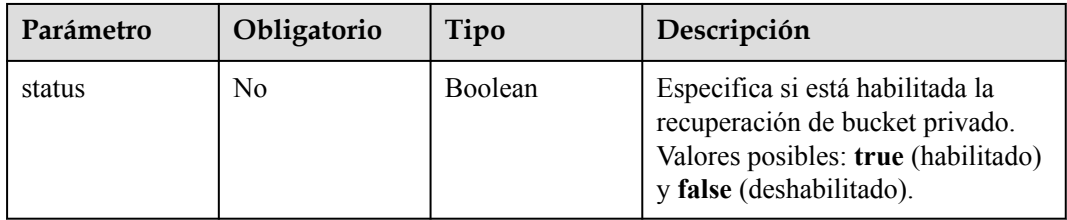

### **Parámetros de respuesta**

#### **Código de estado: 200**

**Tabla 4-152** Parámetros de body de respuesta

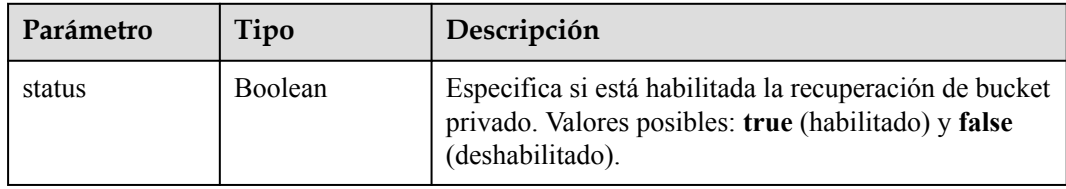

# **Solicitudes de ejemplo**

```
PUT https://cdn.myhuaweicloud.com/v1.0/cdn/domains/
ff80808***********************07d/private-bucket-access
{
  "status" : false
}
```
# **Ejemplo de respuestas**

**Código de estado: 200**

OK

{

}

### **Códigos de estado**

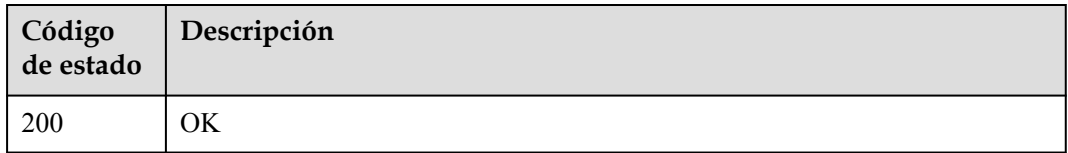

# **Códigos de error**

Consulte **[Códigos de error](#page-233-0)**.

# **4.2.18 Asociación de un certificado con varios nombres de dominio**

# **Función**

Si asocia un certificado con varios nombres de dominio, debe habilitar la configuración de forzar HTTP para los nombres de dominio.

### **URI**

PUT /v1.0/cdn/domains/config-https-info

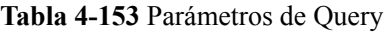

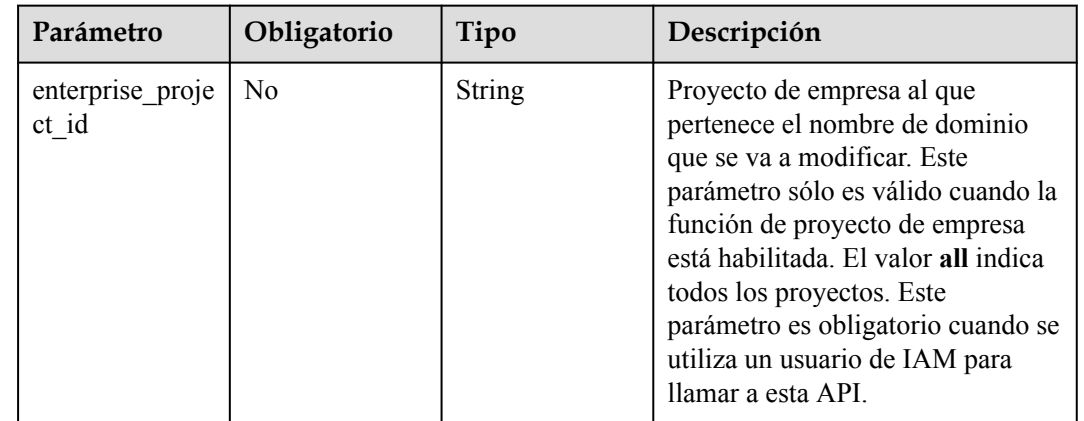

| Parámetro    | Obligatorio | Tipo   | Descripción                                                                                                    |
|--------------|-------------|--------|----------------------------------------------------------------------------------------------------|
| X-Auth-Token | Sí          | String | Especifica el token de usuario.<br>El token se puede obtener<br>llamando a la API de IAM<br>utilizada para obtener un<br>token de usuario. El valor de<br>**X-Subject-Token** en el<br>encabezado de respuesta es el<br>token de usuario. |

**Tabla 4-154** Parámetros de encabezado de solicitud

# **Tabla 4-155** Parámetros de body de solicitud

| Parámetro | Obligatorio | Tipo                                                                      | Descripción                                       |
|-----------|-------------|---------------------------------------------------------------------------|---------------------------------------------------|
| https     | No          | <b>MultiCertificat</b>   HTTPS.<br>esRequestBody<br><b>Content</b> object | <b>UpdateDomain</b>   Especifica la configuración |

**Tabla 4-156** UpdateDomainMultiCertificatesRequestBodyContent

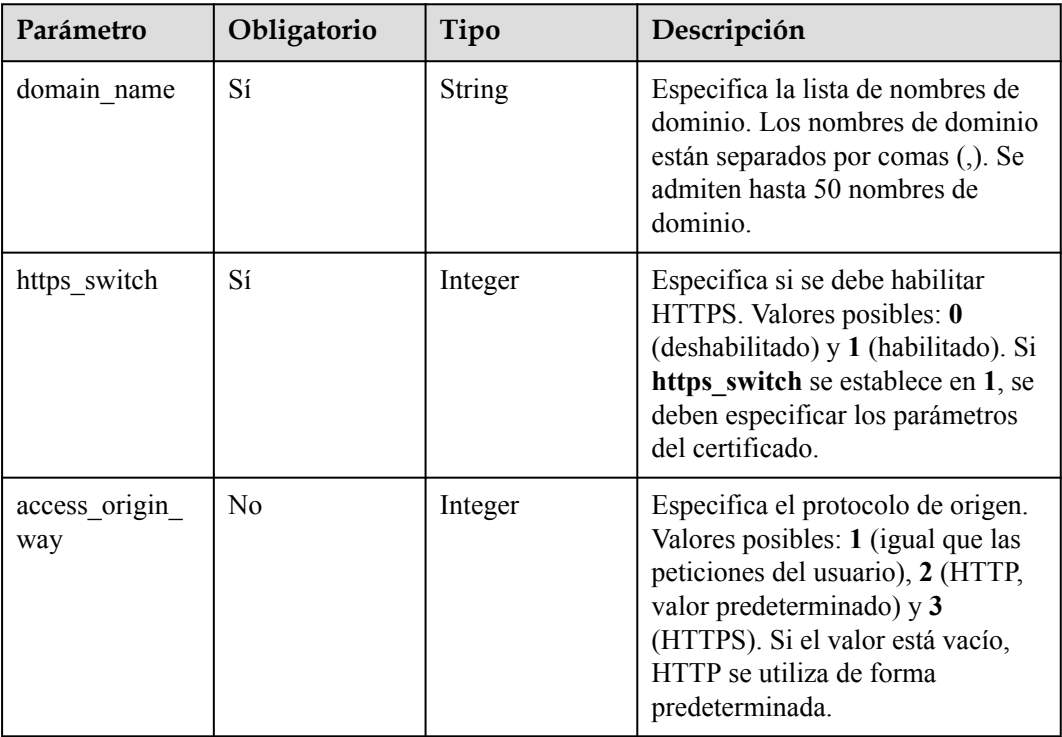

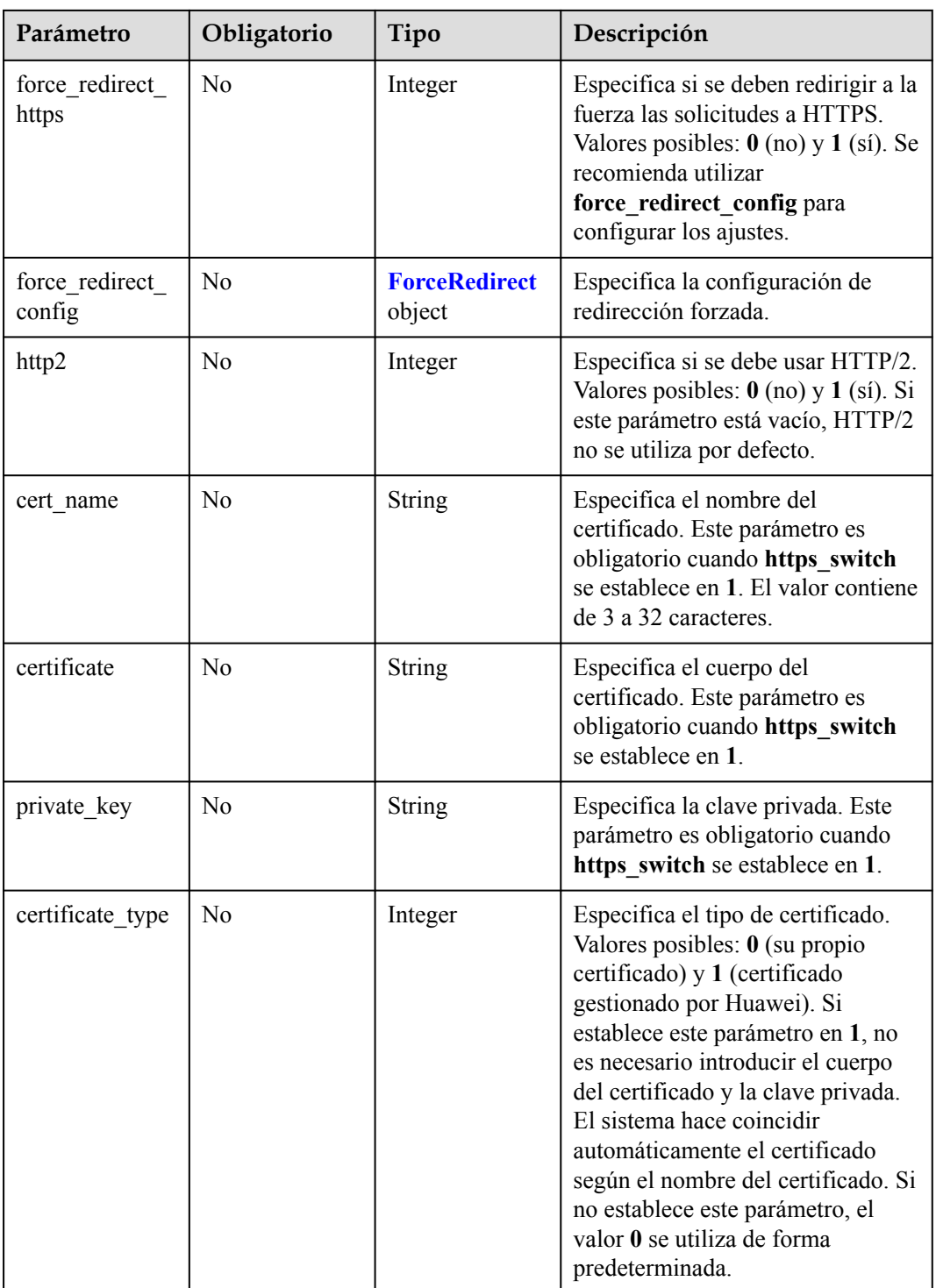

<span id="page-105-0"></span>**Tabla 4-157** ForceRedirect

| Parámetro     | Obligatorio    | Tipo    | Descripción                                                                                                    |
|---------------|----------------|---------|----------------------------------------------------------------------------------------------------|
| switch        | Sí             | Integer | Especifica si se debe habilitar la<br>redirección forzada. Valores<br>posibles: 1 (habilitado) y 0<br>(habilitado). |
| redirect type | N <sub>0</sub> | String  | Especifica el protocolo al que se<br>redirigen a la fuerza las<br>solicitudes. Valores posibles: http<br>y https.   |

# **Parámetros de respuesta**

#### **Código de estado: 200**

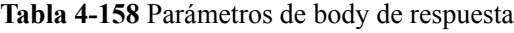

| Parámetro | Tipo                                                                                 | Descripción                        |
|-----------|--------------------------------------------------------------------------------------|------------------------------------|
| https     | <b>UpdateDomain</b><br><b>MultiCertificat</b><br>esResponseBo<br>dyContent<br>object | Especifica la configuración HTTPS. |

**Tabla 4-159** UpdateDomainMultiCertificatesResponseBodyContent

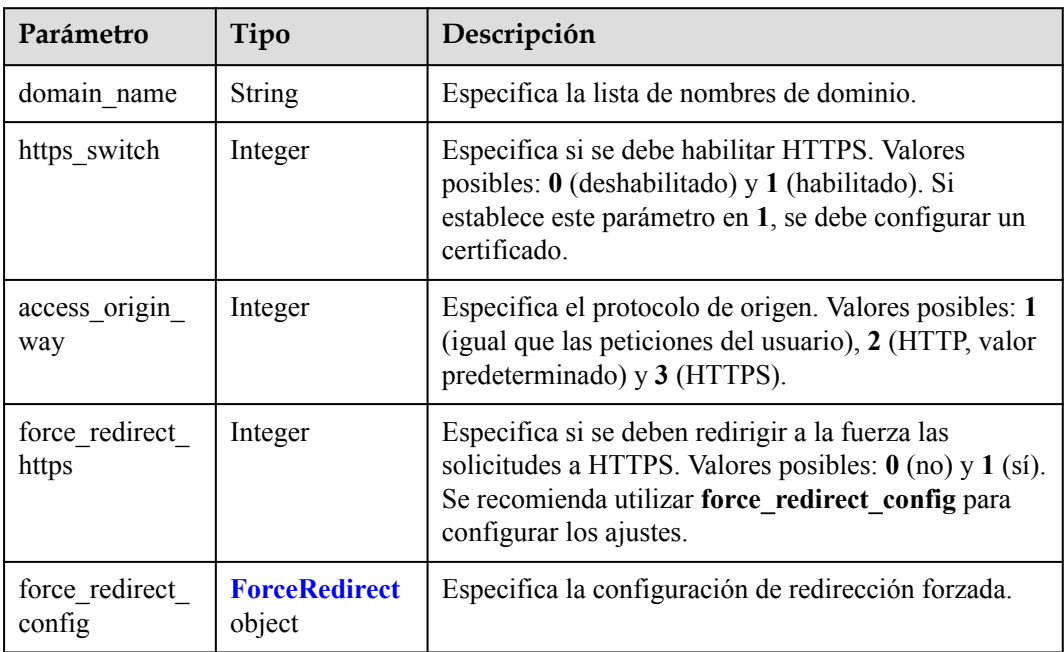

<span id="page-106-0"></span>

| Parámetro        | Tipo          | Descripción                                                                                                    |
|------------------|---------------|----------------------------------------------------------------------------------------------------|
| http2            | Integer       | Especifica si se debe usar HTTP/2. Valores posibles:<br>$0 \text{ (no)} \text{ y } 1 \text{ (si)}.$                           |
| cert name        | String        | Especifica el nombre del certificado. El valor<br>contiene de 3 a 32 caracteres.                                              |
| certificate      | <b>String</b> | Especifica el cuerpo del certificado.                                                                                         |
| certificate type | Integer       | Especifica el tipo de certificado. Valores posibles: 0<br>(su propio certificado) y 1 (certificado gestionado por<br>Huawei). |
| expiration time  | Long          | Especifica la hora a la que caduca el certificado.                                                                            |

**Tabla 4-160** ForceRedirect

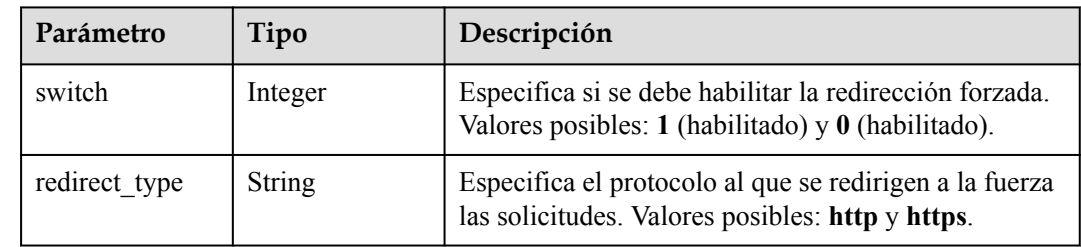

# **Solicitudes de ejemplo**

```
{
  "https" : {
   "domain name" : "example1.com",
    "access_origin_way" : 2,
   "http2": 0,
 "certificate_type" : 0,
 "force_redirect_config" : {
 "redirect_type" : "https",
 "switch" : 1
    },
 "https_switch" : 1,
"cert name" : "cdn test cert",
 "certificate" : "-----BEGIN CERTIFICATE----------END CERTIFICATE-----",
   "private_key" : "-----BEGIN RSA PRIVATE KEY---------END RSA PRIVATE KEY-----"
  }
}
```
## **Ejemplo de respuestas**

**Código de estado: 200**

#### OK

{

```
"https" : {
 "domain_name" : "example1.com",
"https switch" : 1,
   "access origin way" : 2,
 "force_redirect_https" : 1,
 "force_redirect_config" : {
```

```
"redirect type" : "https",
     "switch" : 1" },
    "http2" : 0,
    "expiration_time" : 1925791912000,
   "cert_name": "cdn_test_cert",
 "certificate" : "-----BEGIN CERTIFICATE----------END CERTIFICATE-----",
 "certificate_type" : 0
  }
```
# **Códigos de estado**

}

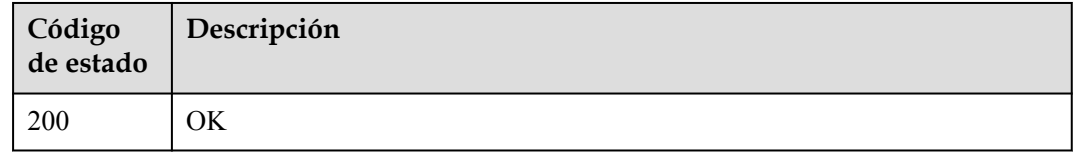

## **Códigos de error**

Consulte **[Códigos de error](#page-233-0)**.

# **4.2.19 Consulta de todos los nombres de dominio asociados con certificados HTTPS**

# **Función**

Consulta de todos los nombres de dominio asociados con certificados HTTPS

## **URI**

GET /v1.0/cdn/domains/https-certificate-info

**Tabla 4-161** Parámetros de Query

| Parámetro   | Obligatorio    | Tipo    | Descripción                                                                                                    |
|-------------|----------------|---------|----------------------------------------------------------------------------------------------------|
| page_size   | No.            | Integer | Especifica el número de registros<br>de cada página. El valor oscila<br>entre 1 y 10,000. Si no se establece<br>este parámetro, se utiliza el valor<br>por defecto 30. |
| page_number | N <sub>0</sub> | Integer | Especifica el número de página. El<br>valor oscila entre 1 y 65,535. Si<br>este parámetro no está definido, se<br>utiliza el valor por defecto 1.                      |
| domain name | No.            | String  | Especifica el nombre de dominio<br>acelerado.                                                                                                    |
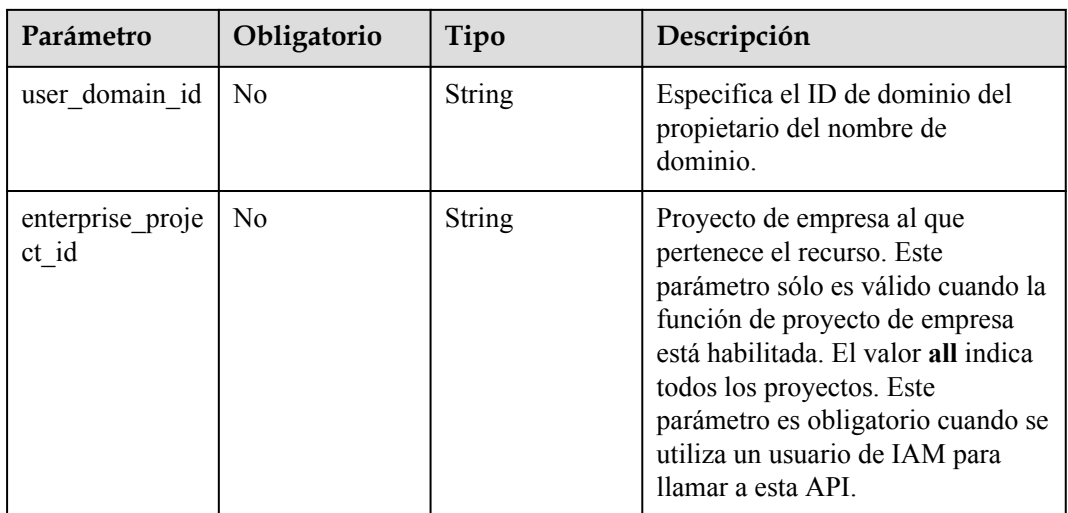

**Tabla 4-162** Parámetros de encabezado de solicitud

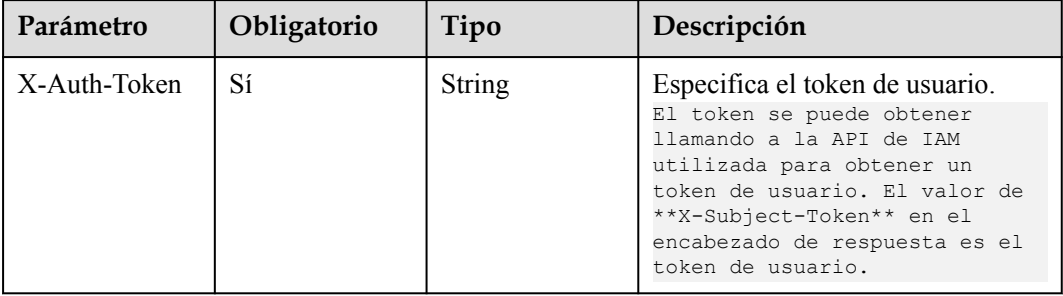

# **Parámetros de respuesta**

#### **Código de estado: 200**

**Tabla 4-163** Parámetros de body de respuesta

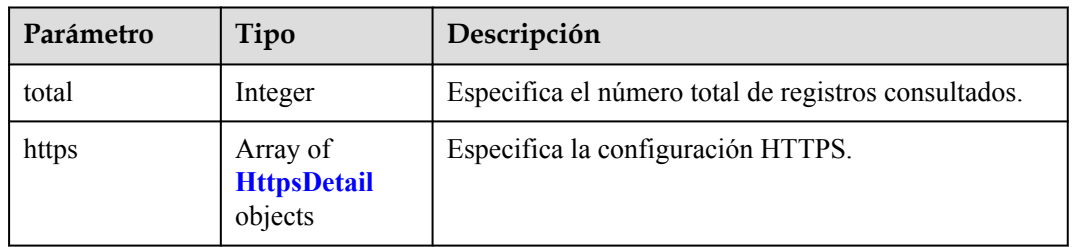

<span id="page-109-0"></span>

| <b>Fabla 4-164 HttpsDetail</b> |                                                                      |                                                                                                    |  |
|--------------------------------|----------------------------------------------------------------------|----------------------------------------------------------------------------------------------------|--|
| Parámetro                      | Tipo                                                                 | Descripción                                                                                                    |  |
| domain id                      | <b>String</b>                                                        | Especifica el ID de dominio.                                                                                                    |  |
| domain name                    | String                                                               | Especifica el nombre de dominio asociado al<br>certificado.                                                                            |  |
| cert name                      | <b>String</b>                                                        | Especifica el nombre del certificado. El valor<br>contiene de 3 a 32 caracteres.                                                       |  |
| certificate                    | <b>String</b>                                                        | Especifica el cuerpo del certificado.                                                                                                  |  |
| private key                    | <b>String</b>                                                        | Especifica la clave privada.                                                                                                    |  |
| $\sim 100$ and $\sim 100$      | $T_{\alpha}$ $\rightarrow$ $\rightarrow$ $\rightarrow$ $\rightarrow$ | $\mathbf{V}_{\mathbf{z}}$ there is a subtracted for $\mathbf{A}$ (see normal constant $\mathbf{C}$ and $\mathbf{A}$ ) and $\mathbf{A}$ |  |

**Tabla 4-164** HttpsDetail

| cert_name                | String                         | Especifica el nombre del certificado. El valor<br>contiene de 3 a 32 caracteres.                                                                                                    |
|--------------------------|--------------------------------|----------------------------------------------------------------------------------------------------|
| certificate              | <b>String</b>                  | Especifica el cuerpo del certificado.                                                                                                    |
| private_key              | <b>String</b>                  | Especifica la clave privada.                                                                                                    |
| certificate_type         | Integer                        | Valores posibles: $\theta$ (su propio certificado) y 1<br>(certificado gestionado por Huawei).                                                                                                    |
| expiration_time          | Long                           | Especifica la hora a la que caduca el certificado.                                                                                                    |
| https_status             | Integer                        | Especifica si se debe habilitar HTTPS. Valores<br>posibles:0: Desactivar HTTPS. El certificado y la<br>clave privada no son necesarios.1: Habilitar HTTPS y<br>seleccionar Same as user para Origin Protocol en la<br>consola CDN.2: Habilitar HTTPS y seleccionar<br>HTTP for Origin Protocol en la consola CDN.El<br>certificado y la clave privada son necesarios cuando<br>HTTPS está habilitado. |
| force redirect<br>https  | Integer                        | Especifica si está habilitada la redirección forzada.<br>Valores posibles: $1$ (si) y $0$ (no).                                                                                                    |
| force redirect<br>config | <b>ForceRedirect</b><br>object | Especifica la configuración de redirección forzada.                                                                                                    |
| http2                    | Integer                        | Especifica si se debe usar HTTP/2. Valores posibles:<br>$1$ (si) y $0$ (no).                                                                                                    |

**Tabla 4-165** ForceRedirect

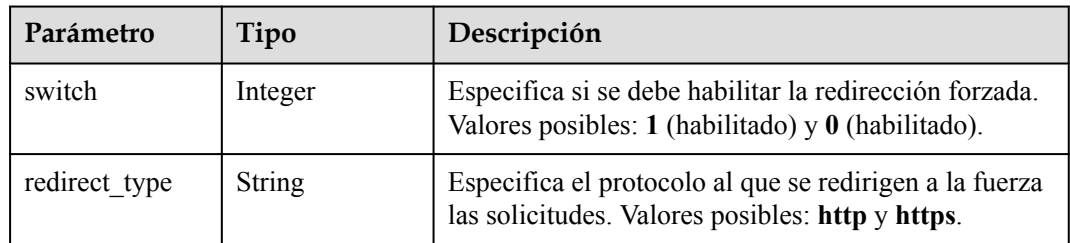

## **Solicitudes de ejemplo**

GET https://cdn.myhuaweicloud.com/v1.0/cdn/domains/https-certificate-info? domain\_name=www.example.com&page\_size=10&page\_number=1

## **Ejemplo de respuestas**

#### **Código de estado: 200**

```
OK
{
   "total" : 1,
   "https" : [ {
   "https status" : 1,
     "force_redirect_https" : 2,
     "force_redirect_config" : {
       "redirect_type" : "http",
       "switch" : 1
     },
     "http2" : 0,
    "cert name" : "cdn_test",
     "certificate" : "-----BEGIN CERTIFICATE-----XX-----END CERTIFICATE-----",
     "private_key" : null,
   "certificate type" : 0,
    "expiration_time" : 1606187416000,
    "domain id": "3e****************************63",
     "domain_name" : "www.example.com"
   } ]
}
```
#### **Códigos de estado**

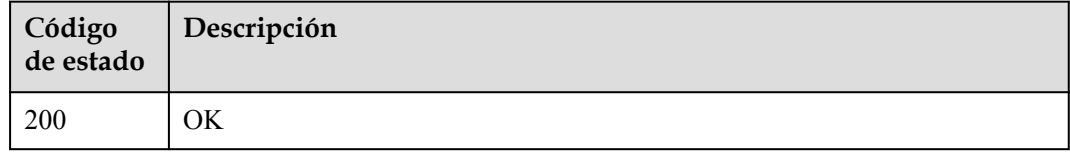

#### **Códigos de error**

#### Consulte **[Códigos de error](#page-233-0)**.

# **4.2.20 Modificación de la configuración completa del dominio**

#### **Función**

Esta API se utiliza para modificar la configuración completa del nombre de dominio, incluyendo encabezado de solicitud de recuperación, encabezado HTTP, autenticación de URL, certificado, servidor de origen, protocolo de recuperación, redirección forzada, compresión inteligente, parámetro URL de caché, IPv6, edad de caché de código de estado, Recuperación basada en rango, lista negra o lista blanca de agente de usuario, reescritura de URL de solicitud de recuperación y configuración de página de error personalizada.

#### **URI**

PUT /v1.1/cdn/configuration/domains/{domain\_name}/configs

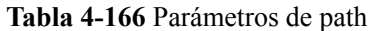

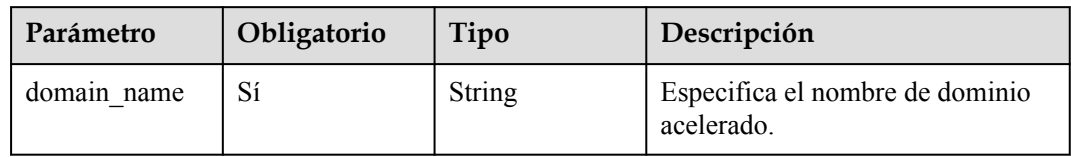

#### **Tabla 4-167** Parámetros de Query

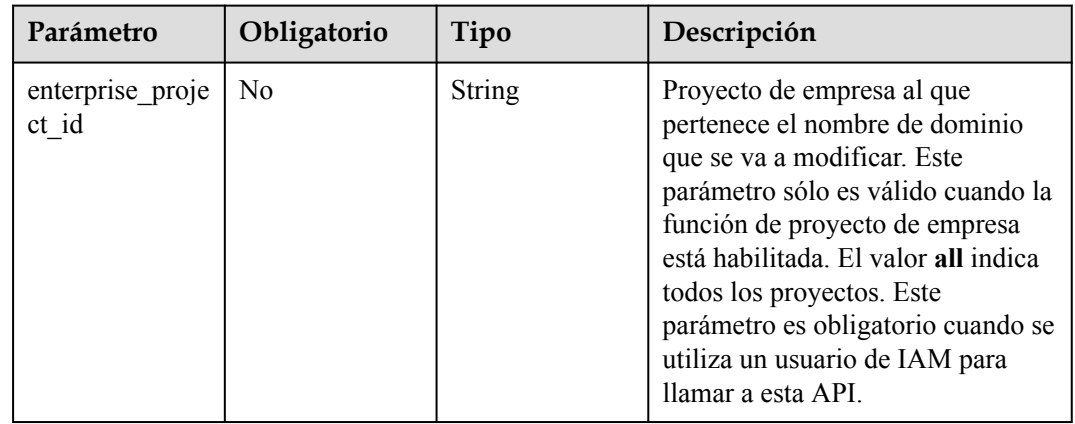

## **Parámetros de solicitud**

#### **Tabla 4-168** Parámetros de encabezado de solicitud

| Parámetro    | Obligatorio | Tipo          | Descripción                                                                                                    |
|--------------|-------------|---------------|----------------------------------------------------------------------------------------------------|
| X-Auth-Token | Sí          | <b>String</b> | Especifica el token de usuario.<br>The token can be obtained by<br>calling the IAM API used to<br>obtain a user token. The<br>value of **X-Subject-Token**<br>in the response header is the<br>user token. |

**Tabla 4-169** Parámetros de body de solicitud

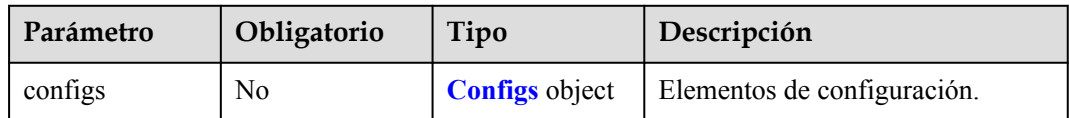

<span id="page-112-0"></span>**Tabla 4-170** Configs

| Parámetro                      | Obligatorio    | Tipo                                                      | Descripción                                                                                                    |
|--------------------------------|----------------|-----------------------------------------------------------|----------------------------------------------------------------------------------------------------|
| origin_request_<br>header      | N <sub>0</sub> | Array of<br><b>OriginRequest</b><br><b>Header</b> objects | Configuración de encabezado de<br>solicitud de recuperación. La<br>configuración original de todos los<br>encabezados se sobrescribirá.<br>Cuando utilice esta API, cargue<br>información de todos los<br>encabezados. |
| http_response_<br>header       | No             | Array of<br><b>HttpResponse</b><br><b>Header</b> objects  | Configuración de encabezado<br>HTTP. La configuración original<br>de todos los encabezados se<br>sobrescribirá. Cuando utilice esta<br>API, cargue información de todos<br>los encabezados.                            |
| url auth                       | No             | <b>UrlAuth object</b>                                     | Firma de URL.                                                                                                    |
| https                          | N <sub>0</sub> | <b>HttpPutBody</b><br>object                              | Configuración del certificado.                                                                                                    |
| sources                        | N <sub>0</sub> | Array of<br><b>SourcesConfig</b><br>objects               | Configuración del servidor de<br>origen.                                                                                                    |
| origin protocol                | No             | String                                                    | Protocolo de recuperación de<br>contenido. Valores posibles:<br>follow (igual que las peticiones del<br>usuario), http (HTTP, valor<br>predeterminado) y https (HTTPS).                                                |
| force redirect                 | N <sub>0</sub> | <b>ForceRedirect</b><br><b>Config object</b>              | Forzar redireccionamiento.                                                                                                    |
| compress                       | N <sub>o</sub> | <b>Compress</b><br>object                                 | Compresión inteligente.                                                                                                    |
| cache_url_para<br>meter filter | No             | <b>CacheUrlPara</b><br>meterFilter<br>object              | Configuración para almacenar en<br>caché los parámetros de URL.                                                                                                    |
| ipv6 accelerate                | No             | Integer                                                   | Configuración de IPv6 (1:<br>habilitado; 0: deshabilitado).                                                                                                    |
| error_code_cac<br>he           | No             | Array of<br><b>ErrorCodeCac</b><br>he objects             | Vigencia de la caché del código de<br>estado.                                                                                                    |

<span id="page-113-0"></span>

| Parámetro                      | Obligatorio    | Tipo                                                             | Descripción                                                                                                    |
|--------------------------------|----------------|------------------------------------------------------------------|----------------------------------------------------------------------------------------------------|
| origin range st<br>atus        | No             | String                                                           | Recuperación basada en rango, es<br>decir, recuperación de contenido<br>basada en segmentos. Para<br>habilitar la recuperación basada en<br>rango, el servidor de origen debe<br>admitir solicitudes de rango, es<br>decir, solicitudes con el campo<br>Rango en los encabezados. De lo<br>contrario, la recuperación de<br>contenido puede fallar. on:<br>Habilitarlo. off: Desactivarlo. |
| user_agent_filte<br>r          | N <sub>0</sub> | <b>UserAgentFilte</b><br>r object                                | Lista negra o lista blanca del<br>agente de usuario.                                                                                                    |
| origin_request_<br>url_rewrite | No             | Array of<br><b>OriginRequest</b><br><b>UrlRewrite</b><br>objects | Reescritura de URL de solicitud de<br>recuperación. Se pueden<br>configurar hasta 20 URLs.                                                                                                    |
| error_code_redi<br>rect rules  | No             | Array of<br><b>ErrorCodeRed</b><br><b>irectRules</b><br>objects  | Página de error personalizada.                                                                                                    |

**Tabla 4-171** OriginRequestHeader

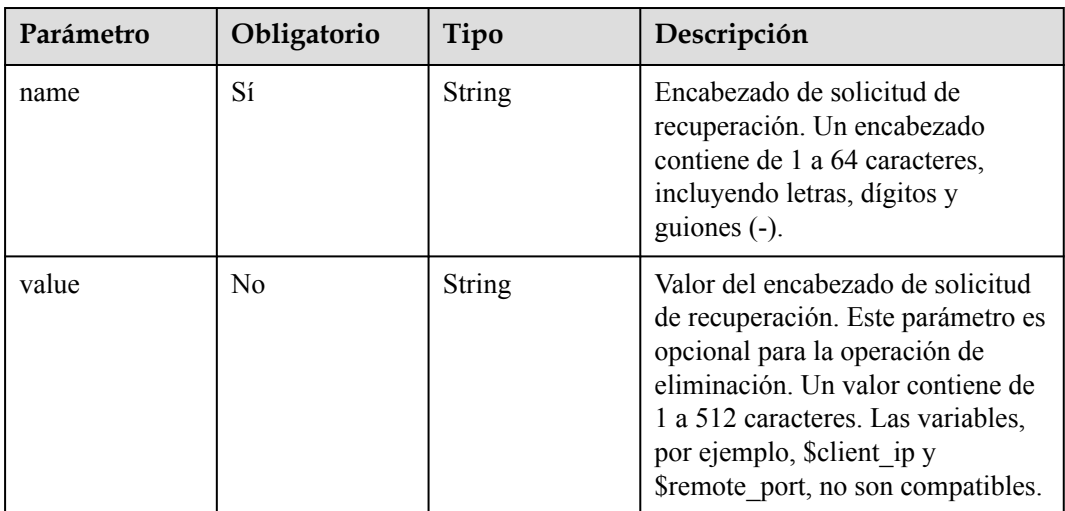

<span id="page-114-0"></span>

| Parámetro | Obligatorio | Tipo   | Descripción                                                                                                    |
|-----------|-------------|--------|----------------------------------------------------------------------------------------------------|
| action    | Sí          | String | Tipo de operación del encabezado<br>de solicitud de recuperación.El<br>valor se puede eliminar o<br>establecer. set: Si el encabezado no<br>existe en la solicitud de<br>recuperación original, agregue el<br>encabezado antes de establecer su<br>valor. |

**Tabla 4-172** HttpResponseHeader

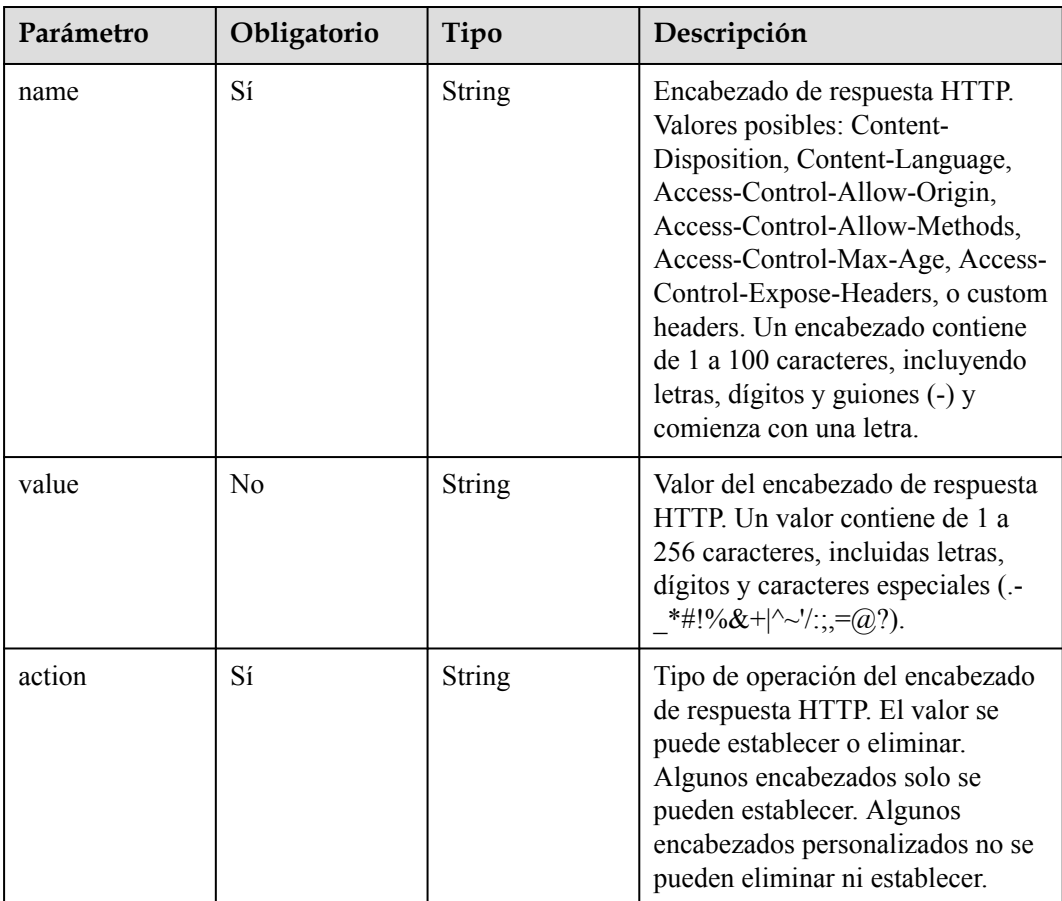

#### **Tabla 4-173** UrlAuth

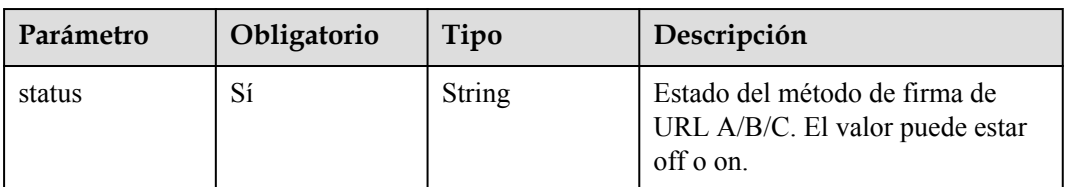

<span id="page-115-0"></span>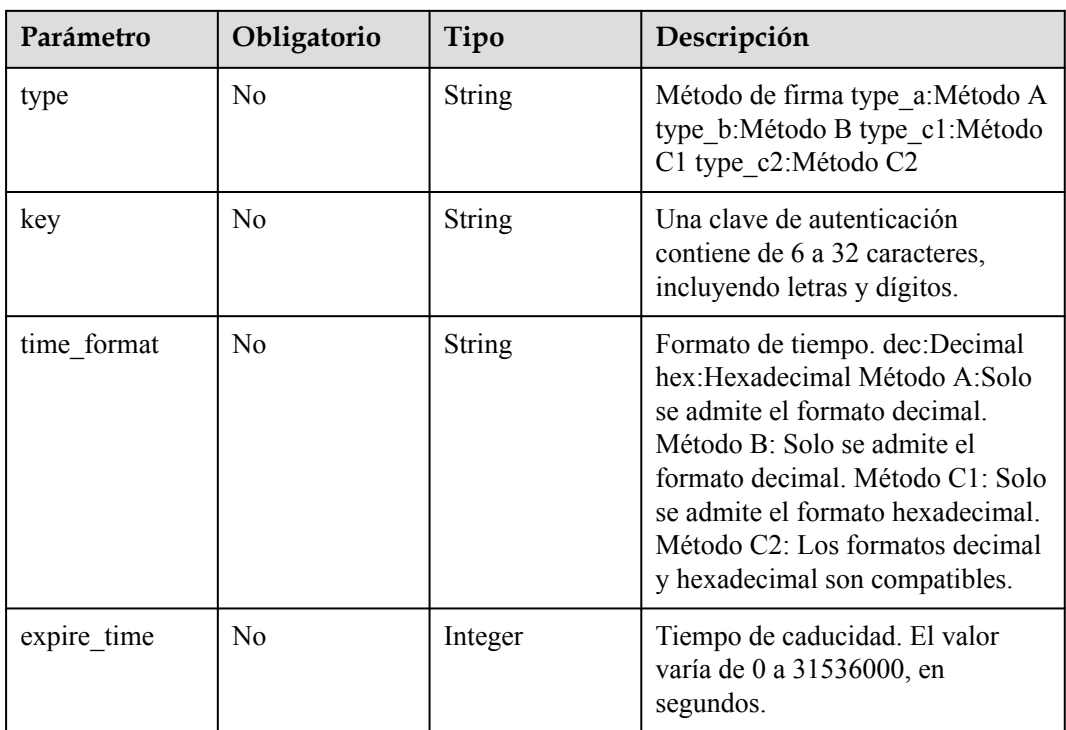

#### **Tabla 4-174** HttpPutBody

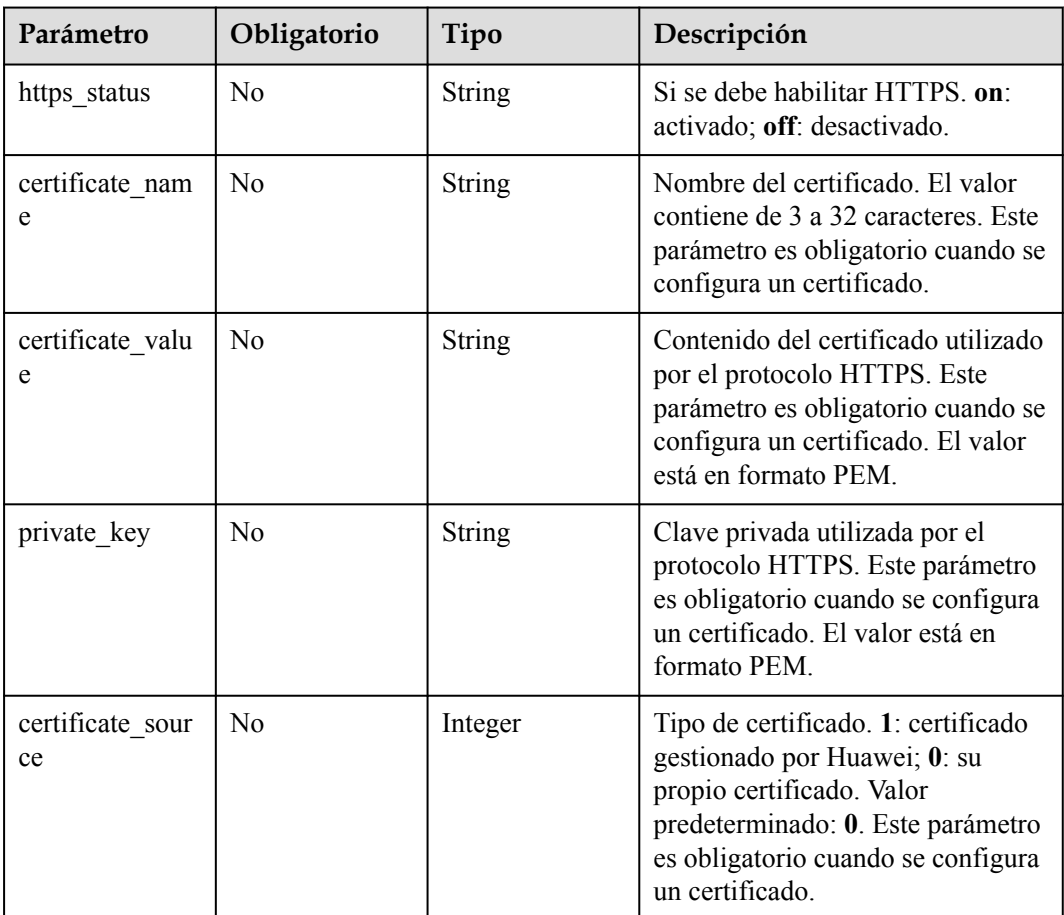

<span id="page-116-0"></span>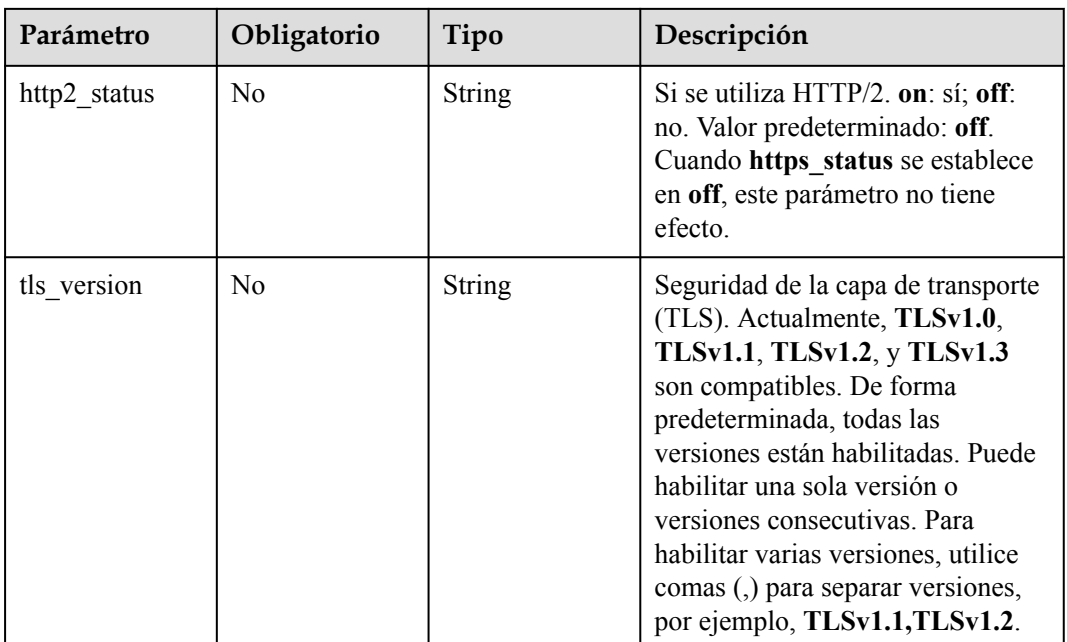

#### **Tabla 4-175** SourcesConfig

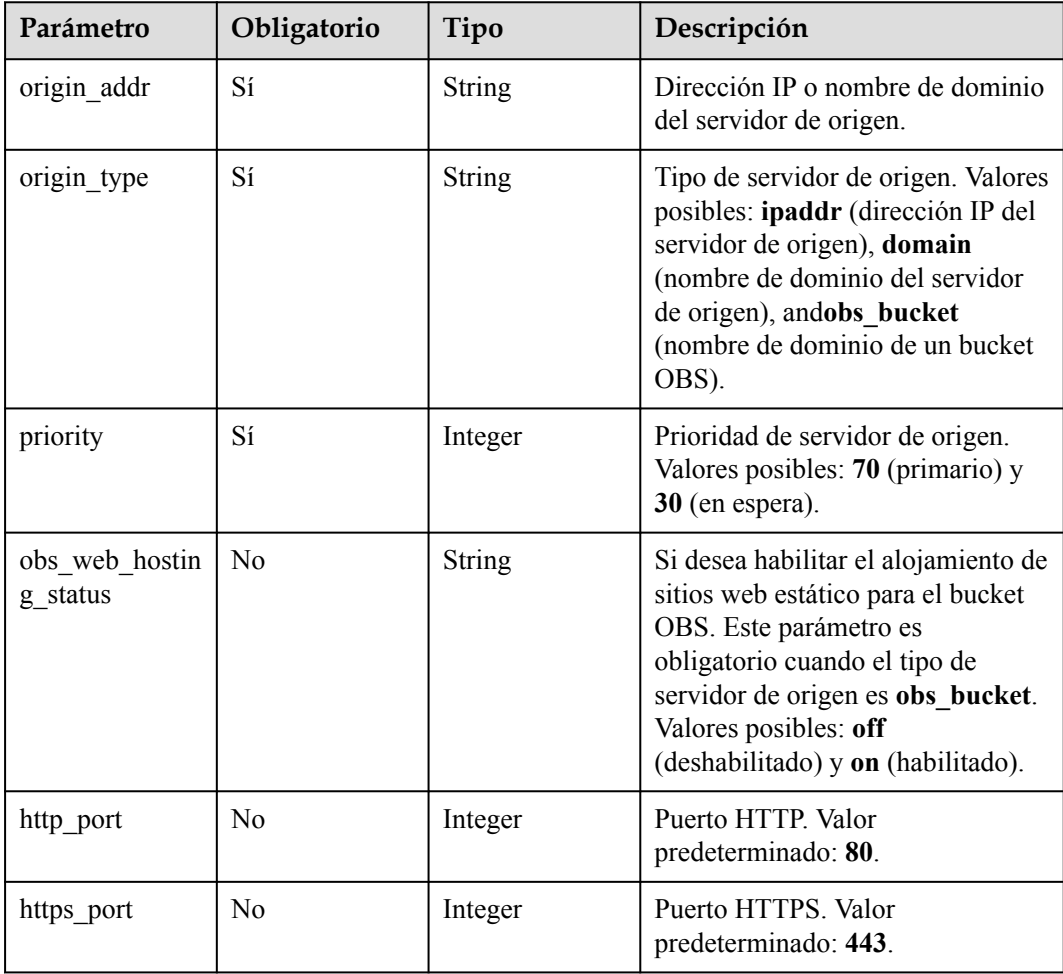

<span id="page-117-0"></span>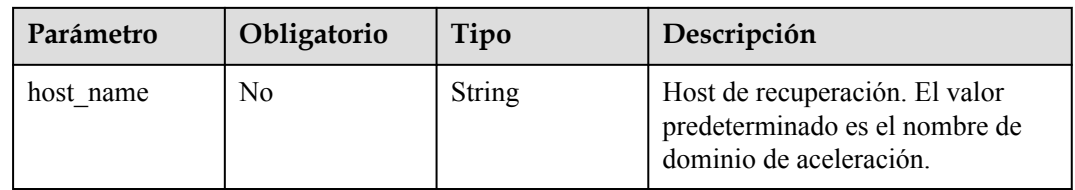

#### **Tabla 4-176** ForceRedirectConfig

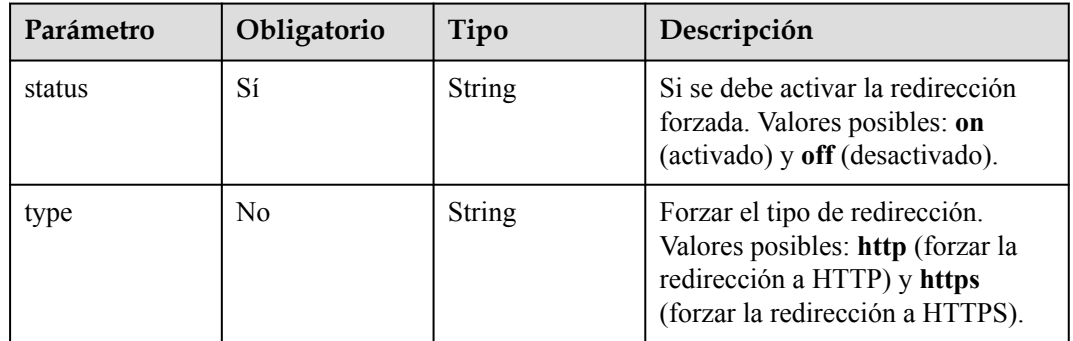

#### **Tabla 4-177** Compress

| Parámetro | Obligatorio | Tipo   | Descripción                                                                                                 |
|-----------|-------------|--------|----------------------------------------------------------------------------------------------------|
| status    | Sí          | String | Ya sea para habilitar la compresión<br>inteligente. Valores posibles: on<br>(activado) y off (desactivado). |
| type      | No.         | String | Tipo de compresión inteligente.<br>Valores posibles: $gzip (gzip) y br$<br>Brotli).                         |

**Tabla 4-178** CacheUrlParameterFilter

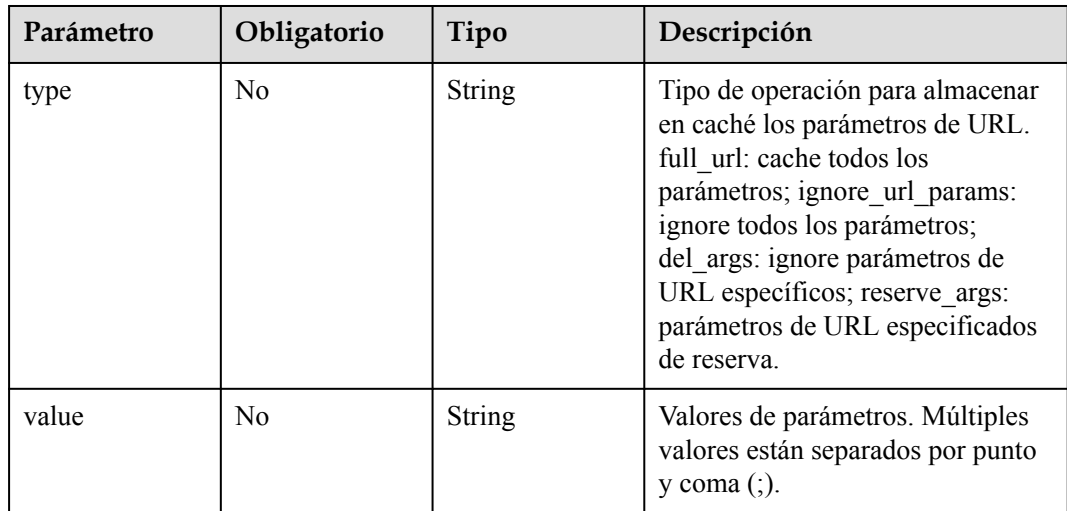

| Parámetro | Obligatorio    | Tipo    | Descripción                                                                                                    |
|-----------|----------------|---------|----------------------------------------------------------------------------------------------------|
| code      | N <sub>0</sub> | Integer | Los códigos de error 400, 403,<br>404, 405, 414, 500, 501, 502, 503<br>y 504 están disponibles.                                         |
| ttl       | No             | Integer | Vigencia de la caché del código de<br>error, en segundos. The value<br>ranges from 0 to 31,536,000 (365)<br>days each year by default). |

<span id="page-118-0"></span>**Tabla 4-179** ErrorCodeCache

#### **Tabla 4-180** UserAgentFilter

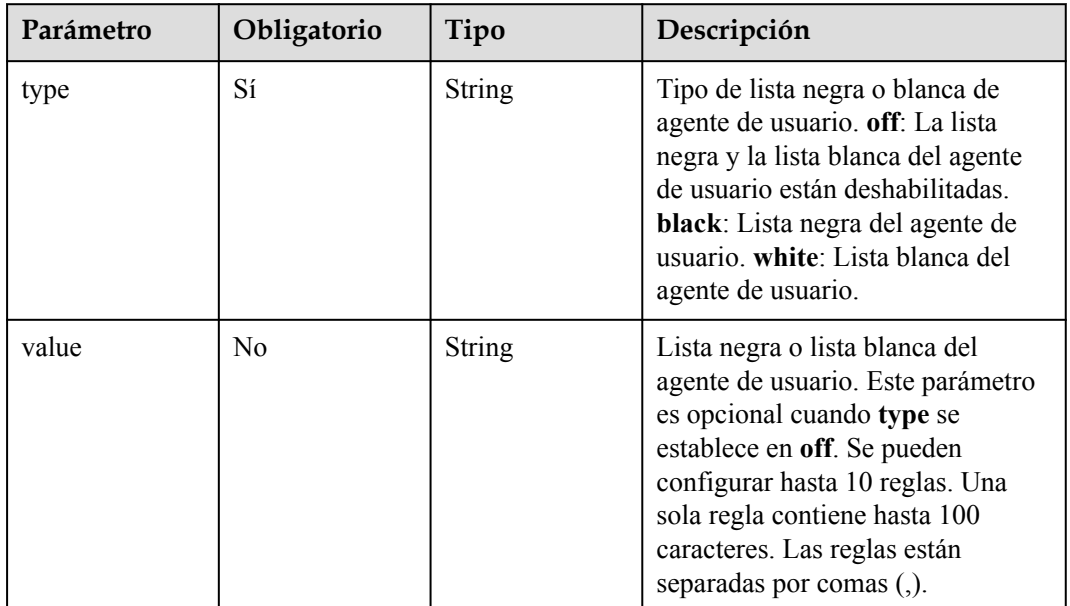

## **Tabla 4-181** OriginRequestUrlRewrite

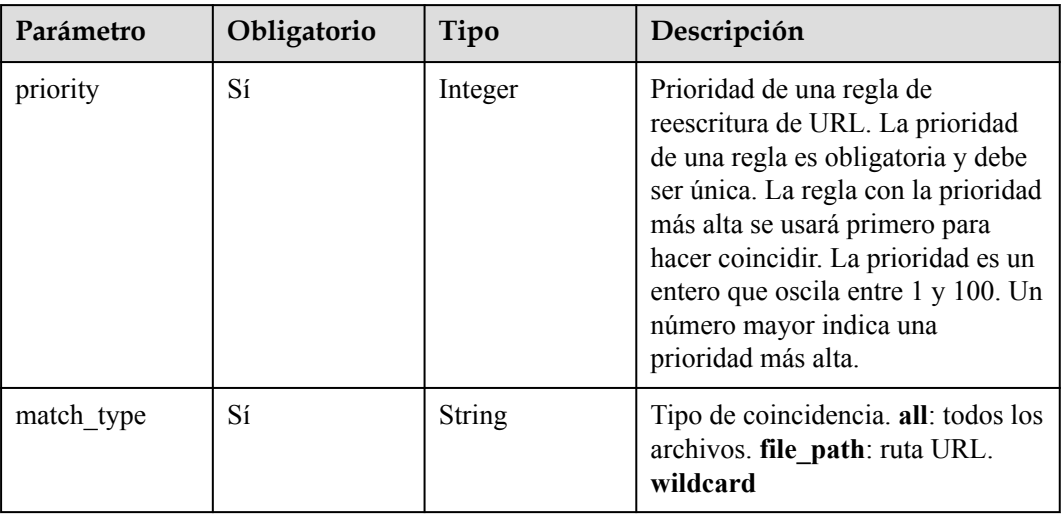

<span id="page-119-0"></span>

| Parámetro  | Obligatorio    | Tipo          | Descripción                                                                                                    |
|------------|----------------|---------------|----------------------------------------------------------------------------------------------------|
| source_url | N <sub>0</sub> | <b>String</b> | URL que se va a reescribir. Una<br>URL comienza con una barra (/) y<br>no contiene http://, https://, ni el<br>nombre de dominio. Una URL<br>contiene hasta 512 caracteres. Se<br>admiten comodines $(*)$ , por<br>ejemplo, /test/*/*.mp4. Cuando el<br>modo de coincidencia es Path, las<br>cadenas de consulta de la URL<br>original se eliminarán después de<br>reescribir. |
| target url | Sí             | <b>String</b> | Una URL comienza con una barra<br>$\langle$ ) y no contiene http://, https://, ni<br>el nombre de dominio. Una URL<br>contiene hasta 256 caracteres. El<br>campo n-ésimo comodín (*) se<br>puede sustituir por \$n, donde $n =$<br>$1, 2, 3$ , por ejemplo, /<br>newtest/ $$1/$2.jpg$ .                                                                                        |

**Tabla 4-182** ErrorCodeRedirectRules

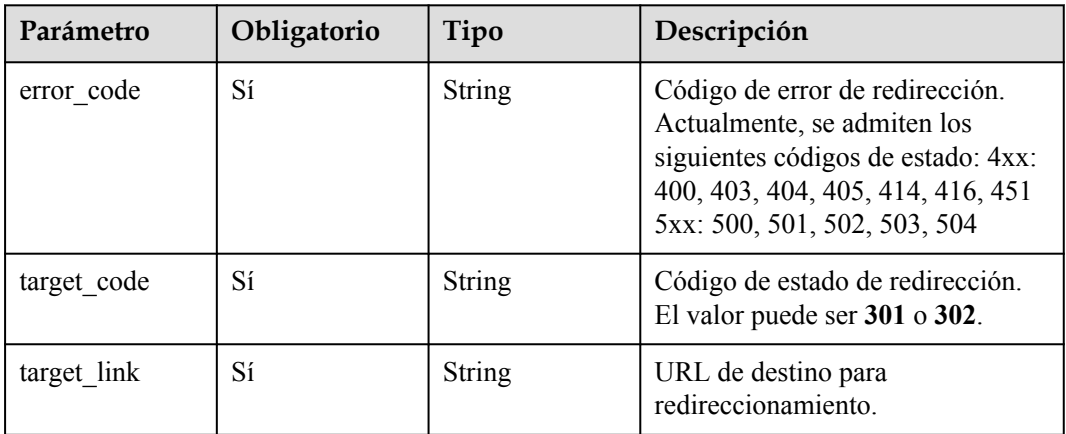

# **Parámetros de respuesta**

Ninguno

# **Solicitudes de ejemplo**

```
{
   "configs" : {
 "origin_request_header" : [ {
 "name" : "test_name",
 "value" : "test_value",
 "action" : "set"
\rightarrow \rightarrow \rightarrow "http_response_header" : [ {
```

```
 "name" : "test_name",
       "value" : "test_value",
       "action" : "set"
\rightarrow \rightarrow \rightarrow "url_auth" : {
      "status" : "off"
     },
     "compress" : {
       "status" : "off"
     },
    "force redirect" : {
       "status" : "on",
       "type" : "http"
\vert \vert,
 "origin_protocol" : "follow",
     "sources" : [ {
       "origin_addr" : "192.168.1.1",
       "origin_type" : "ipaddr",
 "priority" : 70,
"http port" : 80,
      "https port" : 443
     } ]
   }
```
## **Ejemplo de respuestas**

}

Ninguno

#### **Códigos de estado**

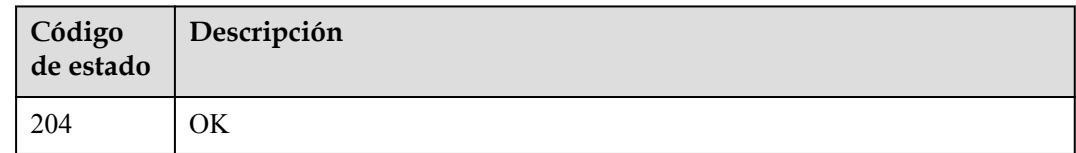

#### **Códigos de error**

Consulte **[Códigos de error](#page-233-0)**.

# **4.2.21 Consulta de la configuración del nombre de dominio**

#### **Función**

Esta API se utiliza para consultar la configuración del nombre de dominio, incluyendo encabezado de solicitud de recuperación, encabezado HTTP, autenticación de URL, certificado, servidor de origen, protocolo de recuperación, redirección forzada, compresión inteligente, parámetro URL de caché, IPv6, edad de caché de código de estado, Recuperación basada en rango, lista negra o lista blanca de agente de usuario, reescritura de URL de solicitud de recuperación y configuración de página de error personalizada.

#### **URI**

GET /v1.1/cdn/configuration/domains/{domain\_name}/configs

**Tabla 4-183** Parámetros de path

| Parámetro   | Obligatorio | Tipo   | Descripción        |
|-------------|-------------|--------|--------------------|
| domain name |             | String | Nombre de dominio. |

#### **Tabla 4-184** Parámetros de Query

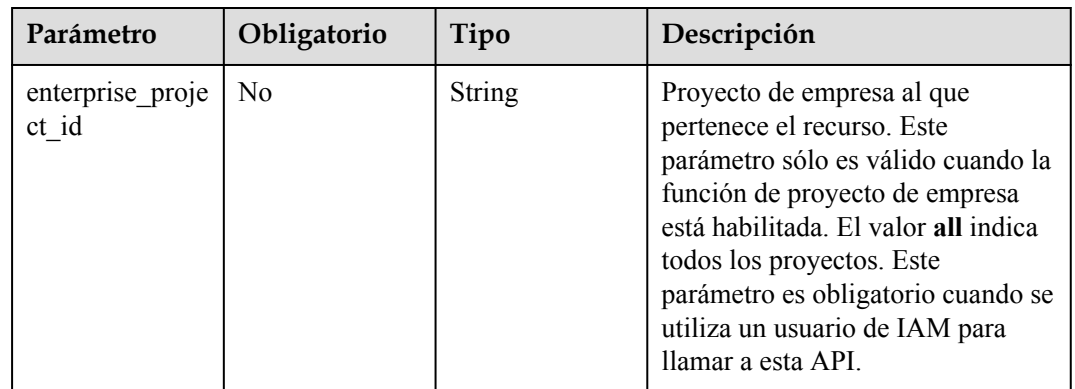

## **Parámetros de solicitud**

**Tabla 4-185** Parámetros de encabezado de solicitud

| Parámetro    | Obligatorio | Tipo   | Descripción                                                                                                    |
|--------------|-------------|--------|----------------------------------------------------------------------------------------------------|
| X-Auth-Token | Sí          | String | Token de usuario.<br>El token se puede obtener<br>llamando a la API de IAM<br>utilizada para obtener un token de<br>usuario. El valor de X-Subject-<br>Token en el encabezado de<br>respuesta es el token de usuario. |

## **Parámetros de respuesta**

**Código de estado: 200**

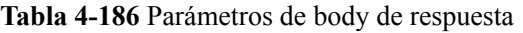

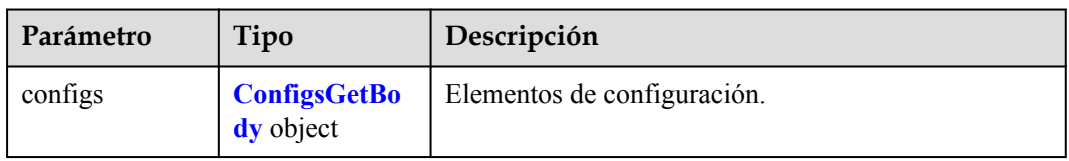

<span id="page-122-0"></span>**Tabla 4-187** ConfigsGetBody

| Parámetro                      | Tipo                                                      | Descripción                                                                                                    |
|--------------------------------|-----------------------------------------------------------|----------------------------------------------------------------------------------------------------|
| origin_request_<br>header      | Array of<br><b>OriginRequest</b><br><b>Header</b> objects | Configuración de encabezado de solicitud de<br>recuperación.                                                                                                    |
| http_response_<br>header       | Array of<br><b>HttpResponse</b><br><b>Header</b> objects  | Configuración de encabezado HTTP.                                                                                                    |
| url_auth                       | <b>UrlAuthGetBo</b><br>dy object                          | Firma de URL.                                                                                                    |
| https                          | <b>HttpGetBody</b><br>object                              | Configuración del certificado.                                                                                                    |
| sources                        | Array of<br><b>SourcesConfig</b><br>objects               | Configuración del servidor de origen.                                                                                                    |
| origin protocol                | String                                                    | Protocolo de recuperación de contenido. Valores<br>posibles: follow (igual que las peticiones del usuario),<br>http (HTTP, valor predeterminado) y https (HTTPS).                                                                                                    |
| force redirect                 | <b>ForceRedirect</b><br><b>Config object</b>              | Forzar redireccionamiento.                                                                                                    |
| compress                       | <b>Compress</b><br>object                                 | Compresión inteligente.                                                                                                    |
| cache_url_para<br>meter filter | <b>CacheUrlPara</b><br>meterFilter<br>object              | Configuración para almacenar en caché los<br>parámetros de URL.                                                                                                    |
| ipv6_accelerate                | Integer                                                   | Configuración de IPv6 (1: habilitado; 0:<br>deshabilitado).                                                                                                    |
| error_code_cac<br>he           | Array of<br><b>ErrorCodeCac</b><br>he objects             | Vigencia de la caché del código de estado.                                                                                                    |
| origin range st<br>atus        | <b>String</b>                                             | Recuperación basada en rango, es decir, recuperación<br>de contenido basada en segmentos. Para habilitar la<br>recuperación basada en rango, el servidor de origen<br>debe admitir solicitudes de rango, es decir, solicitudes<br>con el campo Rango en los encabezados. De lo<br>contrario, la recuperación de contenido puede fallar.<br>on: Habilitarlo. off: Desactivarlo. |
| user_agent_filte<br>r          | <b>UserAgentFilte</b><br>r object                         | Lista negra o lista blanca del agente de usuario.                                                                                                    |

<span id="page-123-0"></span>

| Parámetro                     | Tipo                                                             | Descripción                                                                             |
|-------------------------------|------------------------------------------------------------------|-----------------------------------------------------------------------------------------|
| origin request<br>url rewrite | Array of<br><b>OriginRequest</b><br><b>UrlRewrite</b><br>objects | Reescritura de URL de solicitud de recuperación. Se<br>pueden configurar hasta 20 URLs. |
| error code redi<br>rect rules | Array of<br><b>ErrorCodeRed</b><br><b>irectRules</b><br>objects  | Página de error personalizada.                                                          |

**Tabla 4-188** OriginRequestHeader

| Parámetro | Tipo          | Descripción                                                                                                    |  |
|-----------|---------------|----------------------------------------------------------------------------------------------------|--|
| name      | <b>String</b> | Encabezado de solicitud de recuperación. Un<br>encabezado contiene de 1 a 64 caracteres, incluyendo<br>letras, dígitos y guiones (-).                                                                                                    |  |
| value     | <b>String</b> | Valor del encabezado de solicitud de recuperación.<br>Este parámetro es opcional para la operación de<br>eliminación. Un valor contiene de 1 a 512 caracteres.<br>Las variables, por ejemplo, \$client ip y<br>\$remote port, no son compatibles. |  |
| action    | <b>String</b> | Tipo de operación del encabezado de solicitud de<br>recuperación. El valor se puede eliminar o establecer.<br>set: Si el encabezado no existe en la solicitud de<br>recuperación original, agregue el encabezado antes de<br>establecer su valor. |  |

**Tabla 4-189** HttpResponseHeader

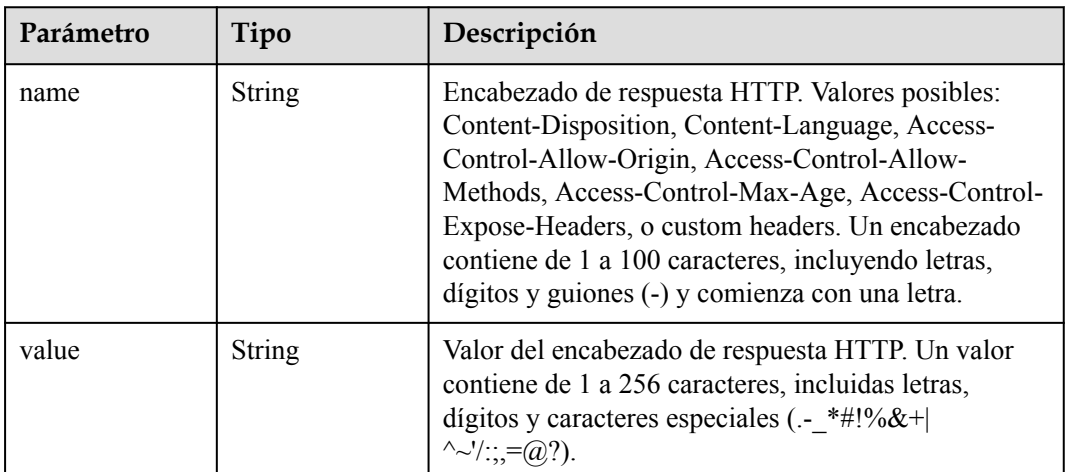

<span id="page-124-0"></span>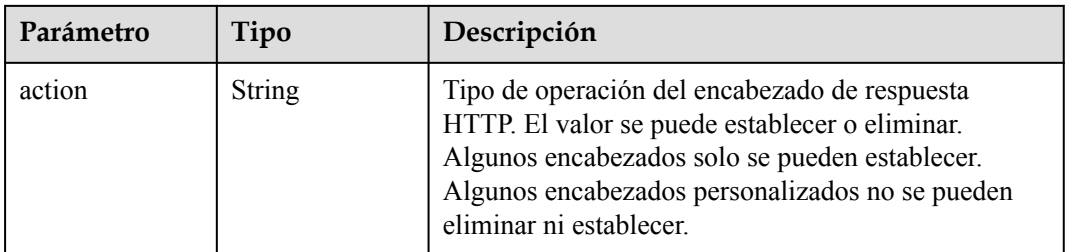

#### **Tabla 4-190** UrlAuthGetBody

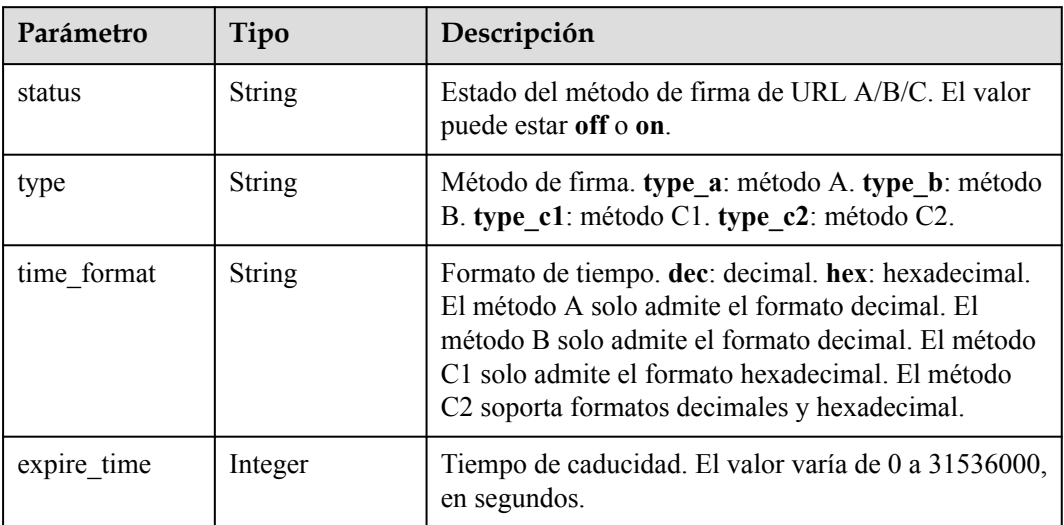

#### **Tabla 4-191** HttpGetBody

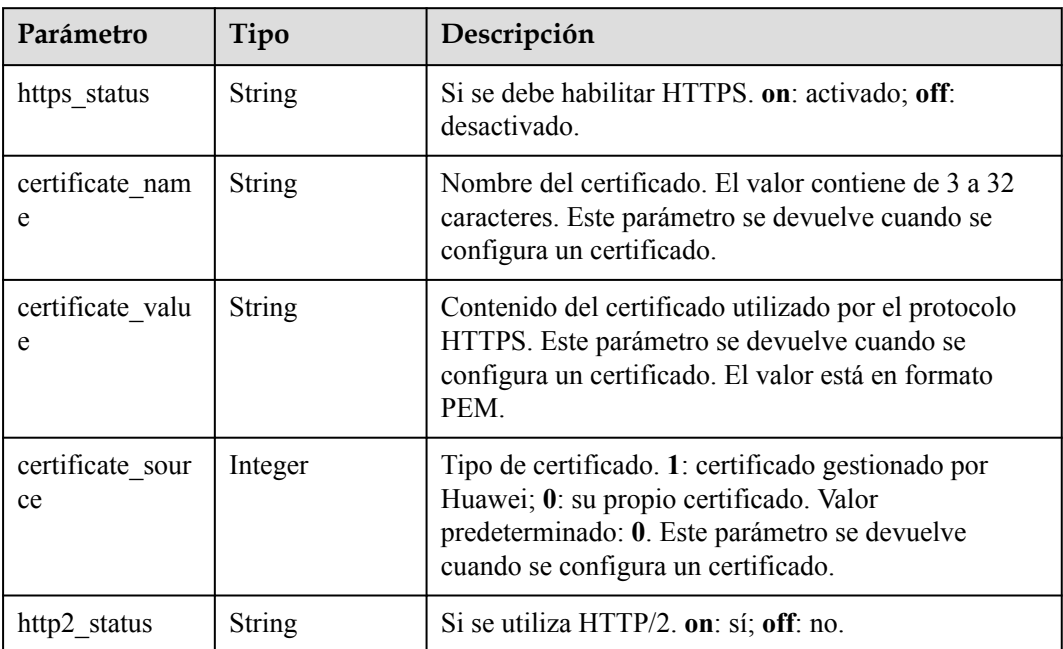

<span id="page-125-0"></span>

| Parámetro   | Tipo          | Descripción                                                                                                    |
|-------------|---------------|----------------------------------------------------------------------------------------------------|
| tls version | <b>String</b> | Seguridad de la capa de transporte (TLS).<br>Actualmente, TLSv1.0, TLSv1.1, TLSv1.2, y<br>TLSv1.3 son compatibles. Este parámetro se<br>devuelve cuando se configura un certificado. De<br>forma predeterminada, todas las versiones de TLS<br>están habilitadas. Al menos una versión debe estar<br>habilitada. |

**Tabla 4-192** SourcesConfig

| Parámetro                  | Tipo          | Descripción                                                                                                    |  |
|----------------------------|---------------|----------------------------------------------------------------------------------------------------|--|
| origin_addr                | <b>String</b> | Dirección IP o nombre de dominio del servidor de<br>origen.                                                                                                    |  |
| origin type                | <b>String</b> | Tipo de servidor de origen. Valores posibles: ipaddr<br>(dirección IP del servidor de origen), domain<br>(nombre de dominio del servidor de origen),<br>andobs bucket (nombre de dominio de un bucket<br>OBS).                      |  |
| priority                   | Integer       | Prioridad de servidor de origen. Valores posibles: 70<br>(primario) y $30$ (en espera).                                                                                                    |  |
| obs web hostin<br>g status | <b>String</b> | Si desea habilitar el alojamiento de sitios web estático<br>para el bucket OBS. Este parámetro es obligatorio<br>cuando el tipo de servidor de origen es obs bucket.<br>Valores posibles: off (deshabilitado) y on<br>(habilitado). |  |
| http port                  | Integer       | Puerto HTTP. Valor predeterminado: 80.                                                                                                    |  |
| https_port                 | Integer       | Puerto HTTPS. Valor predeterminado: 443.                                                                                                    |  |
| host name                  | <b>String</b> | Host de recuperación. El valor predeterminado es el<br>nombre de dominio de aceleración.                                                                                                    |  |

**Tabla 4-193** ForceRedirectConfig

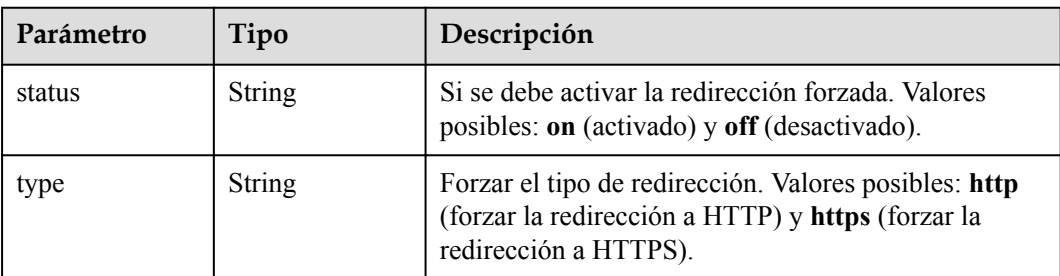

| Parámetro | Tipo          | Descripción                                                                                              |  |
|-----------|---------------|----------------------------------------------------------------------------------------------------|--|
| status    | <b>String</b> | Ya sea para habilitar la compresión inteligente.<br>Valores posibles: on (activado) y off (desactivado). |  |
| type      | <b>String</b> | Tipo de compresión inteligente. Valores posibles:<br>gzip (gzip) y br (Brolli).                          |  |

<span id="page-126-0"></span>**Tabla 4-194** Compress

**Tabla 4-195** CacheUrlParameterFilter

| Parámetro | Tipo          | Descripción                                                                                                    |  |
|-----------|---------------|----------------------------------------------------------------------------------------------------|--|
| type      | <b>String</b> | Tipo de operación para almacenar en caché los<br>parámetros de URL. full url: cache todos los<br>parámetros; ignore url params: ignore todos los<br>parámetros; del args: ignore parámetros de URL<br>específicos; reserve args: parámetros de URL<br>especificados de reserva. |  |
| value     | <b>String</b> | Valores de parámetros. Múltiples valores están<br>separados por punto y coma $($ ; $)$ .                                                                                                    |  |

**Tabla 4-196** ErrorCodeCache

| Parámetro | Tipo    | Descripción                                                                                                    |  |
|-----------|---------|----------------------------------------------------------------------------------------------------|--|
| code      | Integer | Los códigos de error 400, 403, 404, 405, 414, 500,<br>501, 502, 503 y 504 están disponibles.                                                 |  |
| ttl       | Integer | Vigencia de la caché del código de error, en<br>segundos. El valor oscila entre 0 y 31,536,000 de<br>forma predeterminada (365 días al año). |  |

**Tabla 4-197** UserAgentFilter

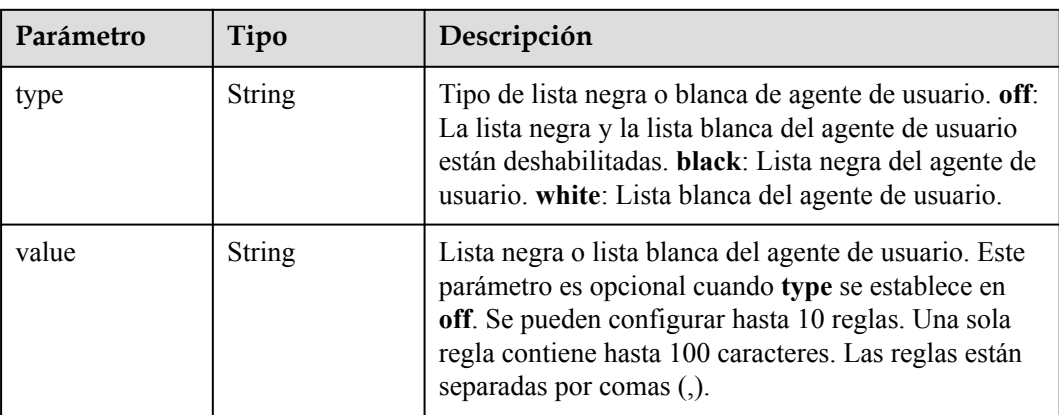

| Parámetro  | Tipo          | Descripción                                                                                                    |  |  |
|------------|---------------|----------------------------------------------------------------------------------------------------|--|--|
| priority   | Integer       | Prioridad de una regla de reescritura de URL. La<br>prioridad de una regla es obligatoria y debe ser única.<br>La regla con la prioridad más alta se usará primero<br>para hacer coincidir. La prioridad es un entero que<br>oscila entre 1 y 100. Un número mayor indica una<br>prioridad más alta.                                                                    |  |  |
| match_type | <b>String</b> | Tipo de coincidencia. all: todos los archivos.<br>file path: ruta URL. wildcard                                                                                                    |  |  |
| source url | <b>String</b> | URL que se va a reescribir. Una URL comienza con<br>una barra ( $\ell$ ) y no contiene http://, https://, ni el<br>nombre de dominio. Una URL contiene hasta 512<br>caracteres. Se admiten comodines (*), por ejemplo, /<br>test/*/*.mp4. Cuando el modo de coincidencia es<br>Path, las cadenas de consulta de la URL original se<br>eliminarán después de reescribir. |  |  |
| target_url | <b>String</b> | Una URL comienza con una barra $\left(\frac{1}{2}\right)$ y no contiene<br>http://, https://, ni el nombre de dominio. Una URL<br>contiene hasta 256 caracteres. El campo n-ésimo<br>comodín (*) se puede sustituir por \$n, donde $n = 1, 2,$<br>3, por ejemplo, /newtest/\$1/\$2.jpg.                                                                                 |  |  |

<span id="page-127-0"></span>**Tabla 4-198** OriginRequestUrlRewrite

**Tabla 4-199** ErrorCodeRedirectRules

| Parámetro   | Tipo          | Descripción                                                                                                    |  |
|-------------|---------------|----------------------------------------------------------------------------------------------------|--|
| error code  | <b>String</b> | Código de error de redirección. Actualmente, se<br>admiten los siguientes códigos de estado: 4xx: 400,<br>403, 404, 405, 414, 416, 451 5xx: 500, 501, 502, 503,<br>504 |  |
| target code | <b>String</b> | Código de estado de redirección. El valor puede ser<br>301 o 302.                                                                                                    |  |
| target link | String        | URL de destino para redireccionamiento.                                                                                                    |  |

#### **Solicitudes de ejemplo**

GET https://cdn.myhuaweicloud.com/v1.1/cdn/configuration/domains/www.test.com/ configs

## **Ejemplo de respuestas**

#### **Status code: 200**

OK

{

"configs" : {

```
"origin request header" : [ ],
    "http_response_header" : [ ],
    "https" : {
      "https_status" : "off"
    },
   "url_auth" : {
      "status" : "off"
    },
 "compress" : {
 "status" : "off"
    },
    "force_redirect" : {
      "status" : "on",
      "type" : "http"
    },
   "origin protocol" : "follow",
    "sources" : [ {
      "origin_addr" : "192.168.1.1",
      "origin_type" : "ipaddr",
     "priority" : 70,
 "http_port" : 80,
"https port" : 443
    } ],
 "cache_url_parameter_filter" : {
 "type" : "del_args",
 "value" : "key1;key2"
    }
  }
```
## **Códigos de estado**

}

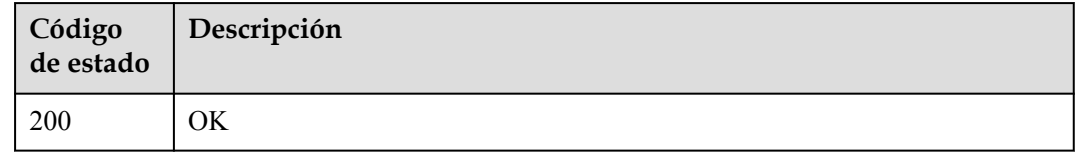

#### **Códigos de error**

Consulte **[Códigos de error](#page-233-0)**.

# **4.2.22 Listado de etiquetas de recursos**

#### **Función**

Esta API se utiliza para listar etiquetas de recursos.

#### **URI**

GET /v1.0/cdn/configuration/tags

#### **Tabla 4-200** Parámetros de Query

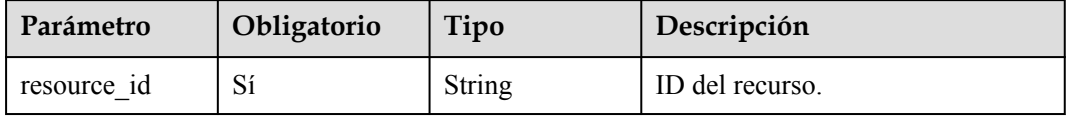

Ninguno

#### **Parámetros de respuesta**

#### **Código de estado: 200**

**Tabla 4-201** Parámetros de body de respuesta

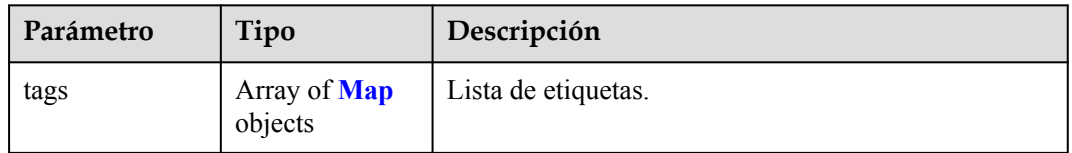

#### **Tabla 4-202** Map

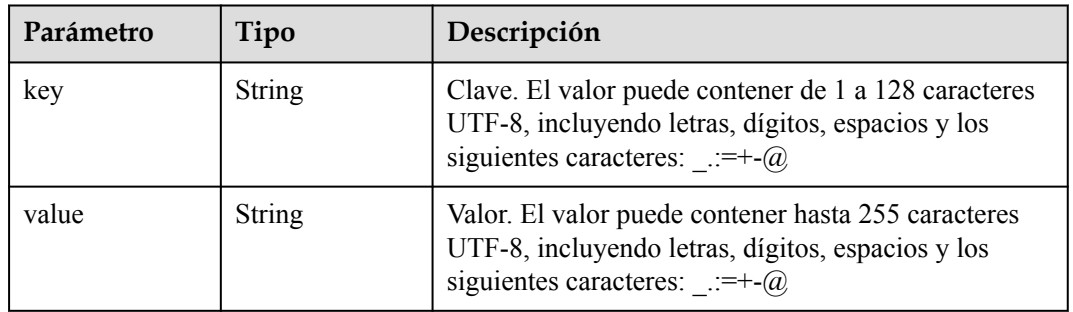

## **Solicitudes de ejemplo**

GET https://cdn.myhuaweicloud.com/v1.0/cdn/configuration/tags

## **Ejemplo de respuestas**

**Código de estado: 200**

OK

{

}

"tags" : [ ]

#### **Códigos de estado**

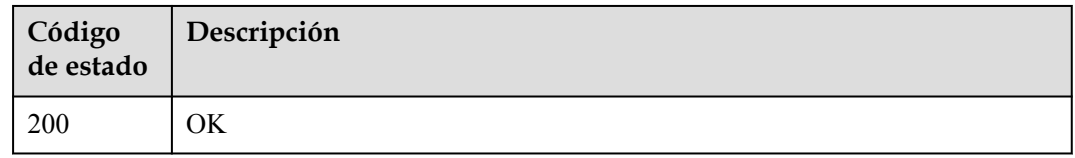

## **Códigos de error**

Consulte **[Códigos de error](#page-233-0)**.

# **4.2.23 Creación de una etiqueta de recurso**

## **Función**

Esta API se utiliza para crear una etiqueta de recurso.

#### **URI**

POST /v1.0/cdn/configuration/tags

#### **Parámetros de solicitud**

**Tabla 4-203** Parámetros de body de solicitud

| Parámetro   | Obligatorio | Tipo                           | Descripción         |
|-------------|-------------|--------------------------------|---------------------|
| resource id | Sí          | String                         | ID del recurso.     |
| tags        | Sí          | Array of <b>Map</b><br>objects | Lista de etiquetas. |

#### **Tabla 4-204** Map

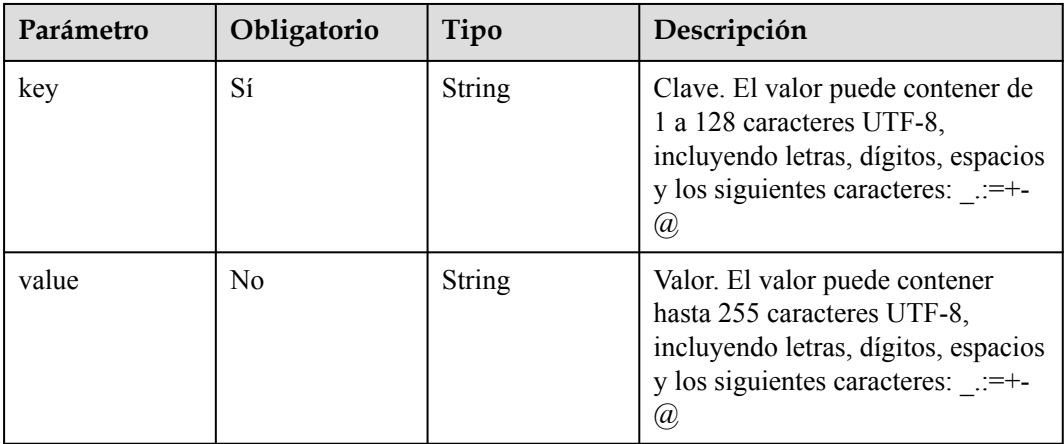

## **Parámetros de respuesta**

Ninguno

# **Solicitudes de ejemplo**

POST https://cdn.myhuaweicloud.com/v1.0/cdn/configuration/tags

```
{
  "resource_id" : "test_resource_id",
 "tags" : [ {
 "key" : "test_key_1",
 "value" : "test_value_1"
\}, {
 "key" : "test_key_2",
```

```
 "value" : "test_value_2"
  } ]
}
```
#### **Ejemplo de respuestas**

Ninguno

#### **Códigos de estado**

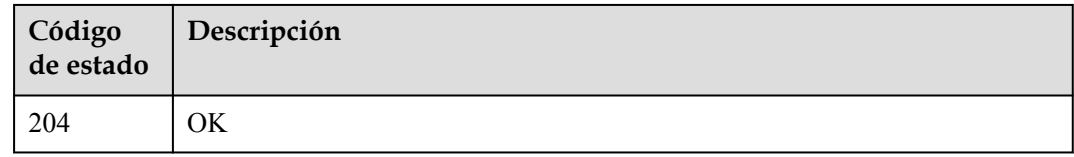

#### **Códigos de error**

Consulte **[Códigos de error](#page-233-0)**.

# **4.2.24 Eliminación de una etiqueta de recurso**

#### **Función**

Esta API se utiliza para eliminar una etiqueta de recurso.

#### **URI**

POST /v1.0/cdn/configuration/tags/batch-delete

#### **Parámetros de solicitud**

**Tabla 4-205** Parámetros de body de solicitud

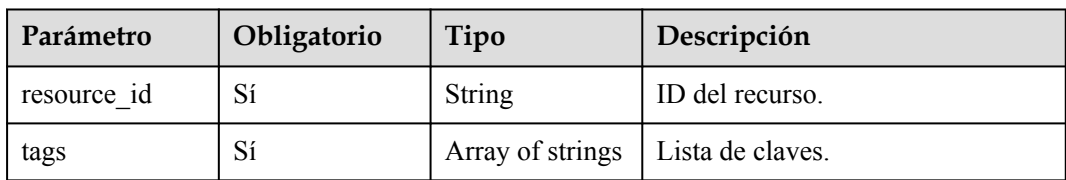

#### **Parámetros de respuesta**

Ninguno

## **Solicitudes de ejemplo**

```
POST https://cdn.myhuaweicloud.com/v1.0/cdn/configuration/tags/batch-delete
{
  "resource id" : "test resource id",
  "tags" : \frac{1}{2} "test_tag_1", "test_tag_2" ]
}
```
## **Ejemplo de respuestas**

Ninguno

## **Códigos de estado**

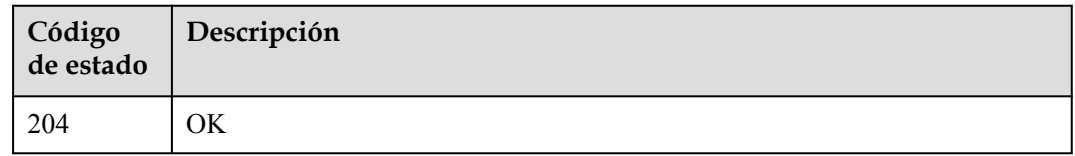

## **Códigos de error**

Consulte **[Códigos de error](#page-233-0)**.

# **4.3 Actualización y precalentamiento de caché**

# **4.3.1 Creación de una tarea de actualización de caché**

## **Función**

Esta API se utiliza para crear una tarea de actualización de caché.

#### **URI**

POST /v1.0/cdn/content/refresh-tasks

#### **Tabla 4-206** Parámetros de Query

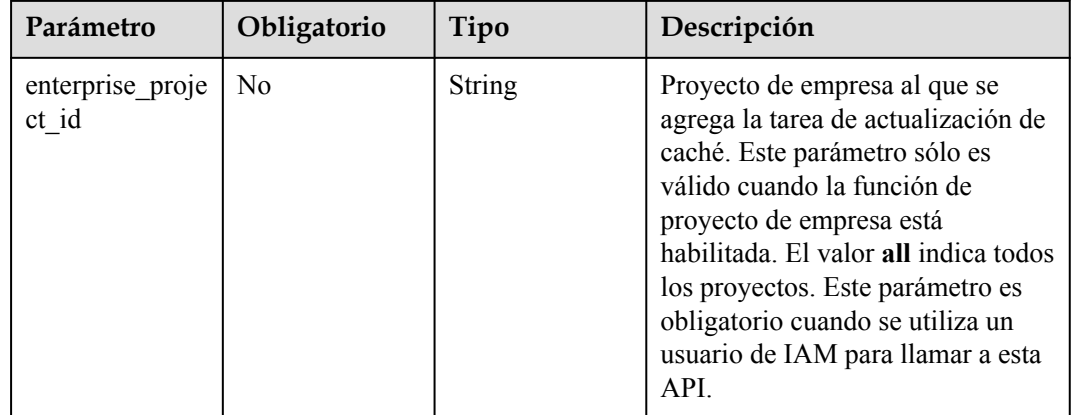

| Parámetro    | Obligatorio | Tipo   | Descripción                                                                                                    |
|--------------|-------------|--------|----------------------------------------------------------------------------------------------------|
| X-Auth-Token | Sí          | String | Especifica el token de usuario.<br>The token can be obtained by<br>calling the IAM API used to<br>obtain a user token. The<br>value of **X-Subject-Token**<br>in the response header is the<br>user token. |

**Tabla 4-207** Parámetros de encabezado de solicitud

**Tabla 4-208** Parámetros de body de solicitud

| Parámetro    | Obligatorio | Tipo                                                    | Descripción |
|--------------|-------------|---------------------------------------------------------|-------------|
| refresh task | Sí          | <b>RefreshTaskRe</b>   solicitud<br>questBody<br>object |             |

**Tabla 4-209** RefreshTaskRequestBody

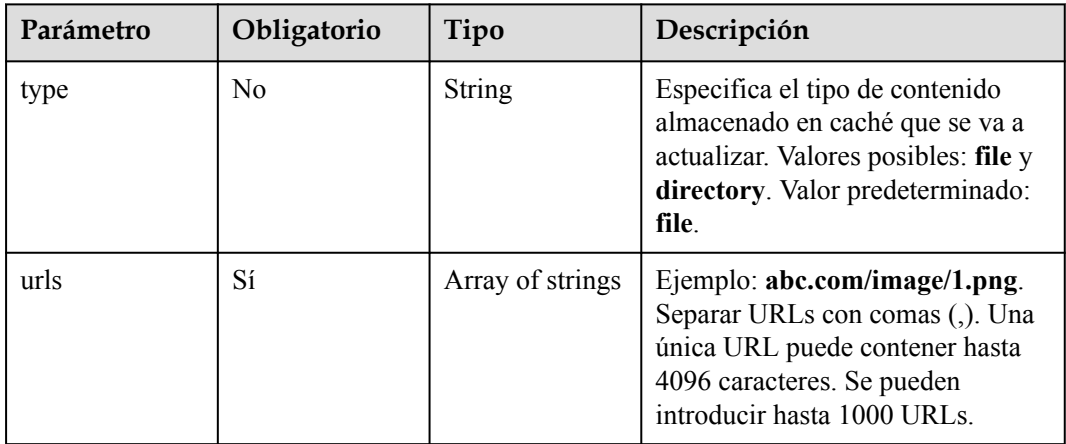

## **Parámetros de respuesta**

**Código de estado: 200**

**Tabla 4-210** Parámetros de body de respuesta

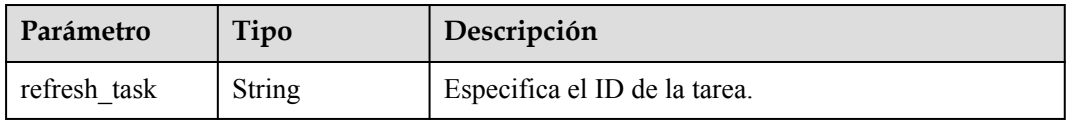

## **Solicitudes de ejemplo**

```
POST https://cdn.myhuaweicloud.com/v1.0/cdn/content/refresh-tasks?
enterprise project id=0
{
 "refresh_task" : {
 "type" : "file",
 "urls" : [ "https://www.bxxx/1.txt", "http://www.bxxx/2.txt" ]
  }
}
```
#### **Ejemplo de respuestas**

#### **Código de estado: 200**

OK

```
{
  "refresh_task" : "7620242"
}
```
#### **Códigos de estado**

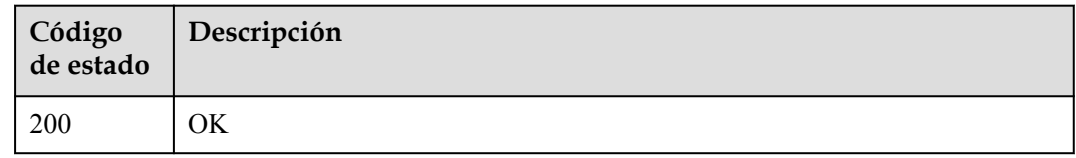

#### **Códigos de error**

Consulte **[Códigos de error](#page-233-0)**.

# **4.3.2 Creación de una tarea de precalentamiento de caché**

#### **Función**

Esta API se utiliza para crear una tarea de precalentamiento de caché.

#### **URI**

POST /v1.0/cdn/content/preheating-tasks

| Parámetro                 | Obligatorio    | Tipo          | Descripción                                                                                                    |
|---------------------------|----------------|---------------|----------------------------------------------------------------------------------------------------|
| enterprise proje<br>ct id | N <sub>0</sub> | <b>String</b> | Proyecto de empresa al que se<br>agrega la tarea de<br>precalentamiento de caché. Este<br>parámetro sólo es válido cuando la<br>función de proyecto de empresa<br>está habilitada. El valor all indica<br>todos los proyectos. Este<br>parámetro es obligatorio cuando se<br>utiliza un usuario de IAM para<br>llamar a esta API. |

**Tabla 4-211** Parámetros de Query

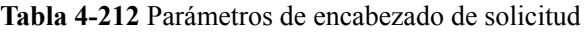

| Parámetro    | Obligatorio | Tipo   | Descripción                                                                                                    |
|--------------|-------------|--------|----------------------------------------------------------------------------------------------------|
| X-Auth-Token | Sí          | String | Especifica el token de usuario.<br>El token se puede obtener<br>llamando a la API de IAM<br>utilizada para obtener un<br>token de usuario. El valor de<br>**X-Subject-Token** en el<br>encabezado de respuesta es el<br>token de usuario. |

**Tabla 4-213** Parámetros de body de solicitud

| Parámetro       | Obligatorio | Tipo                                           | Descripción |
|-----------------|-------------|------------------------------------------------|-------------|
| preheating task | Sí          | <b>PreheatingTas</b><br>kRequestBody<br>object | solicitud   |

**Tabla 4-214** PreheatingTaskRequestBody

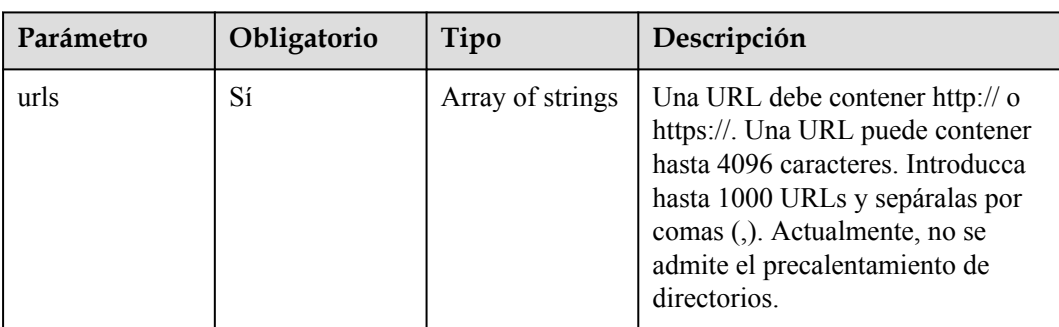

## **Parámetros de respuesta**

#### **Código de estado: 200**

**Tabla 4-215** Parámetros de body de respuesta

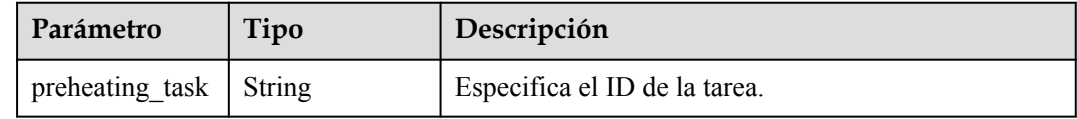

## **Solicitudes de ejemplo**

```
POST https://cdn.myhuaweicloud.com/v1.0/cdn/content/preheating-tasks?
enterprise_project_id=0
{
   "preheating_task" : {
     "urls" : [ "https://www.bxxx/1.txt", "http://www.bxxx/2.txt" ]
   }
}
```
#### **Ejemplo de respuestas**

**Código de estado: 200**

OK

{ "preheating\_task" : "7620240" }

#### **Códigos de estado**

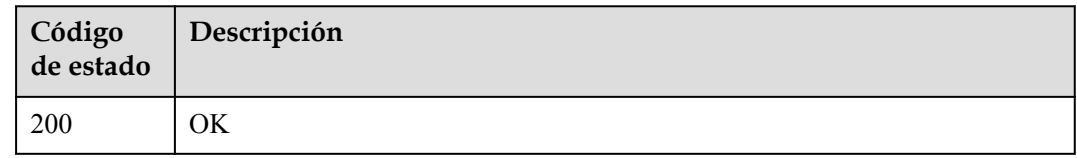

#### **Códigos de error**

Consulte **[Códigos de error](#page-233-0)**.

# **4.3.3 Consulta de tareas de actualización y precalentamiento de caché**

#### **Función**

Esta API se utiliza para consultar tareas de actualización y precalentamiento de caché.

#### **URI**

GET /v1.0/cdn/historytasks

**Tabla 4-216** Parámetros de Query

| Parámetro                 | Obligatorio    | Tipo          | Descripción                                                                                                    |
|---------------------------|----------------|---------------|----------------------------------------------------------------------------------------------------|
| enterprise_proje<br>ct id | N <sub>0</sub> | String        | Proyecto de empresa al que<br>pertenece el recurso. Este<br>parámetro sólo es válido cuando la<br>función de proyecto de empresa<br>está habilitada. El valor all indica<br>todos los proyectos. Este<br>parámetro es obligatorio cuando se<br>utiliza un usuario de IAM para<br>llamar a esta API.                     |
| page_size                 | No             | Integer       | Especifica el número máximo de<br>registros de cada página. El valor<br>oscila entre 1 y 10,000. Valor<br>predeterminado: 30. Los valores<br>de page_size y page_number<br>deben pasarse juntos.                                                                                                    |
| page_number               | N <sub>0</sub> | Integer       | Especifica el número de la página<br>que se va a consultar. El valor<br>oscila entre 1 y 65,535. Valor<br>predeterminado: 1.                                                                                                    |
| status                    | N <sub>0</sub> | String        | Especifica el estado de la tarea.<br>Valores posibles: task_inprocess:<br>La tarea se está procesando.<br>task done: La tarea se ha<br>completado.                                                                                                    |
| start_date                | N <sub>0</sub> | Long          | Especifica la hora de inicio de la<br>consulta. El valor es el número de<br>milisegundos desde la época<br>UNIX (1 de enero de 1970).                                                                                                    |
| end_date                  | N <sub>0</sub> | Long          | Especifica la hora de finalización<br>de la consulta. El valor es el<br>número de milisegundos desde la<br>época UNIX (1 de enero de 1970).                                                                                                    |
| order_field               | N <sub>0</sub> | <b>String</b> | Especifica el campo utilizado para<br>ordenar. Valores posibles:<br>task_type, total, processing,<br>succeed, failed, y create_time.<br>Los valores de order_field y<br>order_type deben pasarse juntos.<br>De lo contrario, se usan los valores<br>predeterminados create time de<br>order_field y desc de order_type. |
| order_type                | N <sub>0</sub> | String        | Especifica el tipo de ordenación.<br>Valores posibles: desc y asc. Valor<br>predeterminado: decs.                                                                                                    |

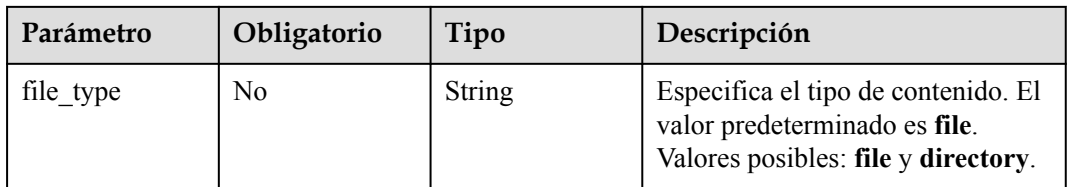

**Tabla 4-217** Parámetros de encabezado de solicitud

| Parámetro    | Obligatorio | Tipo   | Descripción                                                                                                    |
|--------------|-------------|--------|----------------------------------------------------------------------------------------------------|
| X-Auth-Token | Yes         | String | Especifica el token de usuario.<br>The token can be obtained by<br>calling the IAM API used to<br>obtain a user token. The<br>value of **X-Subject-Token**<br>in the response header is the<br>user token. |

# **Parámetros de respuesta**

**Código de estado: 200**

#### **Tabla 4-218** Parámetros de body de respuesta

| Parámetro | Tipo                                      | Descripción                           |
|-----------|-------------------------------------------|---------------------------------------|
| total     | Integer                                   | Especifica el número total de tareas. |
| tasks     | Array of<br><b>TasksObject</b><br>objects | Especifica la lista de logs.          |

**Tabla 4-219** TasksObject

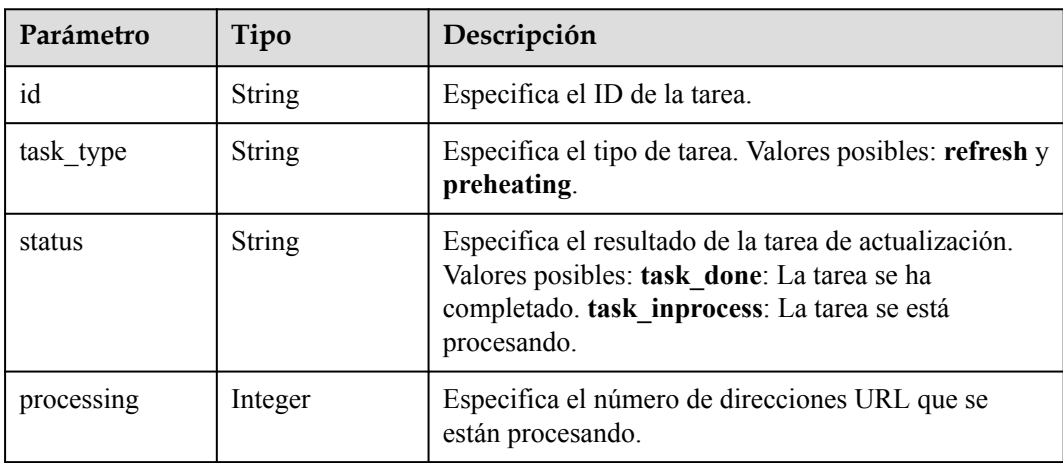

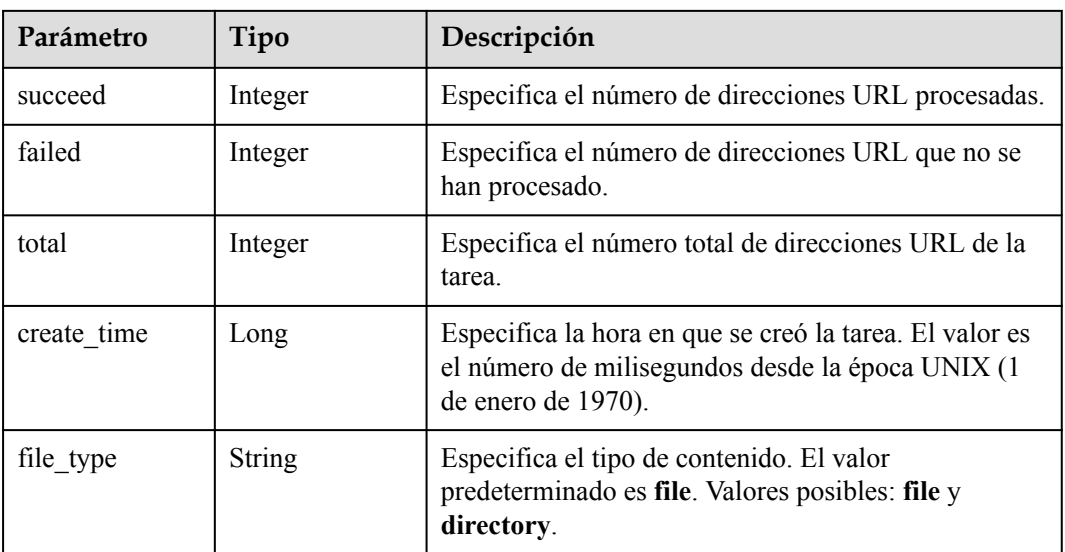

#### **Solicitudes de ejemplo**

```
GET https://cdn.myhuaweicloud.com/v1.0/cdn/historytasks?
status=task_inprocess&page_size=30&page_number=1&enterprise_project_id=0
```
#### **Ejemplo de respuestas**

#### **Código de estado: 200**

#### OK

```
{
 "total" : 2,
 "tasks" : [ {
 "id" : "ff8080xxxxxxxxxxxxd816ff0128",
    "status" : "task_inprocess",
    "processing" : 2,
 "succeed" : 0,
 "failed" : 0,
   "task type" : "refresh",
   "total" : 2,
    "create_time" : 1534240233215,
    "file_type" : "file"
\}, {
 "id" : "ff8080xxxxxxxxxxx4fe64797",
    "status" : "task_inprocess",
    "processing" : 1,
 "succeed" : 0,
 "failed" : 0,
   "task type" : "refresh",
   "total" : 1,"create time" : 1534240219944,
 "file_type" : "file"
  } ]
}
```
#### **Códigos de estado**

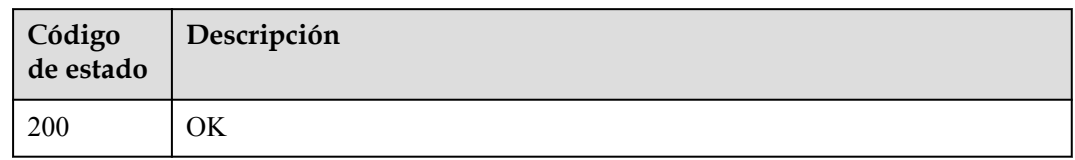

## **Códigos de error**

Consulte **[Códigos de error](#page-233-0)**.

# **4.3.4 Consulta de una tarea de actualización o precalentamiento de caché**

#### **Función**

Esta API se utiliza para consultar una tarea de actualización o precalentamiento de caché.

#### **URI**

GET /v1.0/cdn/historytasks/{history\_tasks\_id}/detail

**Tabla 4-220** Parámetros de path

| Parámetro       | Obligatorio | Tipo   | Descripción                   |
|-----------------|-------------|--------|-------------------------------|
| history tasks i |             | String | Especifica el ID de la tarea. |

**Tabla 4-221** Parámetros de Query

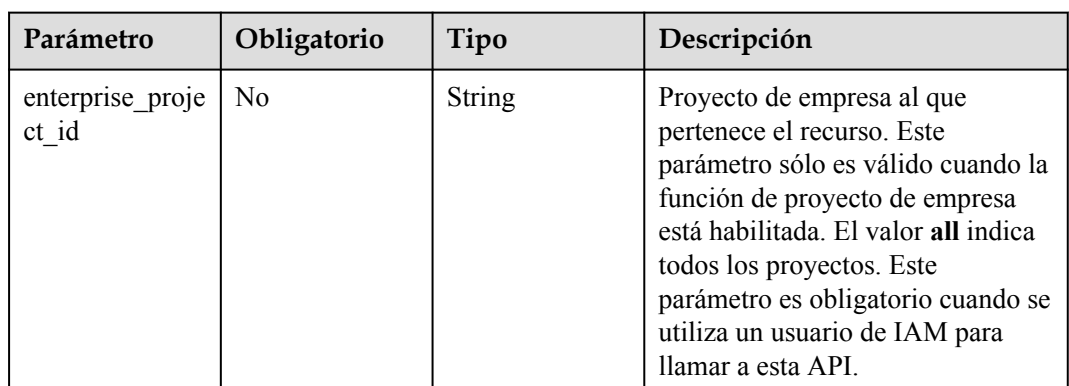

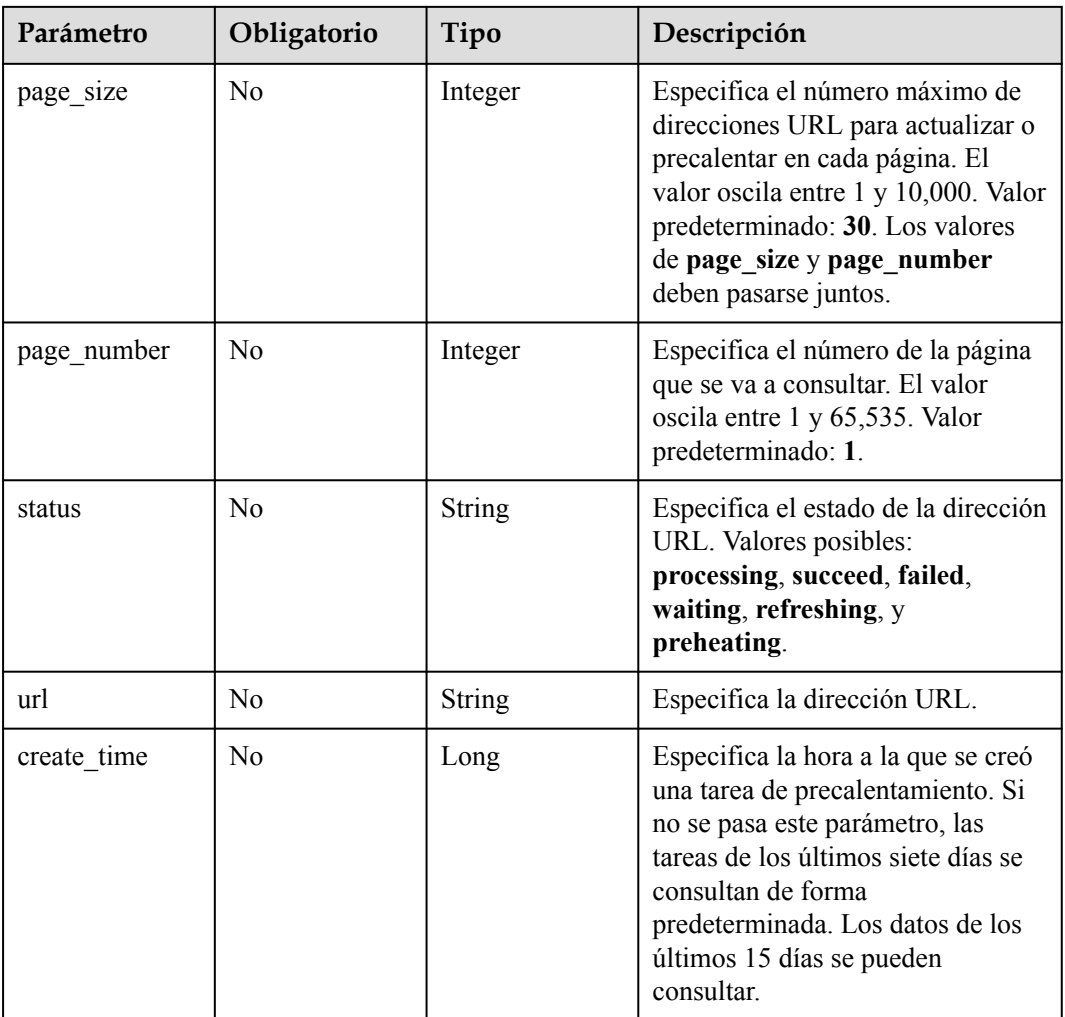

**Tabla 4-222** Parámetros de encabezado de solicitud

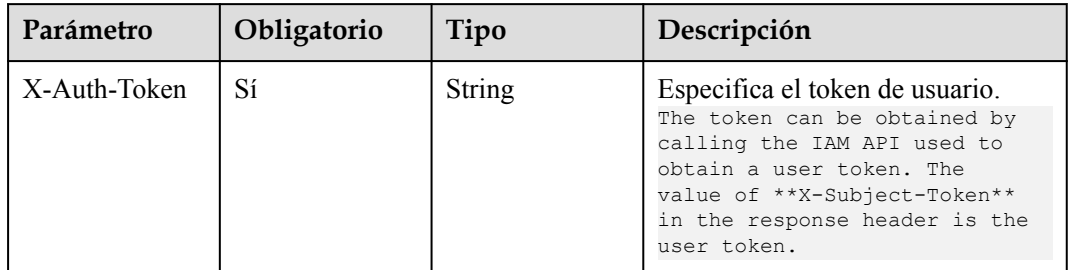

## **Parámetros de respuesta**

**Código de estado: 200**

| Parámetro   | Tipo                                    | Descripción                                                                                                    |
|-------------|-----------------------------------------|----------------------------------------------------------------------------------------------------|
| id          | String                                  | Especifica el ID de la tarea.                                                                                         |
| task type   | <b>String</b>                           | Tipo de tarea. Valores posibles: REFRESH<br>(refrescamiento en caché) y PREHEATING<br>(precalentamiento en caché).    |
| status      | String                                  | Resultado de ejecución de tareas. Valores posibles:<br>task_done (satisfactorio) y task_inprocess<br>(procesamiento). |
| urls        | Array of<br><b>UrlObject</b><br>objects | Especifica la lista de direcciones URL de la tarea.                                                                   |
| create time | Long                                    | Especifica la hora en que se creó la tarea.                                                                           |
| processing  | Integer                                 | Especifica el número de direcciones URL que se<br>están procesando.                                                   |
| succeed     | Integer                                 | Especifica el número de direcciones URL procesadas.                                                                   |
| failed      | Integer                                 | Especifica el número de direcciones URL que no se<br>han procesado.                                                   |
| total       | Integer                                 | Especifica el número total de direcciones URL en las<br>tareas históricas.                                            |
| file type   | String                                  | File type. Valores posibles: file (valor<br>predeterminado) y directory.                                              |

**Tabla 4-223** Parámetros de body de respuesta

#### **Tabla 4-224** UrlObject

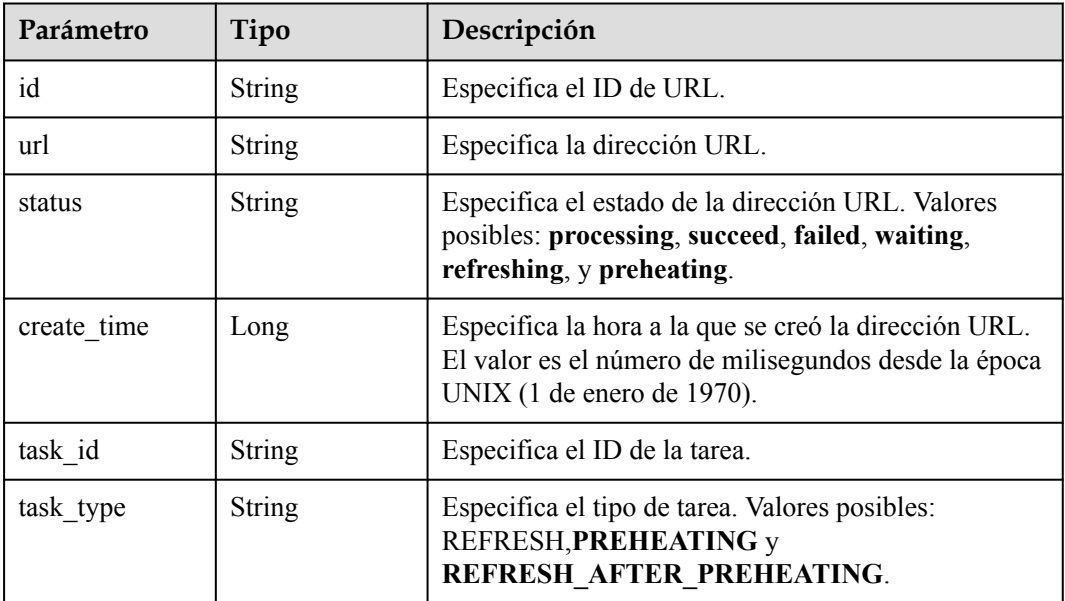

## **Solicitudes de ejemplo**

```
GET https://cdn.myhuaweicloud.com/v1.0/cdn/historytasks/
ff808***********************b39/detail?
page_size=10&page_number=1&enterprise_project_id=0
```
#### **Ejemplo de respuestas**

#### **Código de estado: 200**

#### OK

```
{
  "id" : "ff80808xxxxxxxxx64797",
  "status" : "task_inprocess",
  "processing" : 2,
  "succeed" : 0,
  "failed" : 0,
  "urls" : [ {
    "url" : "http://www.example1.example2.com/index.html",
    "id" : "ff80808264exxxxxxxxx60c4fe74798",
    "status" : "processing",
   "create time" : 1532867923942,
   "task_id" : "ff80808xxxxxxxxx64797",
    "task_type" : "PREHEATING"
\}, {
 "url" : "http://www.example1.example2.com/web",
    "id" : "ff80808*******************4799",
    "status" : "processing",
    "create_time" : 1532867923942,
   "task_id" : "ff80808xxxxxxxxx64797",
    "task_type" : "PREHEATING"
  } ],
 "task type" : "preheating",
 "total" : 2,
 "create time" : 1532867923942,
 "file type" : "file"
}
```
#### **Códigos de estado**

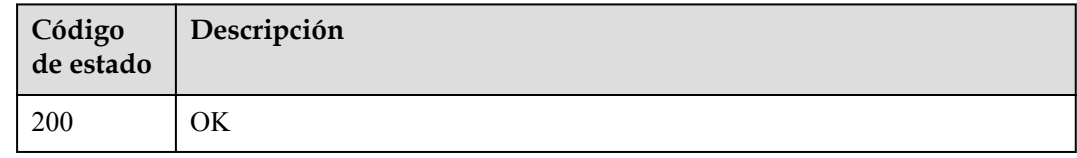

#### **Códigos de error**

Consulte **[Códigos de error](#page-233-0)**.

# **4.3.5 Consulta de registros de actualización y precalentamiento de caché**

#### **Función**

Esta API se utiliza para consultar registros de actualización y precalentamiento de caché.
# **URI**

#### GET /v1.0/cdn/contentgateway/url-tasks

| Parámetro  | Obligatorio    | Tipo    | Descripción                                                                                                    |
|------------|----------------|---------|----------------------------------------------------------------------------------------------------|
| start time | N <sub>o</sub> | Integer | Marca de tiempo de inicio, en<br>milisegundos. El valor<br>predeterminado es 00:00 del día<br>actual. El intervalo entre la hora de<br>inicio y la hora de finalización no<br>puede exceder de un día.          |
| end time   | N <sub>o</sub> | Integer | Marca de tiempo de finalización,<br>en milisegundos. El valor<br>predeterminado es 00:00 del día<br>siguiente. El intervalo entre la hora<br>de inicio y la hora de finalización<br>no puede exceder de un día. |
| offset     | N <sub>o</sub> | Integer | Desplazamiento.                                                                                                    |
| limit      | N <sub>o</sub> | Integer | Número de registros que se van a<br>consultar a la vez. El valor<br>máximo es 100.                                                                                                    |
| url        | N <sub>o</sub> | String  | URL actualizada o precalentada.                                                                                                    |
| task type  | N <sub>o</sub> | String  | Tipo de tarea. Valores posibles:<br>REFRESH (refrigeración en<br>caché), PREHEATING<br>(precalentamiento en caché) y<br>REFRESH AFTER PREHEAT<br>ING (refrigeración en caché y<br>precalentamiento).            |
| status     | No             | String  | Estado de la URL. Valores<br>posibles: processing, succeed,<br>failed, waiting, refreshing, y<br>preheating.                                                                                                    |
| file_type  | N <sub>o</sub> | String  | Tipo de archivo. Valores posibles:<br>file y directory.                                                                                                    |

**Tabla 4-225** Parámetros de Query

# **Parámetros de solicitud**

Ninguno

# **Parámetros de respuesta**

**Código de estado: 200**

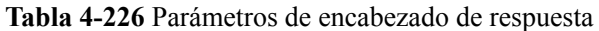

| Parámetro    | Tipo          | Descripción               |
|--------------|---------------|---------------------------|
| X-request-id | <b>String</b> | ID de solicitud de tarea. |

**Tabla 4-227** Parámetros de body de respuesta

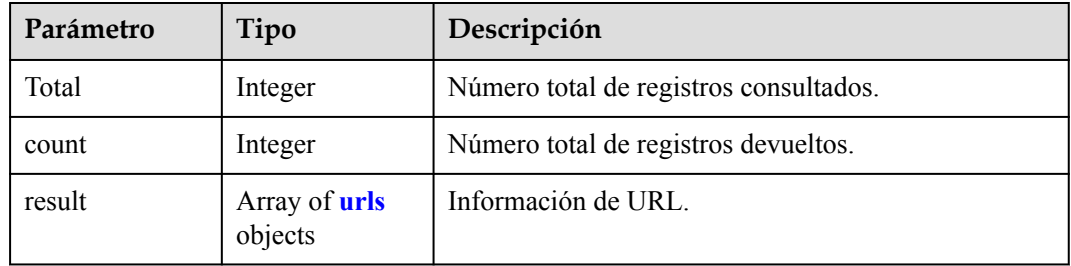

#### **Tabla 4-228** urls

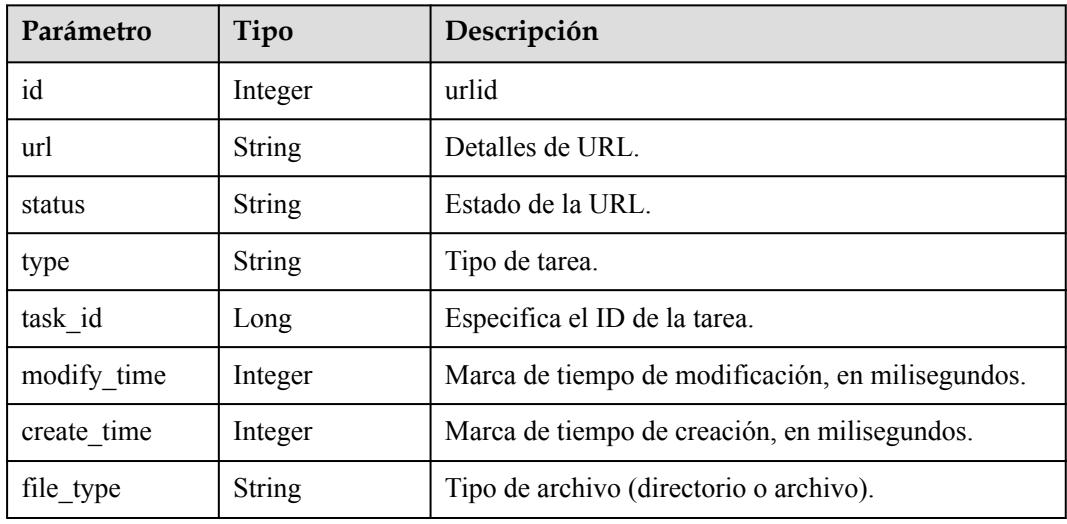

#### **Código de estado: 400**

**Tabla 4-229** Parámetros de encabezado de respuesta

| Parámetro    | Tipo   | Descripción               |
|--------------|--------|---------------------------|
| X-request-id | String | ID de solicitud de tarea. |

| Parámetro  | Tipo          | Descripción       |
|------------|---------------|-------------------|
| error code | String        | Código de error.  |
| error msg  | <b>String</b> | Mensaje de error. |

**Tabla 4-230** Parámetros de body de respuesta

#### **Solicitudes de ejemplo**

```
GET https://cdn.myhuaweicloud.com/v1.0/cdn/contentgateway/url-tasks?
&status=processing
```
#### **Ejemplo de respuestas**

#### **Código de estado: 200**

#### OK

```
{
  "total" : 31548,
  "count" : 10,
  "result" : [ {
   "id" : 8992619,
    "url" : "https://scxximwp.qqeixmbe.com/test.jpg",
 "status" : "SUCCEED",
 "type" : "REFRESH",
   "task id" : 407354,
    "modify_time" : 1652325742000,
    "create_time" : 1652325740318,
   "file type" : "file"
  }, {
 "id" : 8992618,
 "url" : "https://obut8gmc.qqeixmbe.com/test.jpg",
    "status" : "SUCCEED",
    "type" : "REFRESH",
   "task id" : 407353,
 "modify_time" : 1652325711000,
"create time" : 1652325708268,
   "file type" : "file"
\}, {
"id" : 8992617,
    "url" : "https://scxximwp.qqeixmbe.com/test.jpg",
 "status" : "SUCCEED",
 "type" : "REFRESH",
   "task id" : 407353,
"modify time" : 1652325711000,
 "create_time" : 1652325708268,
   "file type" : "file"
\}, {
 "id" : 8992616,
    "url" : "http://content-hw.autotest.com/autotest/DQCkkgmV",
    "status" : "PROCESSING",
    "type" : "REFRESH",
   "task id" : 407352,
   "modify time" : 1652325672000,
   "create time" : 1652325671917,
   "file type" : "file"
\}, {
"id" : 8992615,
    "url" : "http://content-hw.autotest.com/autotest/dQSF5jEx",
    "status" : "PROCESSING",
    "type" : "REFRESH",
   "task id" : 407352,
   "modify time" : 1652325672000,
```

```
 "create_time" : 1652325671917,
   "file type" : "file"
  }, {
    "id" : 8992614,
    "url" : "http://content-hw.autotest.com/autotest/quN2l1oh",
    "status" : "PROCESSING",
 "type" : "REFRESH",
 "task_id" : 407352,
"modify time" : 1652325672000,
"create time" : 1652325671917,
   "file type" : "file"
\}, {
"id" : 8992613,
 "url" : "http://content-hw.autotest.com/autotest/Wgk3AKVu",
 "status" : "PROCESSING",
    "type" : "REFRESH",
   "task id" : 407352,
   "modify time" : 1652325672000,
 "create_time" : 1652325671917,
 "file_type" : "file"
\}, {
 "id" : 8992612,
    "url" : "http://content-hw.autotest.com/autotest/jg1cv1vV",
 "status" : "PROCESSING",
 "type" : "REFRESH",
   "task id" : 407352,
   "modify time" : 1652325672000,
"create time" : 1652325671917,
 "file_type" : "file"
  }, {
   "id" : 8992611,
    "url" : "http://content-hw.autotest.com/autotest/DTxFfv6f",
    "status" : "PROCESSING",
    "type" : "REFRESH",
   "task id" : 407352,
    "modify_time" : 1652325672000,
   "create_time" : 1652325671917,
   "file type" : "file"
\}, {
 "id" : 8992610,
    "url" : "http://content-hw.autotest.com/autotest/g8QYHTY4",
 "status" : "PROCESSING",
 "type" : "REFRESH",
    "task_id" : 407352,
"modify time" : 1652325672000,
"create time" : 1652325671917,
   "file type" : "file"
  } ]
```
# **Códigos de estado**

}

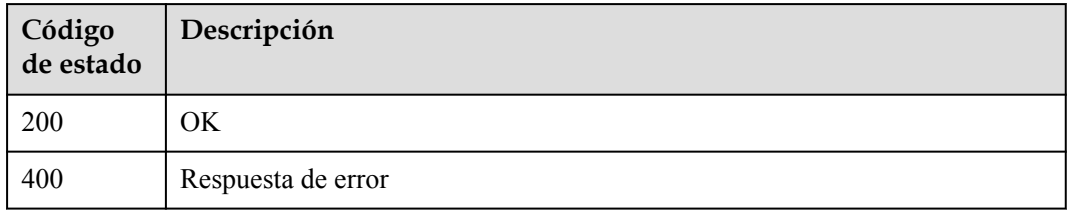

# **Códigos de error**

Consulte **[Códigos de error](#page-233-0)**.

# **4.4 Análisis estadístico**

# **4.4.1 Consulta de las 100 principales URLs**

# **Función**

- Esta API se utiliza para consultar las 100 URL principales.
- Puede consultar datos en los últimos 90 días.
- l El lapso de tiempo de consulta no puede exceder los 31 días.
- l La hora de inicio y la hora de finalización deben especificarse. Por ejemplo, si la hora de inicio es 2021-10-24 00:00:00 y la hora de finalización es 2021-10-25 00:00:00, las estadísticas en [2021-10-24 00:00:00, 2021-10-25 00:00:00) son consultados.
- La hora de inicio y la hora de finalización deben ser marcas de tiempo en milisegundos. Deben ser las 00:00:00. De lo contrario, los datos devueltos pueden no ser los datos esperados.
- l Las métricas de tráfico se miden por byte, y las métricas de solicitud se miden por el número de veces. Puede consultar estadísticas sobre nombres de dominio específicos por métricas específicas.
- Un solo inquilino puede llamar a esta API cinco veces por segundo.

# **URI**

GET /v1.0/cdn/statistics/top-url

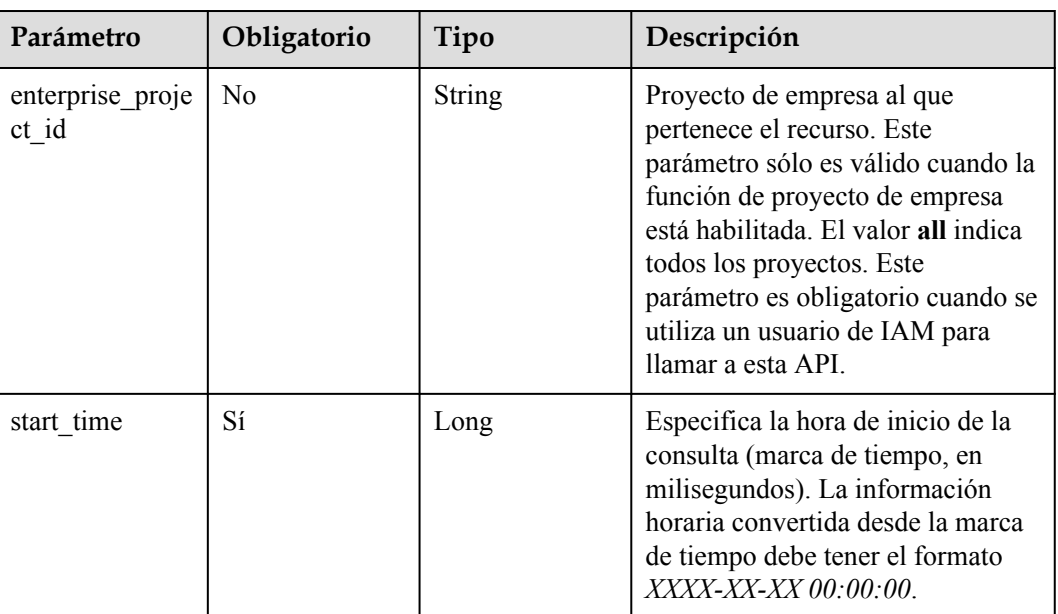

#### **Tabla 4-231** Parámetros de Query

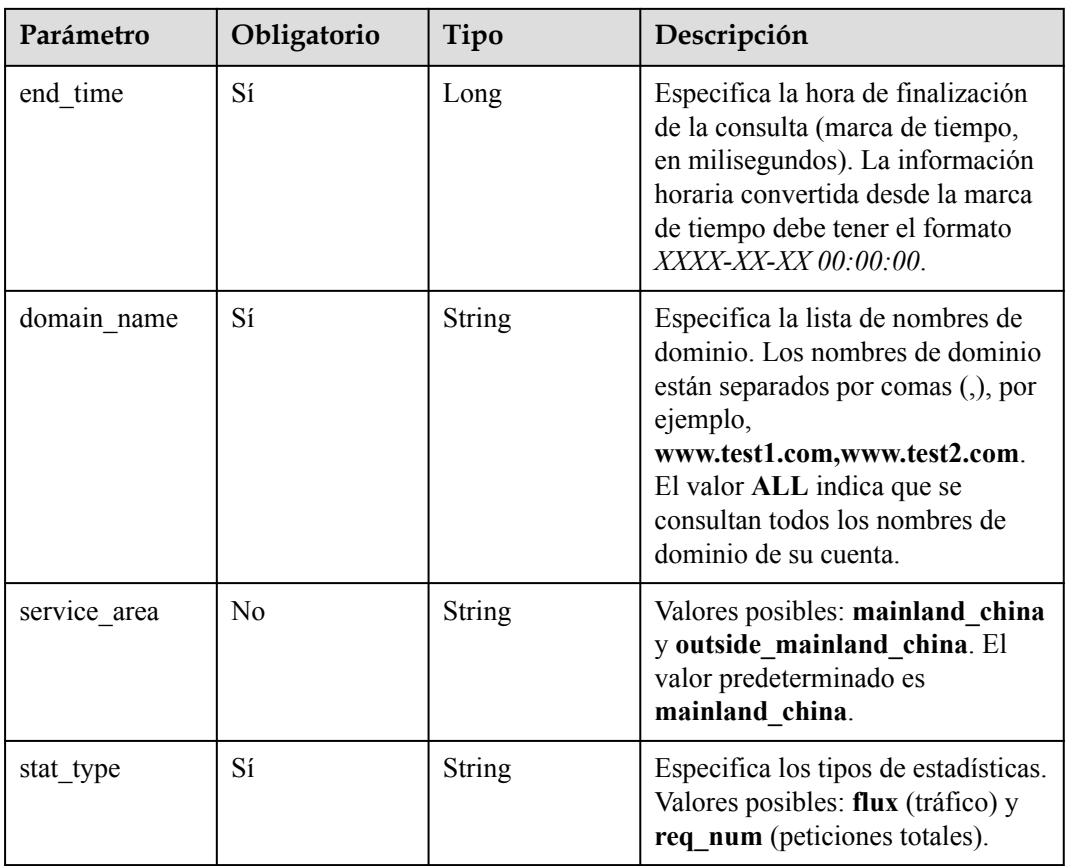

# **Parámetros de solicitud**

Ninguno

# **Parámetros de respuesta**

#### **Código de estado: 200**

**Tabla 4-232** Parámetros de body de respuesta

| Parámetro           | Tipo                                         | Descripción                      |
|---------------------|----------------------------------------------|----------------------------------|
| service area        | <b>String</b>                                | Especifica el área de servicio.  |
| top url summa<br>ry | Array of<br><b>TopUrlSumma</b><br>ry objects | Especifica los datos detallados. |

**Tabla 4-233** TopUrlSummary

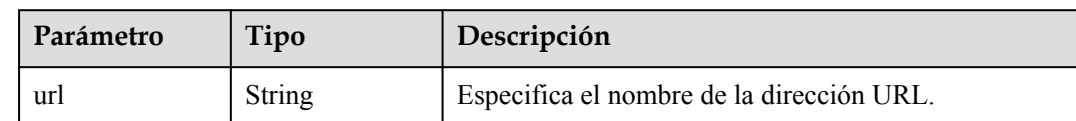

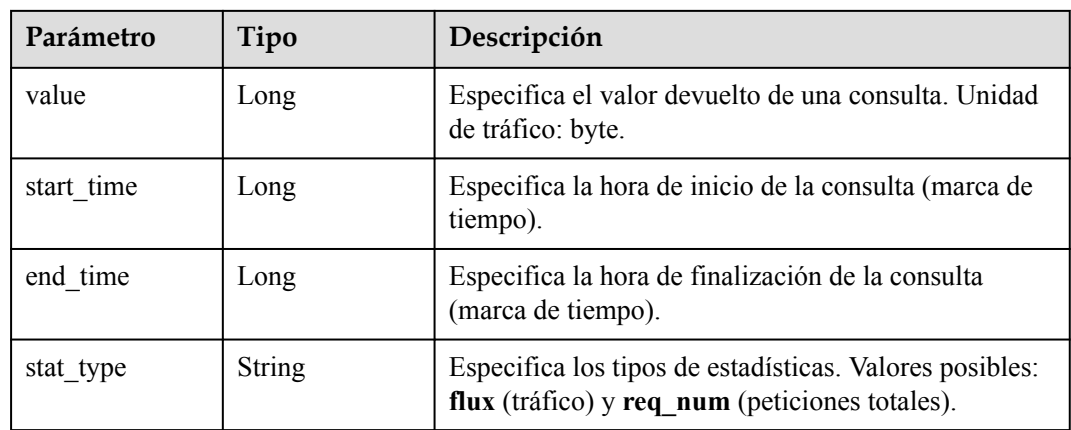

# **Solicitudes de ejemplo**

Ninguno

#### **Ejemplo de respuestas**

#### **Código de estado: 200**

#### OK

```
{
  "top_url_summary" : [ {
   "url" : "www.test01.com",
 "value" : 888,
 "start_time" : 1511366400000,
"end time" : 1511452799640,
 "stat_type" : "req_num"
\}, {
 "url" : "www.yyy.com",
 "value" : 666,
 "start_time" : 1511366400000,
 "end_time" : 1511452799640,
 "stat_type" : "req_num"
  } ],
  "service_area" : "mainland"
}
```
# **Códigos de estado**

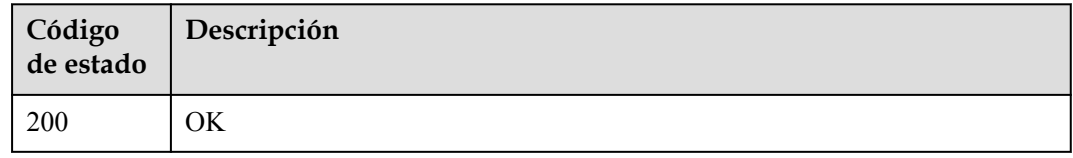

# **Códigos de error**

Consulte **[Códigos de error](#page-233-0)**.

# **4.4.2 Consulta de estadísticas de nombres de dominio por región y operador**

# **Función**

- Puede consultar datos en los últimos 90 días
- Puede consultar hasta 5 métricas cada vez.
- $\bullet$  Puede consultar hasta 20 nombres de dominio cada vez.
- La hora de inicio y la hora de finalización deben ser marcas de tiempo en milisegundos. Solo se permiten intervalos exactos de 5 minutos, por ejemplo, 0 minutos, 5 minutos, 10 minutos y 15 minutos. Si los valores no son intervalos exactos de 5 minutos, los datos devueltos pueden no ser los datos esperados. Si la hora de inicio es 2019-01-24 20:15:00, se consultan las estadísticas en [20:15:00, 20:20:00).
- l Los valores de **action** incluyen **location\_detail** y **location\_summary**.
- l Unidad: byte para métricas relacionadas con el tráfico, bit/s para métricas relacionadas con el ancho de banda y número de veces para métricas relacionadas con la cantidad de solicitudes y el código de estado. Puede consultar estadísticas sobre nombres de dominio específicos por región, operador y métricas específicas.
- Un solo inquilino puede llamar a esta API 15 veces por segundo.

# **URI**

GET /v1.0/cdn/statistics/domain-location-stats

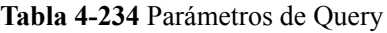

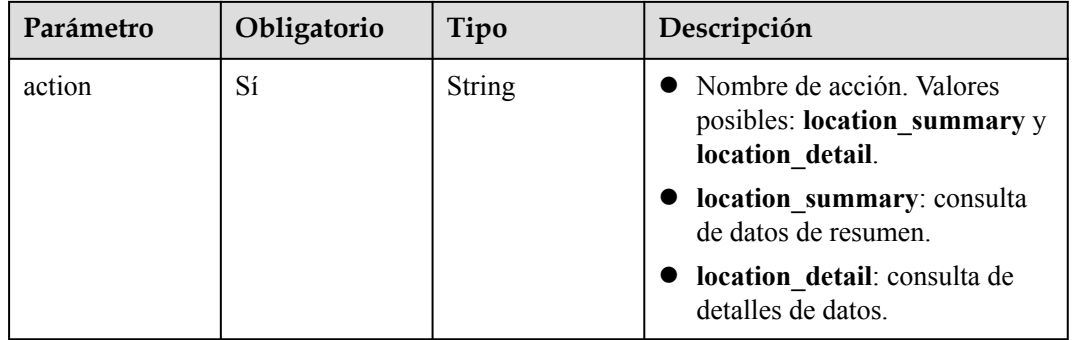

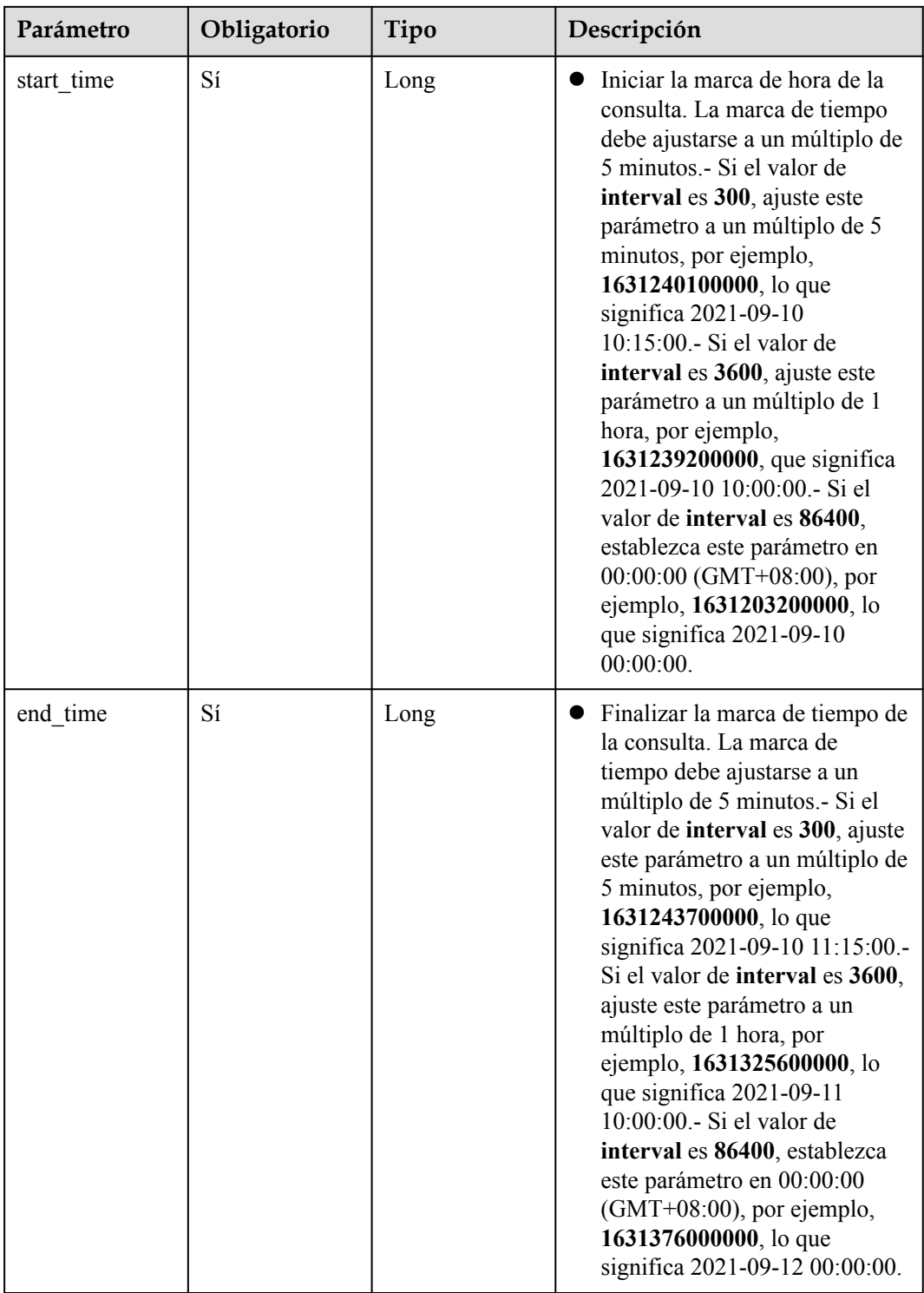

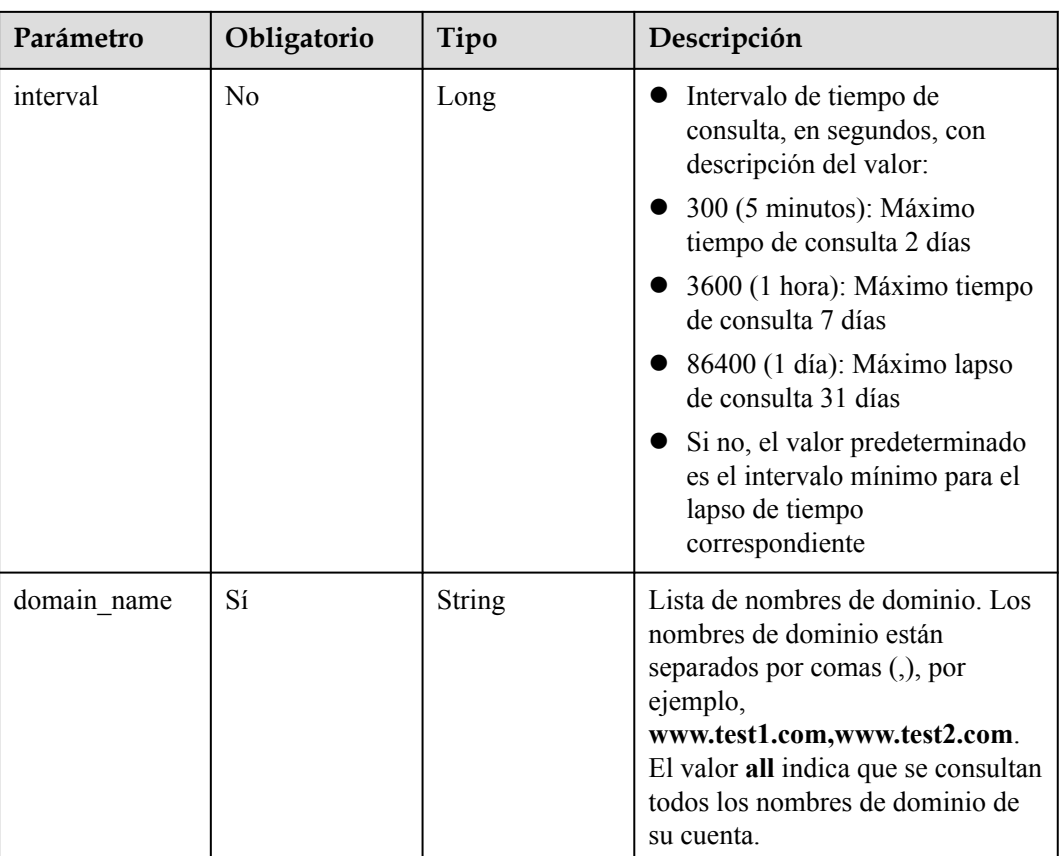

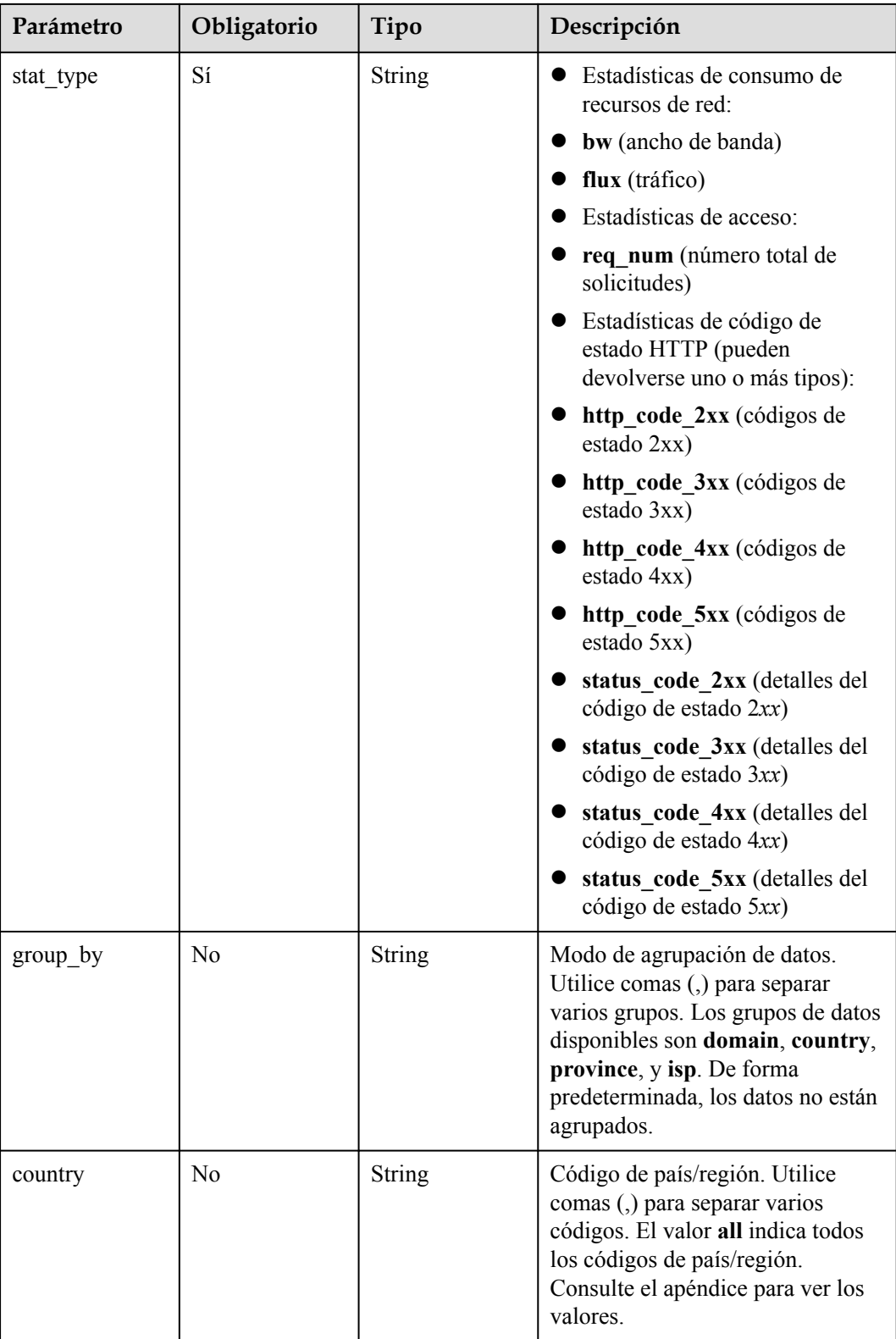

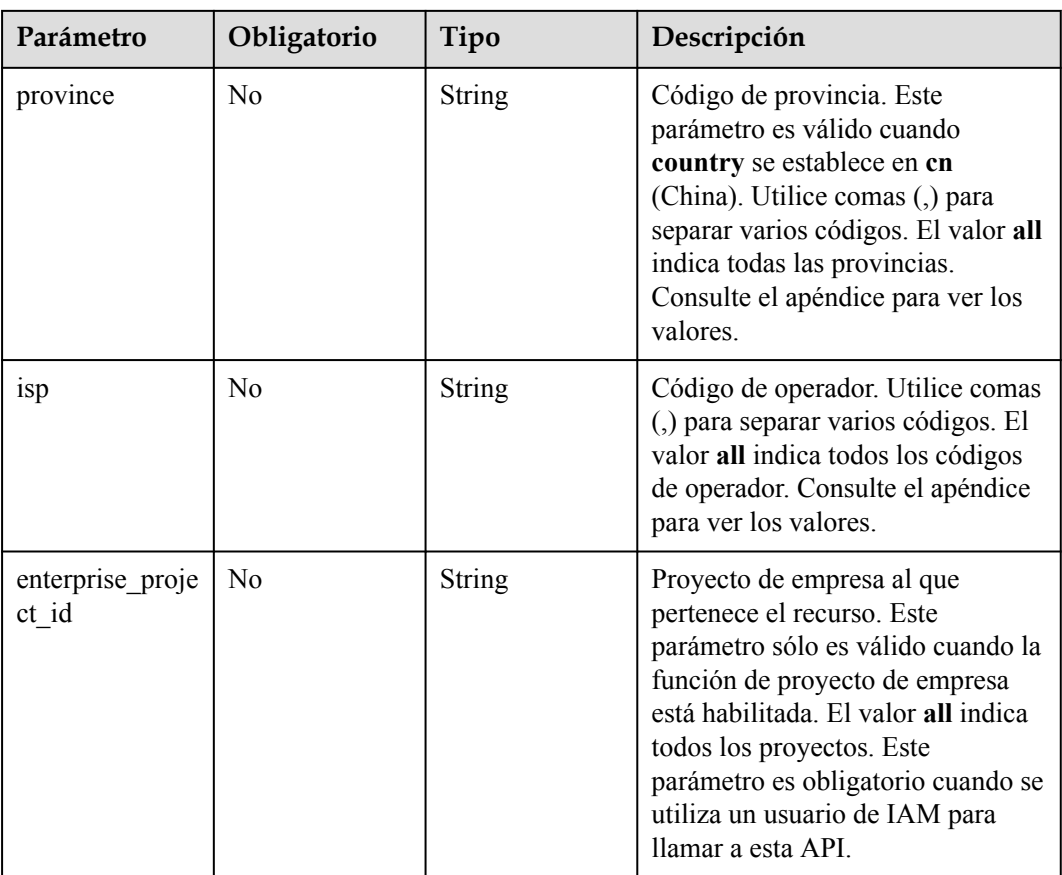

# **Parámetros de solicitud**

Ninguno

# **Parámetros de respuesta**

#### **Código de estado: 200**

**Tabla 4-235** Parámetros de body de respuesta

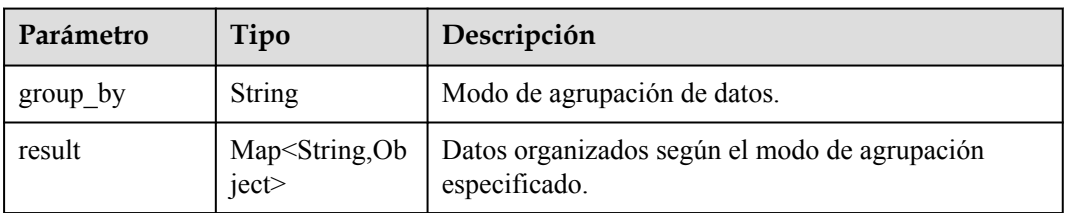

# **Solicitudes de ejemplo**

Ninguno

# **Ejemplo de respuestas**

**Código de estado: 200**

#### OK

```
{
  "group by" : "domain, isp",
   "result" : {
     "www.test.com" : {
       "dianxin" : {
         "req_num" : [ 100, 100, 100, 100, 100, 100, 100, 100, 100, 100, 100, 100, 
100, 100, 100, 100, 100, 100, 100, 100, 100, 100, 100, 100 ]
       }
     },
     "www.test2.com" : {
       "dianxin" : {
        "req_num" : [ 1000, 1000, 1000, 1000, 1000, 1000, 1000, 1000, 1000, 1000, 
1000, 1000, 1000, 1000, 1000, 1000, 1000, 1000, 1000, 1000, 1000, 1000, 1000, 
1000 ]
       }
\qquad \qquad \} }
}
```
#### **Códigos de estado**

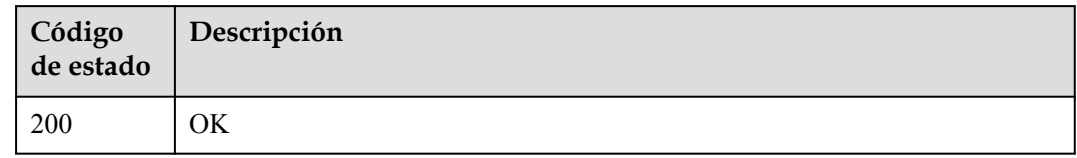

#### **Códigos de error**

Consulte **[Códigos de error](#page-233-0)**.

# **4.4.3 Consulta de estadísticas de nombres de dominio en modo de agrupación sin región/operador**

#### **Función**

- Puede consultar datos en los últimos 90 días.
- l Puede consultar hasta 5 métricas cada vez.
- $\bullet$  Puede consultar hasta 20 nombres de dominio cada vez.
- La hora de inicio y la hora de finalización deben ser marcas de tiempo en milisegundos. Solo se permiten intervalos exactos de 5 minutos, por ejemplo, 0 minutos, 5 minutos, 10 minutos y 15 minutos. Si los valores no son intervalos exactos de 5 minutos, los datos devueltos pueden no ser los datos esperados. Si la hora de inicio es 2019-01-24 20:15:00, se consultan las estadísticas en [20:15:00, 20:20:00).
- l Los valores de **action** incluyen **detail** y **summary**.
- l Unidad: byte para métricas relacionadas con el tráfico, bit/s para métricas relacionadas con el ancho de banda y número de veces para métricas relacionadas con la cantidad de solicitudes y el código de estado. Puede consultar estadísticas sobre nombres de dominio específicos por métricas específicas.
- Un solo inquilino puede llamar a esta API 15 veces por segundo.

# **URI**

#### GET /v1.0/cdn/statistics/domain-stats

**Tabla 4-236** Parámetros de Query

| Parámetro  | Obligatorio | Tipo   | Descripción                                                                                                    |
|------------|-------------|--------|----------------------------------------------------------------------------------------------------|
| action     | Sí          | String | Nombre de acción. Los valores<br>posibles son summary y<br>detail.                                                                                                    |
|            |             |        | summary: consulta de datos de<br>resumen.                                                                                                    |
|            |             |        | detail: consulta de detalles de<br>datos.                                                                                                    |
| start time | Sí          | Long   | Iniciar la marca de hora de la<br>consulta. La marca de tiempo<br>debe ajustarse a un múltiplo de<br>5 minutos.- Si el valor de<br>interval es 300, ajuste este<br>parámetro a un múltiplo de 5<br>minutos, por ejemplo,<br>1631240100000, lo que<br>significa $2021 - 09 - 10$<br>$10:15:00$ . Si el valor de<br>interval es 3600, ajuste este<br>parámetro a un múltiplo de 1<br>hora, por ejemplo,<br>1631239200000, que significa<br>2021-09-10 10:00:00 .- Si el<br>valor de interval es 86400,<br>establezca este parámetro en<br>00:00:00 (GMT+08:00), por<br>ejemplo, 1631203200000, lo<br>que significa 2021-09-10<br>00:00:00. |

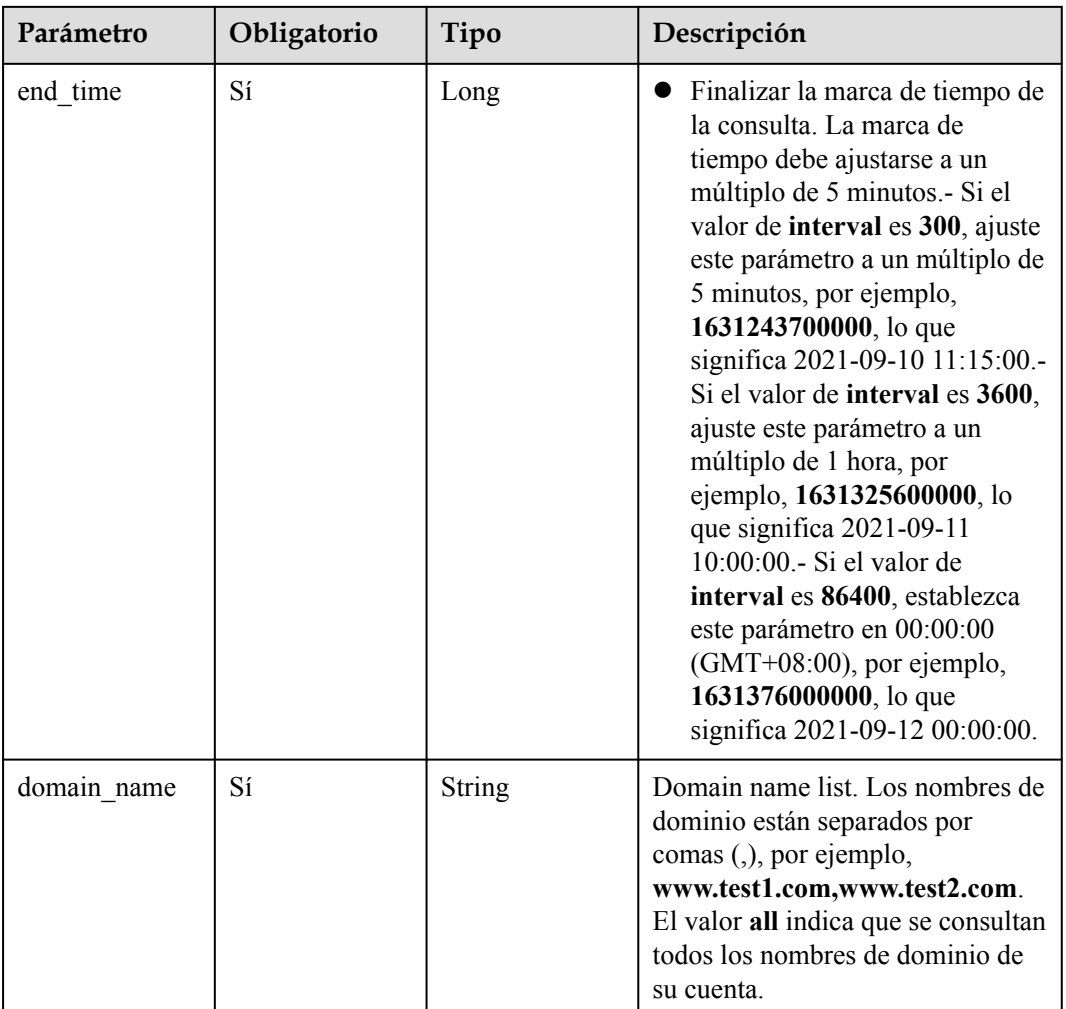

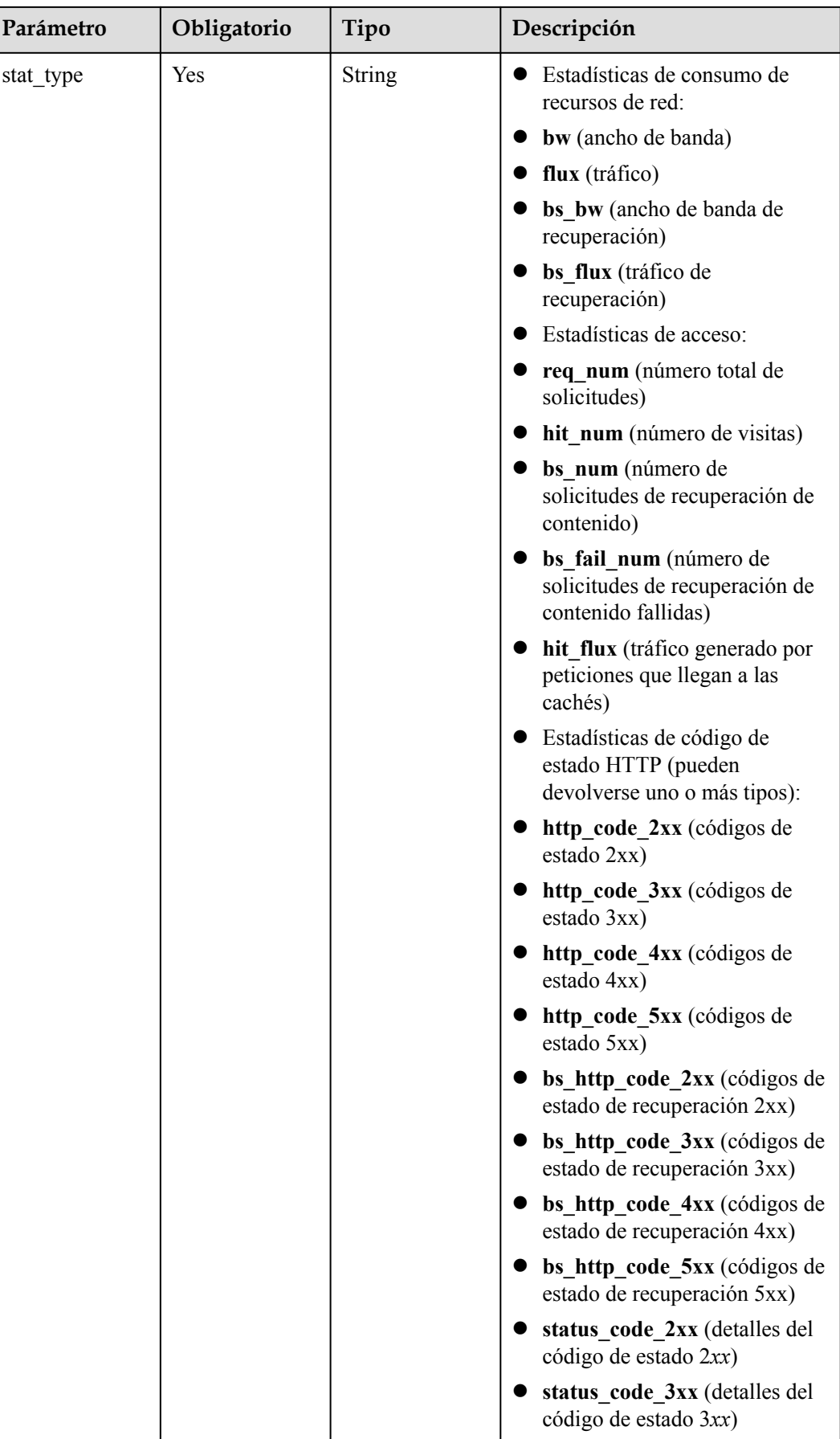

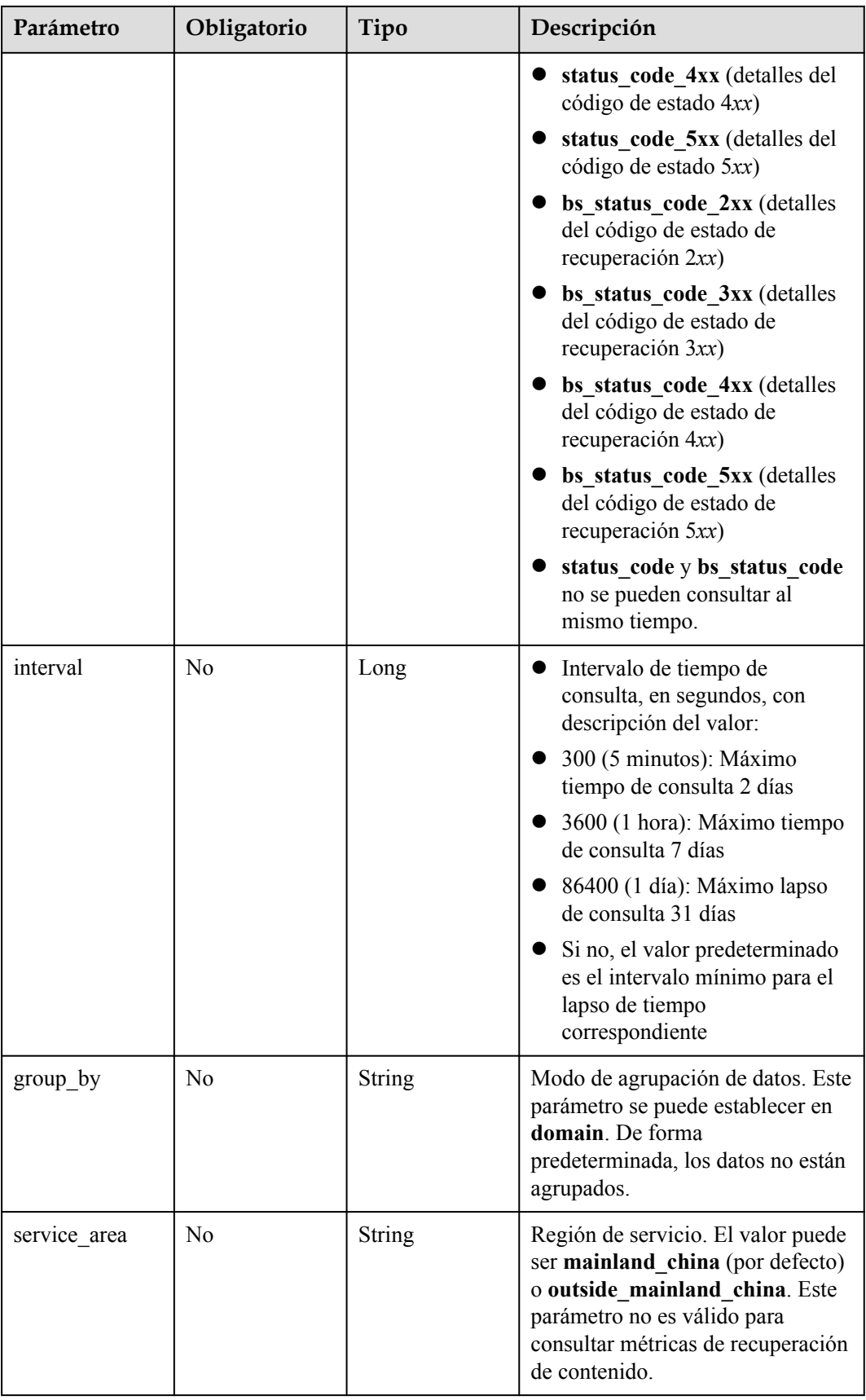

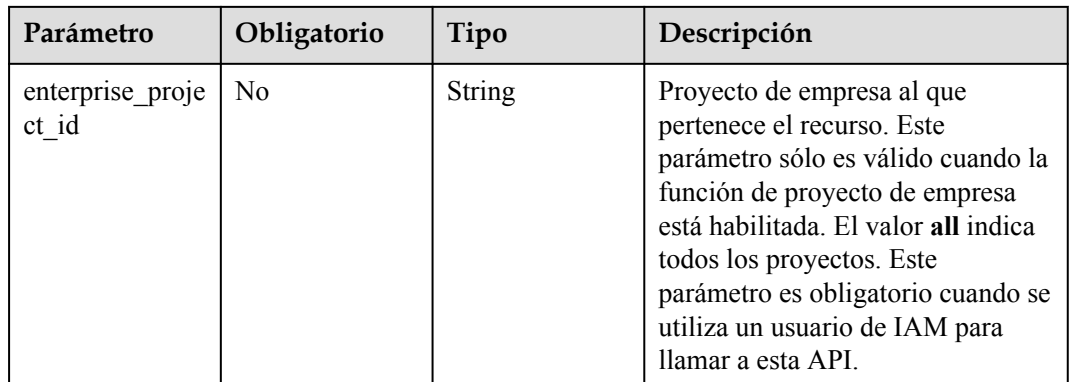

# **Parámetros de solicitud**

Ninguno

#### **Parámetros de respuesta**

#### **Código de estado: 200**

**Tabla 4-237** Parámetros de body de respuesta

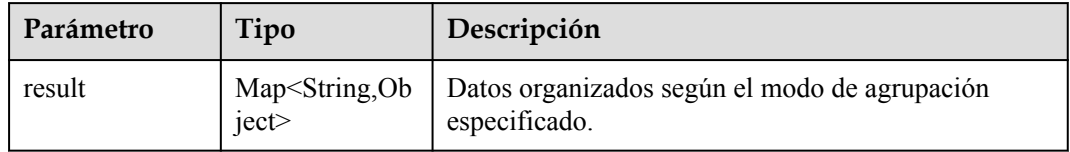

# **Solicitudes de ejemplo**

Ninguno

# **Ejemplo de respuestas**

#### **Código de estado: 200**

OK

```
{
 "result" : {
 "503" : [ 1000, 0, 0, 0, 0, 0, 0, 0, 0, 0, 0, 0 ],
    "504" : [ 0, 0, 0, 0, 0, 0, 0, 0, 0, 0, 0, 1000 ]
  }
}
```
# **Códigos de estado**

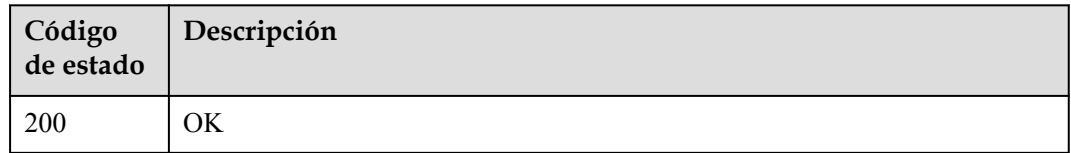

# **Códigos de error**

Consulte **[Códigos de error](#page-233-0)**.

# **4.5 Gestión de registros**

# **4.5.1 Consulta de logs**

# **Función**

Esta API se utiliza para consultar logs.

#### **URI**

GET /v1.0/cdn/logs

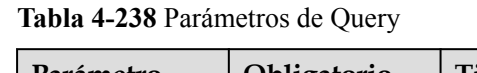

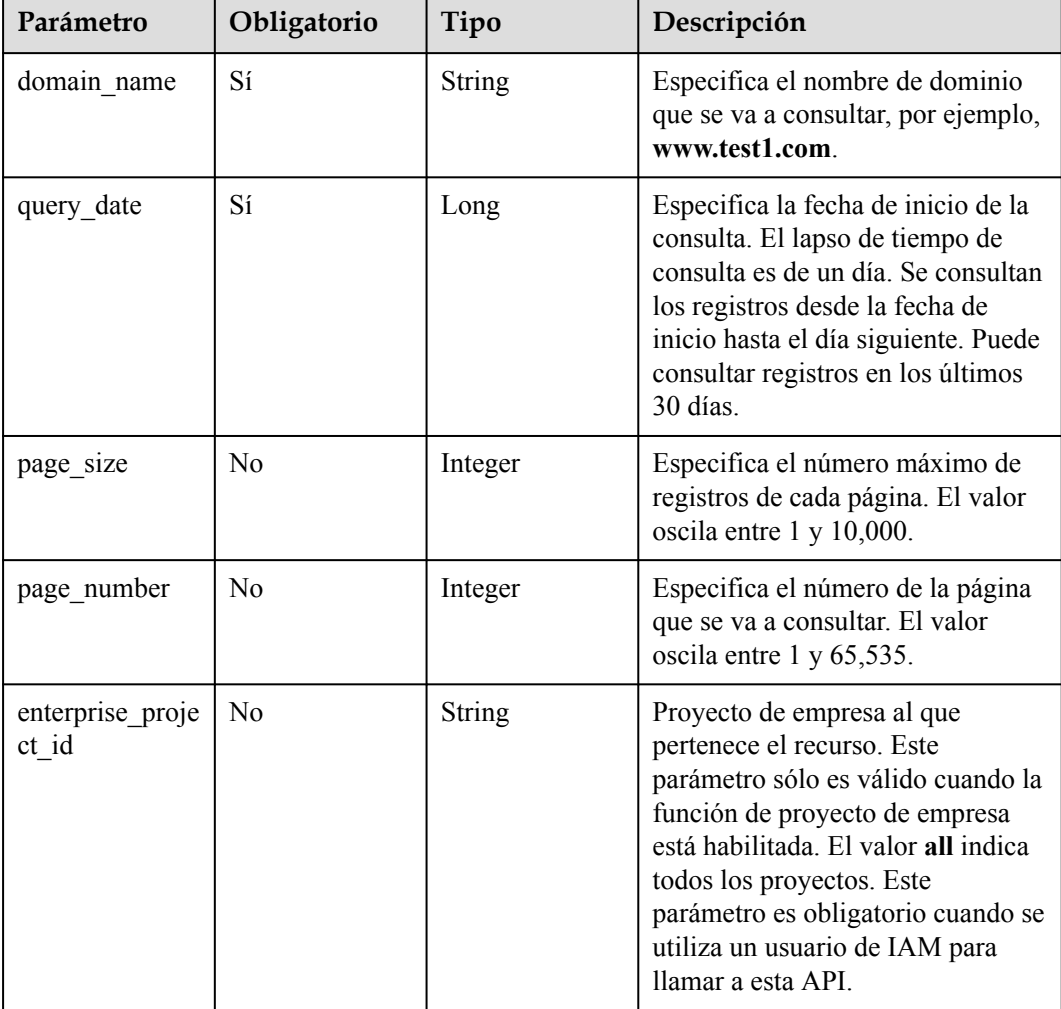

# **Parámetros de solicitud**

| Parámetro    | Obligatorio | Tipo          | Descripción                                                                                                    |
|--------------|-------------|---------------|----------------------------------------------------------------------------------------------------|
| X-Auth-Token | Sí          | <b>String</b> | Especifica el token de usuario.<br>El token se puede obtener<br>llamando a la API de IAM<br>utilizada para obtener un<br>token de usuario. El valor de<br>**X-Subject-Token** en el<br>encabezado de respuesta es el<br>token de usuario. |

**Tabla 4-239** Parámetros de encabezado de solicitud

# **Parámetros de respuesta**

#### **Código de estado: 200**

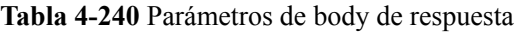

| Parámetro | Tipo                             | Descripción                              |
|-----------|----------------------------------|------------------------------------------|
| total     | Integer                          | Especifica el número total de registros. |
| logs      | Array of<br>LogObject<br>objects | Especifica la lista de logs.             |

**Tabla 4-241** LogObject

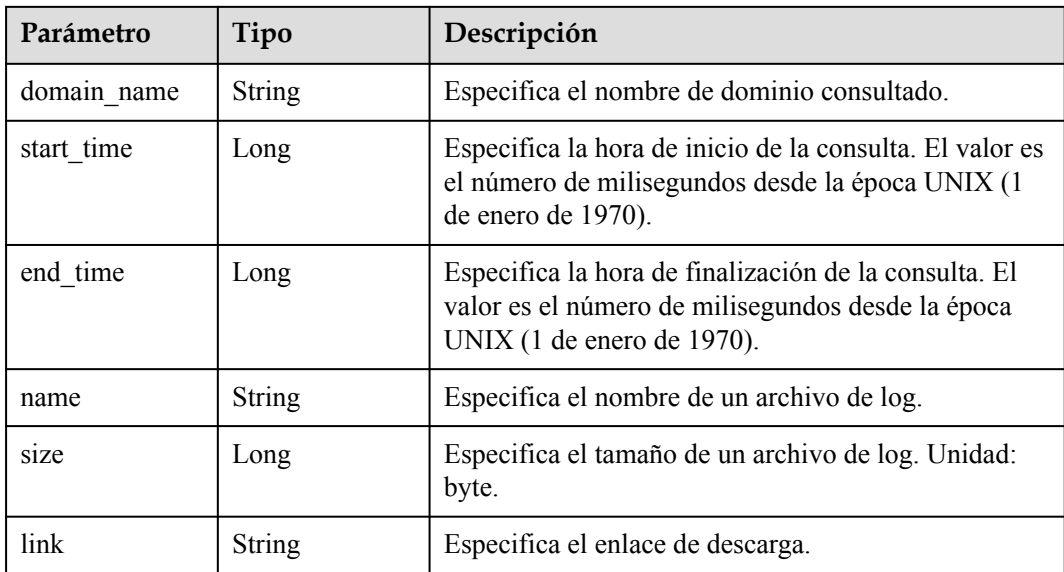

# **Solicitudes de ejemplo**

```
GET https://cdn.myhuaweicloud.com/v1.0/cdn/logs?
query date=1502380500000&domain_name=www.example.com&page_size=10&page_number=1&en
terprise_project_id=0
```
# **Ejemplo de respuestas**

#### **Código de estado: 200**

OK

```
{
  "logs" : [ {
 "domain_name" : "www.example.com",
 "start_time" : 1498838400000,
   "end time" : 1502380500000,
    "name" : "www.xxxx.com-2017080315",
    "link" : "www.xxxx.web",
    "size" : 4096
 \} ],
  "total" : 1
}
```
# **Códigos de estado**

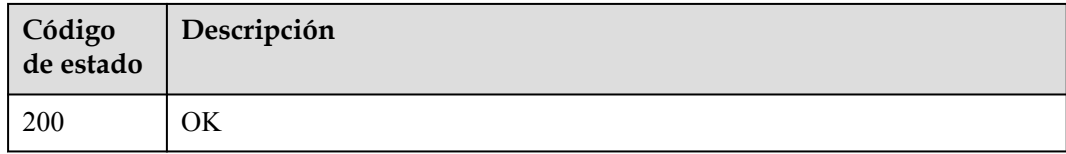

# **Códigos de error**

Consulte **[Códigos de error](#page-233-0)**.

# **4.6 Cuotas**

# **4.6.1 Consulta de cuotas**

#### **Función**

Esta API se utiliza para consultar las cuotas de tu cuenta, incluidas las cuotas de nombres de dominio, archivos y directorios que se van a actualizar y archivos que se van a precalentar.

#### **URI**

GET /v1.0/cdn/quota

# **Parámetros de solicitud**

| Parámetro    | Obligatorio | Tipo          | Descripción                                                                                                    |
|--------------|-------------|---------------|----------------------------------------------------------------------------------------------------|
| X-Auth-Token | Sí          | <b>String</b> | Especifica el token de usuario.<br>El token se puede obtener<br>llamando a la API de IAM<br>utilizada para obtener un<br>token de usuario. El valor de<br>**X-Subject-Token** en el<br>encabezado de respuesta es el<br>token de usuario. |

**Tabla 4-242** Parámetros de encabezado de solicitud

# **Parámetros de respuesta**

**Código de estado: 200**

**Tabla 4-243** Parámetros de body de respuesta

| Parámetro | Tipo                              | Descripción                    |
|-----------|-----------------------------------|--------------------------------|
| quotas    | Array of<br><b>Quotas</b> objects | Especifica la matriz de cuota. |

**Tabla 4-244** Cuotas

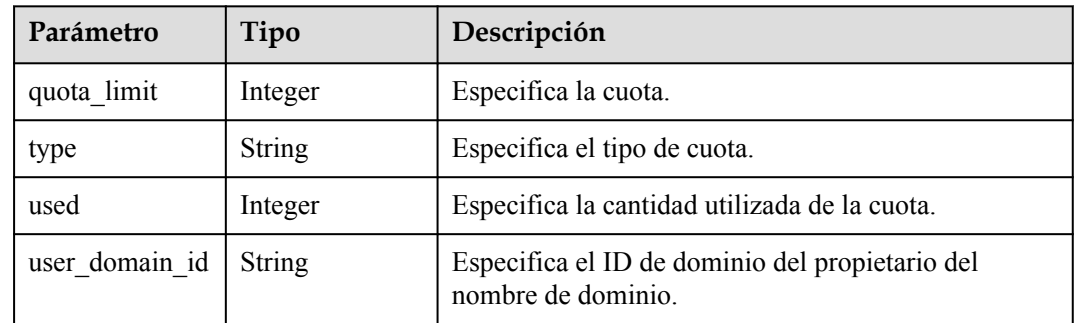

# **Solicitudes de ejemplo**

GET https://cdn.myhuaweicloud.com/v1.0/cdn/quota

# **Ejemplo de respuestas**

**Código de estado: 200**

OK

{

```
 "quotas" : [ {
 "quota_limit" : 2000,
 "type" : "file_refresh",
```

```
 "used" : 0,
    "user_domain_id" : "0b672************************ae0"
  }, {
 "quota_limit" : 2000,
 "type" : "dir_refresh",
   "used" : 0, "user_domain_id" : "0b672************************ae0"
\}, {
 "quota_limit" : 1000,
 "type" : "preheat",
 "used" : 0,
    "user_domain_id" : "0b672************************ae0"
\}, {
 "quota_limit" : 100,
 "type" : "domain",
 "used" : 4,
    "user_domain_id" : "0b672************************ae0"
  } ]
```
# **Códigos de estado**

}

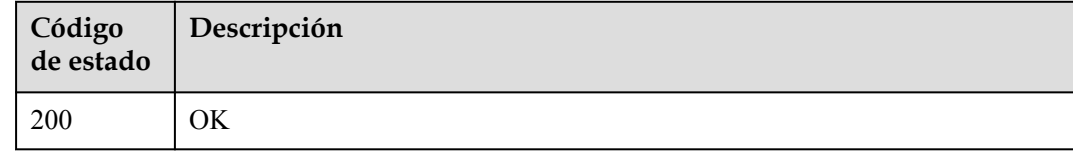

# **Códigos de error**

Consulte **[Códigos de error](#page-233-0)**.

# **5 Out-of-Date APIs**

# **5.1 Análisis de estadísticas**

# **5.1.1 Consulta del tráfico total de red**

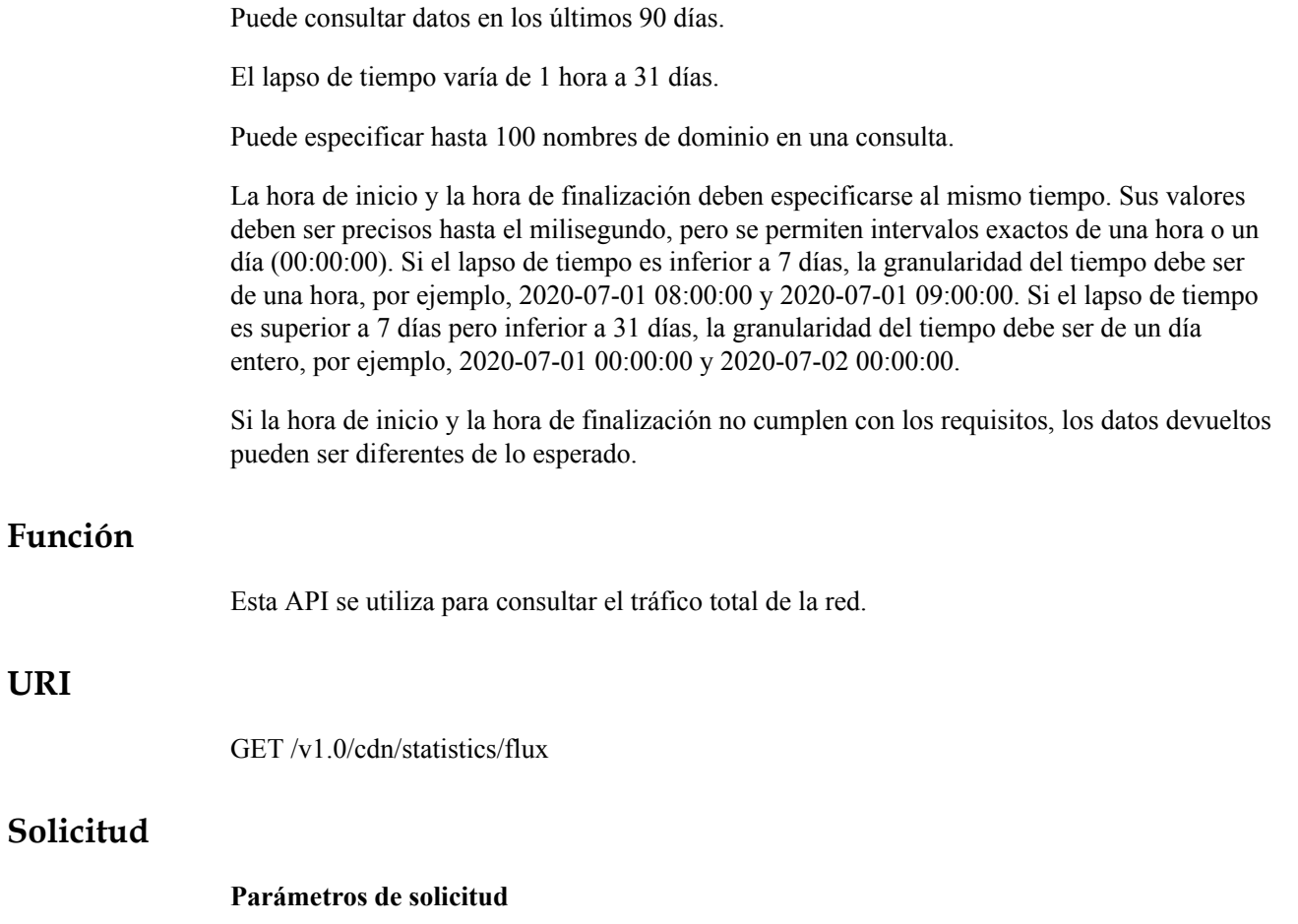

**[Tabla 5-1](#page-168-0)** describe los parámetros de solicitud.

| Parámetro                 | Obl<br>igat<br>orio | Tipo          | Descripción                                                                                                    |
|---------------------------|---------------------|---------------|----------------------------------------------------------------------------------------------------|
| start time                | N <sub>0</sub>      | Integer       | Especifica la hora de inicio de una consulta (marca de<br>tiempo, en milisegundos).                                                                                                    |
| end time                  | N <sub>0</sub>      | Integer       | Especifica la hora de finalización de una consulta (marca<br>de tiempo, en milisegundos).                                                                                                    |
| domain name               | Sí                  | <b>String</b> | Especifica una lista de nombres de dominio. Utilice<br>comas (,) para separar nombres de dominio, por ejemplo,<br>www.test1.com,www.test2.com. El valor ALL indica<br>que se consultan todos los nombres de dominio de un<br>inquilino.                                                 |
| enterprise pr<br>oject id | N <sub>0</sub>      | String        | Proyecto de empresa al que pertenece el recurso. Este<br>parámetro sólo es válido cuando la función de proyecto<br>de empresa está habilitada. El valor all indica todos los<br>proyectos. Este parámetro es obligatorio cuando se<br>utiliza un usuario de IAM para llamar a esta API. |

<span id="page-168-0"></span>**Tabla 5-1** Parámetros de solicitud

#### **Solicitud de ejemplo**

Ruta de acceso solicitada

GET https://cdn.myhuaweicloud.com/v1.0/cdn/statistics/flux? start\_time=1498838400000&end\_time=1502380500000&domain\_name=www.example1.co m&enterprise\_project\_id=0

#### **Respuesta**

#### **Parámetros de respuesta**

**Tabla 5-2** describe el parámetro de respuesta.

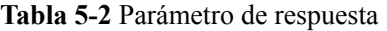

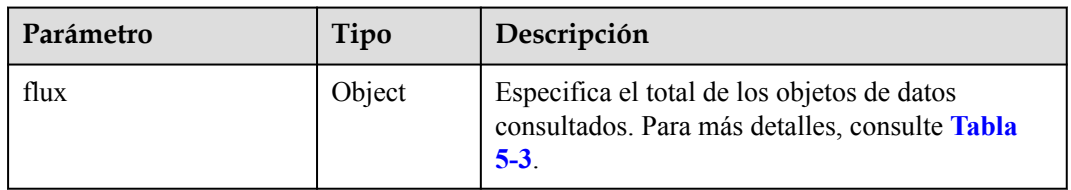

#### **descripción del parámetro de flux**

**[Tabla 5-3](#page-169-0)** describe los parámetros.

| Parámetro  | Tipo          | Descripción                                                                               |
|------------|---------------|-------------------------------------------------------------------------------------------|
| start time | Integer       | Especifica la hora de inicio de una consulta<br>(marca de tiempo, en milisegundos).       |
| end time   | Integer       | Especifica la hora de finalización de una consulta<br>(marca de tiempo, en milisegundos). |
| value      | Integer       | Especifica el volumen de tráfico total (unidad:<br>byte).                                 |
| stat type  | <b>String</b> | Especifica el tipo de estadísticas.                                                       |

<span id="page-169-0"></span>**Tabla 5-3** descripción del parámetro de flux

#### **Ejemplo de respuesta**

```
{
  "flux": {
 "value": 5631,
 "start_time": 1498838400000,
       "end time": 15023805000000,
        "stat_type":"flux"
    }
}
```
#### **Código de estado**

Consulte **[Códigos de estado](#page-232-0)**.

#### **Código de error**

Consulte **[Códigos de error](#page-233-0)**.

# **5.1.2 Consulta de detalles del tráfico de red**

Puede consultar datos en los últimos 90 días.

El lapso de tiempo varía de 1 hora a 31 días.

Puede especificar hasta 100 nombres de dominio en una consulta.

La hora de inicio y la hora de finalización deben especificarse al mismo tiempo. Sus valores deben ser precisos hasta el milisegundo. Si el intervalo de muestreo es inferior o igual a 1 hora, la granularidad del tiempo debe ser de una hora, por ejemplo, 2020-07-01 08:00:00 y 2020-07-01 09:00:00. Si el intervalo de muestreo es superior a 1 hora, la granularidad del tiempo debe ser de un día entero, por ejemplo, 2020-07-01 00:00:00 y 2020-07-02 00:00:00.

Si la hora de inicio y la hora de finalización no cumplen con los requisitos, los datos devueltos pueden ser diferentes de lo esperado.

# **Función**

Esta API se utiliza para consultar detalles del tráfico de red.

# **URI**

GET /v1.0/cdn/statistics/flux-detail

# **Solicitud**

#### **Parámetros de solicitud**

**Tabla 5-4** describe los parámetros de solicitud.

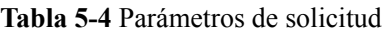

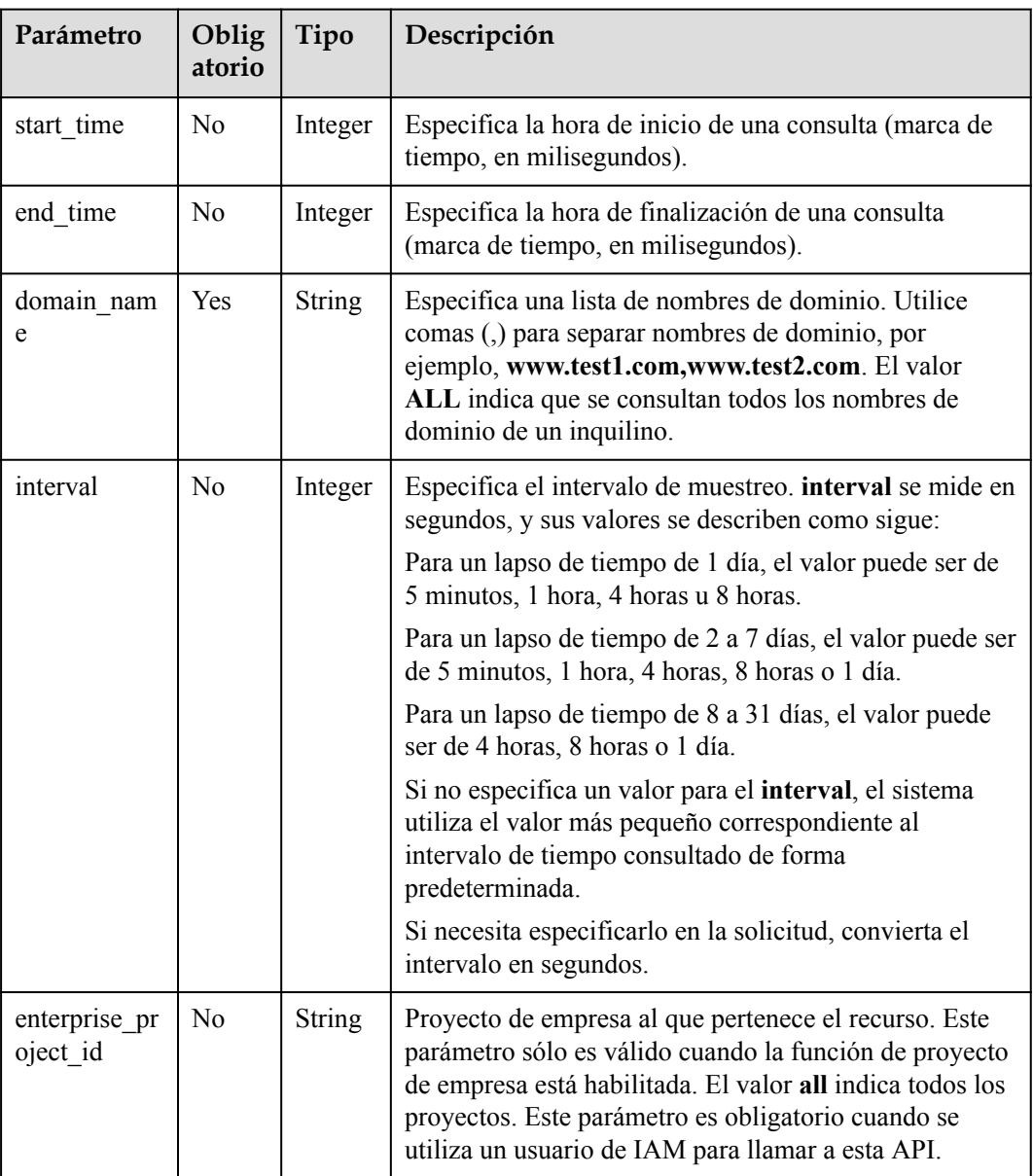

#### **Solicitud de ejemplo**

Ruta de acceso solicitada

GET https://cdn.myhuaweicloud.com/v1.0/cdn/statistics/flux-detail? start\_time=1534176000000&end\_time=1534258800000&domain\_name=www.example.com &interval=300&enterprise\_project\_id=0

#### **Respuesta**

#### **Parámetros de respuesta**

**Tabla 5-5** describe el parámetro de respuesta.

#### **Tabla 5-5** Parámetro de respuesta

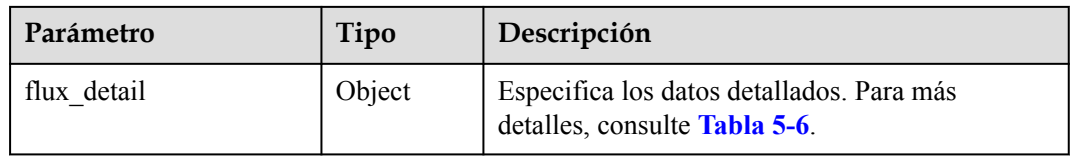

#### **descripción de parámetro de flux\_detail**

**Tabla 5-6** describe los parámetros.

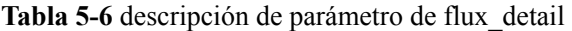

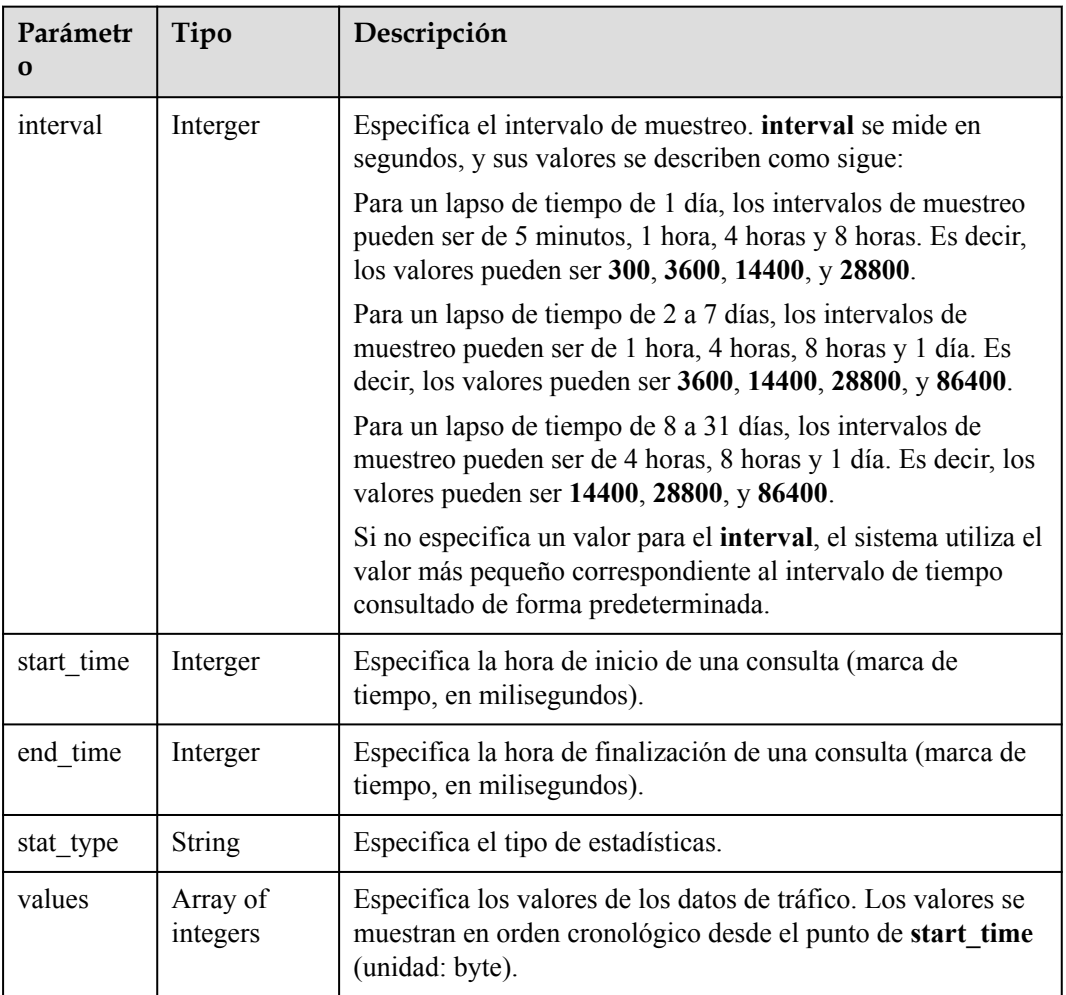

#### **Ejemplo de respuesta**

```
{
   "flux_detail": {
         "interval": 300,
          "values": [835038583,835038584],
          "start_time": 1534176000000,
        "end time": 1534258800000,
         "stat_type" : "flux"
\qquad \qquad \}}
```
# **Código de estado**

Consulte **[Códigos de estado](#page-232-0)**.

#### **Código de error**

Consulte **[Códigos de error](#page-233-0)**.

# **5.1.3 Consulta del valor de ancho de banda máximo**

Puede consultar datos en los últimos 90 días.

El lapso de tiempo varía de 1 hora a 31 días.

Puede especificar hasta 100 nombres de dominio en una consulta.

La hora de inicio y la hora de finalización deben especificarse al mismo tiempo. Sus valores deben ser precisos hasta el milisegundo, pero se permiten intervalos exactos de una hora o un día (00:00:00). Si el lapso de tiempo es inferior a 7 días, la granularidad del tiempo debe ser de una hora, por ejemplo, 2020-07-01 08:00:00 y 2020-07-01 09:00:00. Si el lapso de tiempo es superior a 7 días pero inferior a 31 días, la granularidad del tiempo debe ser de un día entero, por ejemplo, 2020-07-01 00:00:00 y 2020-07-02 00:00:00.

Si la hora de inicio y la hora de finalización no cumplen con los requisitos, los datos devueltos pueden ser diferentes de lo esperado.

#### **Función**

Esta API se utiliza para consultar el valor de ancho de banda máximo.

#### **URI**

GET /v1.0/cdn/statistics/bandwidth

# **Solicitud**

#### **Parámetros de solicitud**

**[Tabla 5-7](#page-173-0)** describe los parámetros de solicitud.

| Parámetro                 | Oblig<br>atorio | Tipo         | Descripción                                                                                                    |
|---------------------------|-----------------|--------------|----------------------------------------------------------------------------------------------------|
| start time                | N <sub>0</sub>  | Interge<br>r | Especifica la hora de inicio de una consulta (marca de<br>tiempo, en milisegundos).                                                                                                    |
| end time                  | No              | Interge<br>r | Especifica la hora de finalización de una consulta<br>(marca de tiempo, en milisegundos).                                                                                                    |
| domain nam<br>e           | Sí              | String       | Especifica una lista de nombres de dominio. Utilice<br>comas (,) para separar nombres de dominio, por<br>ejemplo, www.test1.com,www.test2.com. El valor<br>ALL indica que se consultan todos los nombres de<br>dominio de un inquilino.                                                 |
| enterprise pr<br>oject id | N <sub>0</sub>  | String       | Proyecto de empresa al que pertenece el recurso. Este<br>parámetro sólo es válido cuando la función de proyecto<br>de empresa está habilitada. El valor all indica todos los<br>proyectos. Este parámetro es obligatorio cuando se<br>utiliza un usuario de IAM para llamar a esta API. |

<span id="page-173-0"></span>**Tabla 5-7** Parámetros de solicitud

#### **Solicitud de ejemplo**

Ruta de acceso solicitada

GET https://cdn.myhuaweicloud.com/v1.0/cdn/statistics/bandwidth? start\_time=1534176000000&end\_time=1534258500000&domain\_name=www.example.com &enterprise\_project\_id=0

# **Respuesta**

#### **Parámetros de respuesta**

**Tabla 5-8** describe el parámetro de respuesta.

#### **Tabla 5-8** Parámetro de respuesta

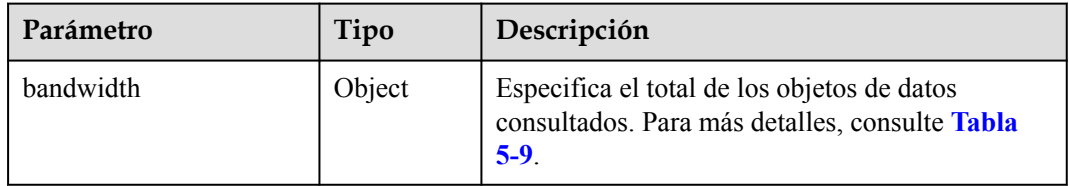

#### **descripción del parámetro de ancho de banda**

**[Tabla 5-9](#page-174-0)** describe los parámetros.

| Parámetro  | Tipo     | Descripción                                                                               |
|------------|----------|-------------------------------------------------------------------------------------------|
| start time | Interger | Especifica la hora de inicio de una consulta<br>(marca de tiempo, en milisegundos).       |
| end time   | Interger | Especifica la hora de finalización de una consulta<br>(marca de tiempo, en milisegundos). |
| stat type  | String   | Especifica el tipo de estadísticas.                                                       |
| value      | Interger | Especifica el valor de pico (unidad: bit/s).                                              |

<span id="page-174-0"></span>**Tabla 5-9** descripción del parámetro de ancho de banda

```
Ejemplo de respuesta
```

```
{
   "bandwidth": {
         "value": 5277,
         "start_time": 1498838400000,
        "end_time": 1502380500000,
        "stat_type" : "bw"
    }
}
```
# **Código de estado**

Consulte **[Códigos de estado](#page-232-0)**.

#### **Código de error**

Consulte **[Códigos de error](#page-233-0)**

# **5.1.4 Consulta de detalles del ancho de banda de la red**

Puede consultar datos en los últimos 90 días.

El lapso de tiempo varía de 1 hora a 31 días.

Puede especificar hasta 100 nombres de dominio en una consulta.

La hora de inicio y la hora de finalización deben especificarse al mismo tiempo. Sus valores deben ser precisos hasta el milisegundo. Si el intervalo de muestreo es inferior o igual a 1 hora, la granularidad del tiempo debe ser de una hora, por ejemplo, 2020-07-01 08:00:00 y 2020-07-01 09:00:00. Si el intervalo de muestreo es superior a 1 hora, la granularidad del tiempo debe ser de un día entero, por ejemplo, 2020-07-01 00:00:00 y 2020-07-02 00:00:00.

Si la hora de inicio y la hora de finalización no cumplen con los requisitos, los datos devueltos pueden ser diferentes de lo esperado.

#### **Función**

Esta API se utiliza para consultar detalles del ancho de banda de la red.

El lapso de tiempo mínimo soportado es de una hora.

# **URI**

GET /v1.0/cdn/statistics/bandwidth-detail

# **Solicitud**

#### **Parámetros de solicitud**

**Tabla 5-10** describe los parámetros de solicitud.

#### **Tabla 5-10** Parámetros de solicitud

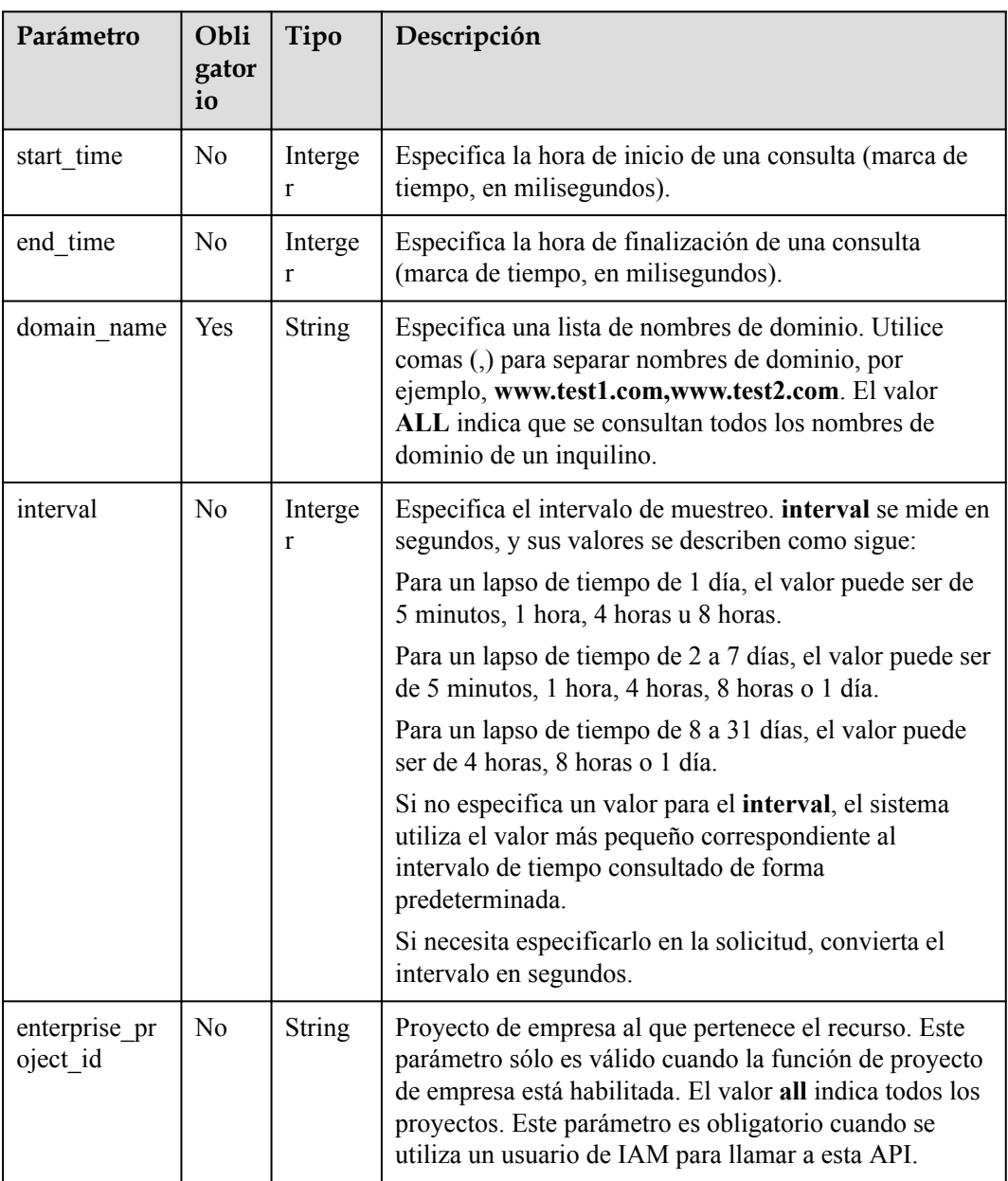

#### **Solicitud de ejemplo**

Ruta de acceso solicitada

GET https://cdn.myhuaweicloud.com/v1.0/cdn/statistics/bandwidth-detail? start\_time=1498838400000&end\_time=1502380500000&domain\_name=www.example.com  $&$ interval=300 $&$ enterprise project id=0

#### **Respuesta**

#### **Parámetros de respuesta**

**Tabla 5-11** describe el parámetro de respuesta.

#### **Tabla 5-11** Parámetro de respuesta

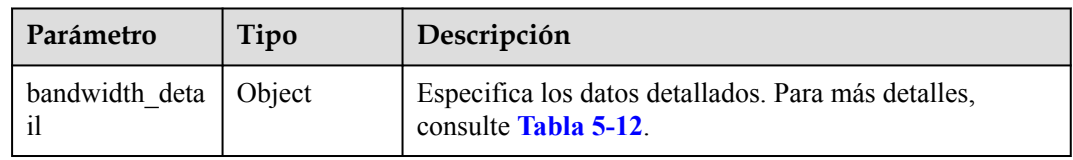

#### **descripción del parámetro de ancho de banda**

**Tabla 5-12** describe los parámetros.

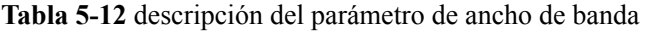

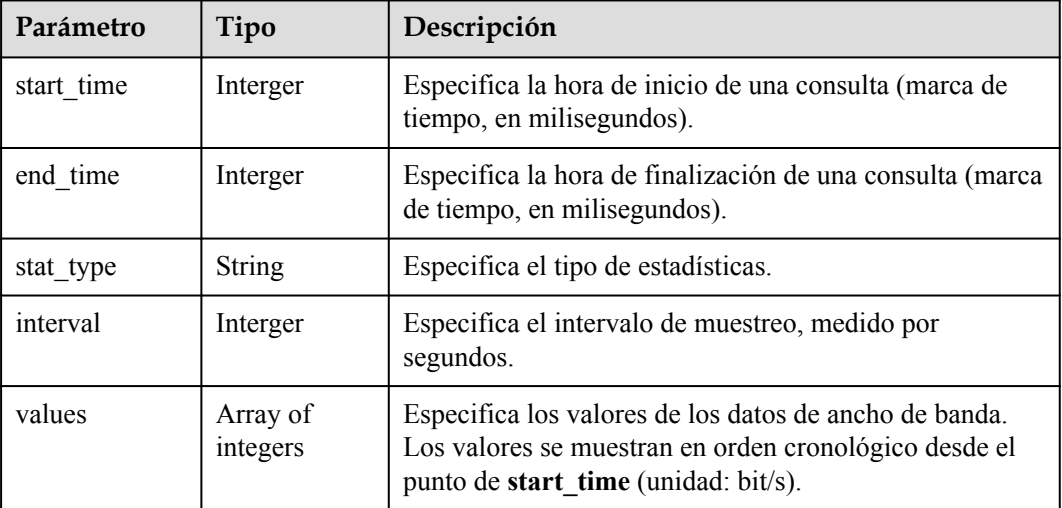

#### **Ejemplo de respuesta**

```
{
   "bandwidth_detail": {
         "interval": 300,
         "values": [835038583,835038544],
         "start_time": 1498838400000,
       "end time": 15023805000000,
        "stat_type" : "bw"
   }
}
```
# **Código de estado**

Consulte **[Códigos de estado](#page-232-0)**.

# **Código de error**

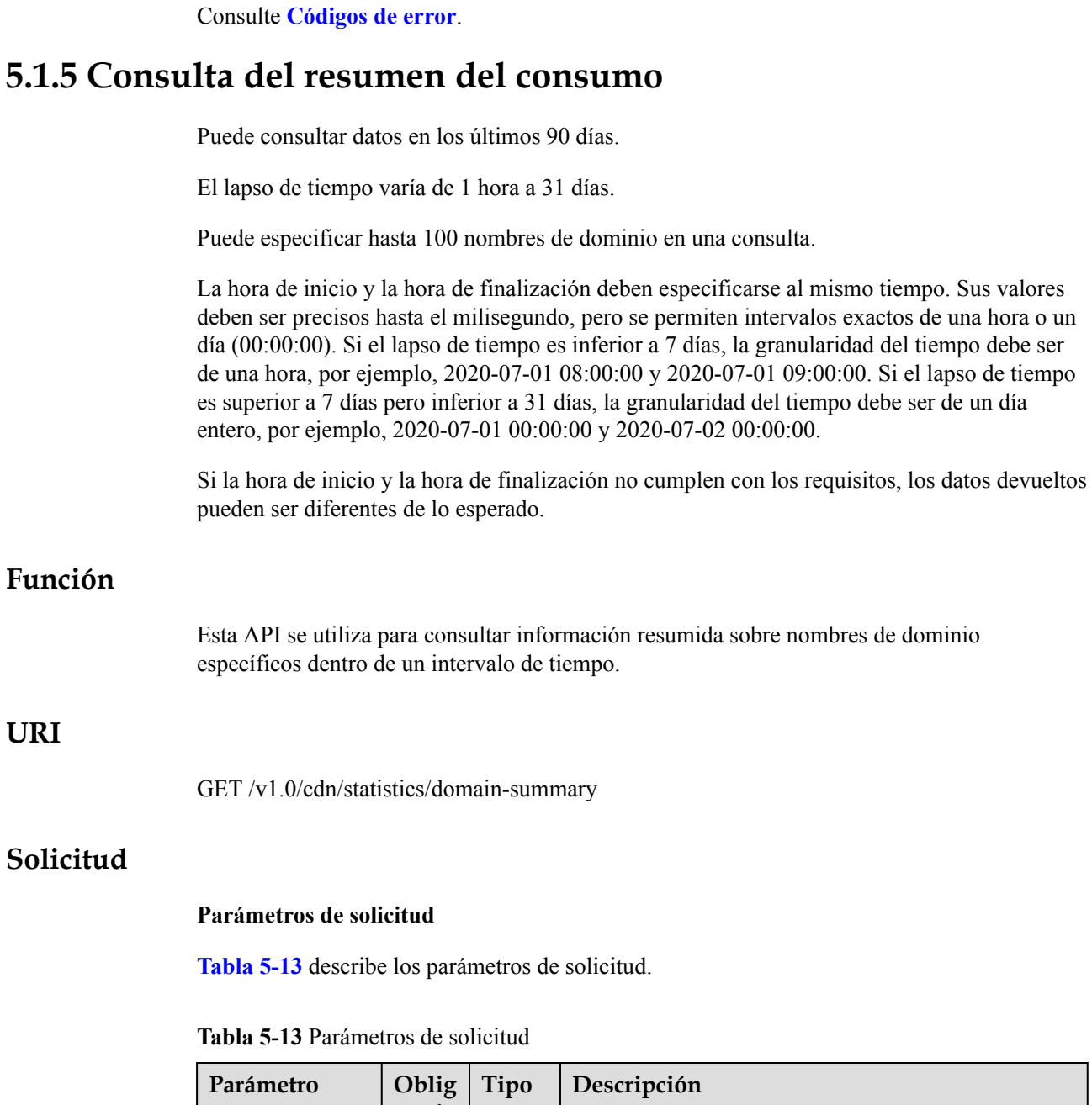

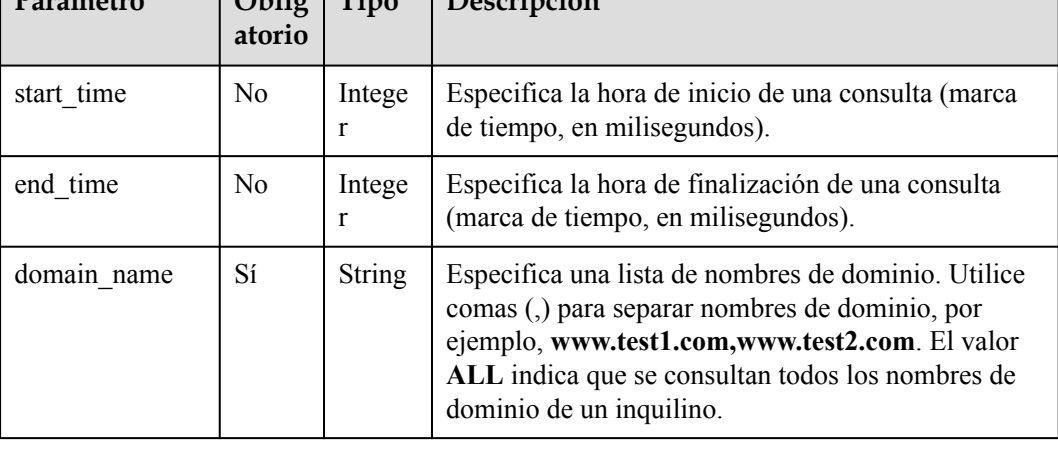

 $\overline{\phantom{0}}$ 

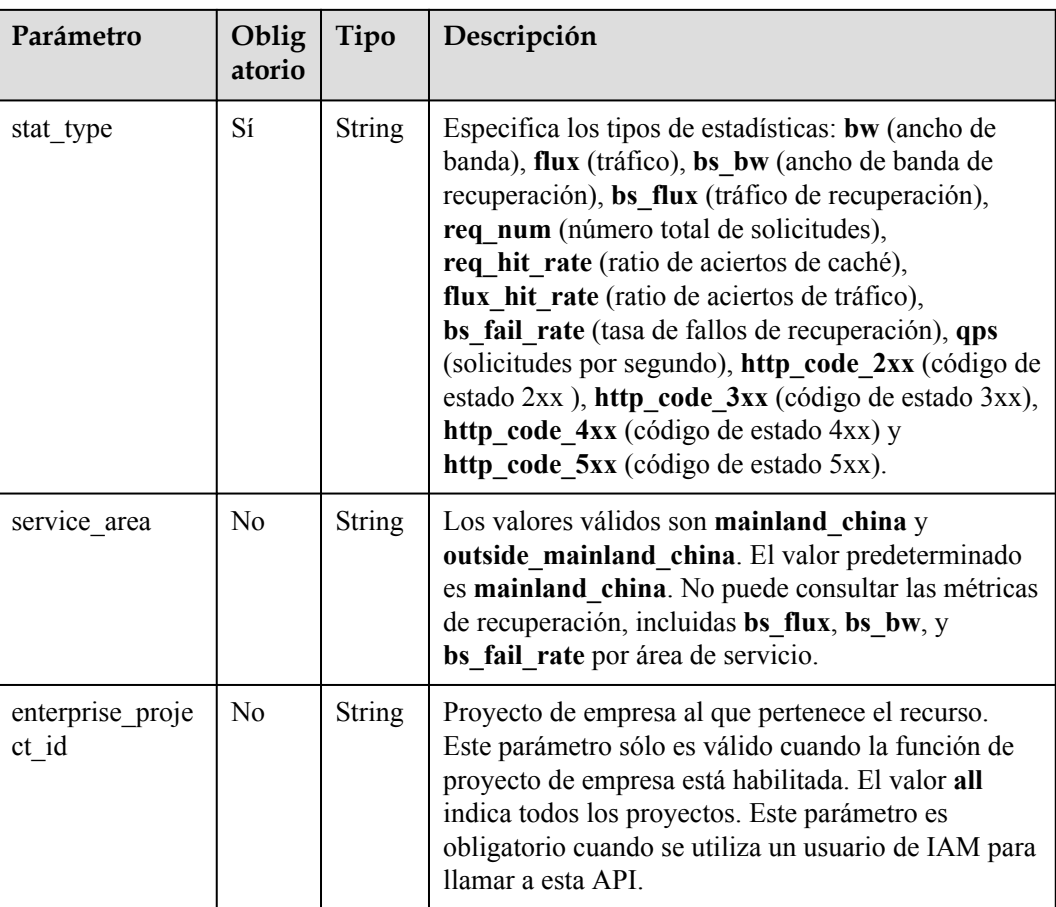

#### **Solicitud de ejemplo**

Ruta de acceso solicitada

GET https://cdn.myhuaweicloud.com/v1.0/cdn/statistics/domain-summary? start\_time=1513094400000&end\_time=1513180799346&domain\_name=example3.example2 .example1.com&interval=300&stat\_type=flux&enterprise\_project\_id=0

#### **Respuesta**

#### **Parámetros de respuesta**

**Tabla 5-14** describe el parámetro de respuesta.

#### **Tabla 5-14** Parámetro de respuesta

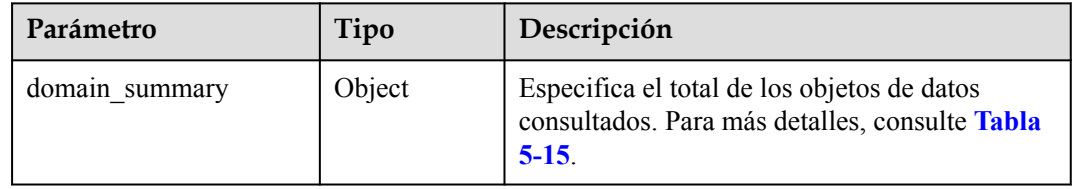

**descripción de parámetro de domain\_summary**

<span id="page-179-0"></span>**Tabla 5-15** describe los parámetros.

| Parámetro    | Tipo          | Descripción                                                                                                    |
|--------------|---------------|----------------------------------------------------------------------------------------------------|
| start time   | Integer       | Especifica la hora de inicio de una consulta<br>(marca de tiempo, en milisegundos).                                                                                                    |
| end time     | Integer       | Especifica la hora de finalización de una<br>consulta (marca de tiempo, en milisegundos).                                                                                                    |
| value        | Integer       | Especifica el valor total de una métrica<br>(unidad de tráfico: byte; unidad de ancho de<br>banda: bit/s).                                                                                      |
| stat type    | <b>String</b> | Especifica el tipo de estadísticas.                                                                                                    |
| service area | <b>String</b> | Los valores válidos son mainland china<br>(China continental) y<br>outside mainland china (fuera de China<br>continental). No puede consultar métricas de<br>recuperación por área de servicio. |

**Tabla 5-15** descripción de parámetro de domain\_summary

```
Ejemplo de respuesta
```

```
{
  "domain_summary": {
         "value": 835038584,
         "start_time": 1513094400000,
        "end time": 1513180799346,
         "stat_type": "flux",
         "service_area": "mainland_china"
   }
}
```
# **Código de estado**

Consulte **[Códigos de estado](#page-232-0)**.

# **Código de error**

Consulte **[Códigos de error](#page-233-0)**.

# **5.1.6 Consulta de detalles de consumo**

Puede consultar datos en los últimos 90 días.

El lapso de tiempo varía de 1 hora a 31 días.

Puede especificar hasta 100 nombres de dominio en una consulta.

La hora de inicio y la hora de finalización deben especificarse al mismo tiempo. Sus valores deben ser precisos hasta el milisegundo. Si el intervalo de muestreo es inferior o igual a 1 hora, la granularidad del tiempo debe ser de una hora, por ejemplo, 2020-07-01 08:00:00 y 2020-07-01 09:00:00. Si el intervalo de muestreo es superior a 1 hora, la granularidad del tiempo debe ser de un día entero, por ejemplo, 2020-07-01 00:00:00 y 2020-07-02 00:00:00.
Si la hora de inicio y la hora de finalización no cumplen con los requisitos, los datos devueltos pueden ser diferentes de lo esperado.

# **Función**

Esta API se utiliza para consultar detalles de consumo sobre nombres de dominio específicos dentro de un intervalo de tiempo.

## **URI**

GET /v1.0/cdn/statistics/domain-summary-detail

# **Solicitud**

### **Parámetros de solicitud**

**Tabla 5-16** describe los parámetros de solicitud.

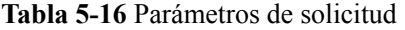

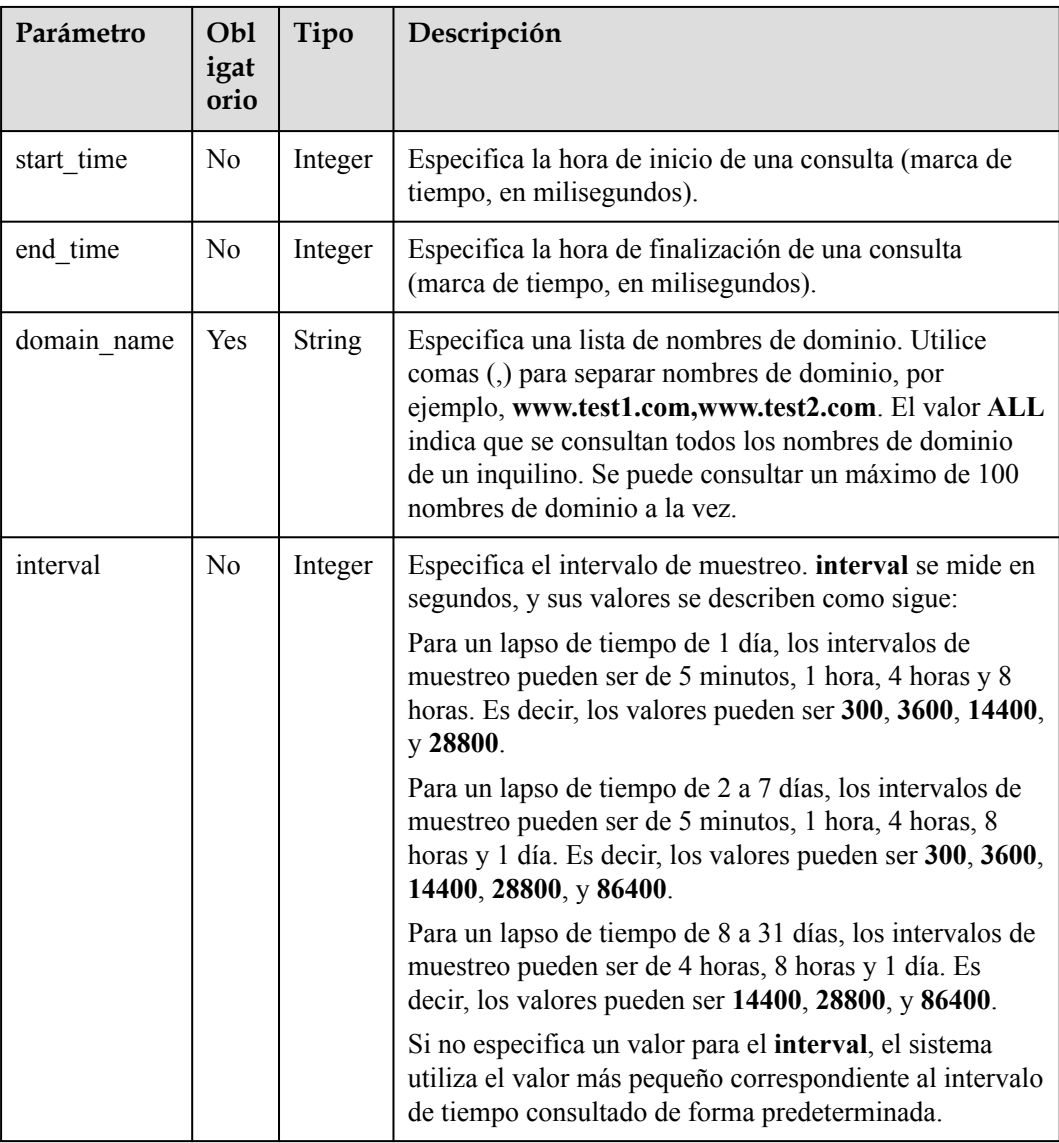

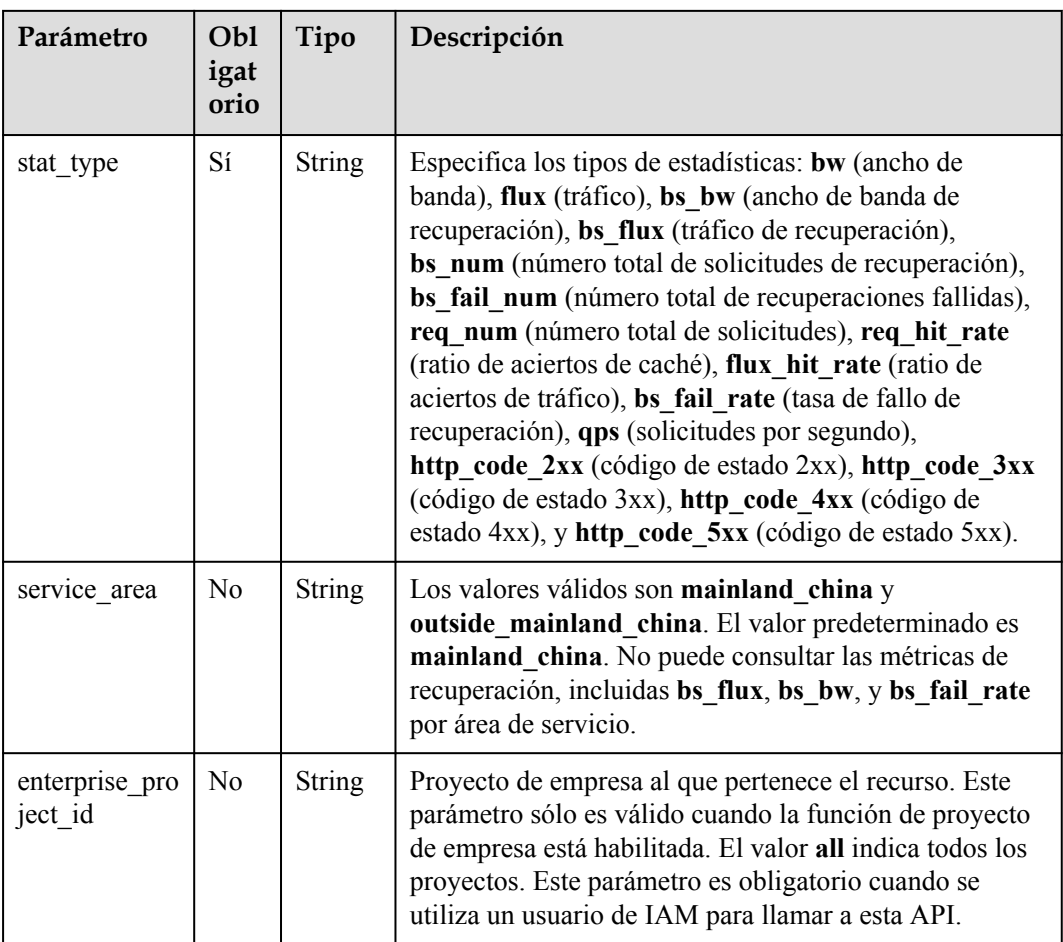

Ruta de acceso solicitada

GET https://cdn.myhuaweicloud.com/v1.0/cdn/statistics/domain-summary-detail? start\_time=1498838400000&end\_time=1502380500000&domain\_name=www.example.com &interval=300&stat\_type=bs\_flux&enterprise\_project\_id=0

## **Respuesta**

#### **Parámetros de respuesta**

**Tabla 5-17** describe el parámetro de respuesta.

## **Tabla 5-17** Parámetro de respuesta

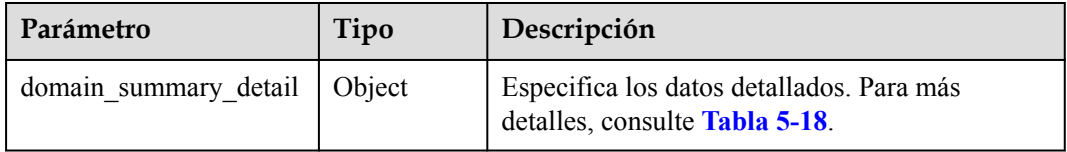

**descripción de parámetro de domain\_summary\_detail**

#### <span id="page-182-0"></span>**Tabla 5-18** describe los parámetros.

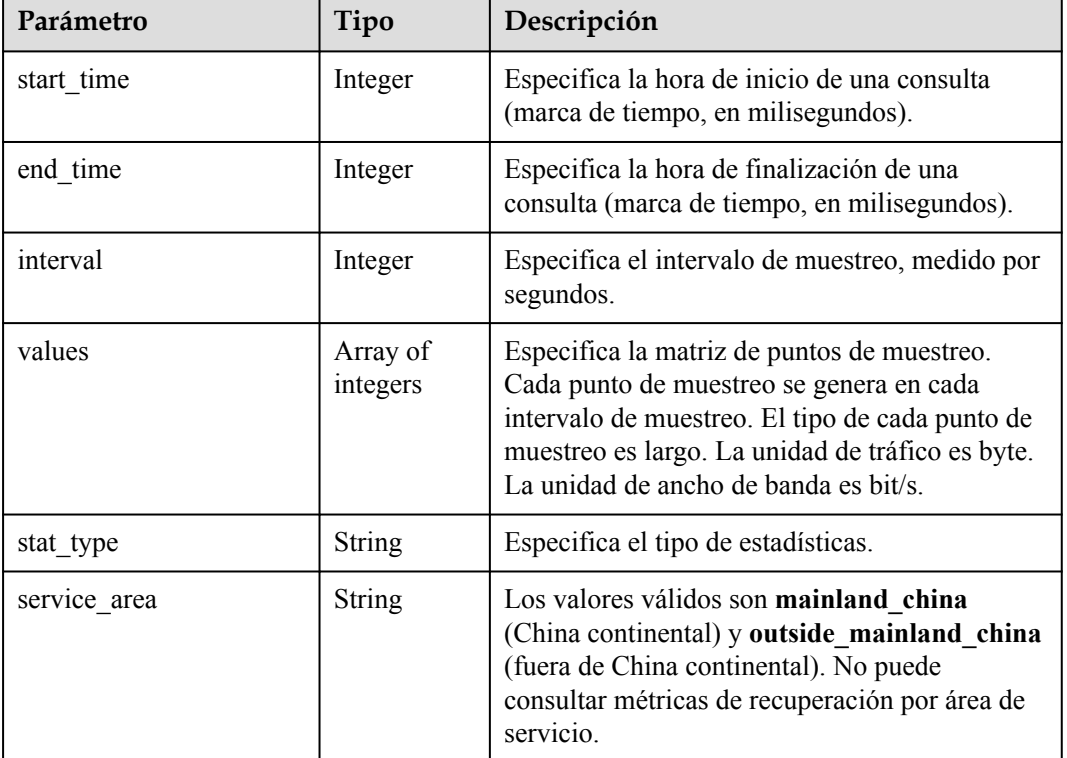

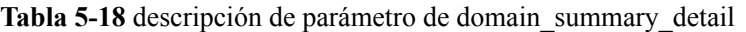

## **Ejemplo de respuesta**

{

}

```
 "domain_summary_detail": {
       "interval": 300,
 "values": [835038583,835038584],
 "start_time": 1498838400000,
       "end time": 1502380500000,
        "stat_type": "bs_flux",
        "service_area": "outside_example_china"
   }
```
# **Código de estado**

Consulte **[Códigos de estado](#page-232-0)**.

**Código de error**

Consulte **[Códigos de error](#page-233-0)**.

# **5.1.7 Consulta del consumo de cada nombre de dominio**

Puede consultar datos en los últimos 90 días.

El lapso de tiempo varía de 1 hora a 31 días.

Puede especificar hasta 100 nombres de dominio en una consulta.

La hora de inicio y la hora de finalización deben especificarse al mismo tiempo. Sus valores deben ser precisos hasta el milisegundo, pero se permiten intervalos exactos de una hora o un día (00:00:00). Si el lapso de tiempo es inferior a 7 días, la granularidad del tiempo debe ser de una hora, por ejemplo, 2020-07-01 08:00:00 y 2020-07-01 09:00:00. Si el lapso de tiempo es superior a 7 días pero inferior a 31 días, la granularidad del tiempo debe ser de un día entero, por ejemplo, 2020-07-01 00:00:00 y 2020-07-02 00:00:00.

Si la hora de inicio y la hora de finalización no cumplen con los requisitos, los datos devueltos pueden ser diferentes de lo esperado.

# **Función**

Esta API se utiliza para consultar información de resumen sobre cada nombre de dominio dentro de un intervalo de tiempo.

## **URI**

GET /v1.0/cdn/statistics/domain

## **Solicitud**

#### **Parámetros de solicitud**

**Tabla 5-19** describe los parámetros de solicitud.

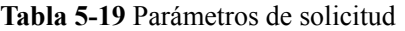

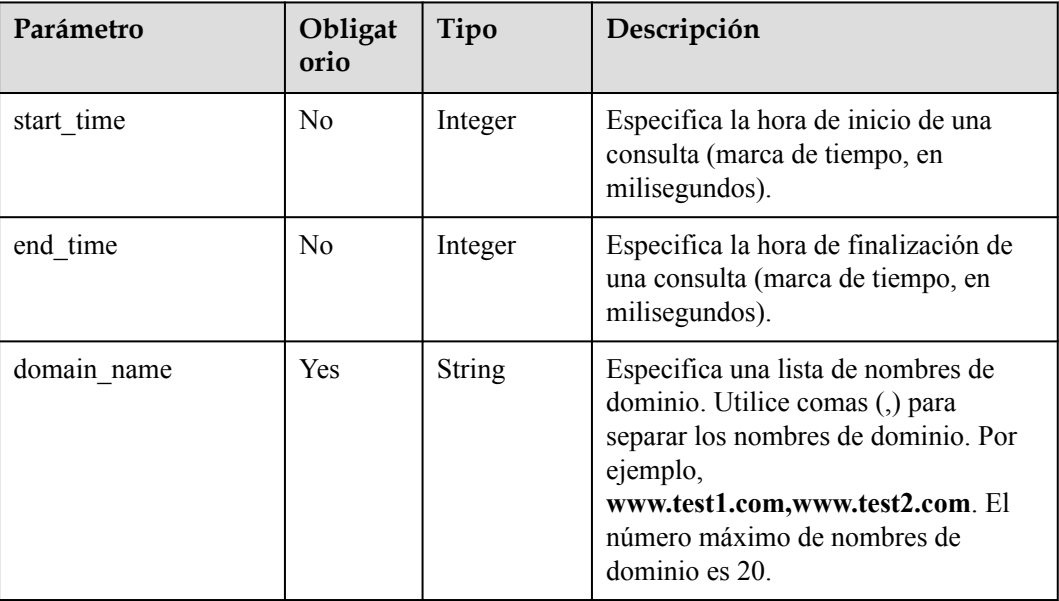

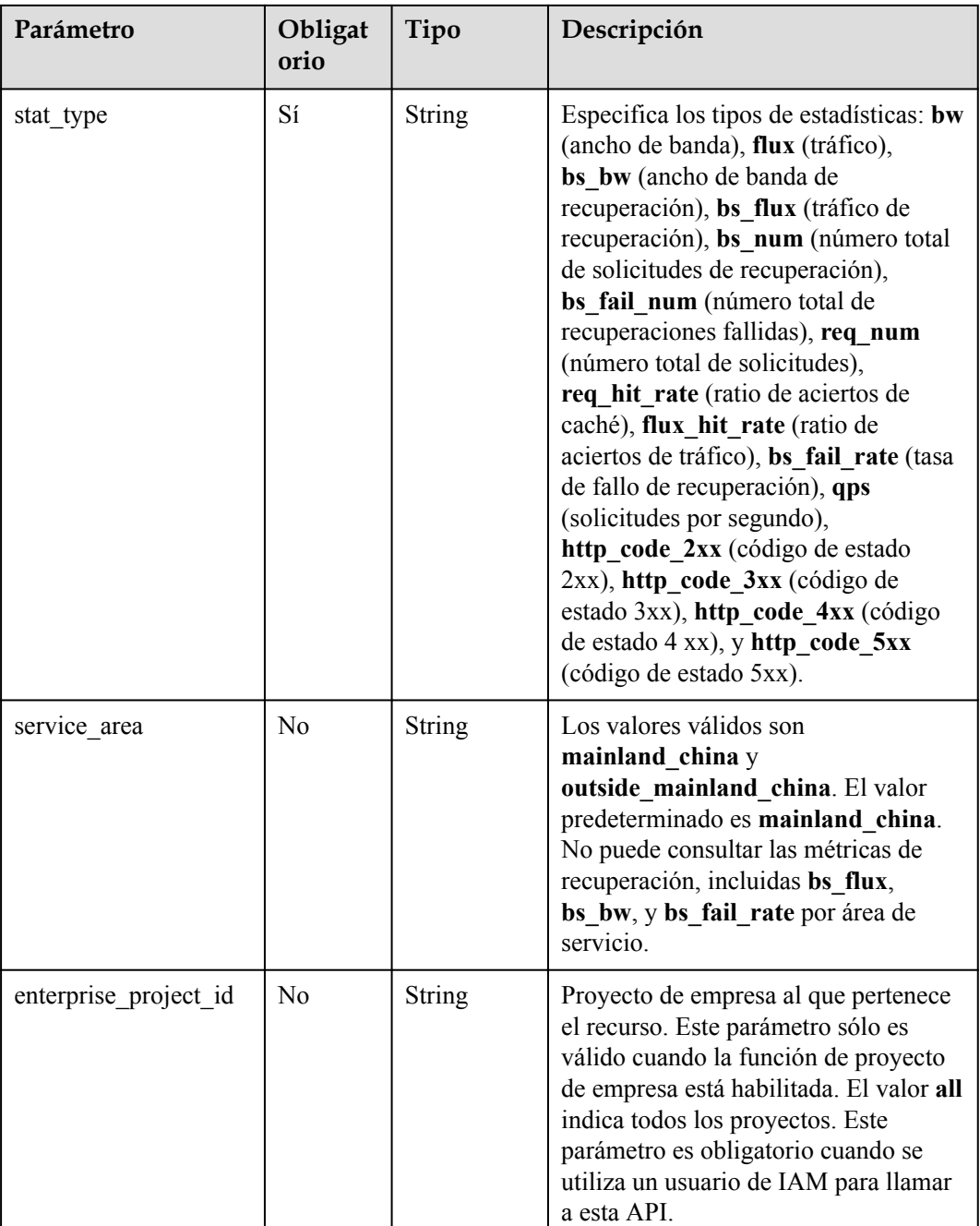

Ruta de acceso solicitada

GET https://cdn.myhuaweicloud.com/v1.0/cdn/statistics/domain? start\_time=1513094400000&end\_time=1513180799346&domain\_name=example1.example2 .com,example3.example4.com&interval=300&stat\_type=flux&enterprise\_project\_id=0

## **Respuesta**

#### **Parámetros de respuesta**

**Tabla 5-20** describe el parámetro de respuesta.

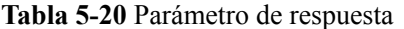

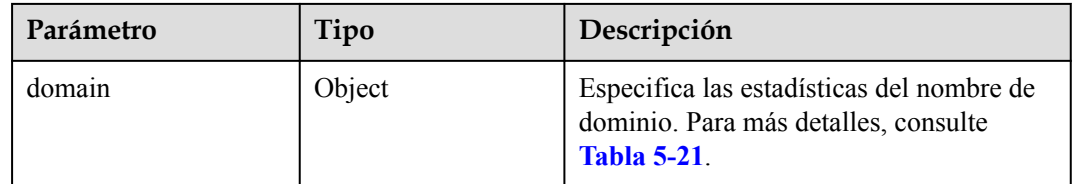

#### **descripción del parámetro de dominio**

**Tabla 5-21** describe los parámetros.

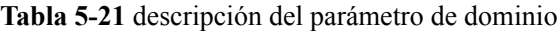

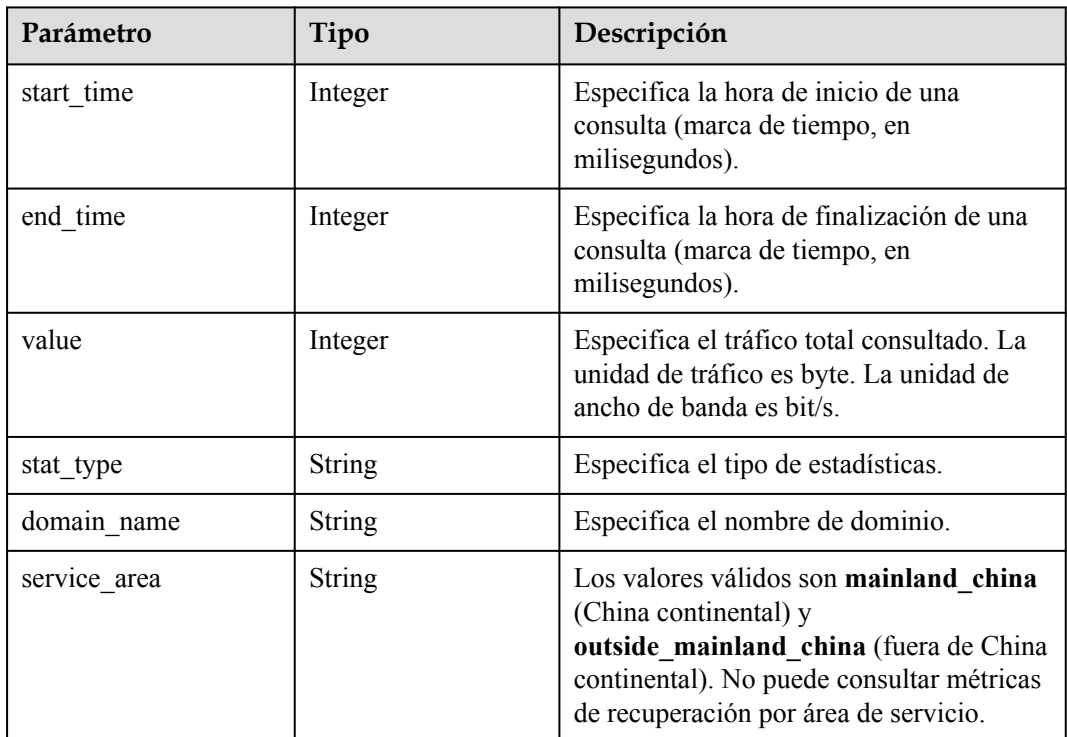

#### **Ejemplo de respuesta**

{

```
 "domain": 
   \lceil {
          "value": 197400,
"start_time": 1513094400000,
"end time": 1513180799346,
 "stat_type": "flux",
 "domain_name": "example1.example2.com",
 "service_area": "mainland_china"
       },
       {
 "value": 42825,
"start_time": 1513094400000,
```

```
"end time": 1513180799346,
             "stat_type": "flux",
             "domain_name": "example3.example4.com",
            "service area": "mainland china"
         }
     ]
}
```
## **Código de estado**

Consulte **[Códigos de estado](#page-232-0)**.

## **Código de error**

Consulte **[Códigos de error](#page-233-0)**.

# **5.1.8 Consulta de Consumo de Dominio por Región**

Puede consultar datos en los últimos 90 días.

El lapso de tiempo de los datos consultados no puede exceder los 31 días.

Puede especificar hasta 100 nombres de dominio en una consulta.

La hora de inicio y la hora de finalización deben especificarse al mismo tiempo. Sus valores deben ser precisos hasta el milisegundo, pero se permiten intervalos exactos de 5 minutos, 1 hora o 4 horas. Si el intervalo de tiempo es menor o igual a un día, la granularidad de tiempo es de 5 minutos, por ejemplo, 2020-07-01 08:05:00 y 2020-07-01 08:10:00. Si el lapso de tiempo es mayor que 1 día pero menor que o igual a 7 días, la granularidad de tiempo es de 1 hora. Si el lapso de tiempo es superior a 7 días, la granularidad del tiempo es de 4 horas.

Si la hora de inicio y la hora de finalización no cumplen con los requisitos, los datos devueltos pueden ser diferentes de lo esperado.

## **Función**

Esta API se utiliza para consultar el consumo de nombres de dominio por región dentro de un intervalo de tiempo.

## **URI**

GET /v1.0/cdn/statistics/region-detail-summary

## **Solicitud**

#### **Parámetros de solicitud**

**[Tabla 5-22](#page-187-0)** describe los parámetros de solicitud.

<span id="page-187-0"></span>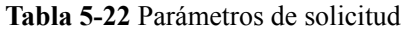

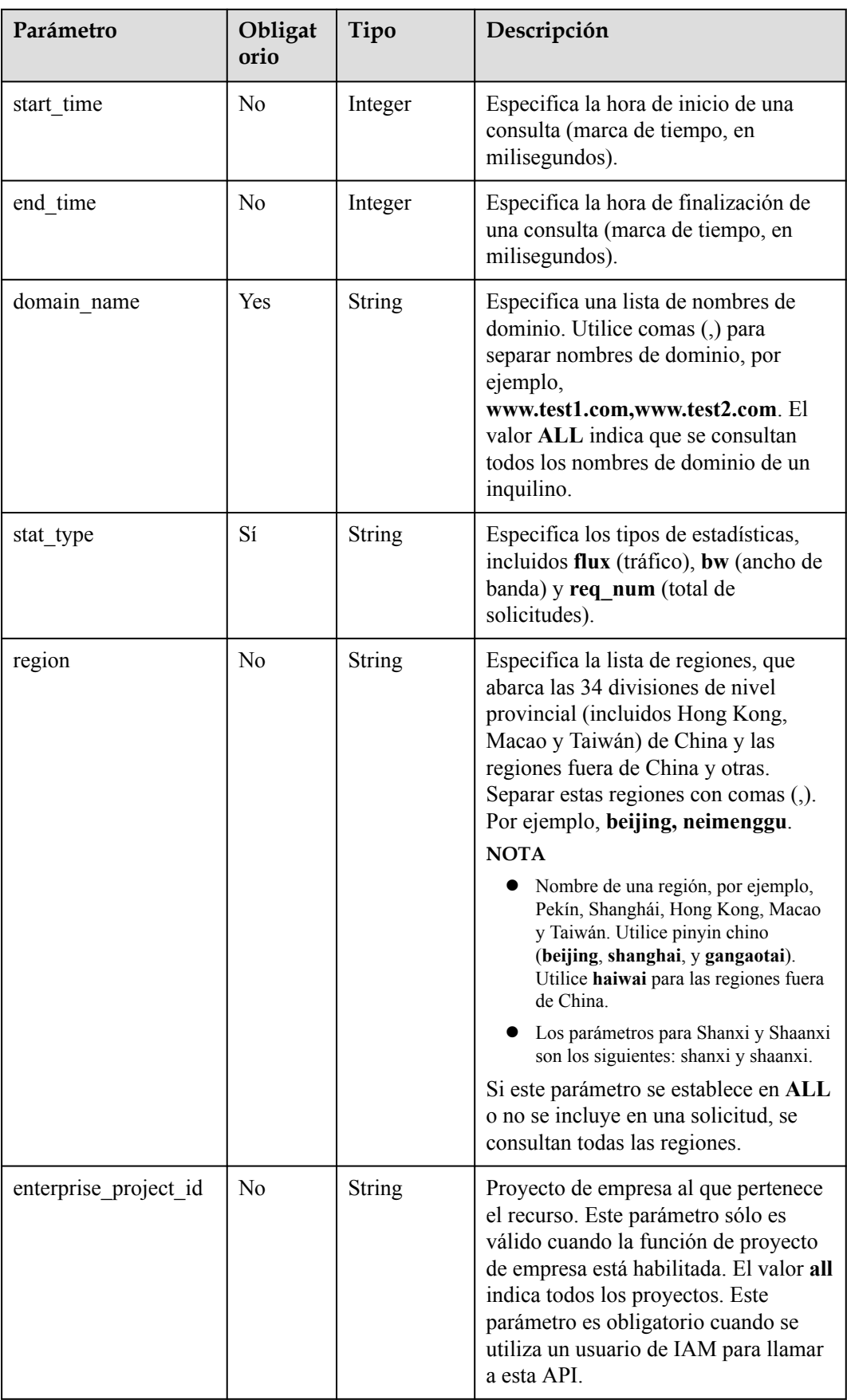

Ruta de acceso solicitada

GET https://cdn.myhuaweicloud.com/v1.0/cdn/statistics/region-detail-summary? start\_time=1511366400000&end\_time=1511452799640&domain\_name=ALL&stat\_type=req \_num&region=beijing,neimenggu&enterprise\_project\_id=0

## **Respuesta**

#### **Parámetros de respuesta**

**Tabla 5-23** describe el parámetro de respuesta.

#### **Tabla 5-23** Parámetro de respuesta

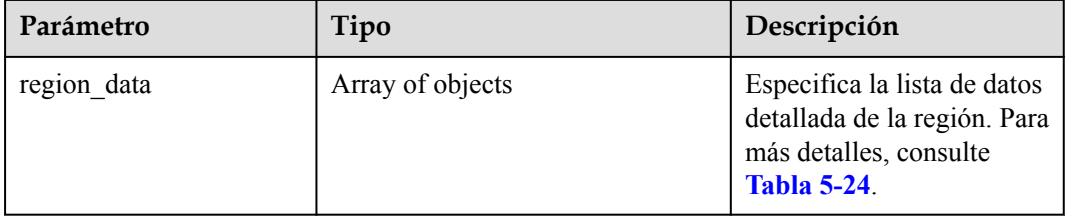

#### **descripción de parámetro de region\_data**

**Tabla 5-24** describe los parámetros.

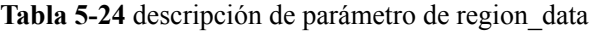

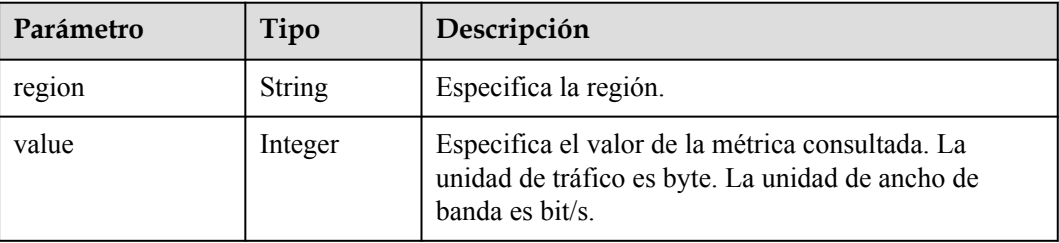

## **Ejemplo de respuesta**

{

}

```
"region data":
    \sqrt{ }\left\{\begin{array}{ccc} & & \\ & \end{array}\right\} "region": "beijing",
 "value": 586
         },
         {
            "region": "neimenggu",
            "value": 862
         }
   \, \, \,
```
# **Código de estado**

Consulte **[Códigos de estado](#page-232-0)**.

## **Código de error**

Consulte **[Códigos de error](#page-233-0)**.

# **5.1.9 Consulta de Consumo de Dominio por Operador**

Puede consultar datos en los últimos 90 días.

El lapso de tiempo de los datos consultados no puede exceder los 31 días.

Puede especificar hasta 100 nombres de dominio en una consulta.

La hora de inicio y la hora de finalización deben especificarse al mismo tiempo. Sus valores deben ser precisos hasta el milisegundo, pero se permiten intervalos exactos de 5 minutos, 1 hora o 4 horas. Si el intervalo de tiempo es menor o igual a un día, la granularidad de tiempo es de 5 minutos, por ejemplo, 2020-07-01 08:05:00 y 2020-07-01 08:10:00. Si el lapso de tiempo es mayor que 1 día pero menor que o igual a 7 días, la granularidad de tiempo es de 1 hora. Si el lapso de tiempo es superior a 7 días, la granularidad del tiempo es de 4 horas.

Si la hora de inicio y la hora de finalización no cumplen con los requisitos, los datos devueltos pueden ser diferentes de lo esperado.

# **Función**

Esta API se utiliza para consultar el consumo de nombres de dominio por operador dentro de un intervalo de tiempo.

## **URI**

GET /v1.0/cdn/statistics/carrier-detail-summary

## **Solicitud**

#### **Parámetros de solicitud**

**Tabla 5-25** describe los parámetros de solicitud.

#### **Tabla 5-25** Parámetros de solicitud

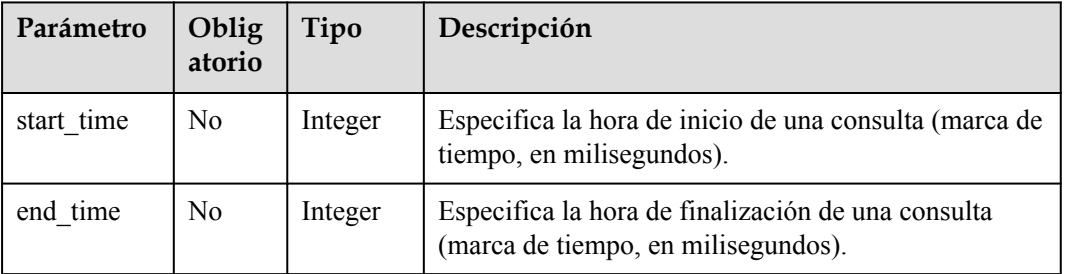

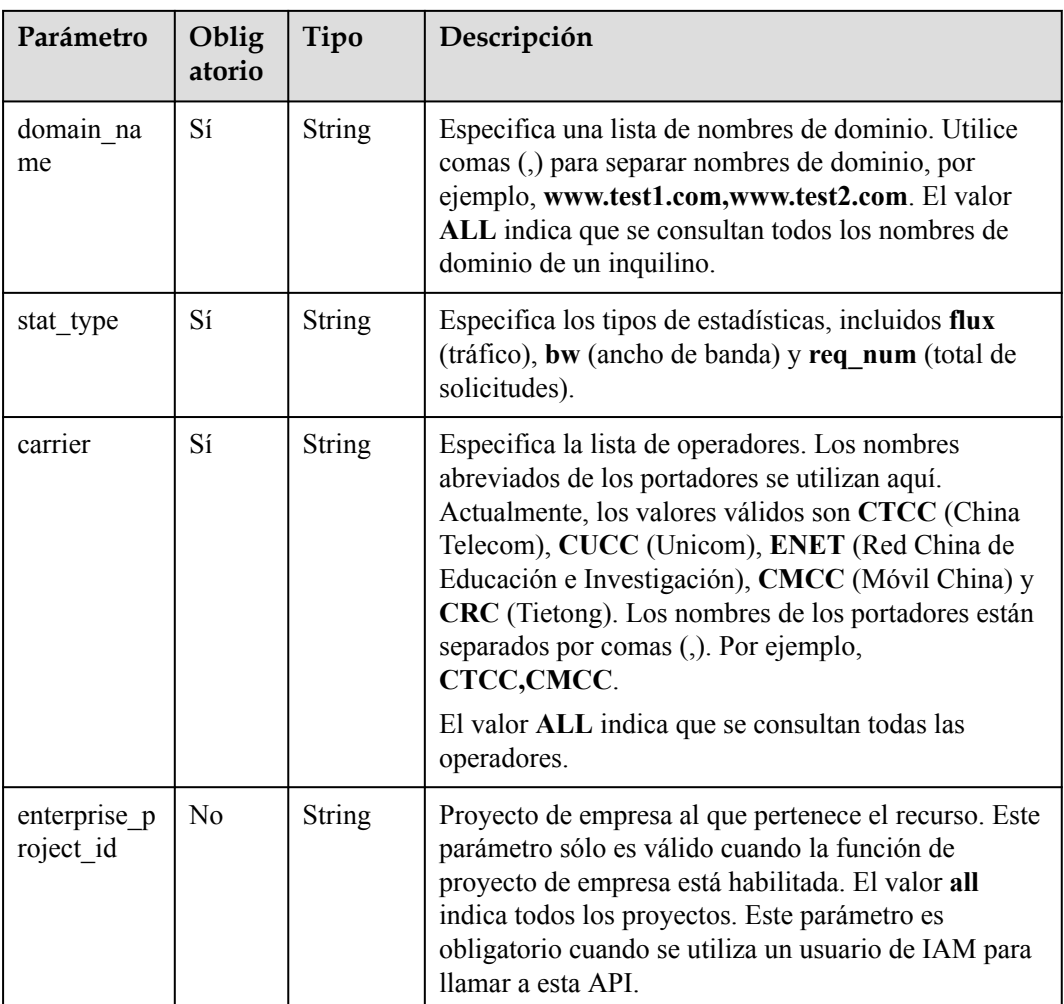

Ruta de acceso solicitada

GET https://cdn.myhuaweicloud.com/v1.0/cdn/statistics/carrier-detail-summary? start\_time=1511366400000&end\_time=1511452799640&domain\_name=ALL&stat\_type=req \_num&carrier=CMCC,CTCC&enterprise\_project\_id=0

## **Respuesta**

### **Parámetros de respuesta**

**Tabla 5-26** describe el parámetro de respuesta.

#### **Tabla 5-26** Parámetro de respuesta

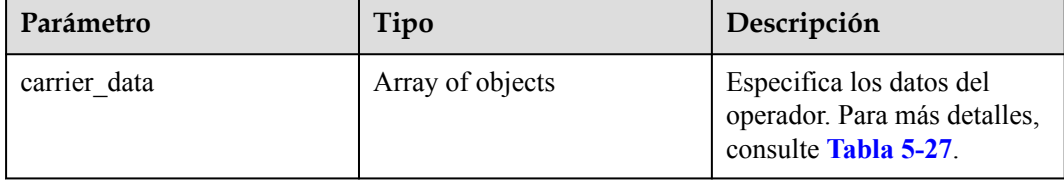

#### <span id="page-191-0"></span>**descripción del parámetro carrier\_data**

**Tabla 5-27** describe los parámetros.

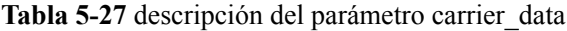

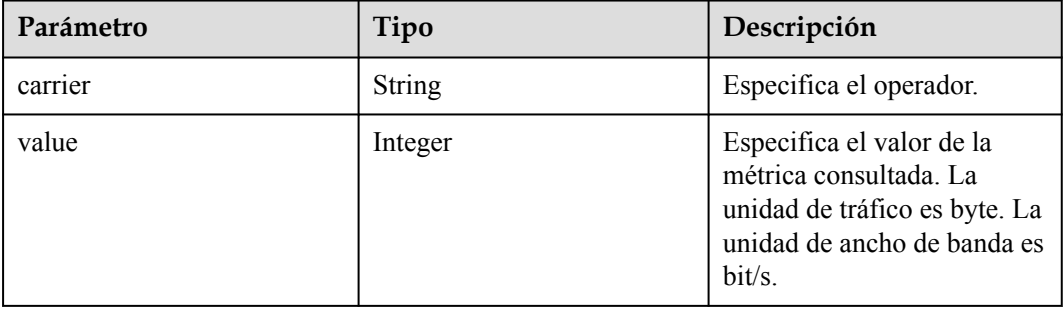

## **Ejemplo de respuesta**

```
{
     "carrier_data":
             \Gamma { 
                                    "carrier":"CMCC", 
                                     "value": 857 
\mathbb{R}, \mathbb{R}, \mathbb{R}\left\{ \begin{array}{cc} 0 & 0 \\ 0 & 0 \end{array} \right\} "carrier": "CTCC", 
                                          "value": 545 
\left\{\begin{array}{ccc} 1 & 0 & 0 \\ 0 & 0 & 0 \\ 0 & 0 & 0 \\ 0 & 0 & 0 \\ 0 & 0 & 0 \\ 0 & 0 & 0 \\ 0 & 0 & 0 \\ 0 & 0 & 0 \\ 0 & 0 & 0 \\ 0 & 0 & 0 \\ 0 & 0 & 0 \\ 0 & 0 & 0 \\ 0 & 0 & 0 & 0 \\ 0 & 0 & 0 & 0 \\ 0 & 0 & 0 & 0 \\ 0 & 0 & 0 & 0 & 0 \\ 0 & 0 & 0 & 0 & 0 \\ 0 & 0 & 0 & 0 & 0 \\ 0 & 0 & 0 & 0 & 0 \\ 0 & 0 & ]
}
```
# **Código de estado**

Consulte **[Códigos de estado](#page-232-0)**.

## **Código de error**

Consulte **[Códigos de error](#page-233-0)**.

# **5.1.10 Consulta de estadísticas sobre cada nombre de dominio bajo una región o operadora**

Puede consultar datos en los últimos 90 días.

El lapso de tiempo de los datos consultados no puede exceder los 31 días.

Puede especificar hasta 100 nombres de dominio en una consulta.

La hora de inicio y la hora de finalización deben especificarse al mismo tiempo. Sus valores deben ser precisos hasta el milisegundo, pero se permiten intervalos exactos de 5 minutos, 1 hora o 4 horas. Si el intervalo de tiempo es menor o igual a un día, la granularidad de tiempo es de 5 minutos, por ejemplo, 2020-07-01 08:05:00 y 2020-07-01 08:10:00. Si el lapso de tiempo es mayor que 1 día pero menor que o igual a 7 días, la granularidad de tiempo es de 1 hora. Si el lapso de tiempo es superior a 7 días, la granularidad del tiempo es de 4 horas.

Si la hora de inicio y la hora de finalización no cumplen con los requisitos, los datos devueltos pueden ser diferentes de lo esperado.

# **Función**

Esta API se utiliza para consultar estadísticas sobre cada nombre de dominio bajo un operador especificado en una región especificada y un período de tiempo especificado.

# **URI**

GET /v1.0/cdn/statistics/region-carrier-domain

# **Solicitud**

### **Parámetros de solicitud**

**Tabla 5-28** describe los parámetros de solicitud.

### **Tabla 5-28** Parámetros de solicitud

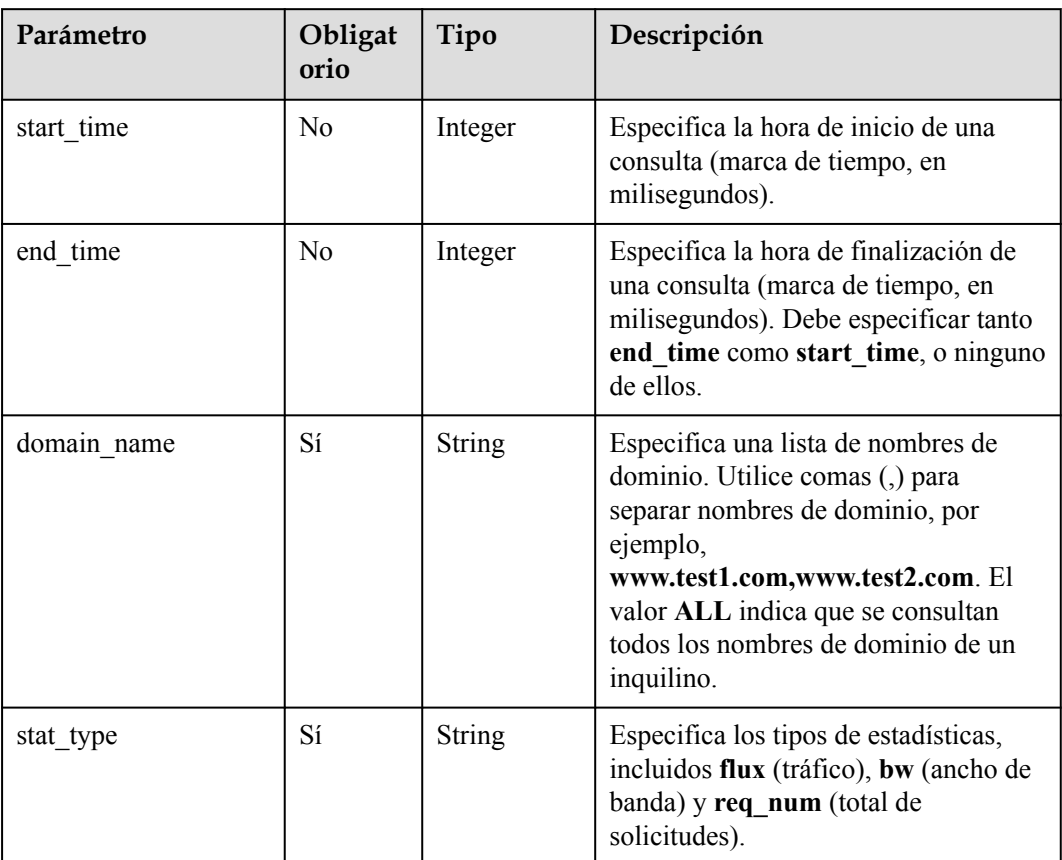

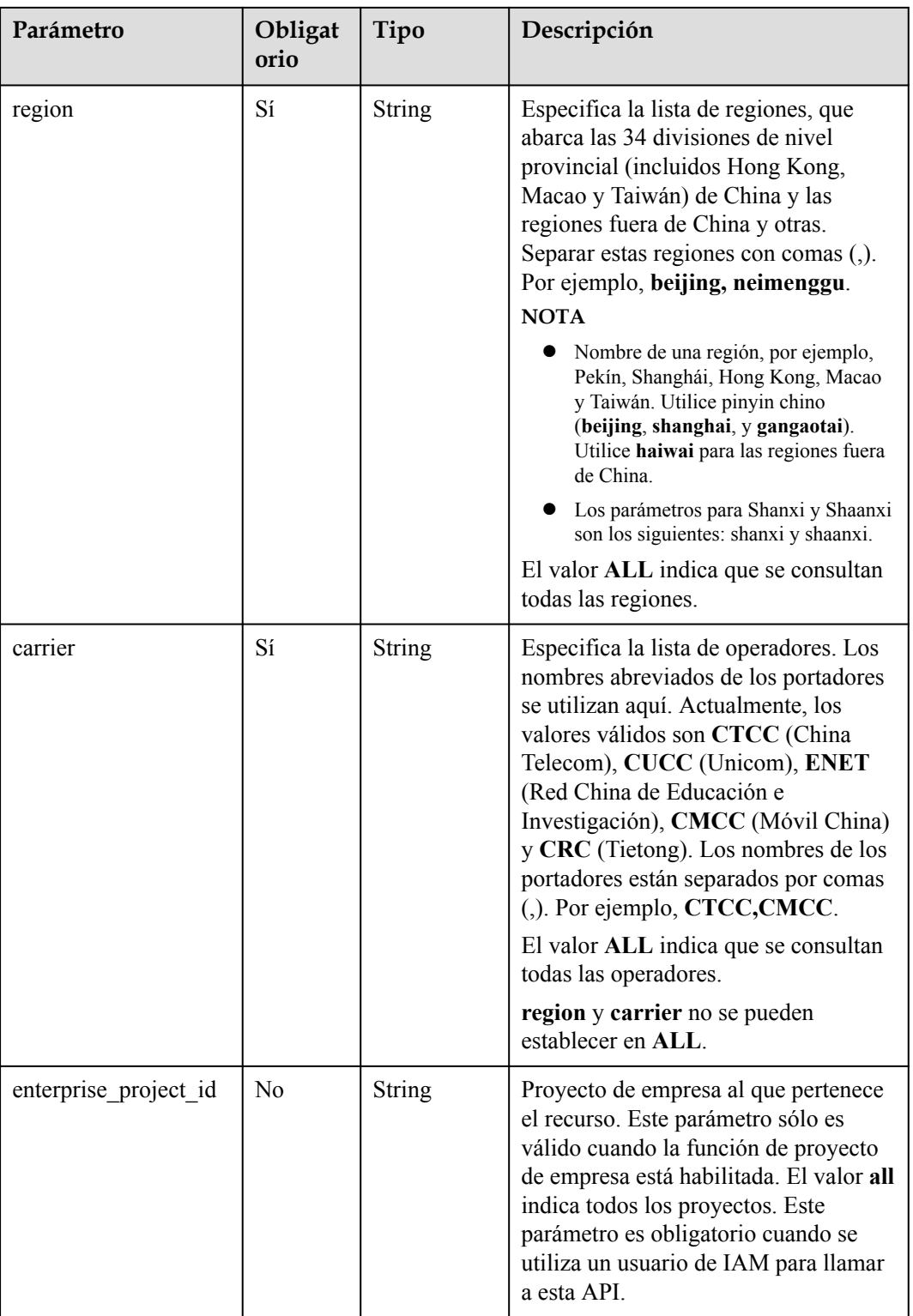

Ruta de acceso solicitada

GET https://cdn.myhuaweicloud.com/v1.0/cdn/statistics/region-carrier-domain? start\_time=1511366400000&end\_time=1511452799640&domain\_name=www.test1.com&sta t type=req\_num&region=beijing,neimenggu&carrier=CMCC&enterprise\_project\_id=0

# **Respuesta**

#### **Parámetros de respuesta**

**Tabla 5-29** describe el parámetro de respuesta.

#### **Tabla 5-29** Parámetro de respuesta

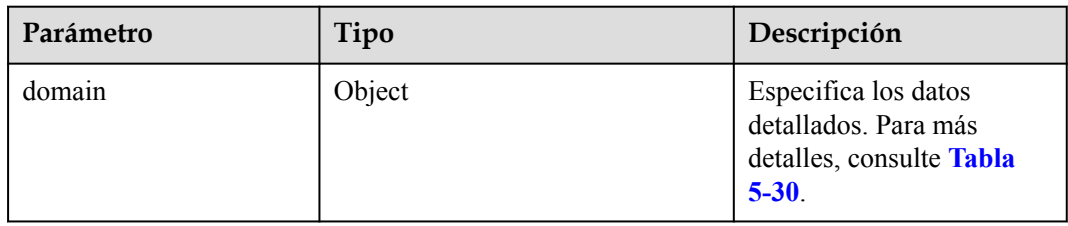

#### **descripción del parámetro de dominio**

**Tabla 5-30** describe los parámetros.

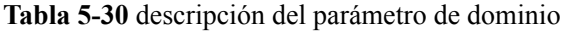

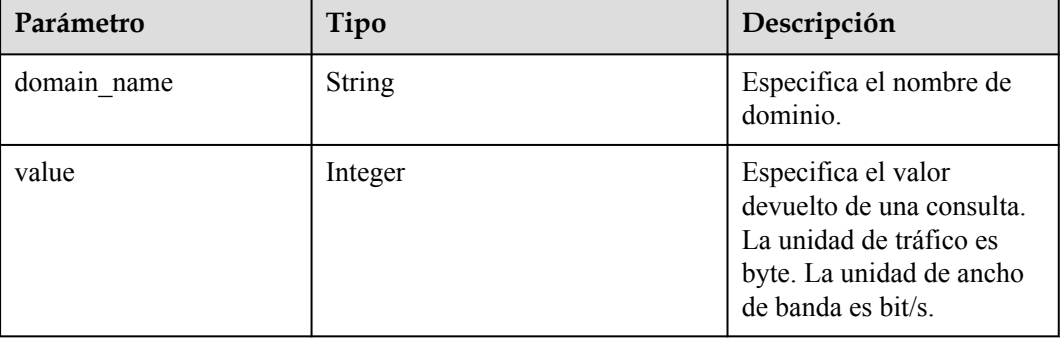

#### **Ejemplo de respuesta**

{

}

```
 "domain":
   \lceil {
       "domain name": "www.***.com",
        "value": 566
      },
      {
       "domain name": "www.test01.com",
        "value": 545
      }
    ]
```
# **Código de estado**

Consulte **[Códigos de estado](#page-232-0)**.

## **Código de error**

Consulte **[Códigos de error](#page-233-0)**.

# **5.1.11 Consulta de estadísticas sobre nombres de dominio en una región o una operadora**

Puede consultar datos en los últimos 90 días.

El lapso de tiempo de los datos consultados no puede exceder los 31 días.

Puede especificar hasta 100 nombres de dominio en una consulta.

La hora de inicio y la hora de finalización deben especificarse al mismo tiempo. El tiempo de inicio y el tiempo de finalización deben ser precisos hasta el milisegundo, pero solo se permiten intervalos de muestreo exactos. Por ejemplo, si el intervalo de muestreo es de 5 minutos, la hora de inicio y la hora de finalización pueden ser 2020-07-01 08:05:00 y 2020-07-01 08:10:00.

Si la hora de inicio y la hora de finalización no cumplen con los requisitos, los datos devueltos pueden ser diferentes de lo esperado.

# **Función**

Esta API se utiliza para consultar las estadísticas de nombres de dominio bajo un operador especificado en una región especificada y un período de tiempo especificado.

## **URI**

GET /v1.0/cdn/statistics/region-carrier-detail

## **Solicitud**

#### **Parámetros de solicitud**

**Tabla 5-31** describe los parámetros de solicitud.

**Tabla 5-31** Parámetros de solicitud

| Parámetro  | Obligat<br>orio | Tipo    | Descripción                                                                                  |
|------------|-----------------|---------|----------------------------------------------------------------------------------------------|
| start time | N <sub>0</sub>  | Integer | Especifica la hora de inicio de una<br>consulta (marca de tiempo, en<br>milisegundos).       |
| end time   | No.             | Integer | Especifica la hora de finalización de<br>una consulta (marca de tiempo, en<br>milisegundos). |

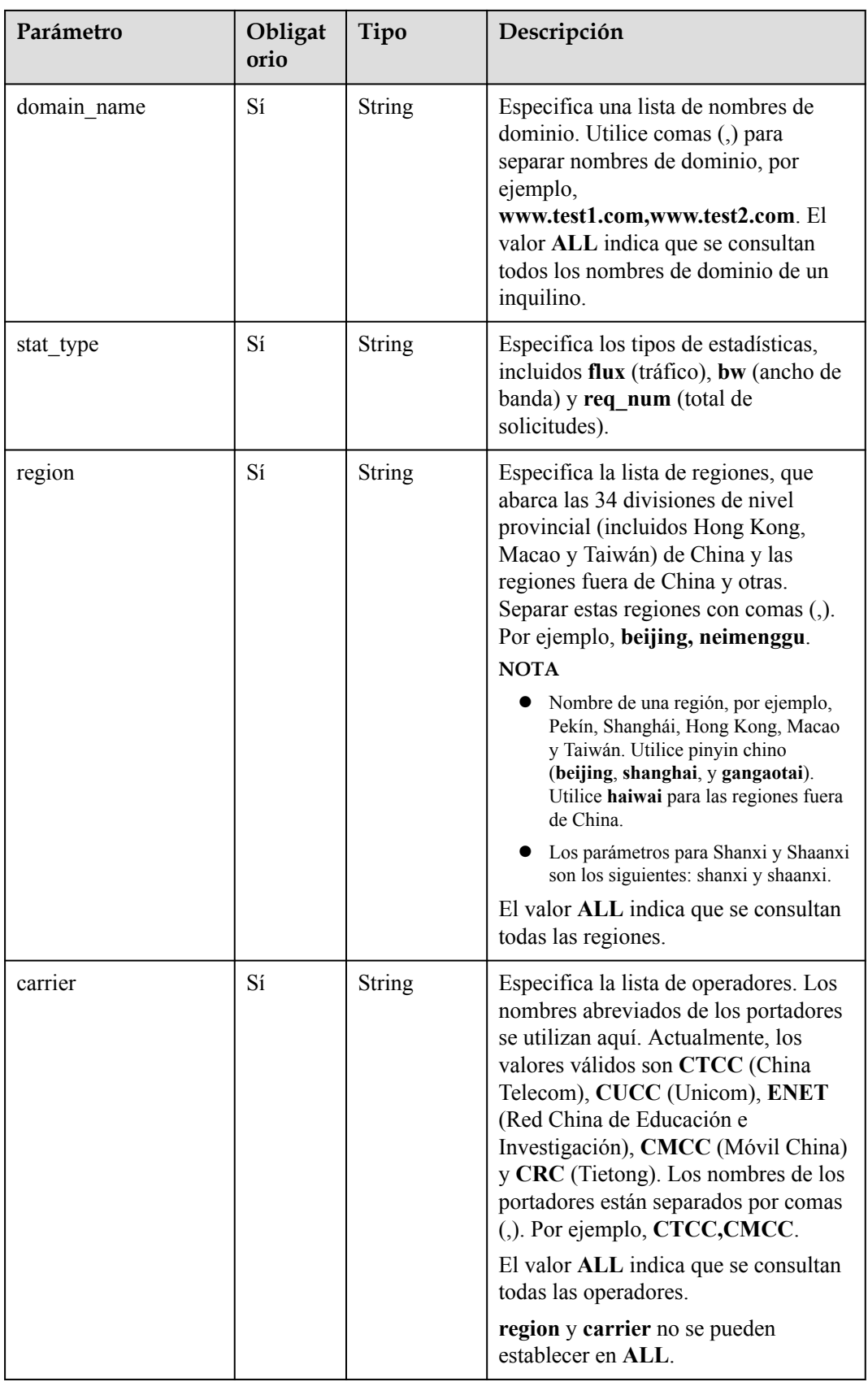

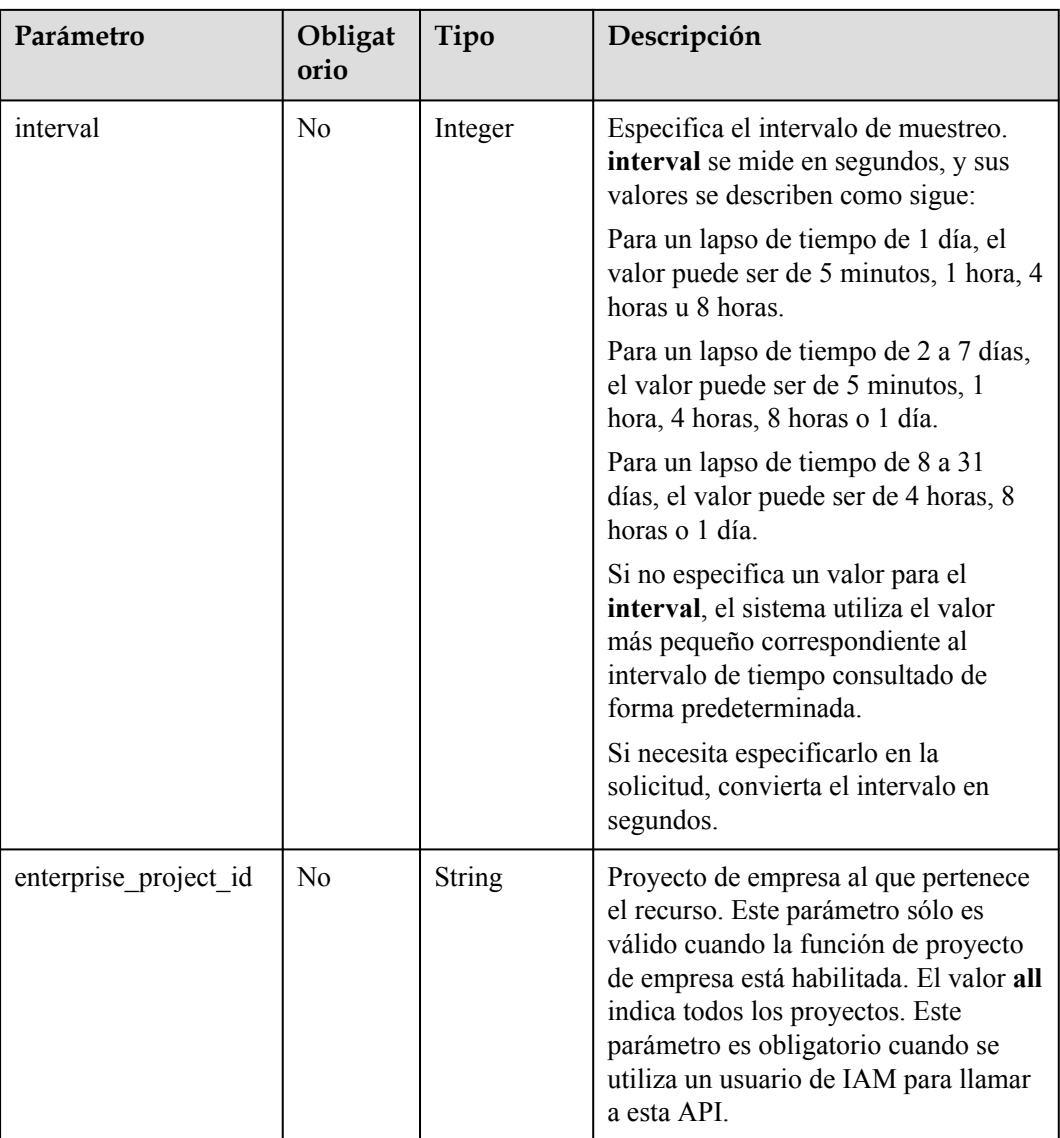

Ruta de acceso solicitada

GET https://cdn.myhuaweicloud.com/v1.0/cdn/statistics/region-carrier-detail? start\_time=1559318400000&end\_time=1559577600000&domain\_name=www.test1.com,ww w.test2.com,www.test3.com,www.test4.com&stat\_type=req\_num&region=beijing&carrier=C MCC&interval=86400&enterprise\_project\_id=0

# **Respuesta**

#### **Parámetros de respuesta**

**[Tabla 5-32](#page-198-0)** describe los parámetros de respuesta.

| Parámetro  | Tipo                 | Descripción                                                                                                    |
|------------|----------------------|----------------------------------------------------------------------------------------------------|
| region     | Array of<br>strings  | Especifica la región.                                                                                                    |
| carrier    | Array of<br>strings  | Especifica el operador.                                                                                                    |
| start time | Integer              | Especifica la hora de inicio de una consulta (marca de<br>tiempo, en milisegundos).                                                                                                    |
| end time   | Integer              | Especifica la hora de finalización de una consulta<br>(marca de tiempo, en milisegundos).                                                                                                    |
| stat type  | String               | Especifica los tipos de estadísticas, incluidos flux<br>(tráfico), bw (ancho de banda) y req num (total de<br>solicitudes).                                                                                                    |
| interval   | Integer              | Especifica el intervalo de muestreo.                                                                                                    |
| values     | Array of<br>integers | Especifica el valor devuelto de una consulta. Los<br>datos de un cierto período de tiempo se muestran<br>basándose en la granularidad del tiempo de consulta.<br>Los valores están separados por comas (,). La unidad<br>de tráfico es byte. La unidad de ancho de banda es<br>$\frac{hit}{s}$<br><b>NOTA</b><br>Si se consultan varios nombres de dominio, el valor<br>devuelto es el resultado total de la consulta de todos los<br>nombres de dominio. |

<span id="page-198-0"></span>**Tabla 5-32** Parámetros de respuesta

## **Ejemplo de respuesta**

```
{
    "region": [
        "beijing"
    ],
    "carrier": [
        "all"
    ],
 "start_time": 1559318400000,
"end time": 1559577600000,
   "stat type": "req_num",
    "values": [
        66,
        64,
        68
\Box,
 "interval": 86400
}
```
# **Código de estado**

Consulte **[Códigos de estado](#page-232-0)**.

# **Código de error**

Consulte **[Códigos de error](#page-233-0)**.

# **5.1.12 Consulta de estadísticas sobre nombres de dominio por región y operadora**

## **Función**

- l Puede consultar datos en los últimos 90 días.
- l El lapso de tiempo de consulta es de 7 días.
- l Puede especificar hasta 100 nombres de dominio en una consulta.
- La hora de inicio y la hora de finalización deben especificarse.
- La hora de inicio y la hora de finalización deben ser marcas de tiempo en milisegundos. Solo se permiten intervalos exactos de 5 minutos, por ejemplo, 0 minutos, 5 minutos, 10 minutos y 15 minutos. Si los valores no son intervalos exactos de 5 minutos, los datos devueltos pueden no ser los datos esperados.
- $\bullet$  Si la hora de inicio es 2019-01-24 20:15:00, se recopilan las estadísticas en [20:15:00, 20:20:00).
- l Unidad: byte para métricas relacionadas con el tráfico, bit/s para métricas relacionadas con el ancho de banda y número de veces para la cantidad de solicitudes.
- l Puede consultar estadísticas sobre nombres de dominio específicos y detalles sobre métricas específicas.
- l Si se pasan varios nombres de dominio, los datos de cada nombre de dominio se devuelven por separado.
- l Puede consultar estadísticas por región y operador, excepto las estadísticas de recuperación de contenido.
- l Puede consultar hasta 10 métricas cada vez.
- l Esta API no es aplicable a nombres de dominio cuya área de servicio se encuentra fuera de China continental.

# **URI**

GET /v1.0/cdn/statistics/domain-item-location-details

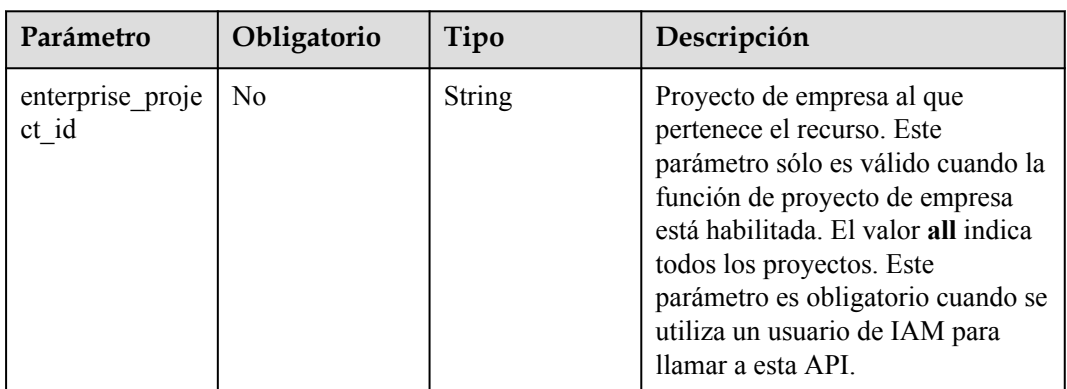

## **Tabla 5-33** Parámetros de Query

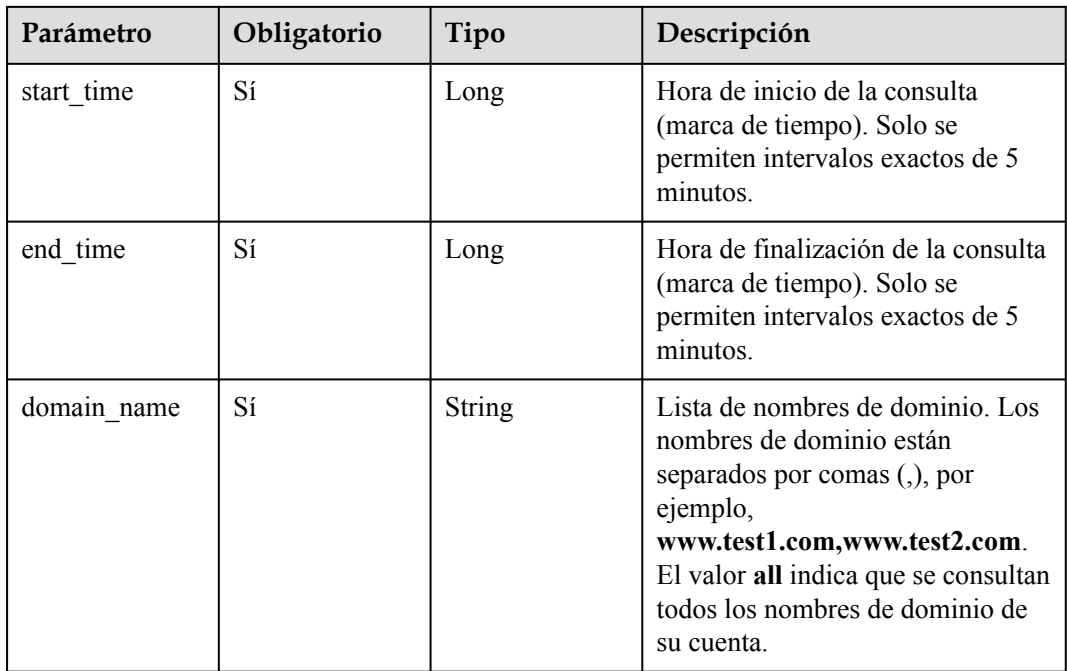

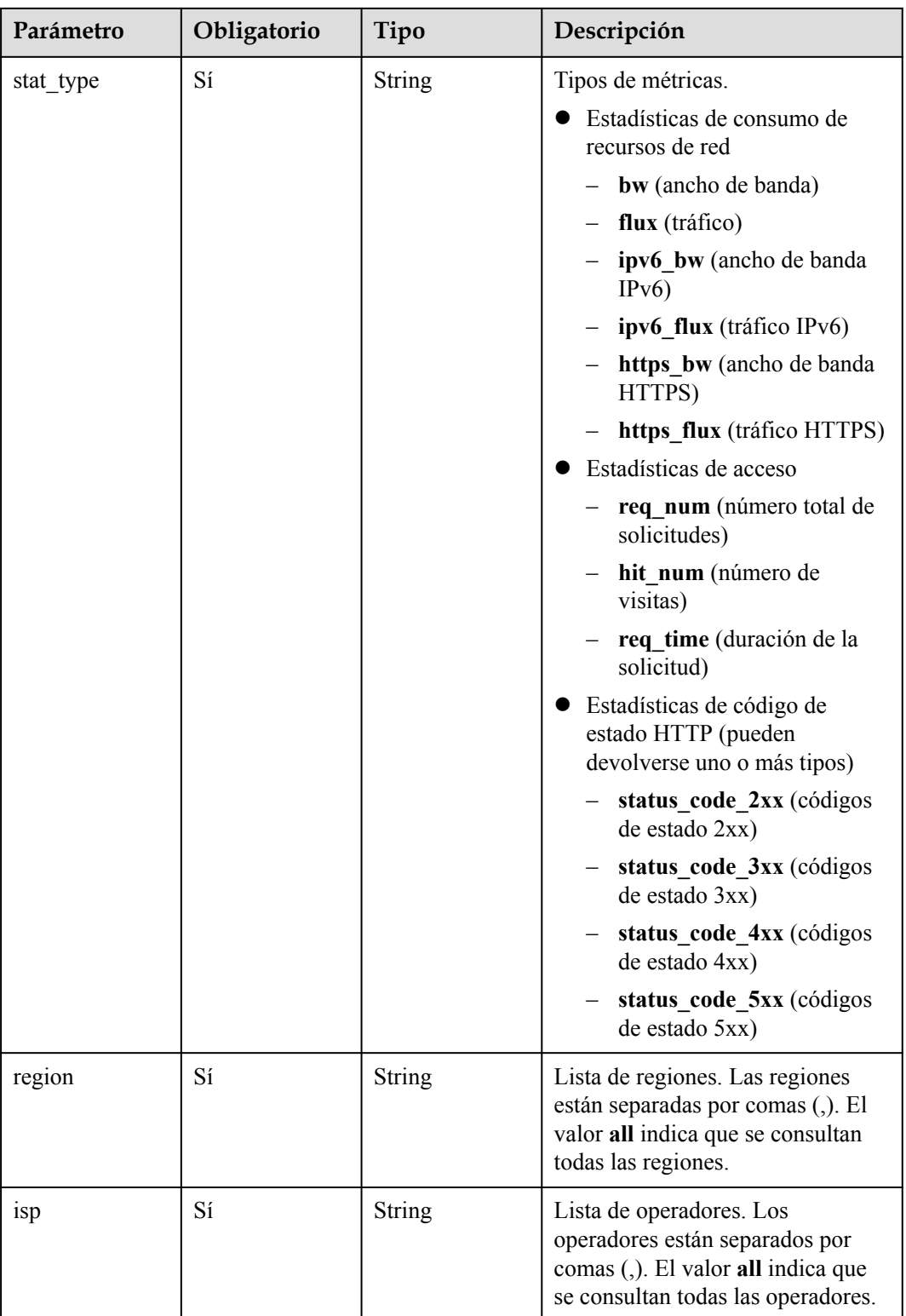

# **Parámetros de solicitud**

| Parámetro    | Obligatorio | Tipo   | Descripción                                                                                                    |
|--------------|-------------|--------|----------------------------------------------------------------------------------------------------|
| X-Auth-Token | Sí          | String | Token de usuario.<br>El token se puede obtener<br>llamando a la API de IAM<br>utilizada para obtener un token de<br>usuario. El valor de X-Subject-<br>Token en el encabezado de<br>respuesta es el token de usuario. |

**Tabla 5-34** Parámetro de header de solicitud

# **Parámetros de respuesta**

### **Código de estado: 200**

**Tabla 5-35** Parámetros de body de respuesta

| Parámetro                        | Tipo                                                  | Descripción                     |
|----------------------------------|-------------------------------------------------------|---------------------------------|
| domain item l<br>ocation details | <b>DomainItemL</b><br><b>ocationDetails</b><br>object | Detalles del nombre de dominio. |

**Tabla 5-36** DomainItemLocationDetails

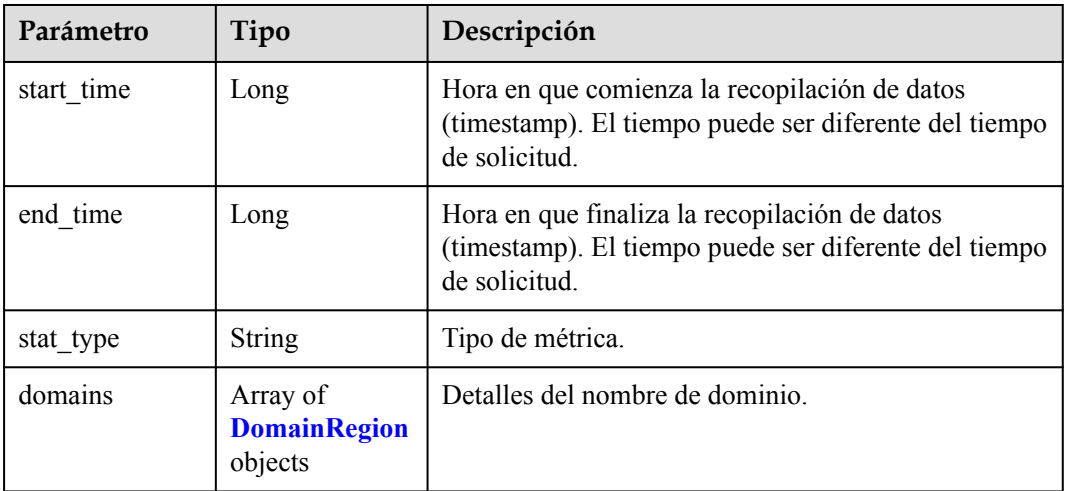

| Parámetro              | Tipo                                                          | Descripción                                                                                                 |
|------------------------|---------------------------------------------------------------|----------------------------------------------------------------------------------------------------|
| domain name            | <b>String</b>                                                 | Nombre de dominio.                                                                                          |
| region isp deta<br>ils | Array of<br>Map <string,ob<br>ject&gt; objects</string,ob<br> | Datos métricos. Si no hay datos en el segmento de<br>tiempo de consulta, se devuelve un [] de matriz vacío. |

<span id="page-203-0"></span>**Tabla 5-37** DomainRegion

## **Ejemplo de solicitud**

```
GET https://cdn.myhuaweicloud.com/v1.0/cdn/statistics/domain-item-location-
details?
start_time=1515996000000&end_time=1515999600000&domain_name=www.test1.com,www.test
2.com&stat_type=flux&region=sichuan,guizhou&isp=dianxin
```
# **Ejemplo de respuesta**

### **Código de estado: 200**

#### OK

```
{
 "domain item location details" : {
   "start time" : 1515996000000,
   "end time" : 1515999600000,
    "stat_type" : "flux",
 "domains" : [ {
"domain name" : "www.test1.com",
      "region_isp_details" : [ {
        "region" : "sichuan",
        "isp" : "dianxin",
        "flux" : [ 1, 2, 3, 4, 5, 6, 7, 8, 9, 10, 11, 12 ]
\qquad \qquad }, {
 "region" : "guizhou",
        "isp" : "dianxin",
       "flux" : [1, 2, 3, 4, 5, 6, 7, 8, 9, 10, 11, 12] } ]
    }, {
      "domain_name" : "www.test2.com",
      "region_isp_details" : [ {
        "region" : "sichuan",
 "isp" : "dianxin",
 "flux" : [ 1, 2, 3, 4, 5, 6, 7, 8, 9, 10, 11, 12 ]
\qquad \qquad \}, {
 "region" : "guizhou",
        "isp" : "dianxin",
        "flux" : [ 1, 2, 3, 4, 5, 6, 7, 8, 9, 10, 11, 12 ]
      } ]
    } ]
  }
}
```
# **Códigos de estado**

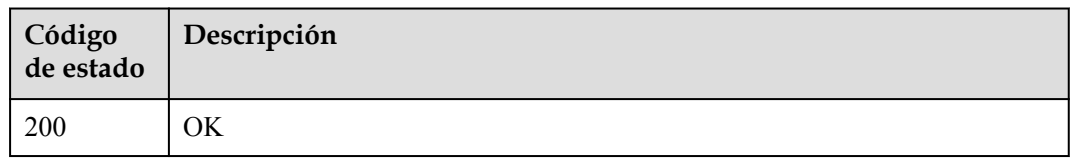

## **Códigos de error**

Consulte **[Códigos de error](#page-233-0)**.

# **5.1.13 Consulta de estadísticas sobre nombres de dominio**

## **Función**

- l Puede consultar datos en los últimos 90 días.
- l El lapso de tiempo de los datos consultados no puede exceder de 7 días.
- l Puede especificar hasta 100 nombres de dominio en una consulta.
- La hora de inicio y la hora de finalización deben especificarse.
- l La hora de inicio y la hora de finalización deben ser marcas de tiempo en milisegundos. Solo se permiten intervalos exactos de 5 minutos, por ejemplo, 0 minutos, 5 minutos, 10 minutos y 15 minutos. Si los valores no son intervalos exactos de 5 minutos, los datos devueltos pueden no ser los datos esperados.
- l Si la hora de inicio es 2019-01-24 20:15:00, se recopilan las estadísticas en [20:15:00, 20:20:00).
- l Unidad: byte para métricas relacionadas con el tráfico, bit/s para métricas relacionadas con el ancho de banda y número de veces para la cantidad de solicitudes. Puede consultar estadísticas sobre nombres de dominio específicos y detalles sobre métricas específicas.
- Si se pasan varios nombres de dominio, los datos de cada nombre de dominio se devuelven por separado.
- l Puede consultar hasta 10 métricas cada vez.

# **URI**

GET /v1.0/cdn/statistics/domain-item-details

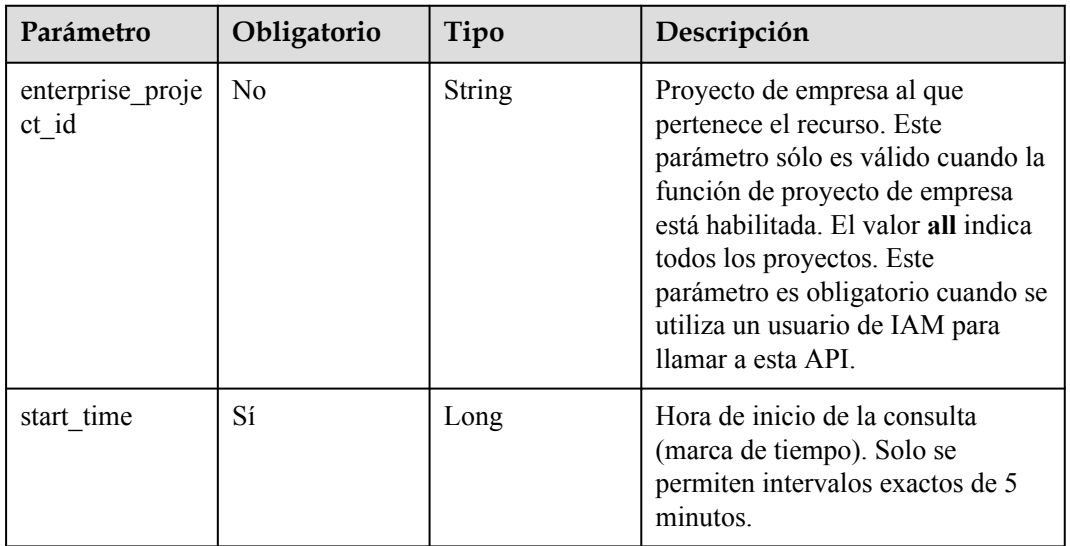

**Tabla 5-38** Parámetros de Query

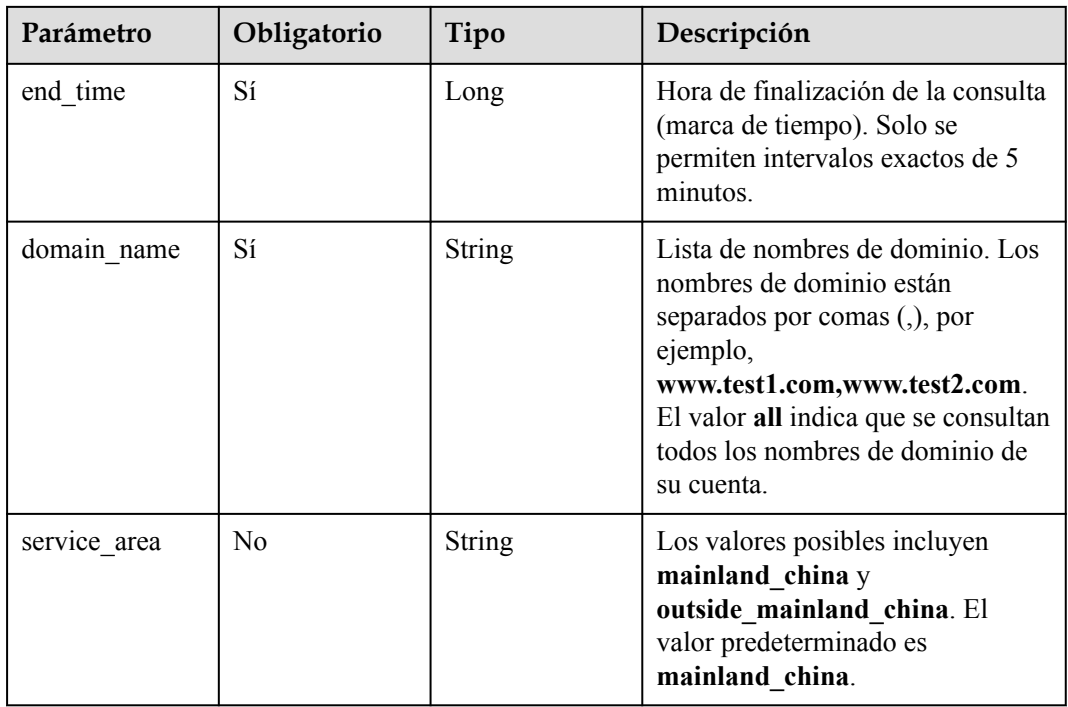

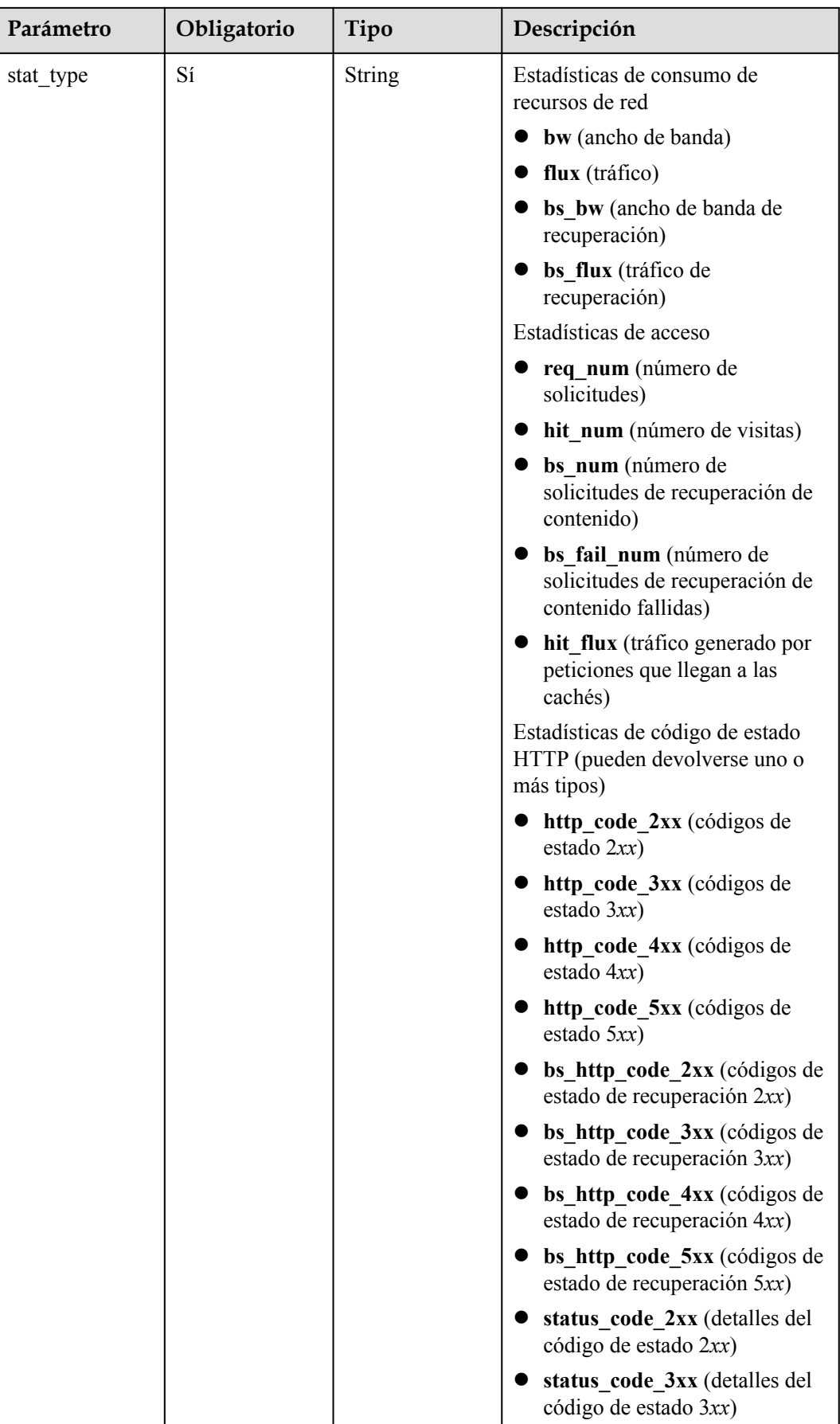

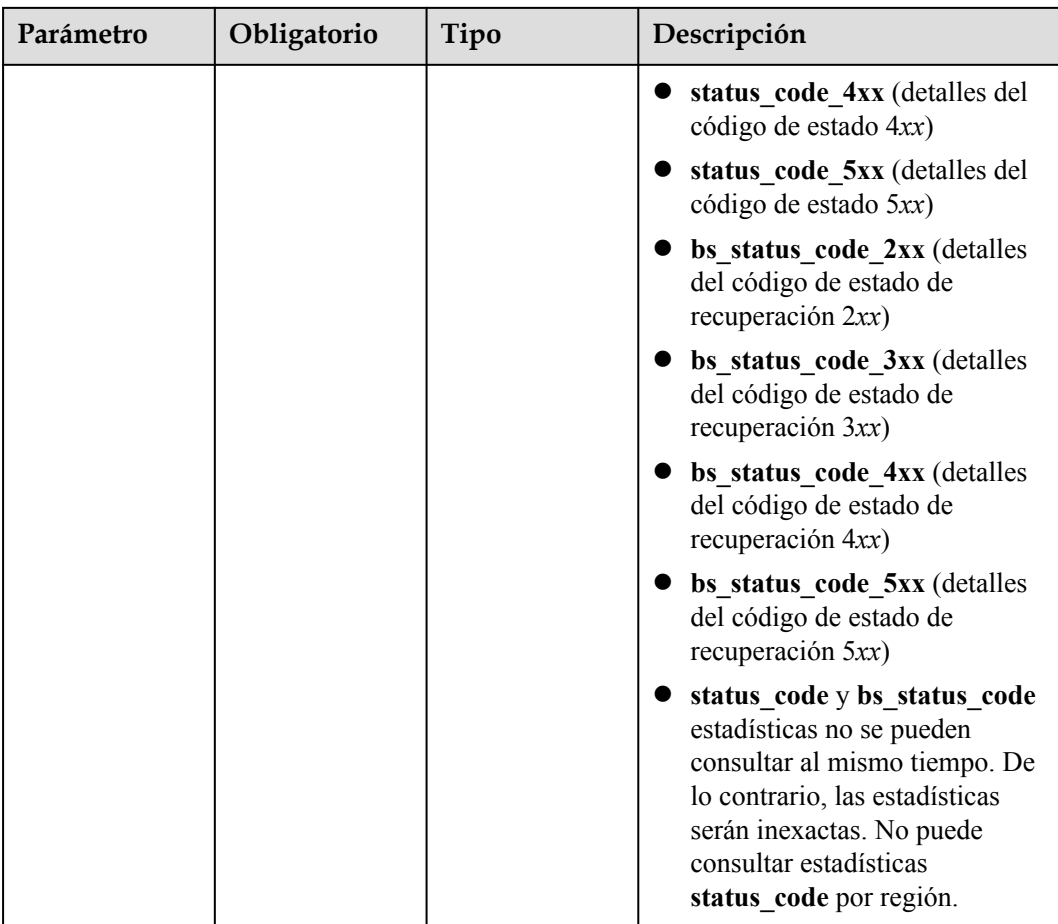

# **Parámetros de solicitud**

**Tabla 5-39** Parámetro de header de solicitud

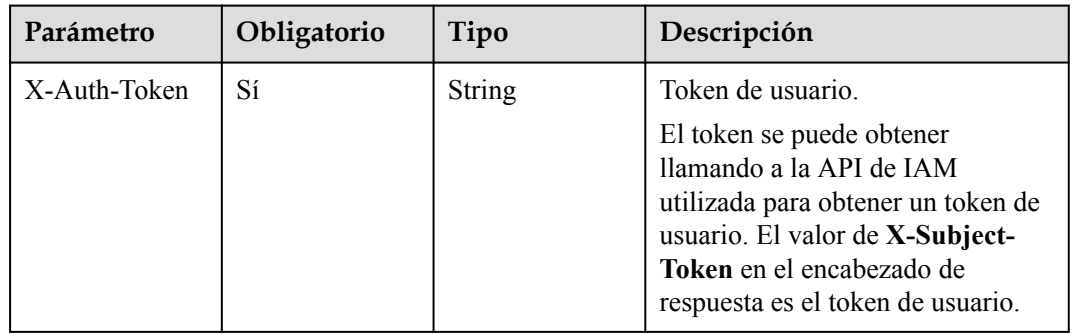

# **Parámetros de respuesta**

**Código de estado: 200**

| Parámetro                                    | Tipo         | Descripción                     |
|----------------------------------------------|--------------|---------------------------------|
| domain item $d$ <b>DomainItemD</b><br>etails | etail object | Detalles del nombre de dominio. |

**Tabla 5-40** Parámetros de body de respuesta

#### **Tabla 5-41** DomainItemDetail

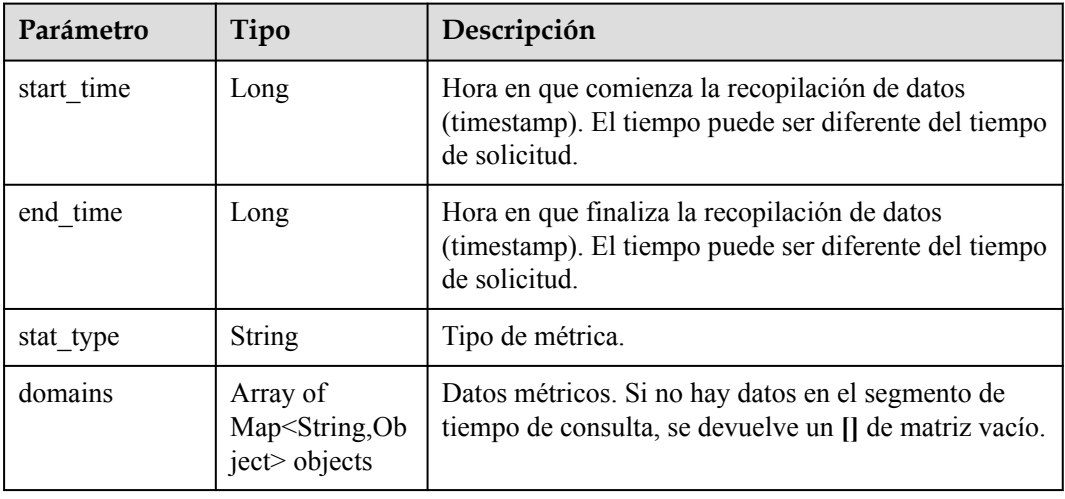

# **Ejemplo de solicitud**

```
GET https://cdn.myhuaweicloud.com/v1.0/cdn/statistics/domain-item-details?
start time=1515996000000&end time=1515999600000&domain name=www.test1.com,www.test
2.com&stat_type=flux
```
# **Ejemplo de respuesta**

#### **Código de estado: 200**

### OK

```
{
 "domain item details" : {
 "start_time" : 1515996000000,
"end time" : 1515999600000,
 "stat_type" : "flux",
    "domains" : [ {
"domain name" : "www.test1.com",
 "flux" : [ 1, 2, 3, 4, 5, 6, 7, 8, 9, 10, 11, 12 ]
\rightarrow \rightarrow \rightarrow \rightarrow"domain name" : "www.test2.com",
      "flux" : [ 1, 2, 3, 4, 5, 6, 7, 8, 9, 10, 11, 12 ] } ]
  }
}
```
# **Códigos de estado**

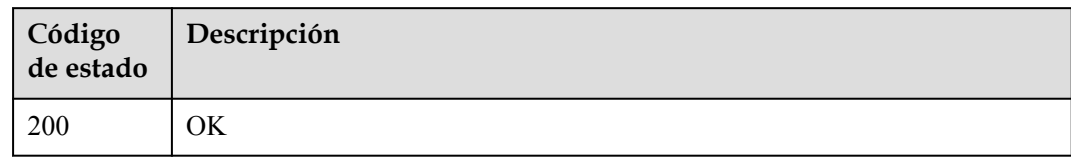

# **Códigos de error**

Consulte **[Códigos de error](#page-233-0)**.

# **5.2 Actualización y precalentamiento (versión antigua)**

# **5.2.1 Creación de una tarea de actualización de caché**

## **Función**

Esta API se utiliza para crear una tarea de actualización de caché.

# **URI**

POST /v1.0/cdn/refreshtasks

**Tabla 5-42** enumera los parámetros.

## **Tabla 5-42** Descripción del parámetro

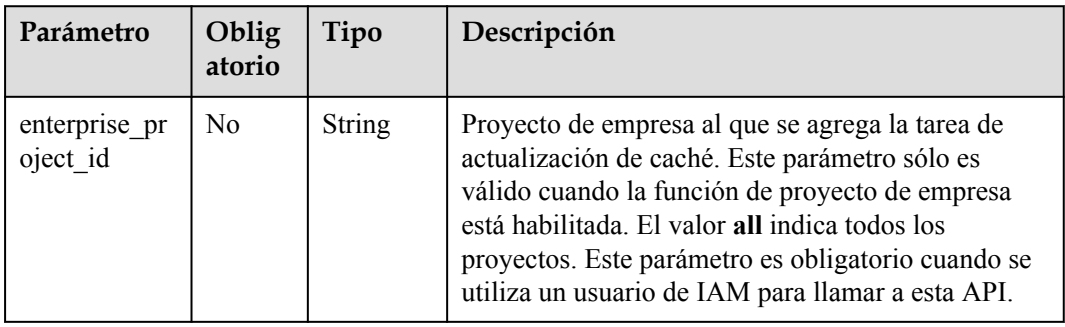

# **Solicitud**

## **Parámetros de solicitud**

**[Tabla 5-43](#page-210-0)** describe los parámetros de solicitud.

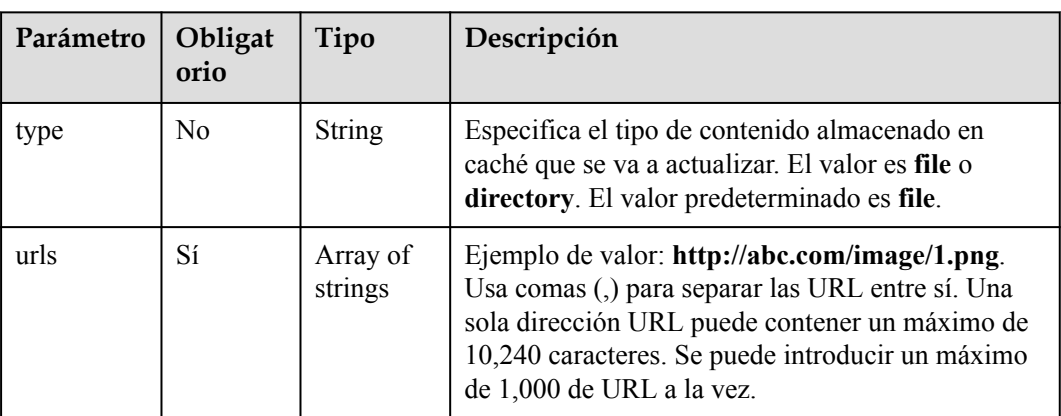

<span id="page-210-0"></span>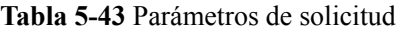

{

}

Ruta de acceso solicitada

POST https://cdn.myhuaweicloud.com/v1.0/cdn/refreshtasks?enterprise\_project\_id=0

```
 "refreshTask":{
    "type":"file",
     "urls":[
        "http://www.example.com/index.html",
        "http://www.example.com/web"
    ]
 }
```
# **Respuesta**

#### **Parámetros de respuesta**

**Tabla 5-44** describe los parámetros de respuesta.

**Tabla 5-44** Parámetros de respuesta

| Parámetro  | Tipo          | Descripción                                                                                                    |  |
|------------|---------------|----------------------------------------------------------------------------------------------------|--|
| id         | <b>String</b> | Especifica el ID de la tarea.                                                                                                    |  |
| task type  | <b>String</b> | Especifica el tipo de tarea. El valor es refresh o preheating.                                                                                                    |  |
| status     | <b>String</b> | Especifica el estado de una tarea después de actualizarla.<br>task done indica que la tarea de actualización se ha realizado<br>correctamente.<br>Task inprocess indica que se está procesando la tarea de<br>actualización. |  |
| processing | Integer       | Especifica el número de direcciones URL que se están<br>procesando.                                                                                                    |  |
| succeed    | Integer       | Especifica el número de direcciones URL procesadas<br>correctamente.                                                                                                    |  |

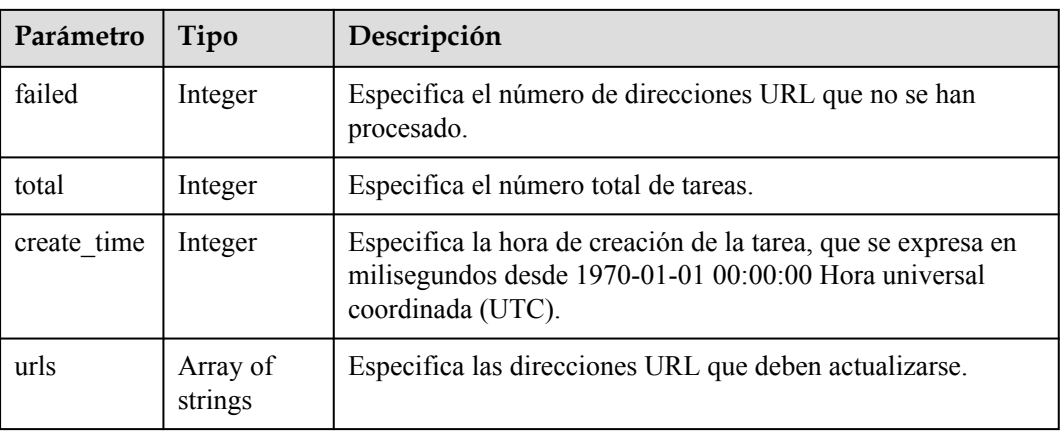

## **Ejemplo de respuesta**

```
{
   "refreshTask" : {
    "id" : "ff808***********************2b35",
    "status" : "task_inprocess",
    "processing" : 2,
 "succeed" : 0,
 "failed" : 0,
    "urls" : [ "http://www.example1.com/index.html", "http://www.example2.com/
web" ],
 "task_type" : "refresh",
 "total" : 2,
    "create_time" : 0
  }
}
```
# **Código de estado**

Consulte **[Códigos de estado](#page-232-0)**.

## **Código de error**

Consulte **[Códigos de error](#page-233-0)**.

# **5.2.2 Creación de una tarea de precalentamiento de caché**

## **Función**

Esta API se utiliza para crear una tarea de precalentamiento de caché.

## **URI**

POST /v1.0/cdn/preheatingtasks

**[Tabla 5-45](#page-212-0)** enumera los parámetros.

<span id="page-212-0"></span>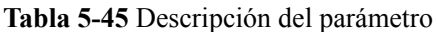

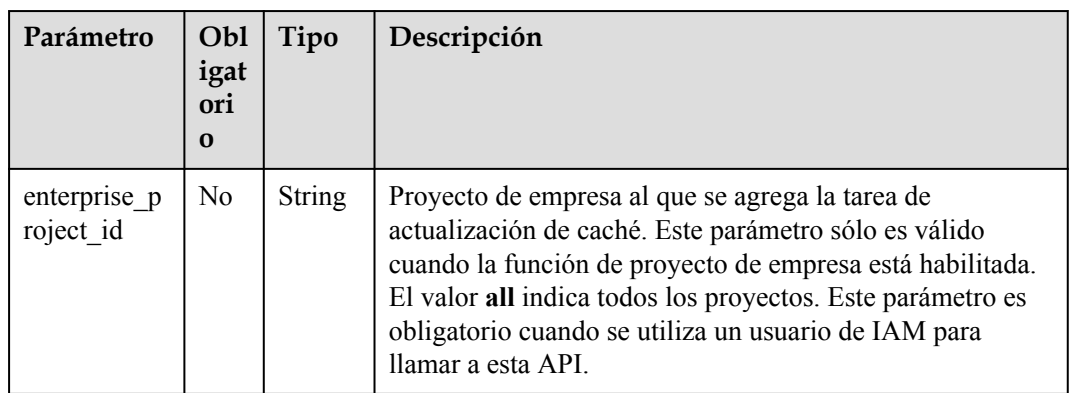

# **Solicitud**

## **Parámetros de solicitud**

**Tabla 5-46** describe los parámetros de solicitud.

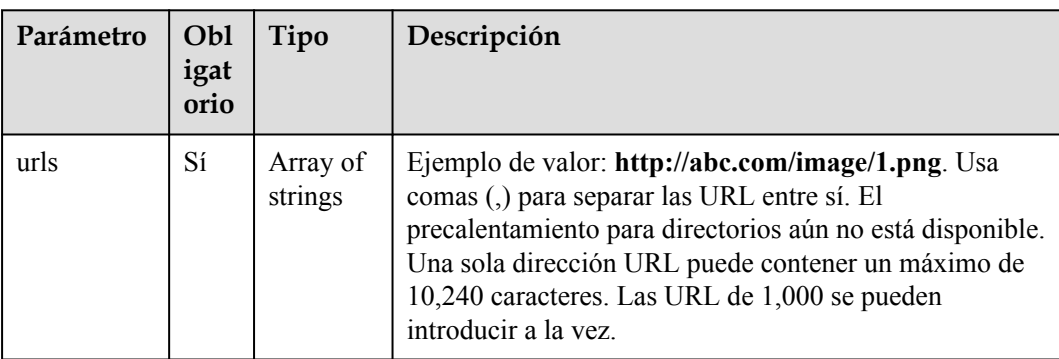

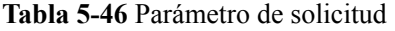

#### **Solicitud de ejemplo**

{

}

Ruta de acceso solicitada

POST https://cdn.myhuaweicloud.com/v1.0/cdn/preheatingtasks?enterprise\_project\_id=0

```
 "preheatingTask":{
        "urls":[
            "http://www.example1.com/index.html",
            "http://www.example2.com/web"
 ]
        }
```
# **Respuesta**

**Parámetros de respuesta**

**[Tabla 5-47](#page-213-0)** describe los parámetros de respuesta.

| Parámetro   | Tipo                | Descripción                                                                                                    |  |
|-------------|---------------------|----------------------------------------------------------------------------------------------------|--|
| id          | <b>String</b>       | Especifica el ID de la tarea.                                                                                                    |  |
| task_type   | <b>String</b>       | Especifica el tipo de tarea. El valor es refresh o preheating.                                                                                                    |  |
| status      | <b>String</b>       | Especifica el estado de una tarea de precalentamiento.<br>task done indica que la tarea de precalentamiento se ha<br>realizado correctamente.<br>task inprocess indica que la tarea se está precalentando. |  |
| processing  | Integer             | Especifica el número de direcciones URL que se están<br>procesando.                                                                                                    |  |
| succeed     | Integer             | Especifica el número de direcciones URL procesadas<br>correctamente.                                                                                                    |  |
| failed      | Integer             | Especifica el número de direcciones URL que no se han<br>procesado.                                                                                                    |  |
| total       | Integer             | Especifica el número total de tareas.                                                                                                    |  |
| create time | Integer             | Especifica la hora de creación de la tarea, que se expresa en<br>milisegundos desde 1970-01-01 00:00:00 Hora universal<br>coordinada (UTC).                                                                |  |
| urls        | Array of<br>strings | Especifica las direcciones URL que deben precalentarse.                                                                                                    |  |

<span id="page-213-0"></span>**Tabla 5-47** Parámetros de respuesta

## **Ejemplo de respuesta**

```
{
 "preheatingTask" : {
 "id" : "ff8080*********************c6e",
 "status" : "task_inprocess",
 "processing" : 2,
 "succeed" : 0,
 "failed" : 0,
    "urls" : [ "http://www.example1.com/index.html", "http://www.example2.com/
web" ],
"task type" : "preheating",
 "total" : 2,
   "create_time" : 0
  }
}
```
# **Código de estado**

Consulte **[Códigos de estado](#page-232-0)**.

# **Código de error**

Consulte **[Códigos de error](#page-233-0)**.

# **5.2.3 Consulta de una tarea de actualización o precalentamiento de caché**

# **Función**

Esta API se utiliza para consultar una tarea de actualización o precalentamiento de caché.

## **URI**

GET /v1.0/cdn/historytasks

**Tabla 5-48** describe el parámetro.

**Tabla 5-48** Descripción del parámetro

| Parámetro                | Obliga<br>torio | Tipo   | Descripción                                                                                                    |
|--------------------------|-----------------|--------|----------------------------------------------------------------------------------------------------|
| enterprise<br>project id | No              | String | Proyecto de empresa al que pertenece el recurso.<br>Este parámetro sólo es válido cuando la función de<br>proyecto de empresa está habilitada. El valor all<br>indica todos los proyectos. Este parámetro es<br>obligatorio cuando se utiliza un usuario de IAM<br>para llamar a esta API. |

# **Solicitud**

#### **Parámetros de solicitud**

**Tabla 5-49** describe los parámetros de solicitud.

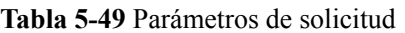

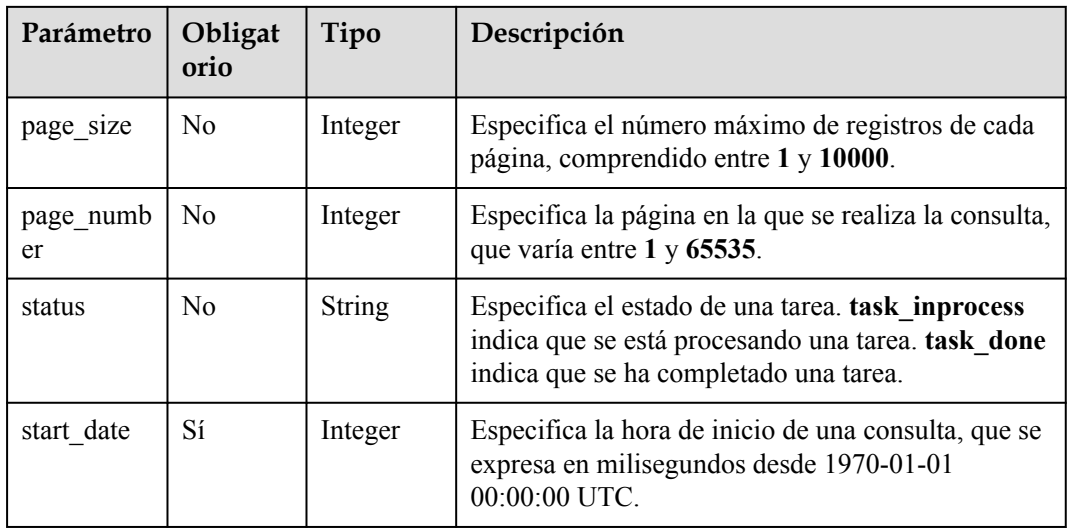

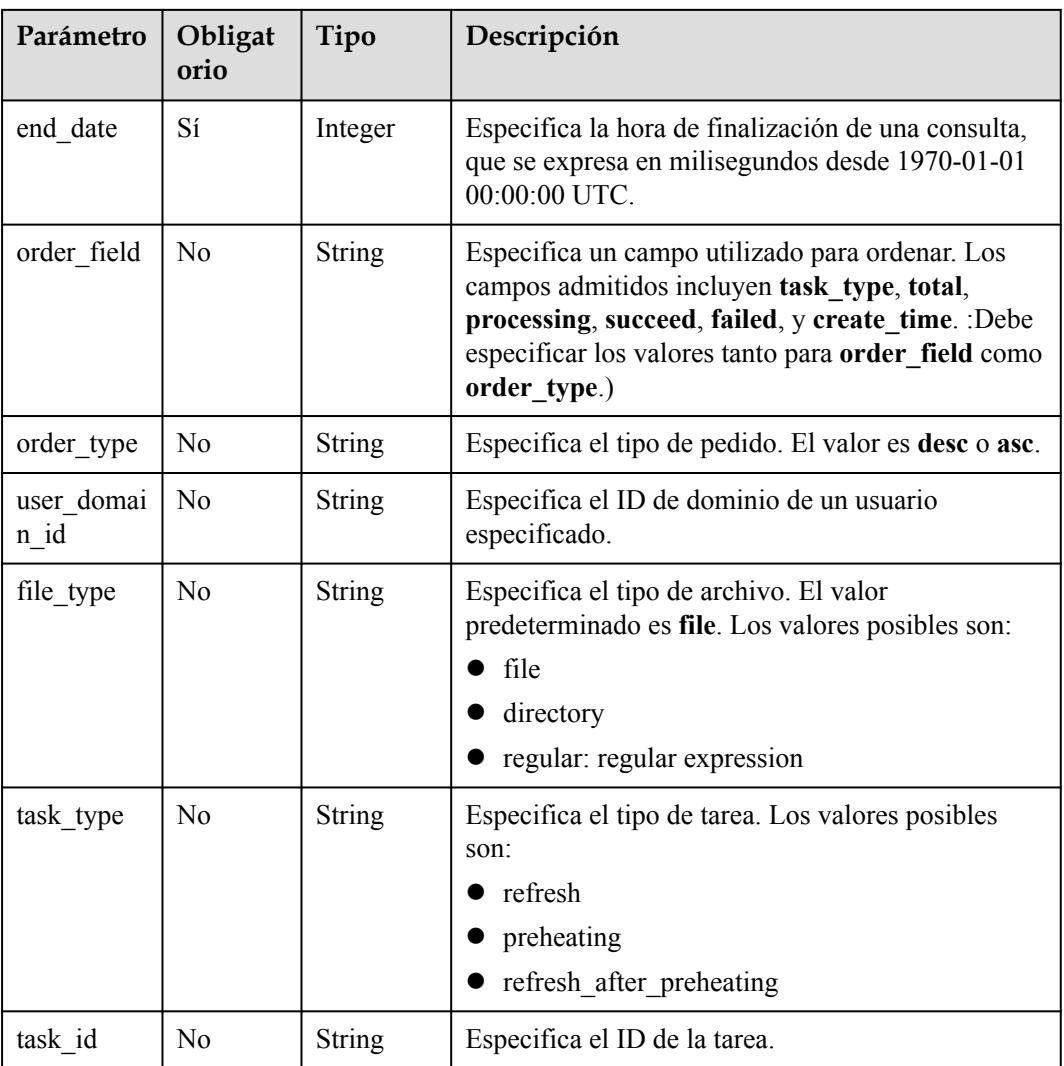

Ruta de acceso solicitada

GET https://cdn.myhuaweicloud.com/v1.0/cdn/historytasks? status=task\_inprocess&page\_size=30&page\_number=1&enterprise\_project\_id=0

## **Respuesta**

### **Parámetros de respuesta**

**Tabla 5-50** describe los parámetros de respuesta.

#### **Tabla 5-50** Parámetros de respuesta

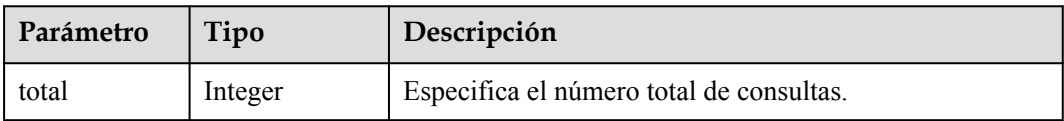
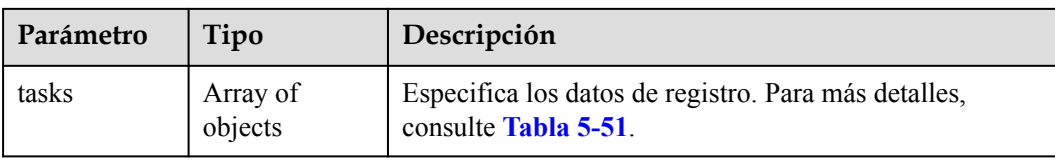

#### **descripción del parámetro tareas**

**Tabla 5-51** describe los parámetros.

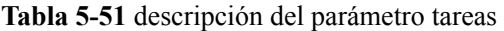

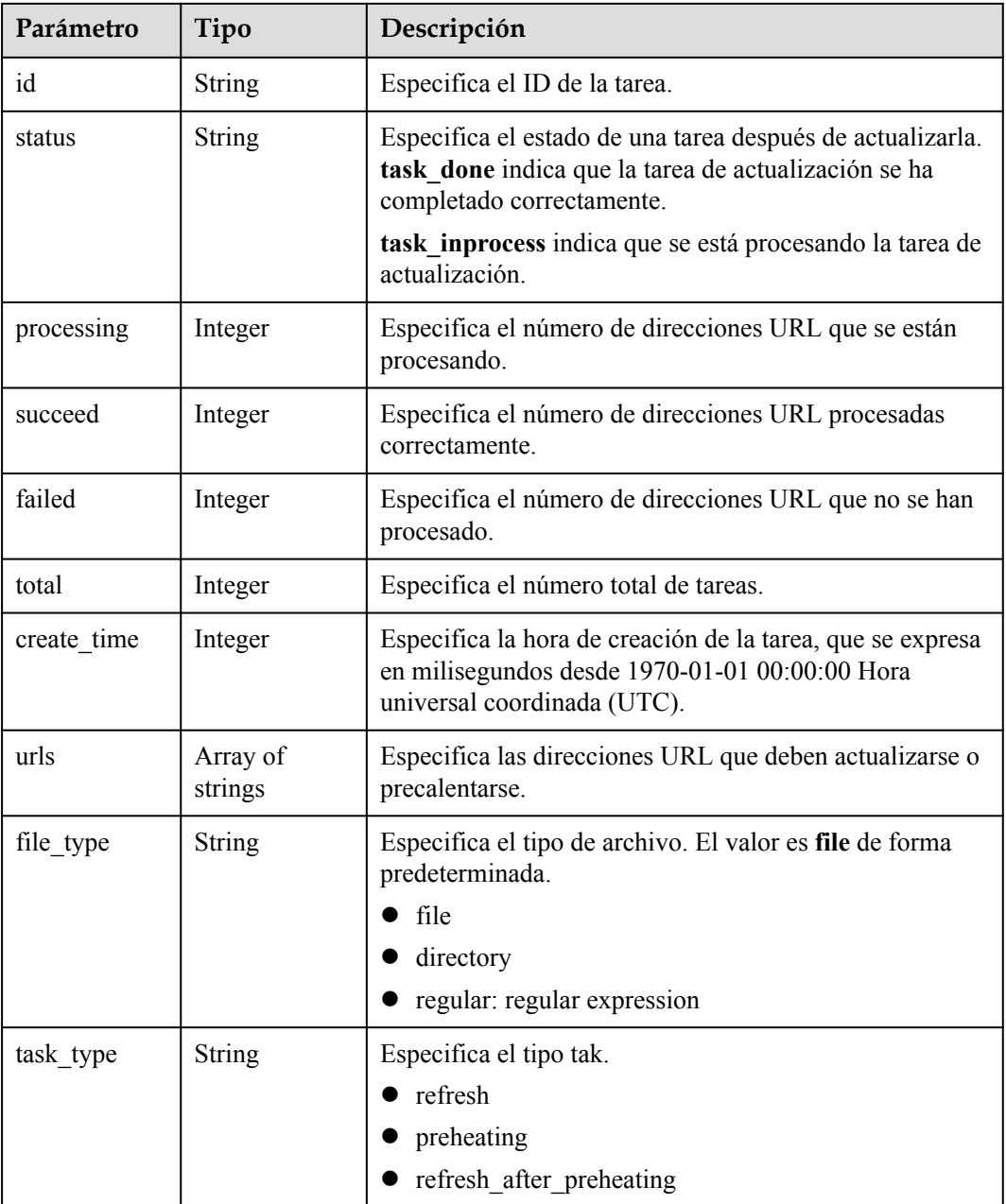

#### **Ejemplo de respuesta**

```
{
  "total": 2,
  "tasks": [
\mathbb{R}^n and \mathbb{R}^n are \mathbb{R}^n "id": "ff8080xxxxxxxxxxxxd816ff0128",
                     "status": "task_inprocess",
                      "processing": 2,
                      "succeed": 0,
                      "failed": 0,
                      "urls": null,
                     "task_type": "refresh",
                      "total": 2,
                      "create_time": 1534240233215,
                      "file_type": "file"
               },
\left\{ \begin{array}{cc} 0 & 0 & 0 \\ 0 & 0 & 0 \\ 0 & 0 & 0 \\ 0 & 0 & 0 \\ 0 & 0 & 0 \\ 0 & 0 & 0 \\ 0 & 0 & 0 \\ 0 & 0 & 0 \\ 0 & 0 & 0 \\ 0 & 0 & 0 \\ 0 & 0 & 0 \\ 0 & 0 & 0 & 0 \\ 0 & 0 & 0 & 0 \\ 0 & 0 & 0 & 0 \\ 0 & 0 & 0 & 0 & 0 \\ 0 & 0 & 0 & 0 & 0 \\ 0 & 0 & 0 & 0 & 0 \\ 0 & 0 & 0 & 0 & 0 \\ 0 & 0 & 0 & 0 & 0 "id": "ff8080xxxxxxxxxxx4fe64797",
                      "status": "task_inprocess",
                      "processing": 1,
                      "succeed": 0,
                      "failed": 0,
                      "urls": null,
                     "task type": "refresh",
                      "total": 1,
                     "create_time": 1534240219944,
                     "file type": "file"
              } 
           ]
}
```
## **Código de estado**

Consulte **[Códigos de estado](#page-232-0)**.

**Código de error**

Consulte **[Códigos de error](#page-233-0)**.

## **5.2.4 Consulta de detalles acerca de una tarea de actualización o precalentamiento de caché**

## **Función**

Esta API se utiliza para consultar detalles sobre una tarea de actualización o precalentamiento de caché durante los últimos tres días.

## **URI**

GET /v1.0/cdn/historytasks/{historyTasksId}/detail

**Tabla 5-52** enumera los parámetros.

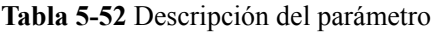

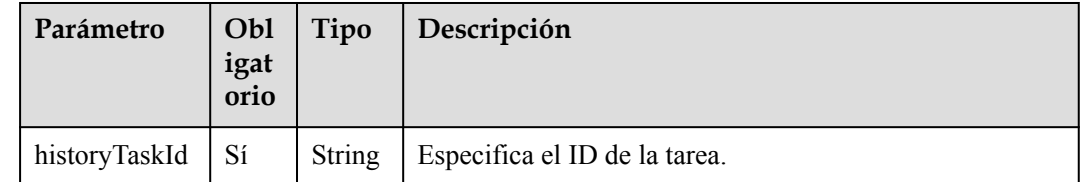

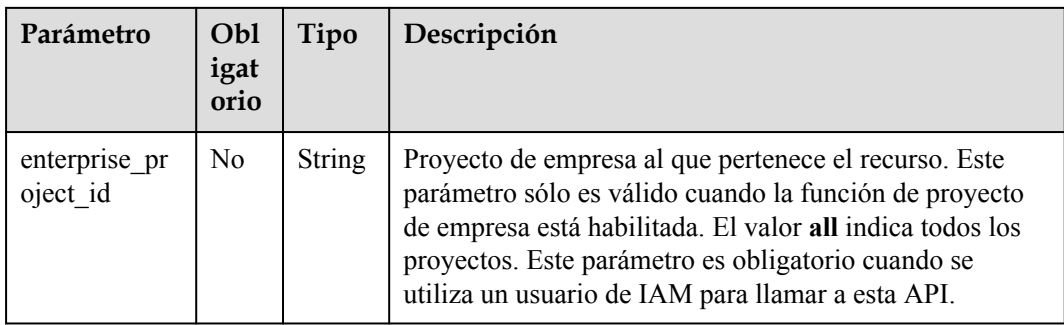

## **Solicitud**

#### **Parámetros de solicitud**

**Tabla 5-53** describe los parámetros de solicitud.

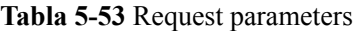

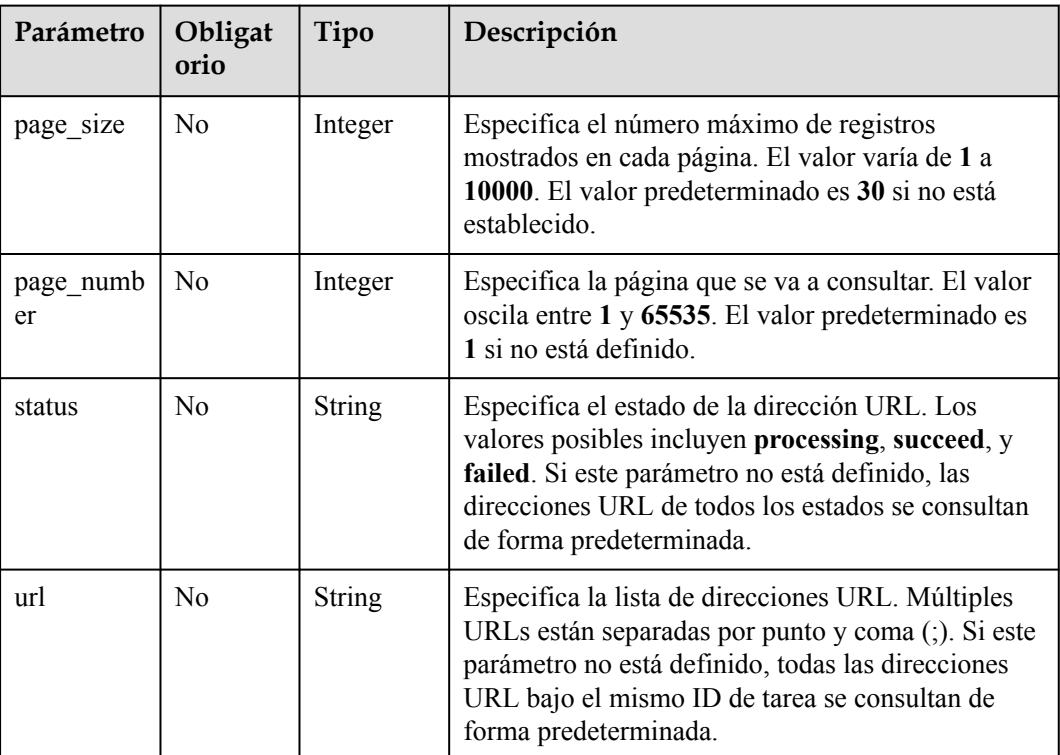

### $\Box$  NOTA

Una tarea de actualización o precalentamiento puede incluir múltiples URL.

#### **Solicitud de ejemplo**

Ruta de acceso solicitada

GET https://cdn.myhuaweicloud.com/v1.0/cdn/historytasks/ ff808\*\*\*\*\*\*\*\*\*\*\*\*\*\*\*\*\*\*\*\*\*\*\*b39/detail? page\_size=10&page\_number=1&enterprise\_project\_id=0

## **Respuesta**

#### **Parámetros de respuesta**

**Tabla 5-54** describe los parámetros de respuesta.

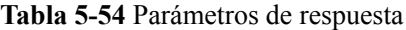

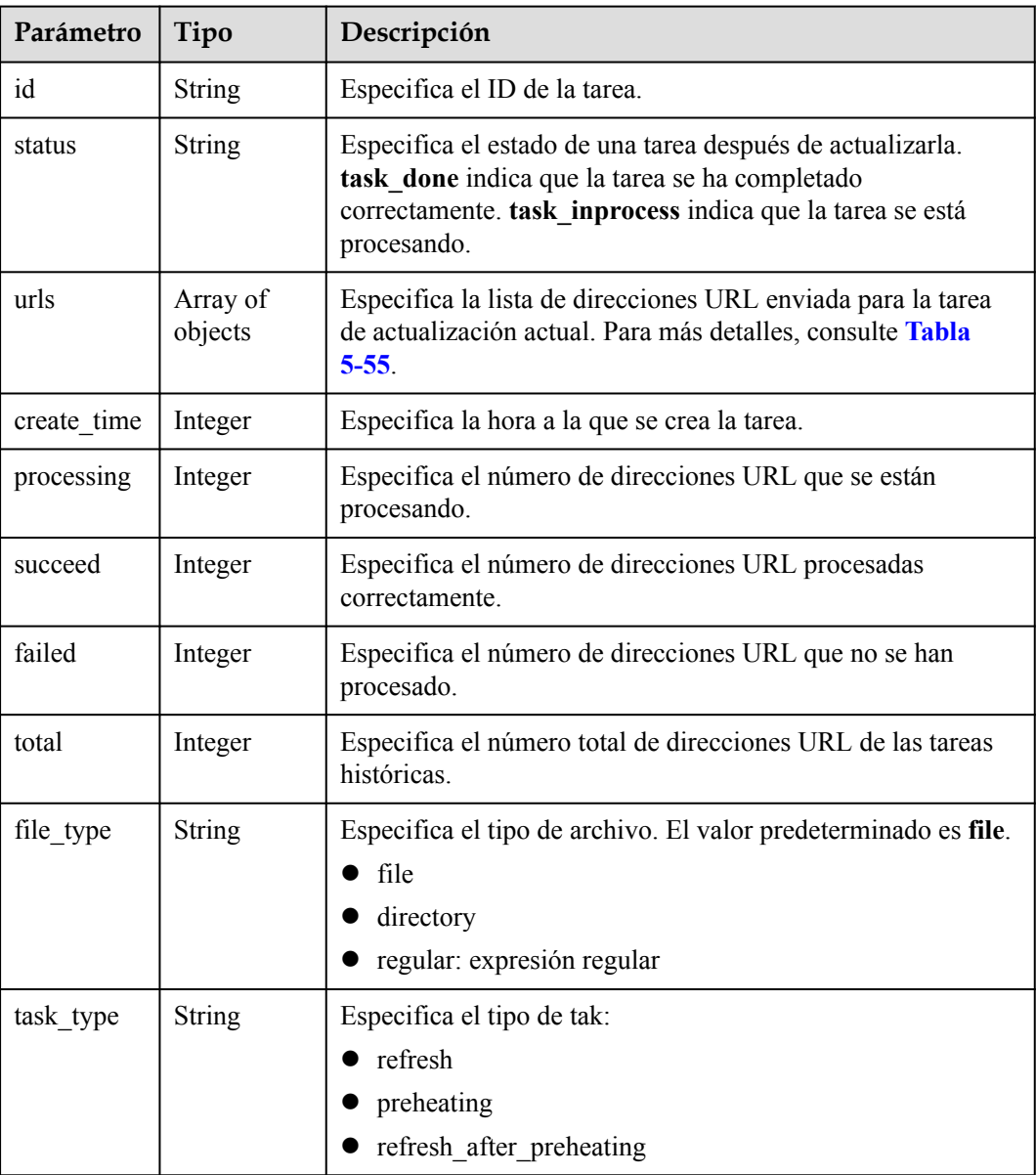

#### **descripción de parámetros de urls**

**[Tabla 5-55](#page-220-0)** describe los parámetros.

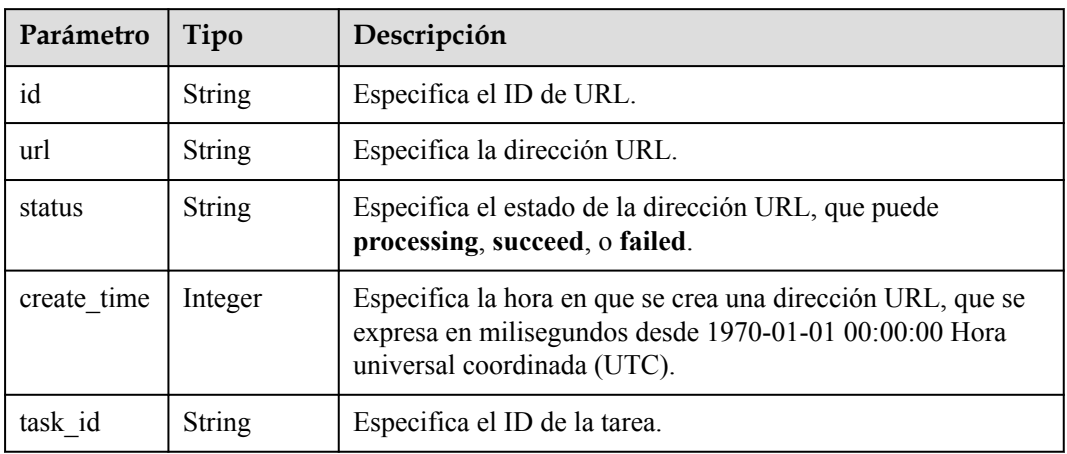

<span id="page-220-0"></span>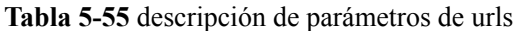

#### **Ejemplo de respuesta**

{

```
"id": "ff80808xxxxxxxxx64797",
      "status": "task_inprocess",
      "processing": 2,
       "succeed": 0,
       "failed": 0,
      "urls": [
           \{ "url": "http://www.example1.example2.com/index.html",
                   "id": "ff80808264exxxxxxxxx60c4fe74798",
                   "status": "processing",
                   "create_time": 1532867923942,
                   "task_id":"ff80808xxxxxxxxx64797"
             },
\left\{ \begin{array}{cc} 0 & 0 & 0 \\ 0 & 0 & 0 \\ 0 & 0 & 0 \\ 0 & 0 & 0 \\ 0 & 0 & 0 \\ 0 & 0 & 0 \\ 0 & 0 & 0 \\ 0 & 0 & 0 \\ 0 & 0 & 0 \\ 0 & 0 & 0 \\ 0 & 0 & 0 \\ 0 & 0 & 0 \\ 0 & 0 & 0 & 0 \\ 0 & 0 & 0 & 0 \\ 0 & 0 & 0 & 0 \\ 0 & 0 & 0 & 0 & 0 \\ 0 & 0 & 0 & 0 & 0 \\ 0 & 0 & 0 & 0 & 0 \\ 0 & 0 & 0 & 0 & 0 \\ 0 & 0 "url": "http://www.example1.example2.com/web",
                  "id": "ff80808********************4799",
                   "status": "processing",
                   "create_time": 1532867923942,
                   "task_id":"ff80808xxxxxxxxx64797"
            }
     \frac{1}{2},
      "task_type": "preheating",
      "total": 2,"create time": 1532867923942,
 "file_type": "file"
```
## **Código de estado**

}

Consulte **[Códigos de estado](#page-232-0)**.

**Código de error**

Consulte **[Códigos de error](#page-233-0)**.

## **6 Ejemplos**

## **6.1 Adición de un nombre de dominio de aceleración**

### **Descripción**

Esta sección describe cómo agregar un nombre de dominio de aceleración mediante una API. Para obtener más información sobre cómo llamar a las API, consulta **[Llamadas a APIs](#page-9-0)**.

### **Restricciones**

- Se ha habilitado CDN para su cuenta de Huawei Cloud.
- La API no se puede usar para agregar nombres de dominio de aceleración en lotes.

### **APIs involucradas**

- l Si utiliza la autenticación basada en tokens, obtenga un token y agregue **X-Auth-Token** al encabezado de solicitud cuando llame a una API.
- l **[Creación de un nombre de dominio](https://support.huaweicloud.com/intl/es-us/api-cdn/CreateDomain.html)**

### **Procedimiento**

- 1. **[Obtener un token de usuario](https://support.huaweicloud.com/intl/es-us/api-iam/iam_30_0001.html)** y usarlo para la autenticación al llamar a la API para agregar un nombre de dominio de aceleración. Para más detalles, consulte **[Hacer una](#page-9-0) [solicitud de API](#page-9-0)**.
	- Para obtener el nombre de usuario y el nombre de dominio, inicie sesión en la consola de gestión de Huawei Cloud, seleccione el nombre de cuenta en la esquina superior derecha y elija **My Credentials** en la lista desplegable.
	- URL de solicitud: **POST https://iam.myhuaweicloud.com/v3/auth/tokens**
	- Encabezado de la solicitud: **Content-Type: application/json**
	- Cuerpo de la solicitud

{

```
 "auth": {
 "identity": {
     "methods": ["password"],
     "password": {
         "user": {
```

```
 "name": "name", --Username
                "password": "password",
               "domain": {<br>"name": "domainname"
                                            --Name of the account to
which the user belongs
 }
 }
        }
    },
     "scope": {
            "domain": {<br>"name": "domainname"
                                      --Name of the account to which
the user belongs
    \qquad \qquad \} }
    }
  }
```
La información en el cuadro rojo en **Figura 6-1** indica el token de usuario obtenido.

**Figura 6-1** Obtención de un token de usuario

| POST $\vee$                                | https://iam.myhuaweicloud.com/v3/auth/tokens                                                                                                | Params                                                                                                    | Send | $\checkmark$<br>Save |  |
|--------------------------------------------|----------------------------------------------------------------------------------------------------|----------------------------------------------------------------------------------------------------|------|----------------------|--|
|                                            | content-type - application/json; charset=UTF-8                                                                                              |                                                                                                    |      |                      |  |
|                                            | date - Thu, 30 May 2019 07:04:50 GMT                                                                                                    |                                                                                                    |      |                      |  |
|                                            | expires $\rightarrow$ Thu, 01 Jan 1970 00:00:00 GMT                                                                                         |                                                                                                    |      |                      |  |
| $pragma \rightarrow no\text{-}cache$       |                                                                                                    |                                                                                                    |      |                      |  |
| $server \rightarrow api-qateway$           |                                                                                                    |                                                                                                    |      |                      |  |
|                                            | strict-transport-security - max-age=31536000; includeSubdomains;                                                                            |                                                                                                    |      |                      |  |
| $via \rightarrow proxy A$                  |                                                                                                    |                                                                                                    |      |                      |  |
| x-content-type-options - nosniff           |                                                                                                    |                                                                                                    |      |                      |  |
| $x$ -download-options $\rightarrow$ noopen |                                                                                                    |                                                                                                    |      |                      |  |
| x-frame-options → SAMEORIGIN               |                                                                                                    |                                                                                                    |      |                      |  |
|                                            | x-iam-trace-id → token_global_null_e52723eb8d71b2d999301a0343e97089                                                                         |                                                                                                    |      |                      |  |
|                                            | x-request-id → 6251a80fe5aefe94012e18d6f8a30318                                                                                             |                                                                                                    |      |                      |  |
| x-subject-token<br>yHEYmv                  | - MIIZZwYJKoZIhvcNAQcCoIIZWDCCGVQCAQExDTALBglghkgBZQMEAgEwghe1Bgkqh<br>OVPXSn75jnQtQwHHd7BjXUQiMO0OSeiEFa7bmbinpBVR0yyQGBrlrpGGA+DGcVNsoqVA | "W4iOnsiZXhwaXJIc19hdCI6IjIwMTktMDUtMzFUMDc6MDQ6NTAuNDM1MD.<br>51RtZtLXLeCITb6oVoNw14A1e-NPxTQPxdocqctdxMemEWhTX7jzL85L-cw- |      |                      |  |

- 2. Seleccione el método de solicitud POST e introduzca el URI de solicitud. POST https://cdn.myhuaweicloud.com/v1.0/cdn/domains
- 3. Agregue **X-Auth-Token** al encabezado de solicitud. El valor de **X-Auth-Token** es el valor de **x-subject-token** en el encabezado de la respuesta a la solicitud de autenticación, como se muestra en el cuadro rojo en **Figura 6-1**.
- 4. Especifique los siguientes parámetros en el cuerpo de la solicitud:

```
 "domain": {
         "domain_name": "example1.example2.example3.com",
        "business type": "web",
         "sources": [
\mathbb{R}^n and \mathbb{R}^n are the set of \mathbb{R}^n "ip_or_domain": "192.168.53.75",
"origin type": "ipaddr",
                  "active_standby":1
}<sub>{\\pinet}}</sub> }
         ],
     }
```
– Para obtener más información sobre los parámetros, consulte **[Creación de nombre](https://support.huaweicloud.com/intl/es-us/api-cdn/CreateDomain.html) [de dominio](https://support.huaweicloud.com/intl/es-us/api-cdn/CreateDomain.html)**.

{

}

Si la solicitud se realiza correctamente, se devuelve información sobre el nombre de dominio creado.

```
{
      "domain": {
            "sources": [
                \{ "domain_id":"ff80*************************07b",
                      "ip or domain": "192.168.53.75",
                       "origin_type": "ipaddr",
                       "active_standby":1
\{x_i\}_{i=1}^N , where \{x_i\}_{i=1}^N ],
           ..<br>"id": "ff80*************************07b",
           "user domain id": "38***********************5024dcb",
            "domain_name": "example11.example2.example3.com",
           "business type": "web",
            "cname": "example1.example2.example3.com.c.example4.com",
           "domain status": "configuring",
           "https status": null,
            "description": null,
           "create_time": 1513152634467,
            "modify_time": 1513152634467,
           "domain_origin_host": {
                 "domain_id": "ff80****************************07b",
                  "origin_host_type": "customize",
                 "customize_domain": "example5.example6.com"
\vert, \vert, \vert, \vert, \vert, \vert, \vert, \vert, \vert, \vert, \vert, \vert, \vert, \vert, \vert, \vert, \vert, \vert, \vert, \vert, \vert, \vert, \vert, \vert, \vert, \vert, \vert, \vert, \vert, \vert, \vert, \vert, \vert, \vert, \vert, \vert, \vert,
            "disabled": 0,
            "locked": 0
      }
}
```
Si la solicitud falla, se devuelve un código de error y la información de error. Para obtener más información, consulte **[Códigos de error](https://support.huaweicloud.com/intl/es-us/api-cdn/ErrorCode.html)**.

## **6.2 Creación de una tarea de actualización o precalentamiento de caché**

## **Descripción**

Esta sección describe cómo crear una tarea de actualización o precalentamiento de caché mediante API. Para obtener más información sobre cómo llamar a las API, consulta **[Llamadas a APIs](#page-9-0)**.

## **APIs involucradas**

- l Si utiliza la autenticación basada en tokens, obtenga un token y agregue **X-Auth-Token** al encabezado de solicitud cuando llame a una API.
- l **[Creación de una tarea de precalentamiento de caché](https://support.huaweicloud.com/intl/es-us/api-cdn/CreatePreheatingTasks.html)**: precalienta el contenido del servidor de origen a los nodos CDN.
- l **[Creación de una tarea de actualización de caché](https://support.huaweicloud.com/intl/es-us/api-cdn/CreateRefreshTasks.html)**: actualiza el contenido almacenado en caché en nodos de CDN.

## **Procedimiento**

1. **[Obtener un token de usuario](https://support.huaweicloud.com/intl/es-us/api-iam/iam_30_0001.html)** y usarlo para la autenticación al llamar a la API para crear una tarea de precalentamiento o actualización de caché. Para más detalles, consulte **[Hacer una solicitud de API](#page-9-0)**.

- Para obtener el nombre de usuario y el nombre de dominio, inicie sesión en la consola de gestión de Huawei Cloud, seleccione el nombre de cuenta en la esquina superior derecha y elija **My Credentials** en la lista desplegable.
- URL de solicitud: **POST https://iam.myhuaweicloud.com/v3/auth/tokens**
- Encabezado de la solicitud: **Content-Type: application/json**
- Cuerpo de la solicitud

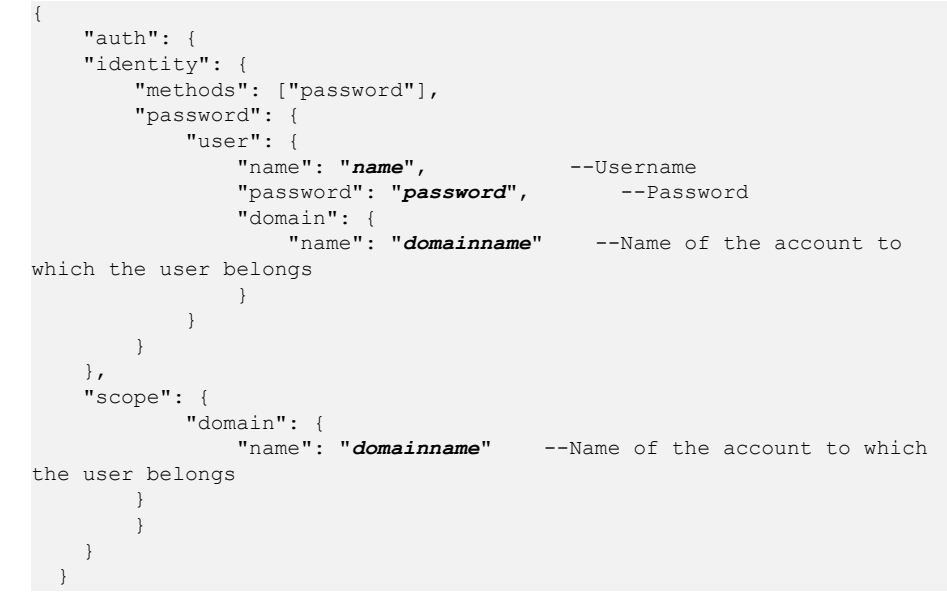

La información en el cuadro rojo de la siguiente figura indica el token de usuario obtenido.

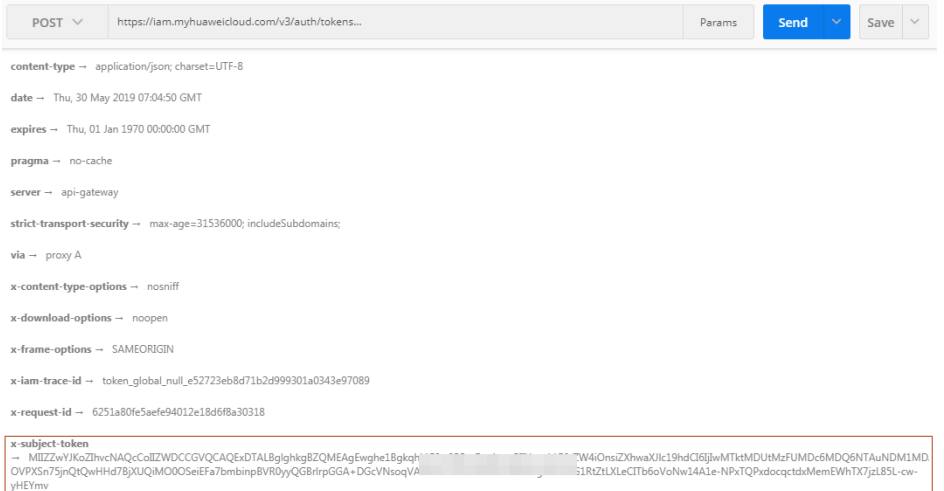

 $x$ -xss-protection  $\rightarrow$  1: mode=block

{

- 2. Cree una tarea de precalentamiento de caché.
	- a. Seleccione el método de solicitud POST e introduzca el URI de solicitud. POST https://cdn.myhuaweicloud.com/v1.0/cdn/content/preheating-tasks
	- b. Agregue **X-Auth-Token** al encabezado de solicitud.
	- c. Especifique los siguientes parámetros en el cuerpo de la solicitud:

```
 "preheating_task": {
     "urls": [
         "https://www.bxxx/1.txt",
         "https://www.bxxx/2.txt"
```

```
 ]
        }
     }
d. Ejemplo de respuesta:
    {
      "preheating_task": "7620240"
```
}

- e. Si la solicitud falla, se devuelve un código de error y la información de error. Para obtener más información, consulte **[Códigos de error](https://support.huaweicloud.com/intl/es-us/api-cdn/ErrorCode.html)**.
- 3. Cree una tarea de actualización de caché.
	- a. Seleccione el método de solicitud POST e introduzca el URI de solicitud. POST https://cdn.myhuaweicloud.com/v1.0/cdn/content/refresh-tasks
	- b. Agregue **X-Auth-Token** al encabezado de solicitud.
	- c. Especifique los siguientes parámetros en el cuerpo de la solicitud:

```
{
  "refresh task": {
 "type": "file",
 "urls": [
           "https://www.bxxx/1.txt",
           "https://www.bxxx/2.txt"
       ]
    }
 }
```
d. Ejemplo de respuesta:

```
{
 "refresh_task": "7620242"
 }
```
e. Si la solicitud falla, se devuelve un código de error y la información de error. Para obtener más información, consulte **[Códigos de error](https://support.huaweicloud.com/intl/es-us/api-cdn/ErrorCode.html)**.

# **7 Políticas de permisos y acciones admitidas**

## **7.1 Introducción**

En este capítulo se describe la gestión detallada de permisos para su CDN. Si su cuenta de Huawei Cloud no necesita usuarios individuales de IAM, puede omitir este capítulo.

De forma predeterminada, los nuevos usuarios de IAM no tienen ningún permiso asignado. Debe agregar un usuario a uno o más grupos y asignar políticas de permisos a estos grupos. A continuación, el usuario hereda los permisos de los grupos de los que es miembro. Este proceso se llama autorización. Después de la autorización, el usuario puede realizar operaciones especificadas en CDN basadas en los permisos.

Puede conceder permisos a los usuarios mediante **[roles](https://support.huaweicloud.com/intl/es-us/usermanual-iam/iam_01_0601.html)** y **[políticas](https://support.huaweicloud.com/intl/es-us/usermanual-iam/iam_01_0017.html)**. Los roles son un tipo de mecanismo de autorización basado en servicios y de grano grueso que define permisos relacionados con las responsabilidades del usuario. Las políticas definen permisos basados en API para operaciones en recursos específicos bajo ciertas condiciones, lo que permite un control de acceso más detallado y seguro de los recursos en la nube.

#### $\Box$  NOTA

Si desea permitir o denegar el acceso a una API, la autorización detallada es una buena opción.

Una cuenta tiene todos los permisos necesarios para llamar a todas las API, pero los usuarios de IAM deben tener los permisos requeridos específicamente asignados. Los permisos necesarios para llamar a una API están determinados por las acciones admitidas por la API. Solo los usuarios a los que se les han concedido permisos para permitir las acciones pueden llamar a la API con éxito. Por ejemplo, si un usuario de IAM consulta la lista de nombres de dominio acelerados de CDN mediante una API, se deben haber concedido permisos al usuario que permitan la acción **cdn:configuration:queryDomains**.

### **Acciones soportadas**

CDN proporciona políticas definidas por el sistema que se pueden usar directamente en IAM. También puede crear políticas personalizadas y utilizarlas para complementar las políticas definidas por el sistema, implementando un control de acceso más refinado. Las operaciones admitidas por las políticas son específicas de las API. Los siguientes son conceptos comunes relacionados con las políticas:

- l Permisos: Instrucciones de una política que permiten o niegan ciertas operaciones.
- l APIs: REST APIs que se pueden llamar en una política personalizada.
- l Acciones: Agregó a una política personalizada para controlar los permisos para operaciones específicas.
- l IAM o proyectos de empresa: Tipo de proyectos para los que una acción tendrá efecto. Las políticas que contienen acciones que admiten proyectos de IAM y de empresa se pueden asignar a grupos de usuarios y tener efecto tanto en IAM como en Enterprise Management. Las políticas que solo contienen acciones que admiten proyectos de IAM se pueden asignar a grupos de usuarios y solo tienen efecto para IAM. Estas políticas no tendrán efecto si se asignan a grupos de usuarios en Enterprise Management. Para más detalles sobre las diferencias entre IAM y proyectos empresariales, consulte **[Diferencias](https://support.huaweicloud.com/intl/es-us/iam_faq/iam_01_0101.html) [entre proyectos IAM y proyectos empresariales](https://support.huaweicloud.com/intl/es-us/iam_faq/iam_01_0101.html)**.

#### $\Box$  NOTA

La marca de verificación  $(\sqrt{\ } )$  indica que una acción tiene efecto. La marca de cruz  $(x)$  indica que una acción no tiene efecto.

CDN admite las siguientes acciones que se pueden definir en directivas personalizadas:

- l [Ejemplo] **[Actuazlización y precalentamiento](#page-230-0)**, incluyendo los elementos de autorización correspondientes a todas las interfaces de actualización y precalentamiento de la CDN, tal como consultar el historial de actualización y precalentamiento, habilitar la función de actualización y habilitar la función de precalentamiento.
- l [Ejemplo] **Operaciones de nombres de dominio**, incluidos los elementos de autorización correspondientes a las interfaces de operación de nombres de dominio de CDN, como consultar nombres de dominio, crear un nombre de dominio, deshabilitar nombres de dominio, habilitar nombres de dominio y eliminar nombres de dominio.

## **7.2 Permisos de API**

## **Operaciones de nombres de dominio**

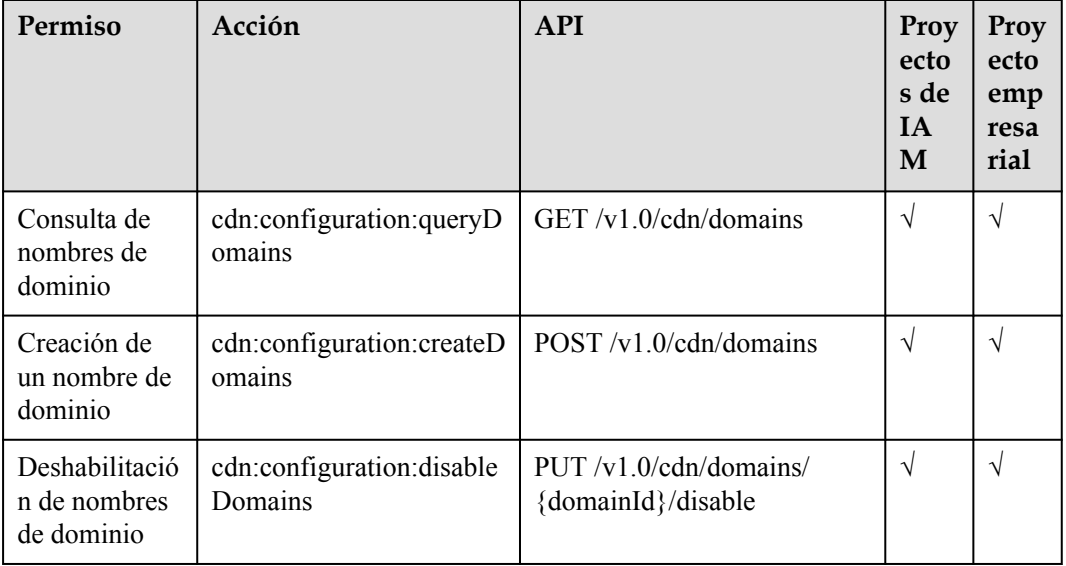

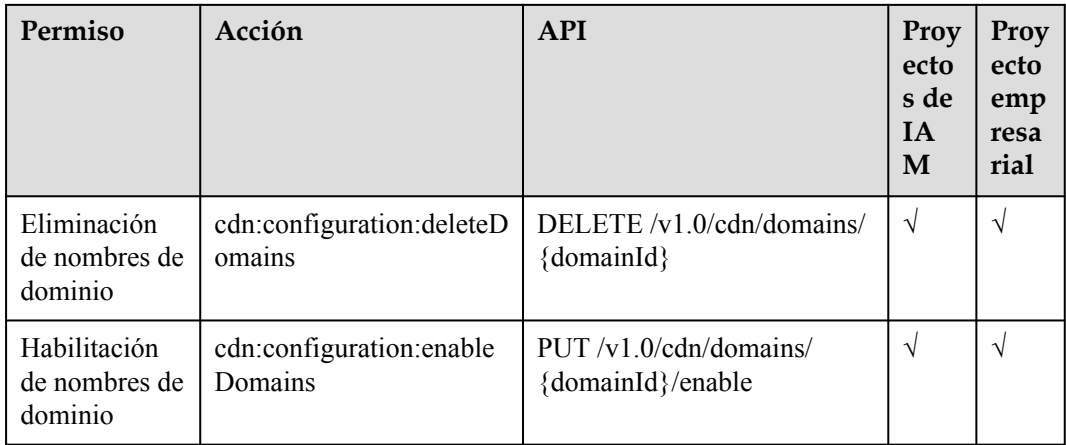

## **Configuración del nombre de dominio**

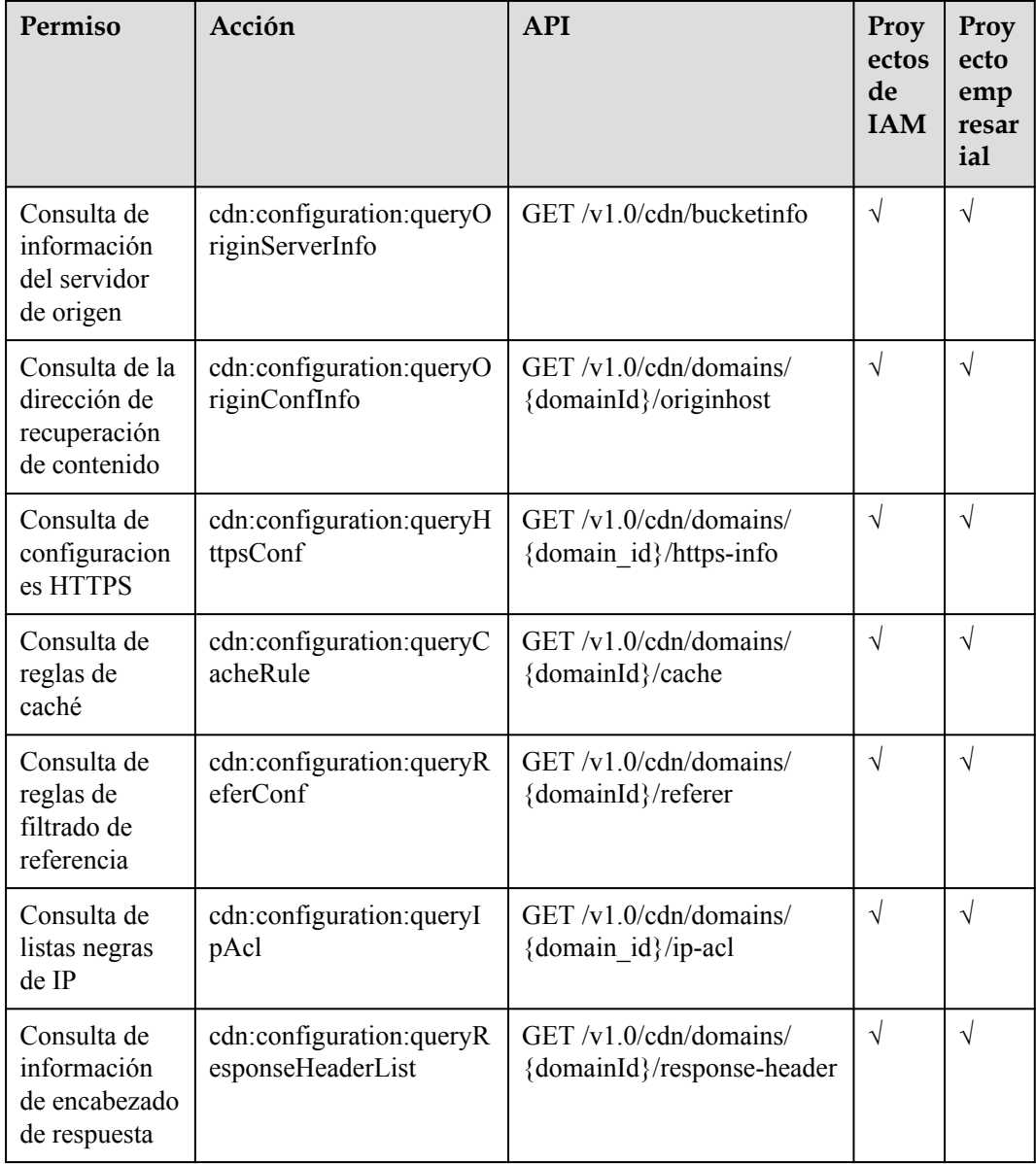

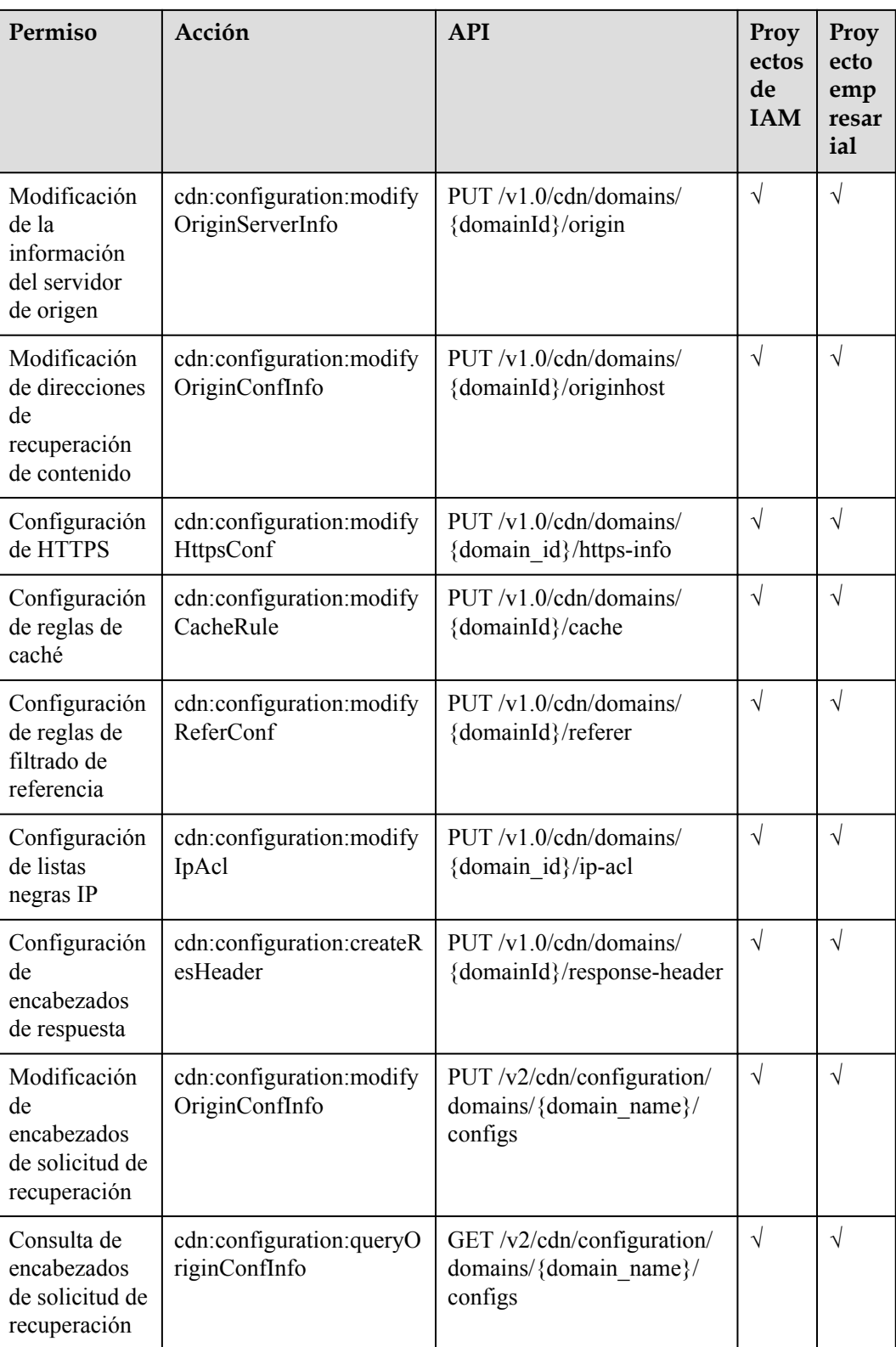

## <span id="page-230-0"></span>**Actuazlización y precalentamiento**

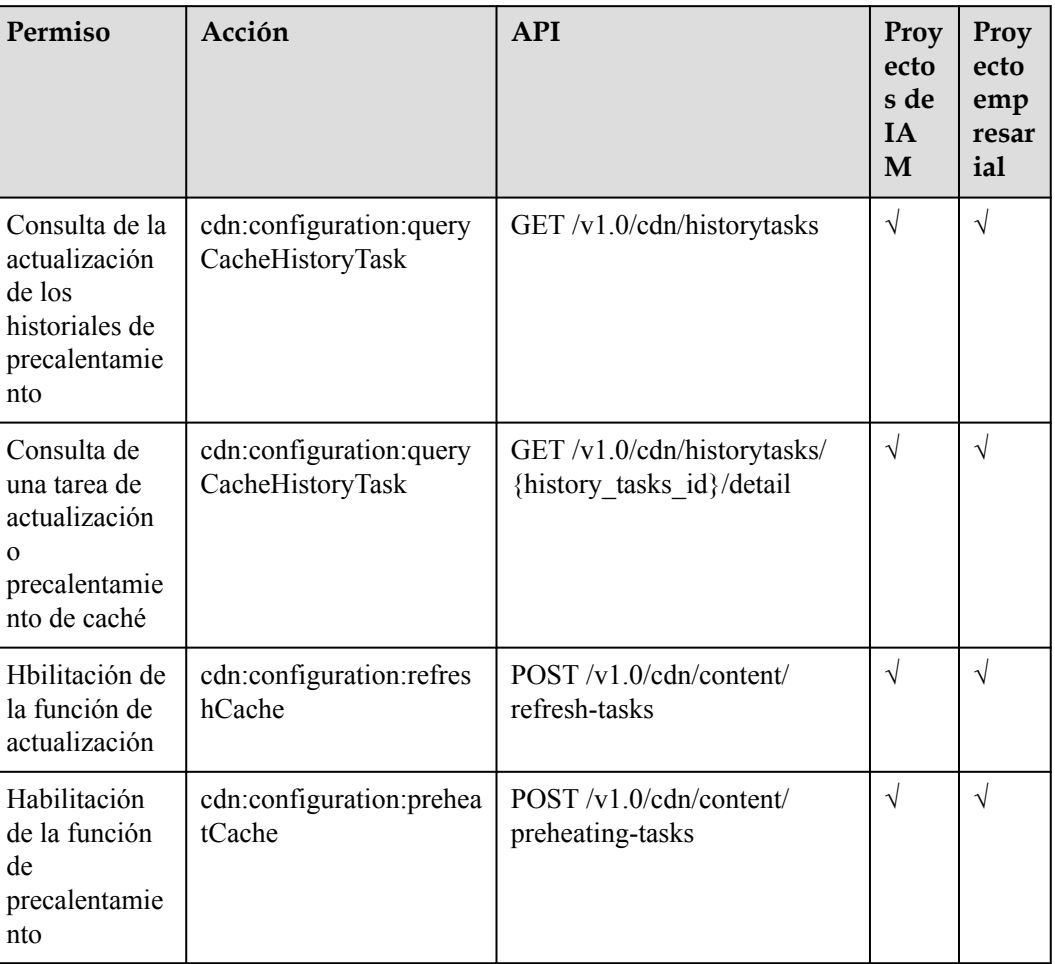

## **Análisis de estadísticas**

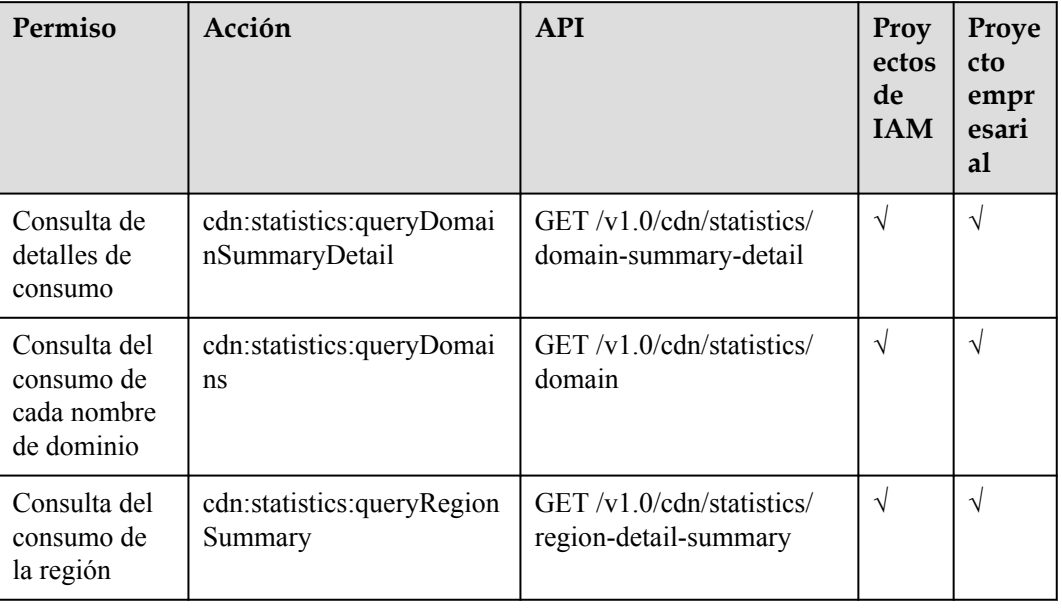

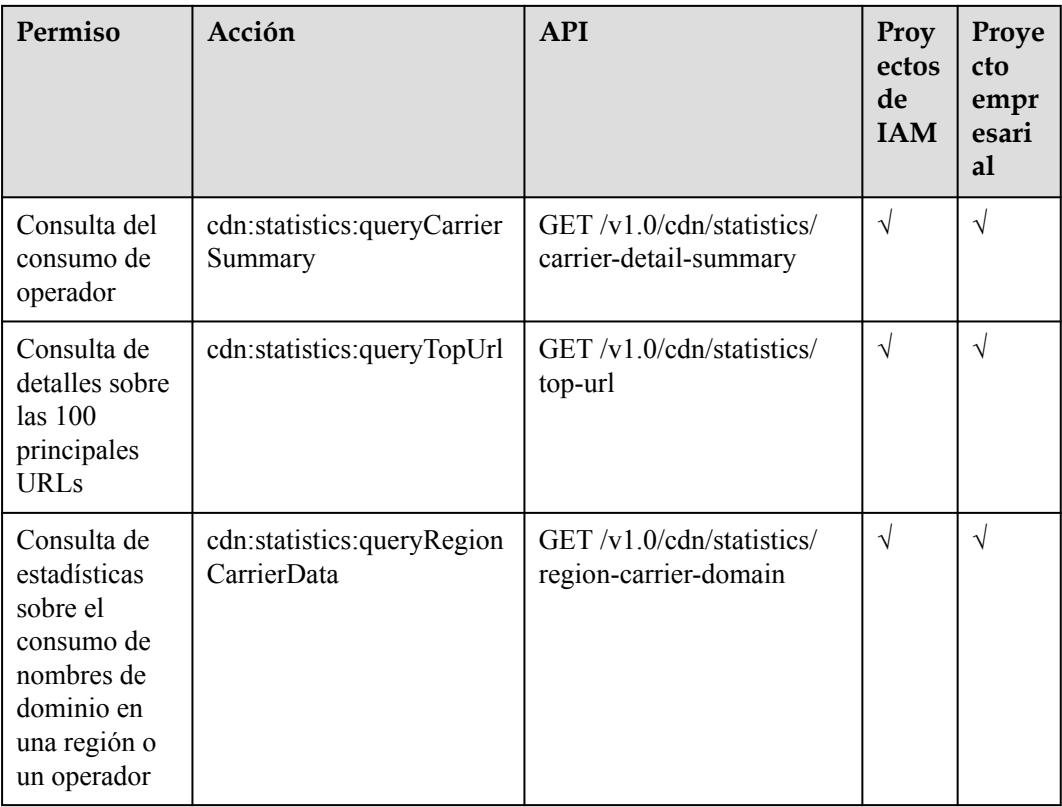

## **Logs de CDN**

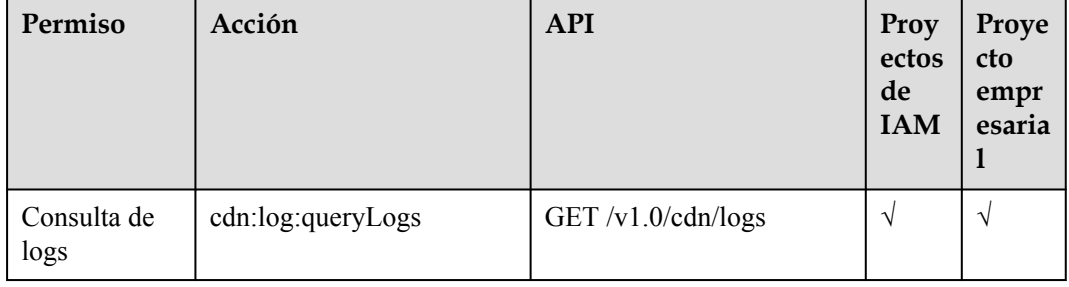

## **8 Apéndice**

## <span id="page-232-0"></span>**8.1 Códigos de estado**

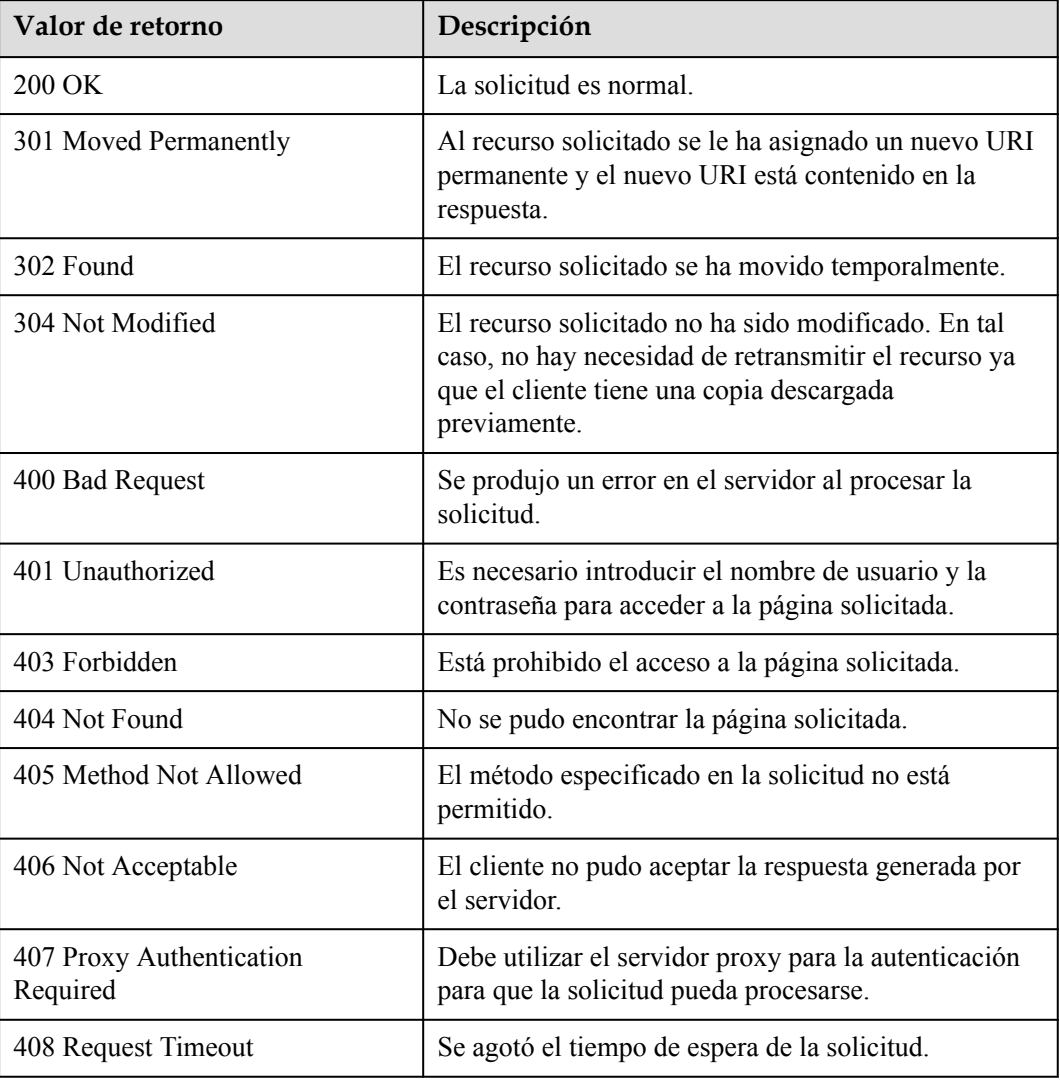

<span id="page-233-0"></span>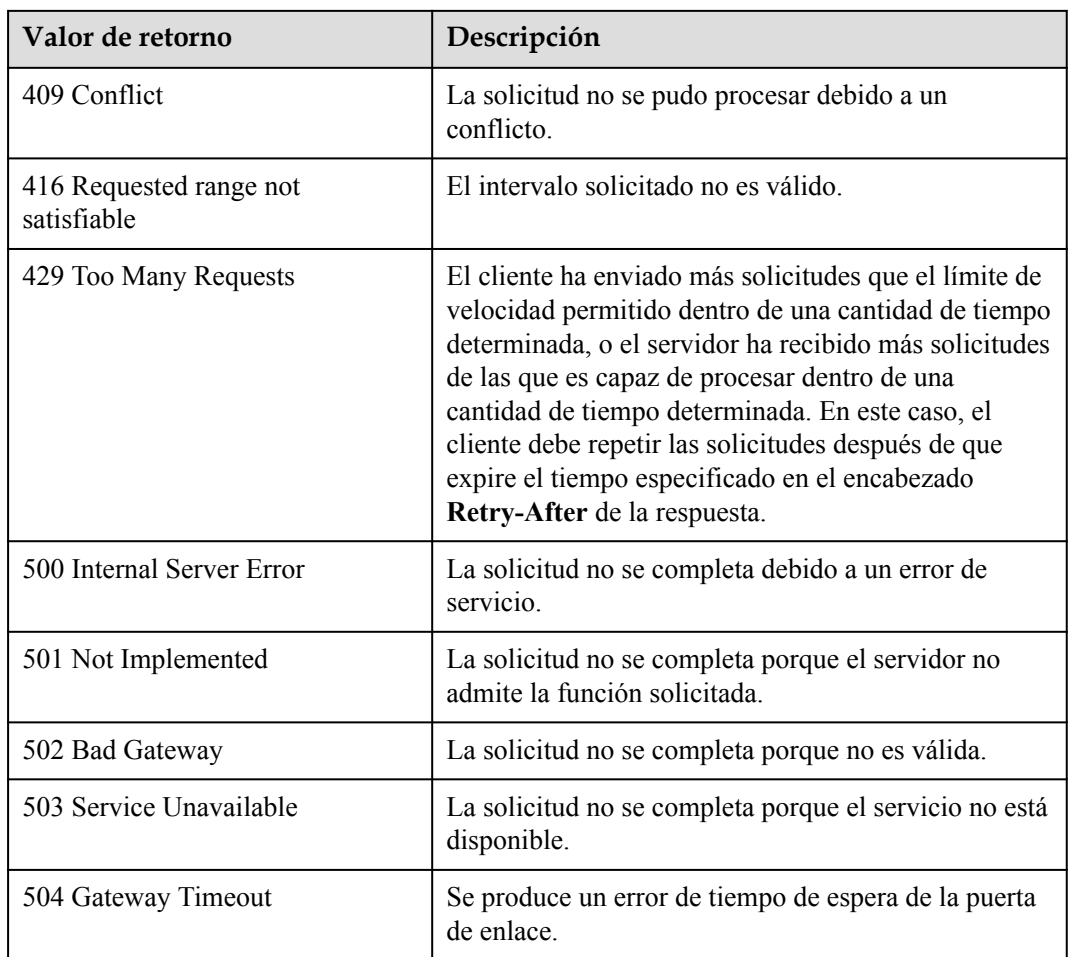

## **8.2 Códigos de error**

Si se devuelve un código de error que comienza con APIGW después de llamar a una API, corrija el error haciendo referencia a las instrucciones proporcionadas en **Códigos de error de puerta de enlace API**.

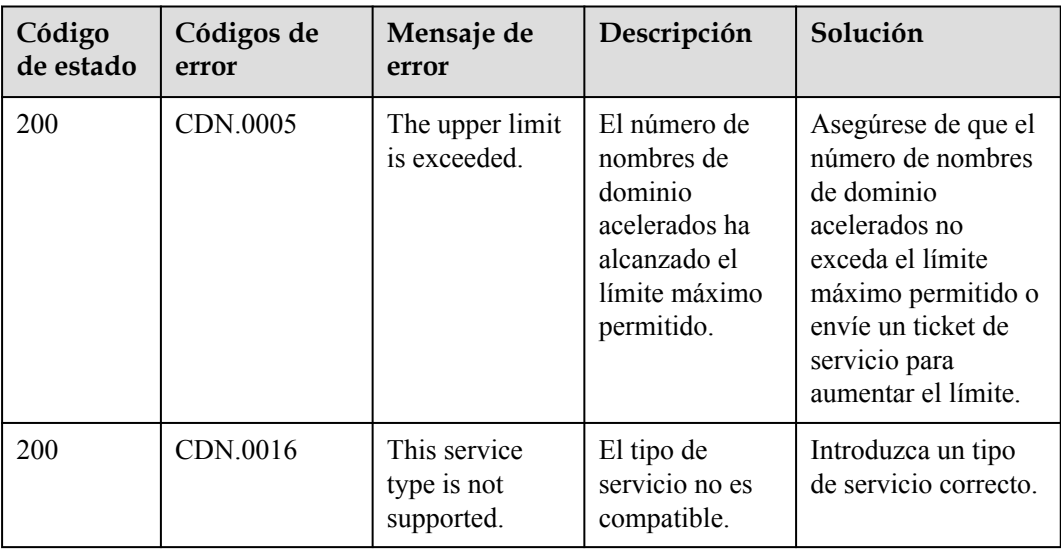

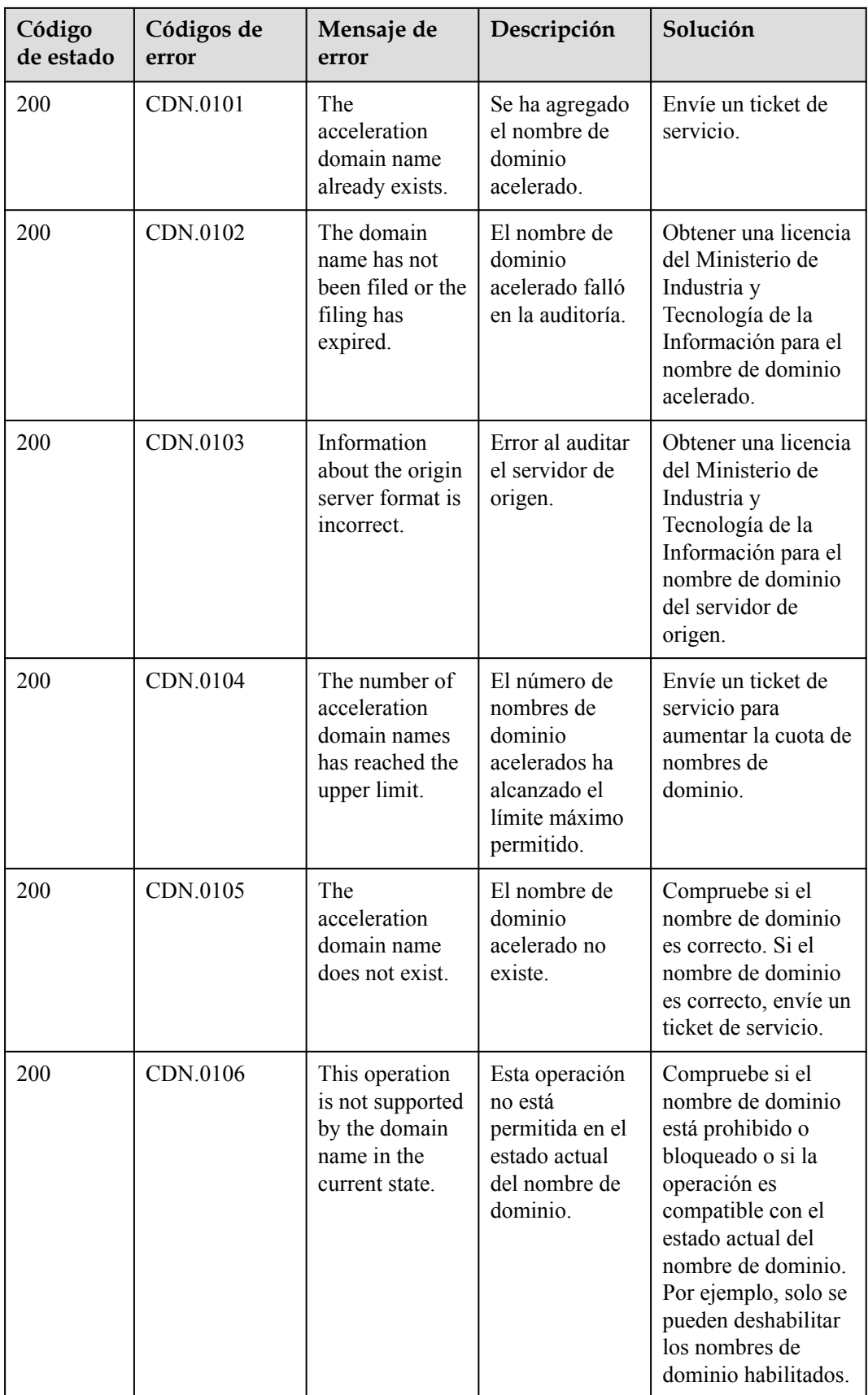

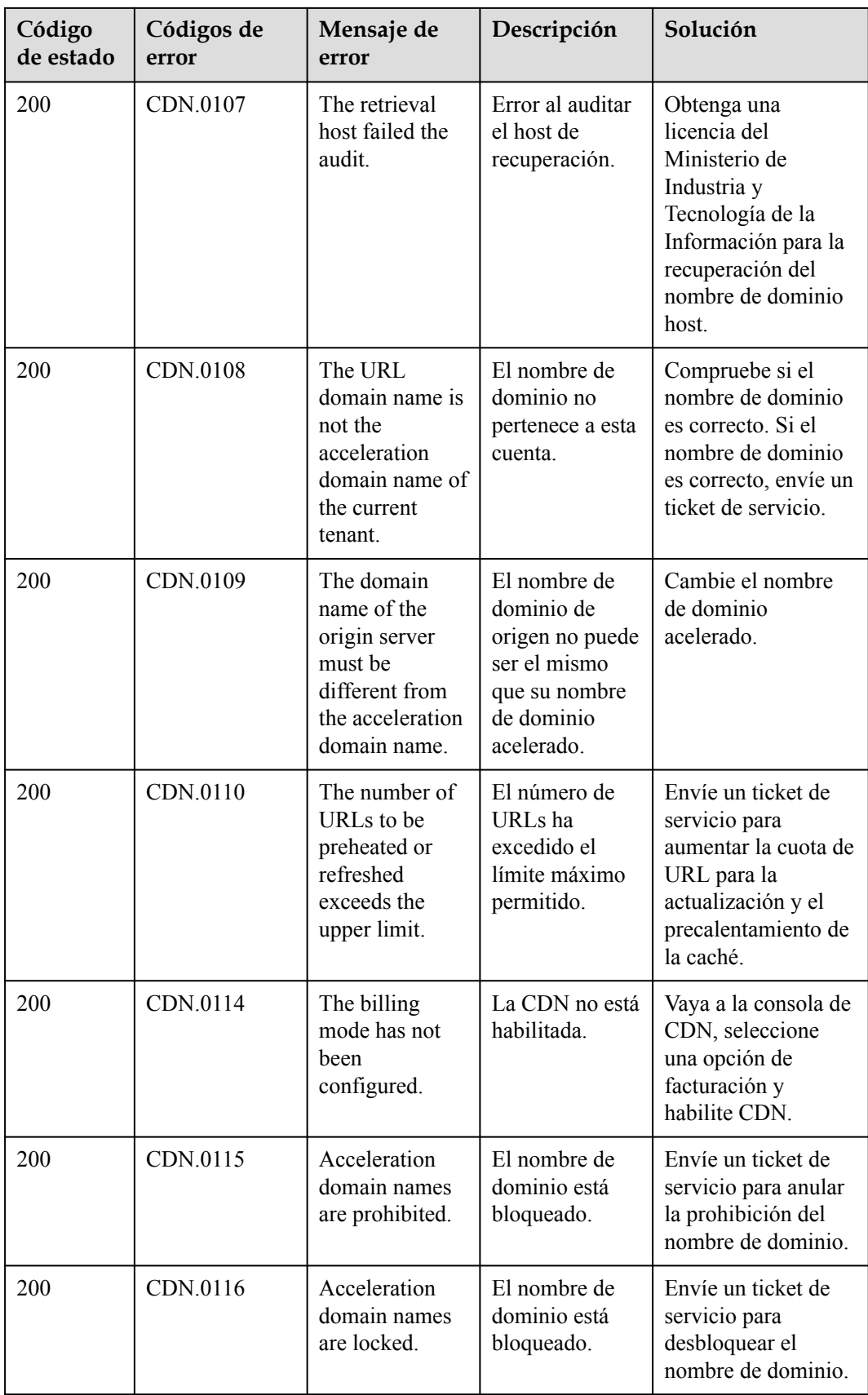

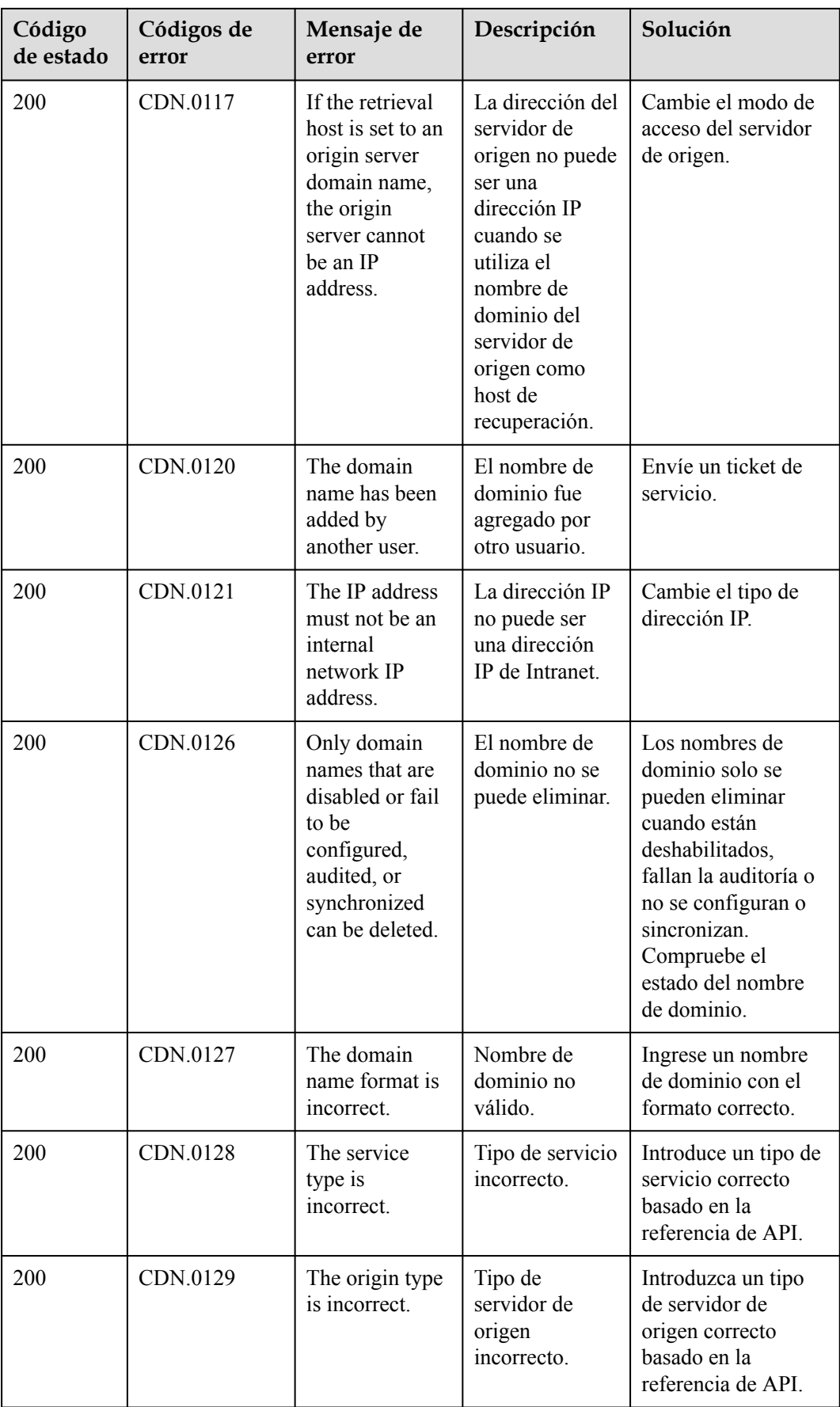

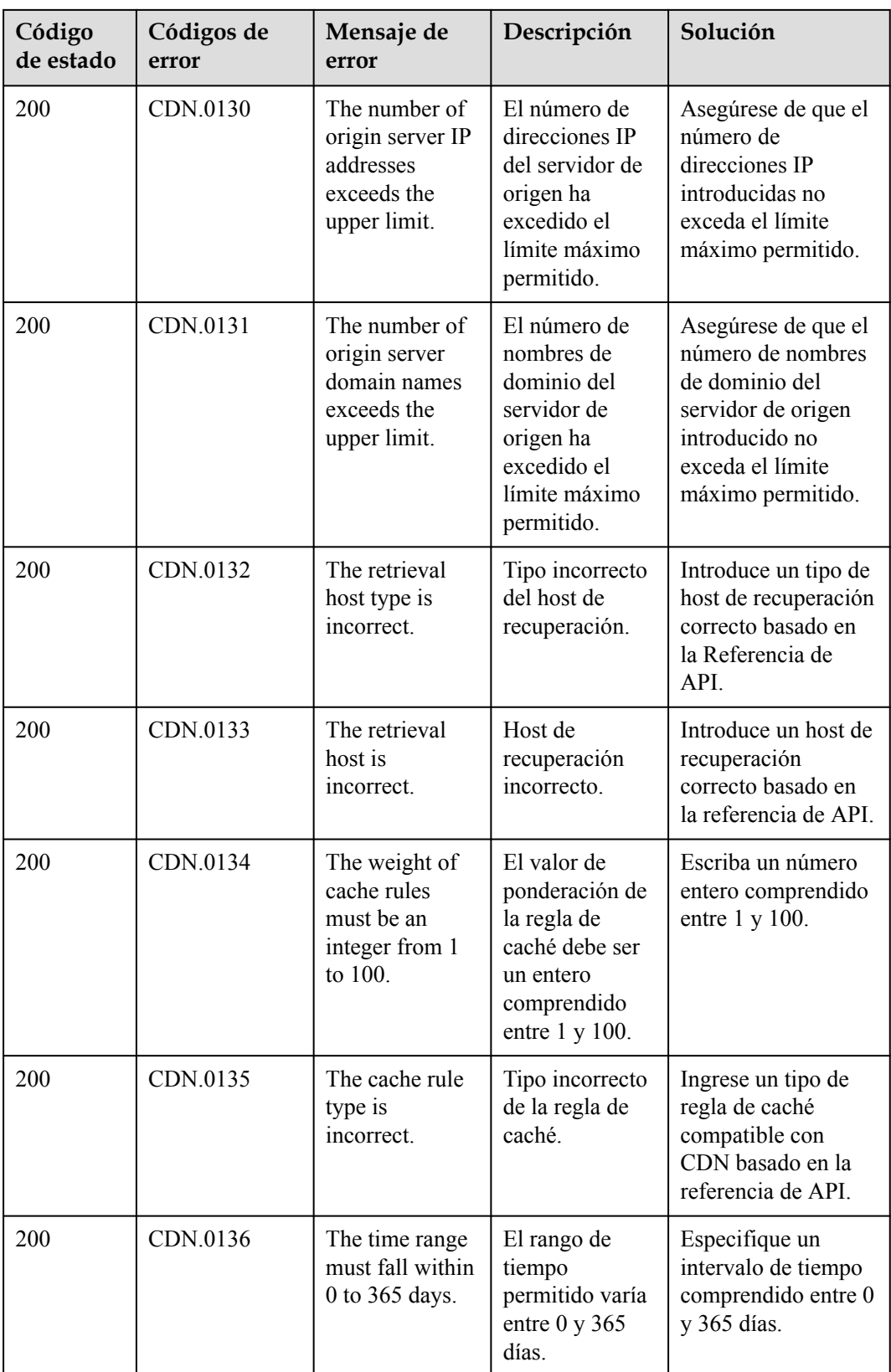

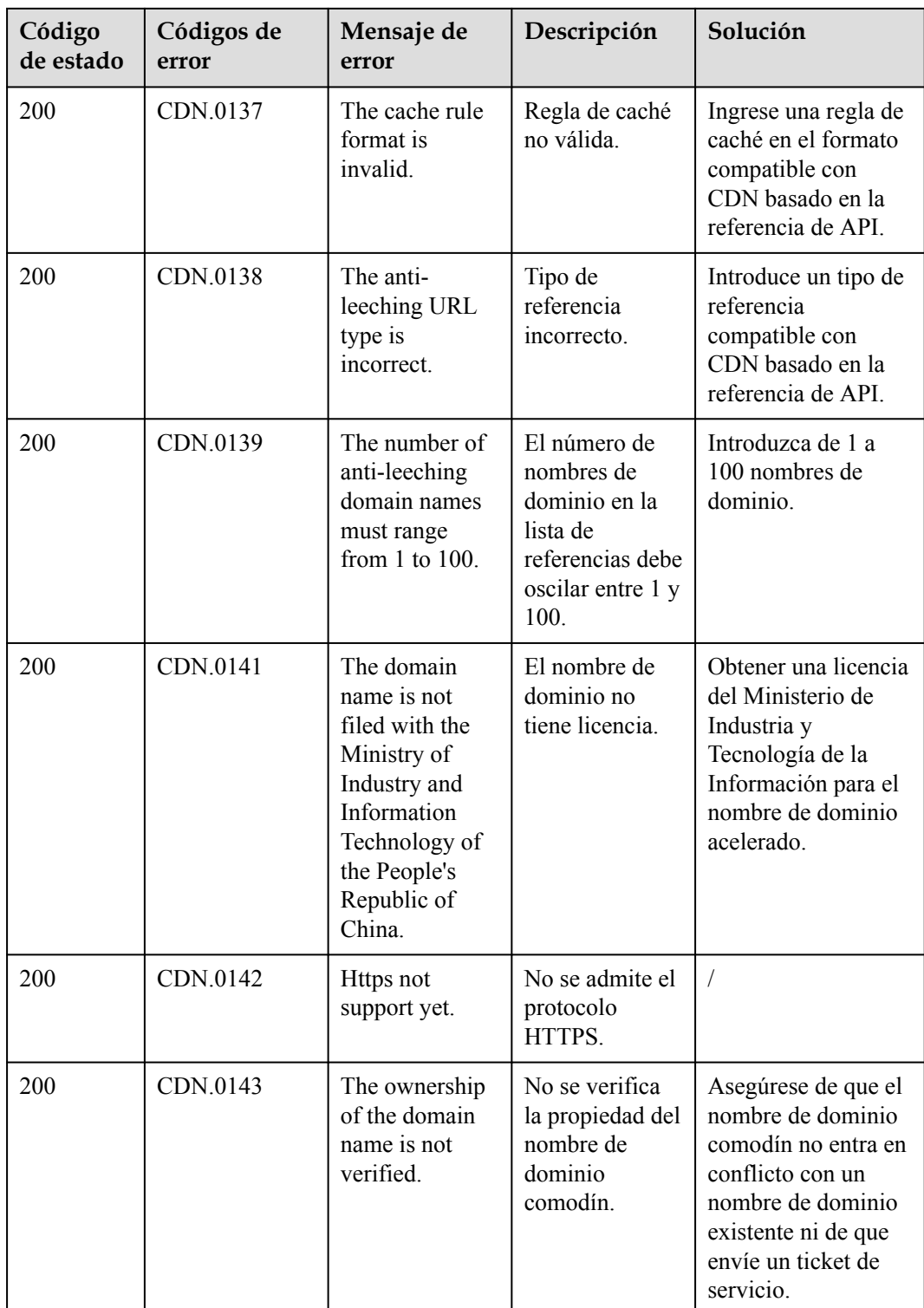

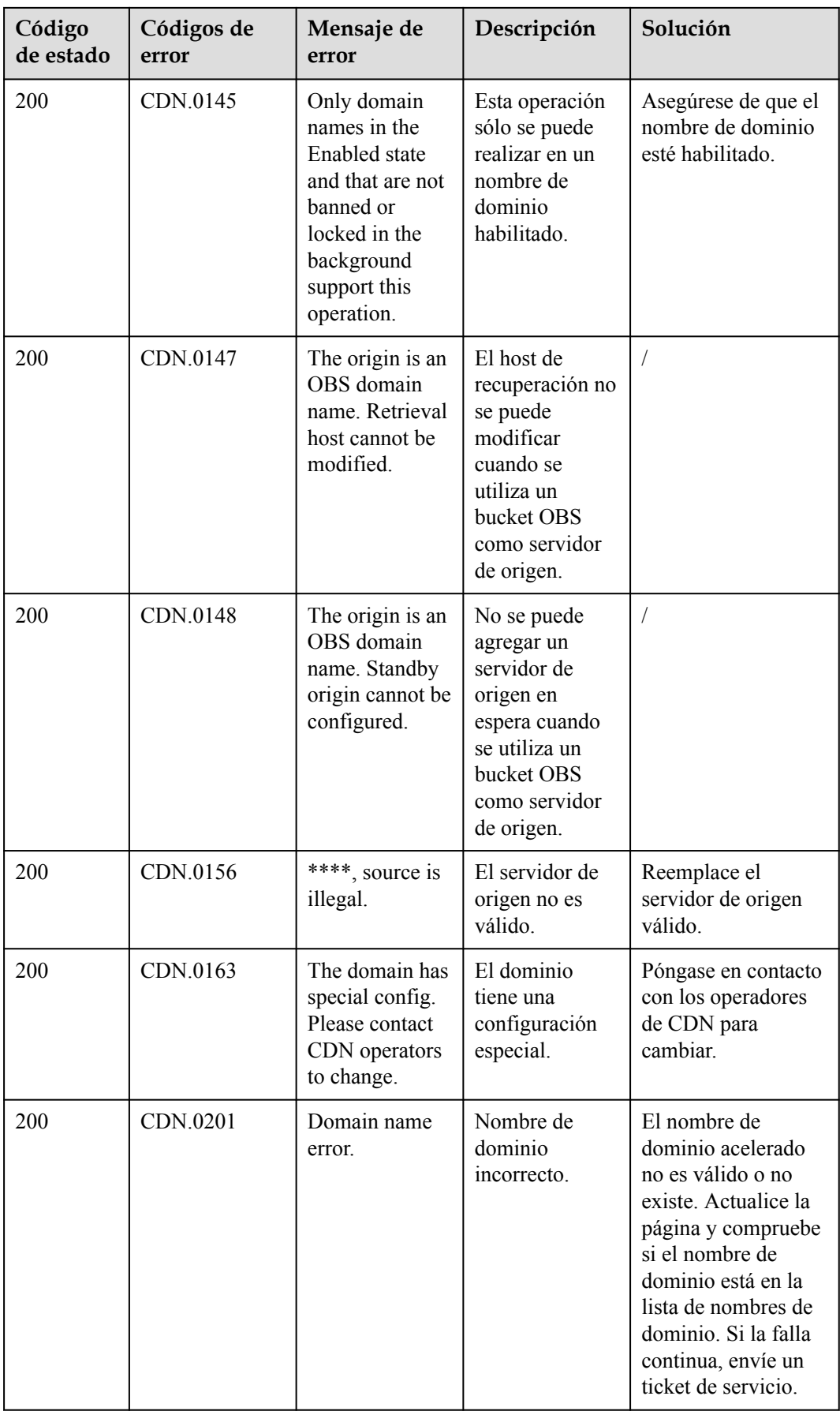

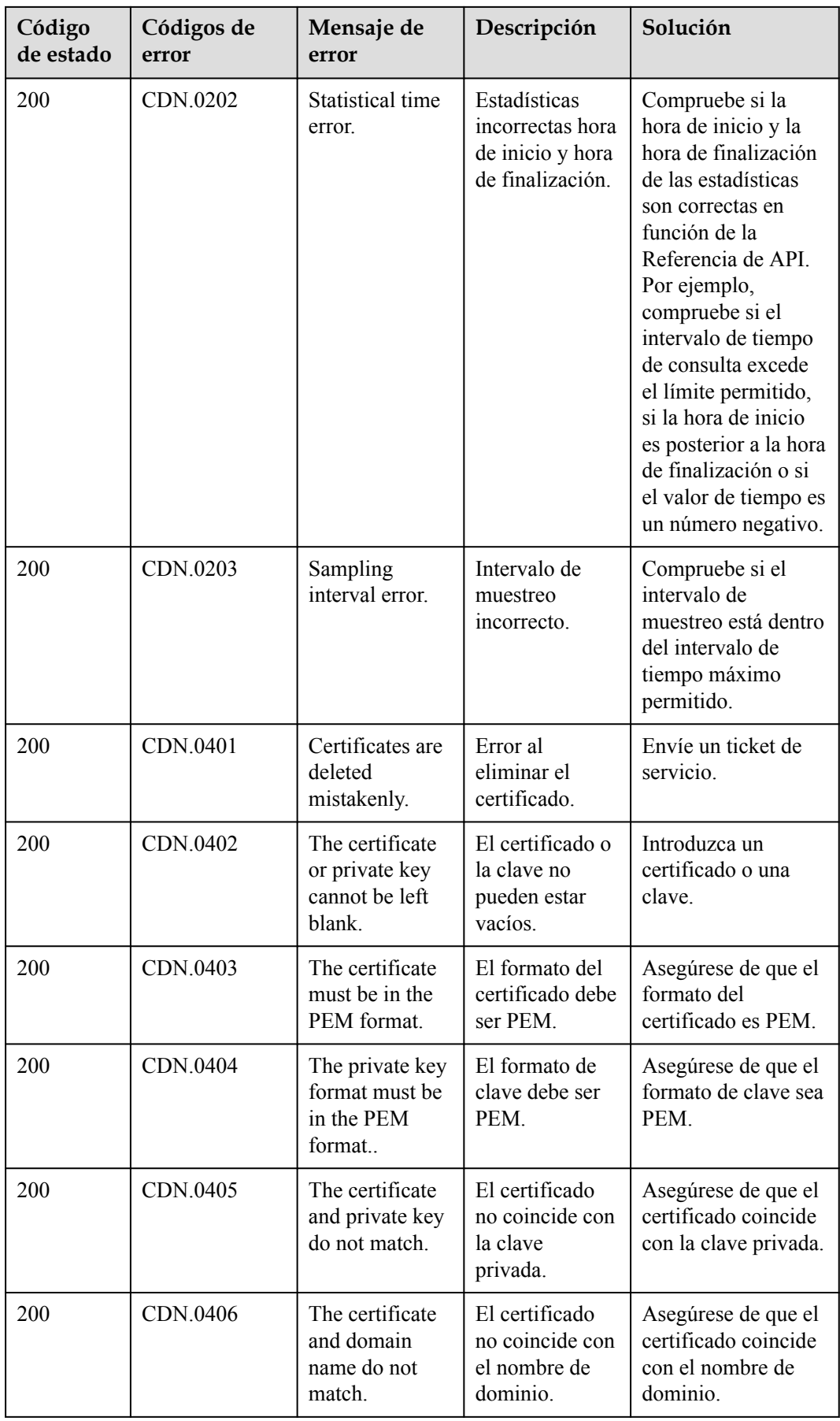

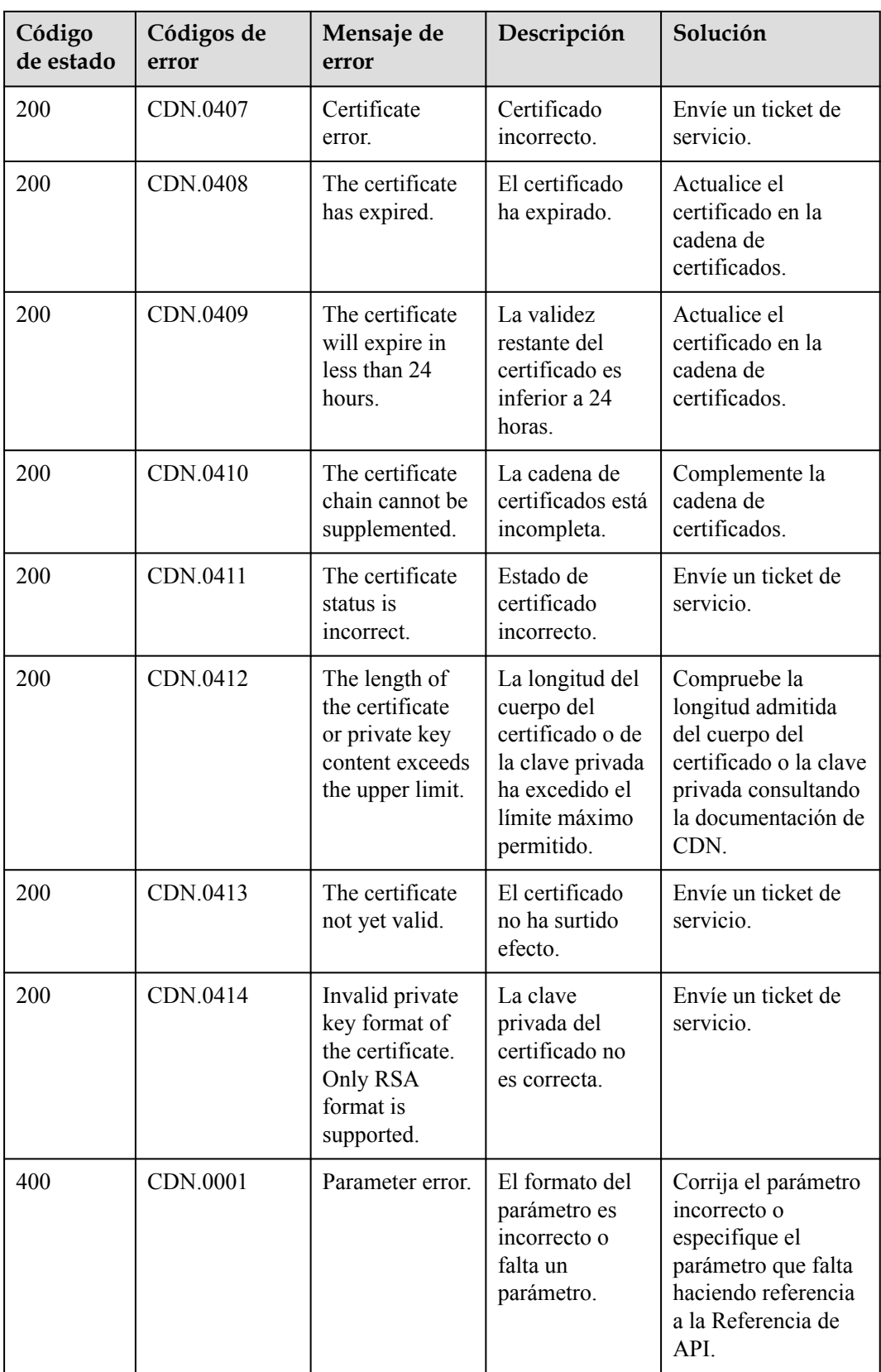

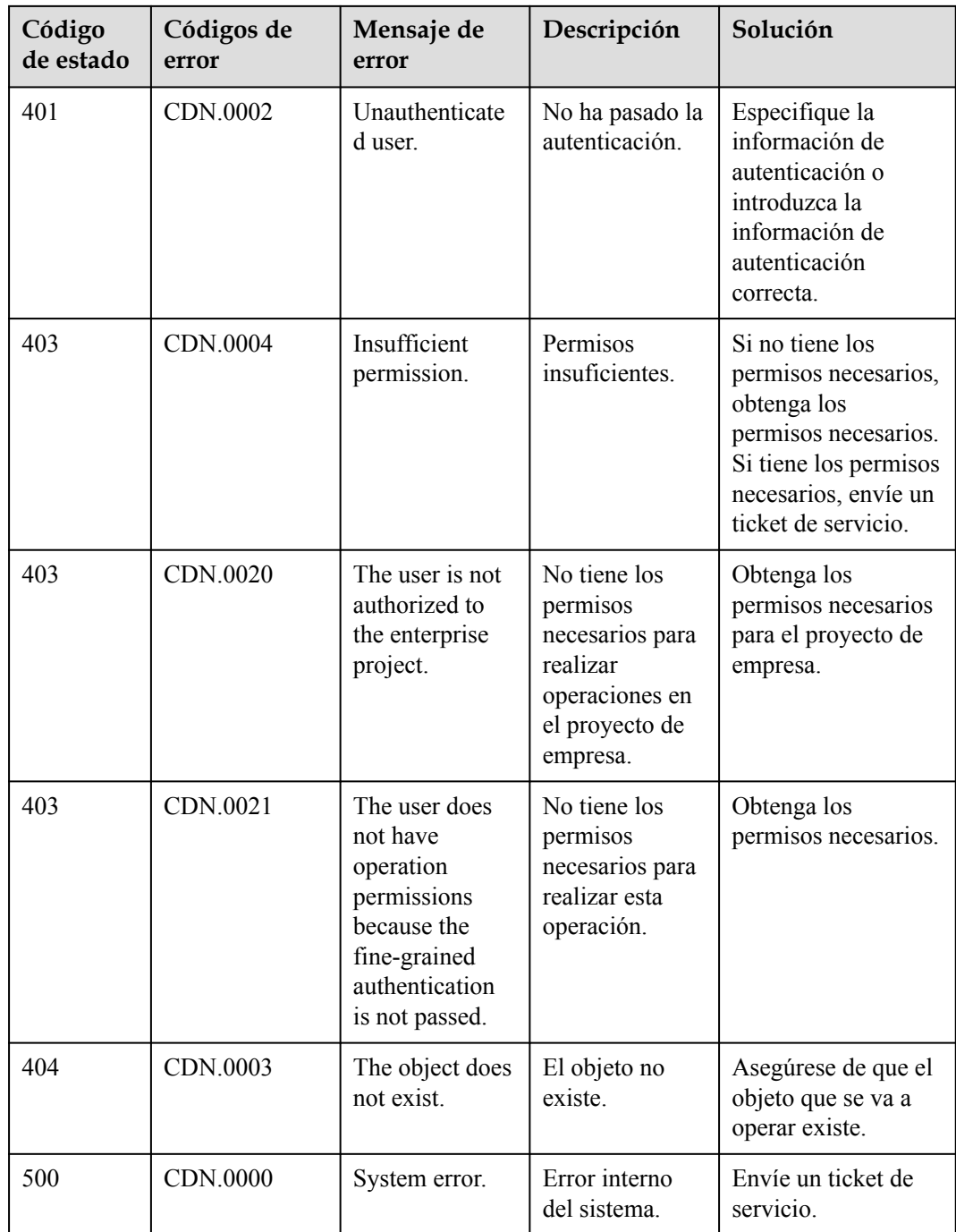

## **8.3 Obtención de un ID de proyecto**

## **Obtención de un ID de proyecto desde la consola**

Se requiere un ID de proyecto para algunas URL cuando se llama a una API. Para obtener un ID de proyecto, realice las siguientes operaciones:

1. Inicie sesión en la consola de gestión.

- 2. Pase el ratón sobre el nombre de usuario y seleccione **Basic Information** en la lista desplegable.
- 3. En la página **Account Info**, haga clic en **Manage**.

En la pestaña **Projects** de la página **API Credentials**, vea los ID de proyecto.

#### **Figura 8-1** Consulta de IDs de proyecto

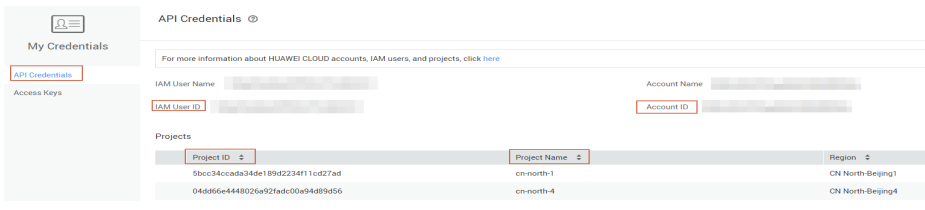

Si hay varios proyectos en una región, expanda **Region** y vea los ID de subproyectos en la columna **Project ID**.

## **Obtención de un ID de proyecto llamando a una API**

También se puede obtener un ID de proyecto llamando a una API específica. Para obtener más información, consulte **[Consulta de información de proyecto](https://support.huaweicloud.com/intl/es-us/api-iam/iam_06_0001.html)**.

La API para obtener un ID de proyecto es **GET https://{Endpoint}/v3/projects/**. {Endpoint} indica el punto final de IAM, que se puede obtener de **[Regiones y puntos de conexión](https://developer.huaweicloud.com/intl/en-us/endpoint)**. Para obtener más información sobre la autenticación de API, consulte **[Autenticación](#page-14-0)**.

El siguiente es un ejemplo de respuesta. El valor de **id** es el ID del proyecto.

```
{
     "projects": [
         {
             "domain_id": "65382450e8f64ac0870cd180d14e684b",
            "is domain": false,
             "parent_id": "65382450e8f64ac0870cd180d14e684b",https://
developer.huaweicloud.com/intl/es-us/sdk
             "name": "project_name",
              "description": "",
             "links": {
                  "next": null,
                  "previous": null,
                  "self": "https://www.example.com/v3/projects/
a4a5d4098fb4474fa22cd05f897d6b99"
\},
            ...<br>"id": "a4a5d4098fb4474fa22cd05f897d6b99",
             "enabled": true
         }
\Box,
 "links": {
         "next": null,
         "previous": null,
         "self": "https://www.example.com/v3/projects"
\qquad \qquad \}}
```
## **8.4 Obtención de un ID de cuenta**

Se requiere un ID de cuenta para algunas URL cuando se llama a una API. Para obtener un ID de cuenta, realice las siguientes operaciones:

- 1. Inicie sesión en la consola de gestión.
- 2. Pase el ratón sobre el nombre de usuario y seleccione **My Credentials** en la lista desplegable.

En la página **API Credentials**, vea **Account ID**.

#### **Figura 8-2** Obtención de un ID de cuenta

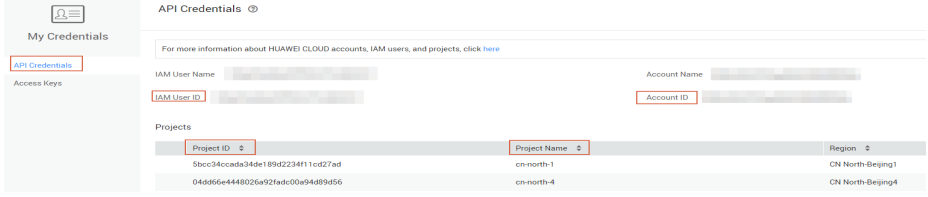

## **8.5 Áreas**

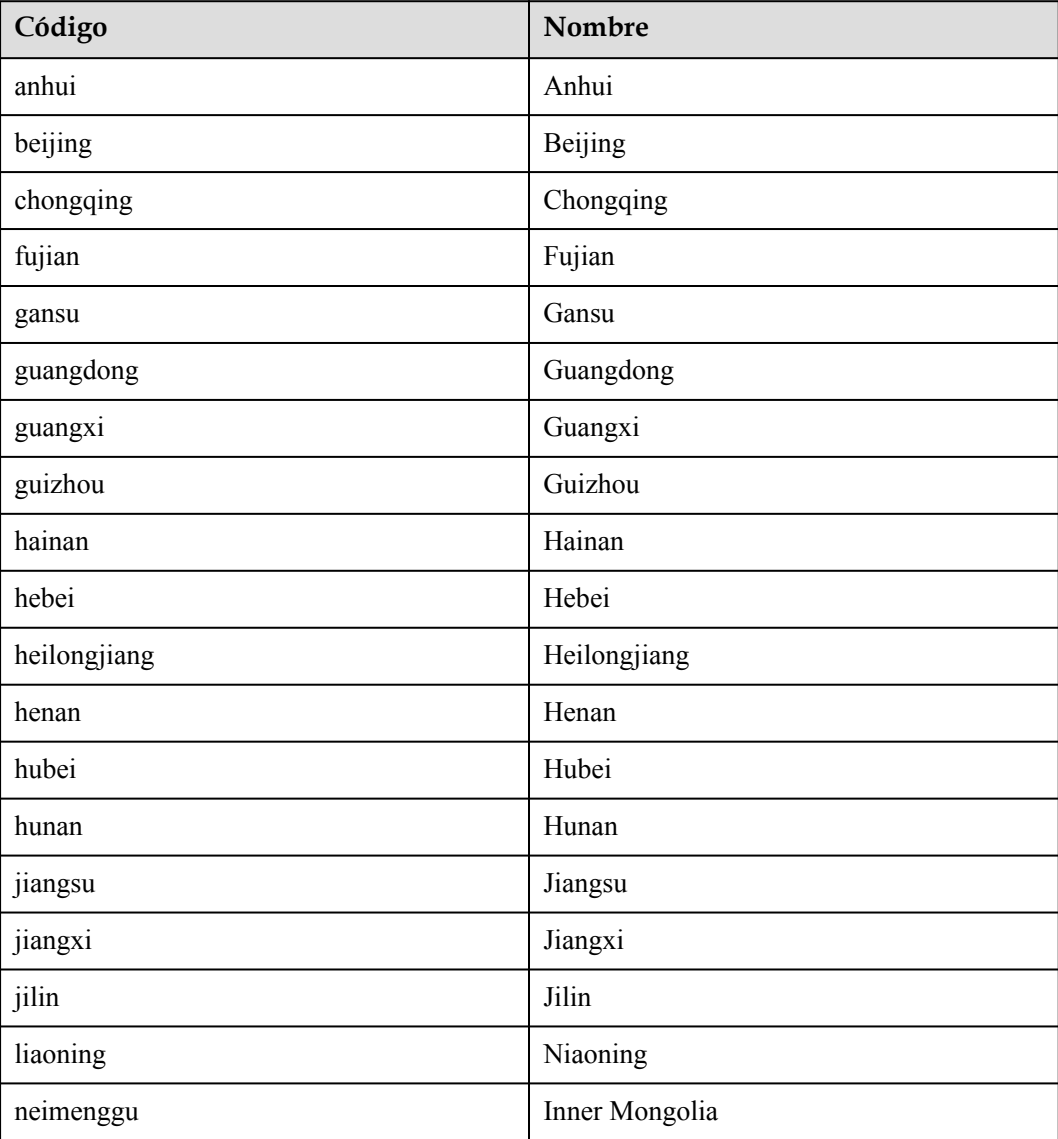

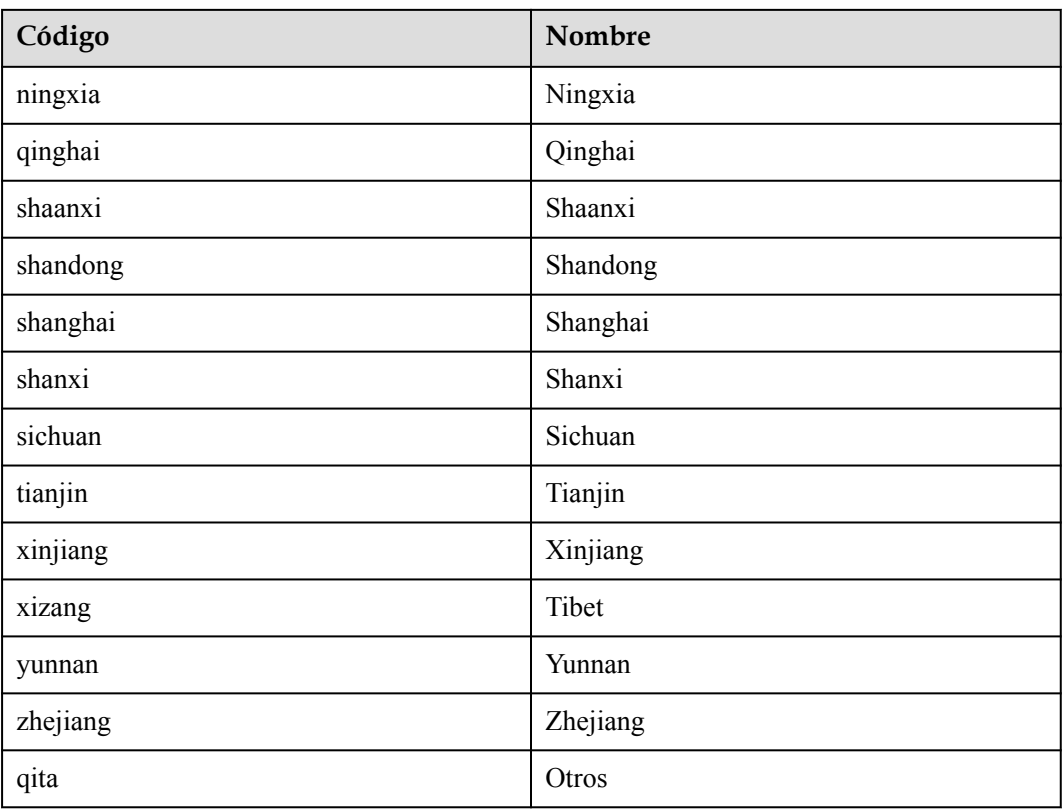

## **8.6 Operadores**

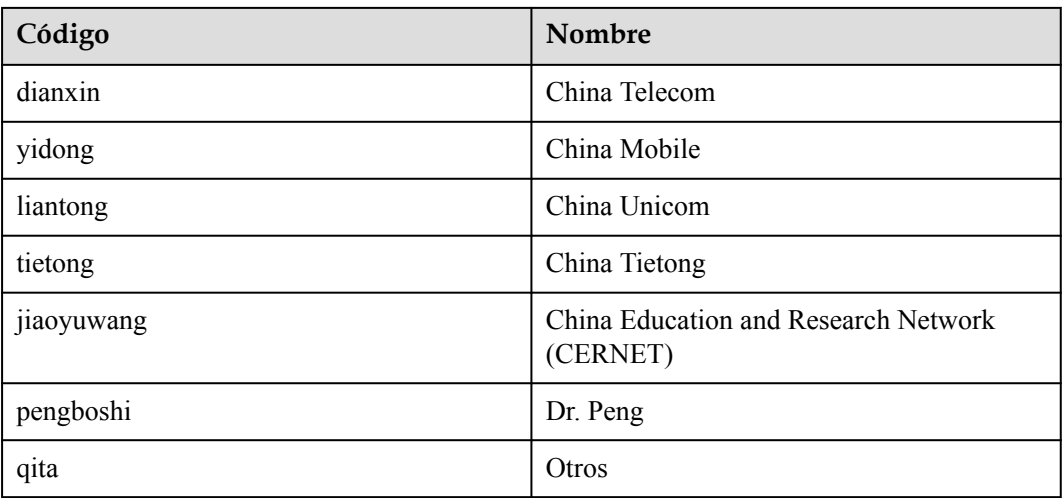

## **8.7 Descripción de País y región**

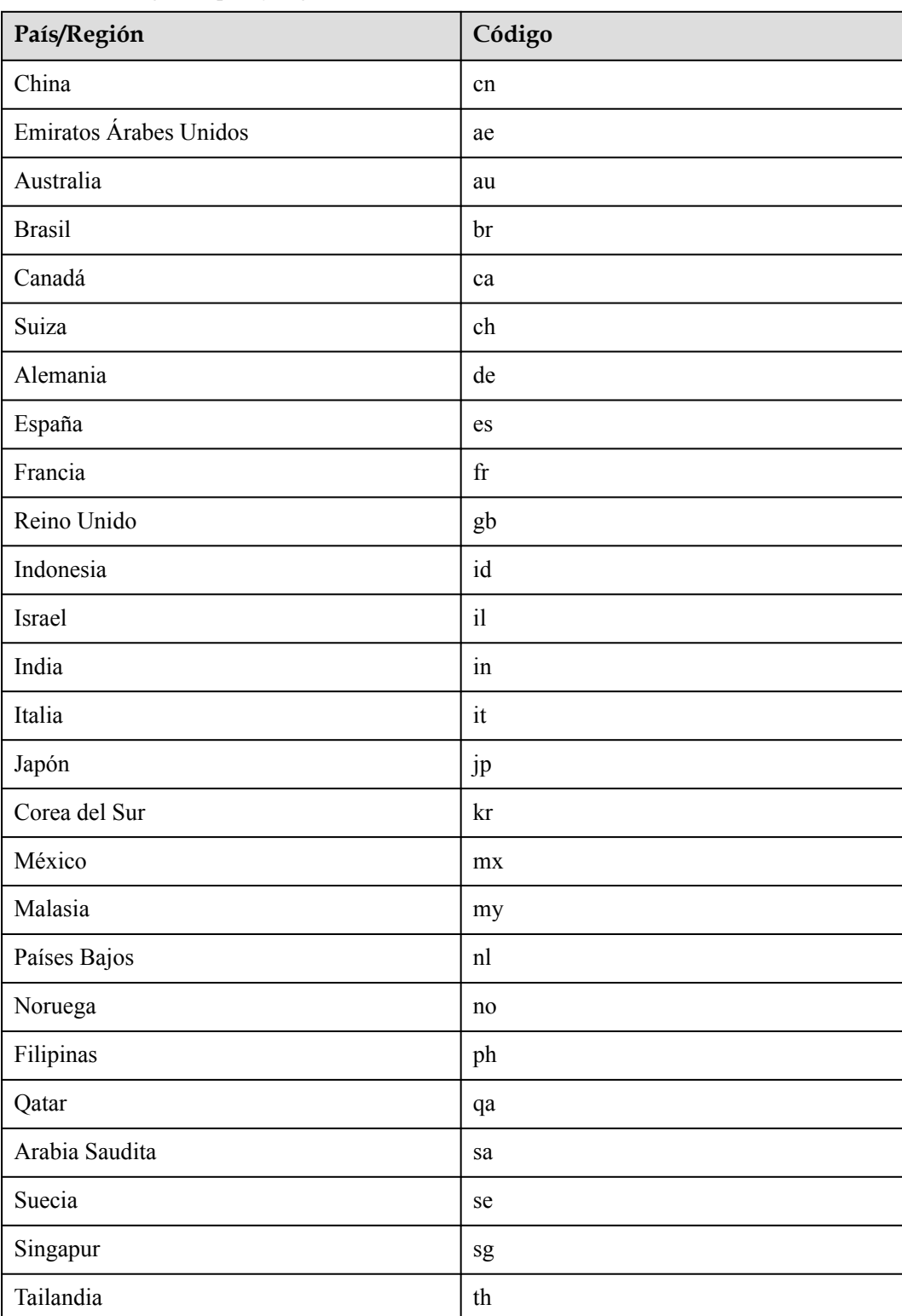

**Tabla 8-1** Códigos de país y región

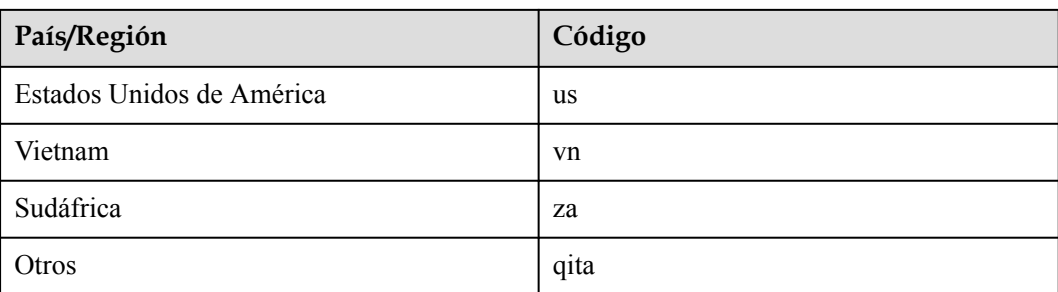